**Repositorio Digital USM https://repositorio.usm.cl**

Tesis USM TESIS de Pregrado de acceso ABIERTO

2022-08

# Implementación y evaluación de un sistema de detección de fallas en un simulador de un circuito de flotación rougher

Tello Jaure, Cristian Alexis

https://hdl.handle.net/11673/53990 Repositorio Digital USM, UNIVERSIDAD TECNICA FEDERICO SANTA MARIA

# **UNIVERSIDAD TÉCNICA FEDERICO SANTA MARIA**

DEPARTAMENTO DE INGENIERIA QUIMICA Y AMBIENTAL

VALPARAÍSO- CHILE

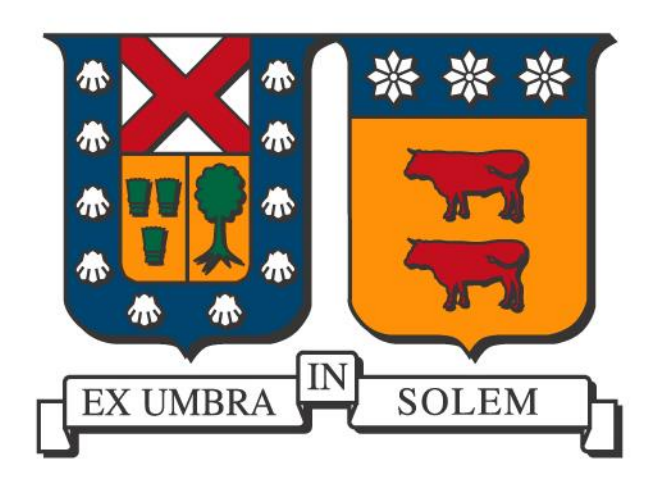

"Implementación y evaluación de un sistema de detección de fallas en un simulador de un circuito de flotación *rougher*"

Tesis presentada por

### **CRISTIAN ALEXIS TELLO JAURE**

Como requisito parcial para optar al título de:

# **INGENIERO CIVIL QUÍMICO**

**Profesor guía:**

Dr. LUIS BERGH O.

**Profesor Co-referente:**

Dr. CLAUDIO ACUÑA P

agosto de 2022

# <span id="page-2-0"></span>**Resumen**

El presente trabajo tiene como objetivo construir y evaluar un sistema en base a un modelo PCA que detecte fallas disminuyendo la dimensionalidad del proceso, que sea capaz de identificar la variable con problemas y entregue sugerencias adecuadas para cumplir con los objetivos del proceso. En general, se observan dos tipos de fallas: las operacionales, donde los resultados metalúrgicos se salen de la especificación requerida, llevando a una condición anormal de operación. El segundo tipo de falla es la de instrumentación, donde los instrumentos se descalibran a través del tiempo y producen gruesos errores de medición. Esto ocurre con frecuencia debido a las condiciones agresivas del medio y a que muchas mediciones son de carácter indirecta. Las consecuencias de las fallas no detectadas oportunamente se muestran en el aumento de variabilidad de los objetivos metalúrgicos, lo que se propaga a otras unidades de proceso, afectando a la economía de la planta.

Se dispone de un simulador metalúrgico de flotación rougher, basado en modelos del tipo fenomenológico, que permite predecir, en estado estacionario, los índices metalúrgicos de recuperación y ley de concentrado, a partir de una especificación de las propiedades de la alimentación y de las condiciones de operación del circuito. El diseño experimental consigue obtener más de 5000 observaciones de los cuales se deben filtrar en aquellos que cumplan con una operación normal, la cual se define como aquella operación que tenga una recuperación entre un 90 – 91% y una ley de concentrado mayor a un 5% obteniendo como resultado 2008 observaciones con 24 variables que cumplen con lo requerido.

Para la construcción del modelo PCA se utiliza el software SOLO eigenvector al cual se le ingresan 1681 datos experimentales que tenían un comportamiento entre las variables aceptables donde se mantenían dentro de los limites estadígrafos hasta 1,5 veces, aplicándoles los métodos de centrado y autoescalamiento como preprocesamiento y así obtener los componentes principales siguiendo criterios de selección (valores propios mayores a 1 y varianza acumulada mayor a 90%) se construye un modelo con 5 componentes principales que acumulan un 93% de la varianza del problema original. Los límites estadígrafos que utiliza el software para medir si las correlaciones entre las variables siguen un comportamiento regular son  $T^2yQ$  residual, estas ayudan a identificar fallas operacionales y de instrumentación respectivamente, los valores de los límites son 11,15 para  $T^2$  hotteling y 3,98 para Q residual.

El sistema de detección de fallas es evaluado, para las fallas instrumentales, se genera una matriz de datos de 100 observaciones dentro de los límites generados por el modelo PCA, luego se realizan 24 experiencias modificando cada una de las variables adicionando un error a la matriz de forma escalada, evaluándola en el modelo y notando si este clasifica a las observaciones como anormales e identifica si la variable con problemas es la misma a la que se le adiciona el error. En las variables de alimentación, el mínimo error detectado es diferente entre ellas ya que va desde un 20% en el caudal y la ley de cobre hasta un 60% en la fracción de calcosita/calcopirita, con un promedio de 31,7%. Para las variables de operación en la profundidad de espuma el error varía desde 10% en la celda 7 y 20% en las demás celdas, con un promedio de 18,6%, mientras que para el flujo de aire considerando que este es el mismo para cada celda se observa que el mínimo error detectado es de

20% para cada una. Finalmente en los resultados metalúrgicos los errores van desde un 10% en la recuperación hasta un 30% en el flujo de concentrado y el porcentaje de sólidos, con un promedio de 22,5%. En todas las experiencias realizadas el sistema reconoce de forma correcta donde se encuentra la falla.

Para las fallas operacionales se trabajan 3 experiencias, la primera de ellas es simular datos donde la recuperación se encuentre sobre un 91%, lo que provoca que la ley de concentrado se encuentre en un rango entre 2,54 - 4,41% lo que no cumple con lo clasificado como operación normal, los datos son ingresados al sistema y se analizan las contribuciones de cada variable para tomar acciones correctivas identificando que, en este caso, una modificación en el flujo de aire de la planta acerca a la operación a una condición normal, cumpliendo con que la recuperación se ubique dentro de la banda objetivo y que la ley de concentrado supere el 5%. Para la experiencia 2, se simula una operación donde la recuperación se ubique entre un 82 - 86%, realizando un procedimiento similar al anterior, el sistema identifica que modificando el perfil de profundidad de espuma y el porcentaje de sólidos el proceso se acerca a una condición normal moviendo la recuperación hasta un 89%. Finalmente en la experiencia 3, se trabaja con una operación donde la recuperación está entre un 88 – 89%, encontrando la presencia de falsos positivos dentro de la clasificación del sistema de detección, para solucionar esto se procede a construir 2 modelos con el fin de sensibilizar el sistema, para la construcción de estos modelos se trabaja con los datos que tengan un porcentaje de sólidos en la alimentación con 25% para la construcción del primer modelo mientras que el otro trabaja con un porcentaje de solidos entre 30 – 40%, de este modo el sistema clasifica de forma adecuada a las fallas y entrega sugerencias que se acercan a la solución del problema.

Finalmente se concluye que el sistema cumple con los objetivos de detectar fallas, identificar la variable con problemas y entre sugerencias adecuadas que acercan al proceso a una condición normal de operación.

# <span id="page-4-0"></span>**Agradecimientos**

Quiero partir esta sección agradeciendo a mi familia, mis padres que son los primeros en transmitir calma en esos momentos donde era difícil seguir adelante para mí, me entregaron su tiempo y esfuerzo para darme las mayores comodidades, se preocupaban de verme feliz todo el tiempo, siempre me dieron su apoyo y es gracias a ellos que estoy terminando este ciclo en mi vida, a mis hermanos porque sus palabras de aliento me ayudaron a darme cuenta que si era capaz de superar los desafíos, al resto de mi familia por sus constantes muestras de afecto, estaré eternamente agradecido con cada una de las personas que están en mi familia.

Agradecer también a todos mis amigos que fui formando en el camino, decir que hubo mucha gente importante para mí durante esos años podría sonar exagerado, pero no lo es, agradecer al circo de los emparafinados con quienes sé que podríamos estar noches enteras recordando anécdotas y generando nuevos recuerdos, a mis compañeros de generación química y ambiental, a compañeros de pichangas, a compañeros de trabajos, amigos de otras generaciones, les aseguro que el tiempo que compartimos en todo ámbito siempre estará en mi corazón. Agradecer a Luzi, que en estos 2 años a alguien muy importante para mí, hizo de esta rara época, años inolvidables donde pasamos por todo tipo de momentos pero puedo decir que soy feliz con ella.

Agradecer al cuerpo docente del departamento por todas las enseñanzas durante este periodo, en especial al profesor Luis Bergh por su constante ayuda durante el desarrollo de mi memoria, estando siempre disponible para cualquier duda que surgía en el camino. Al profesor Claudio Acuña por las observaciones realizadas que le aseguro siempre tendré en mi cabeza durante mi desarrollo profesional. También a mi profesora Vivian Pastenes que fue la que me metió en la cabeza iniciar este camino de estudiar en la USM.

En fin, probablemente vea a todos en el futuro, pueden contar con que siempre los recordare, me pondré a conversar con ustedes y será tan natural como cualquier día que recuerden conmigo.

### **MUCHAS GRACIAS**

# Contenido

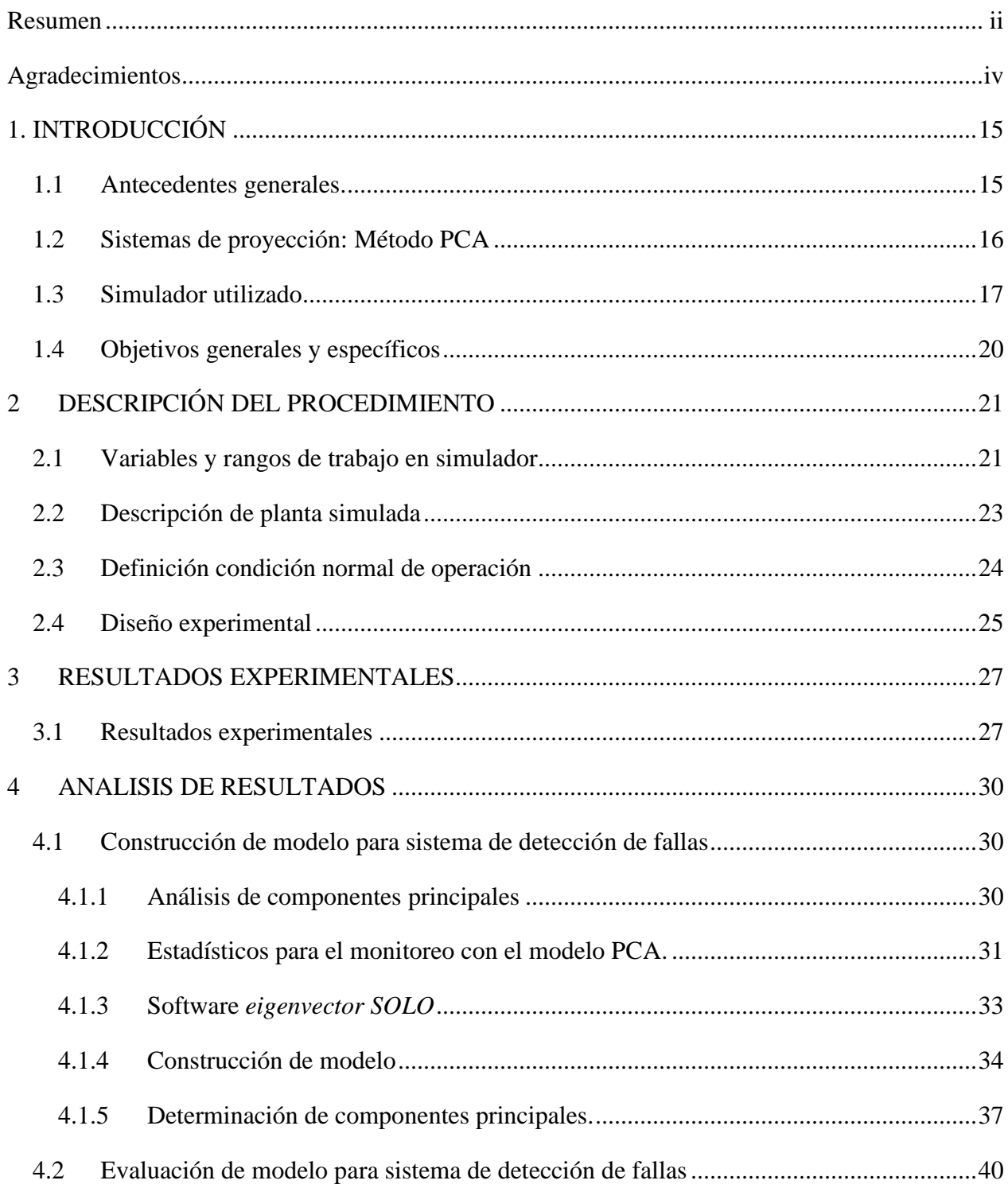

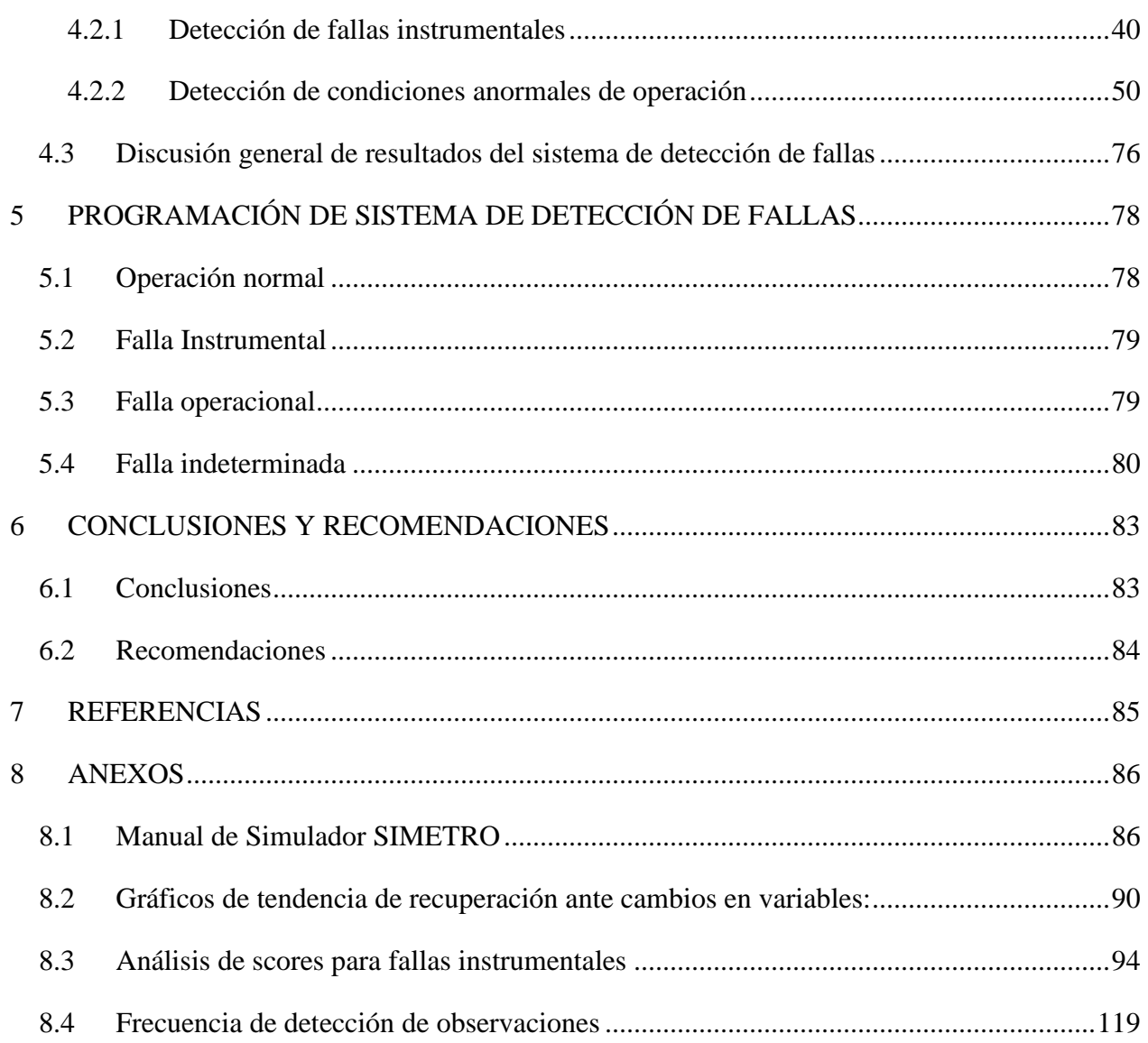

# Índice de tablas

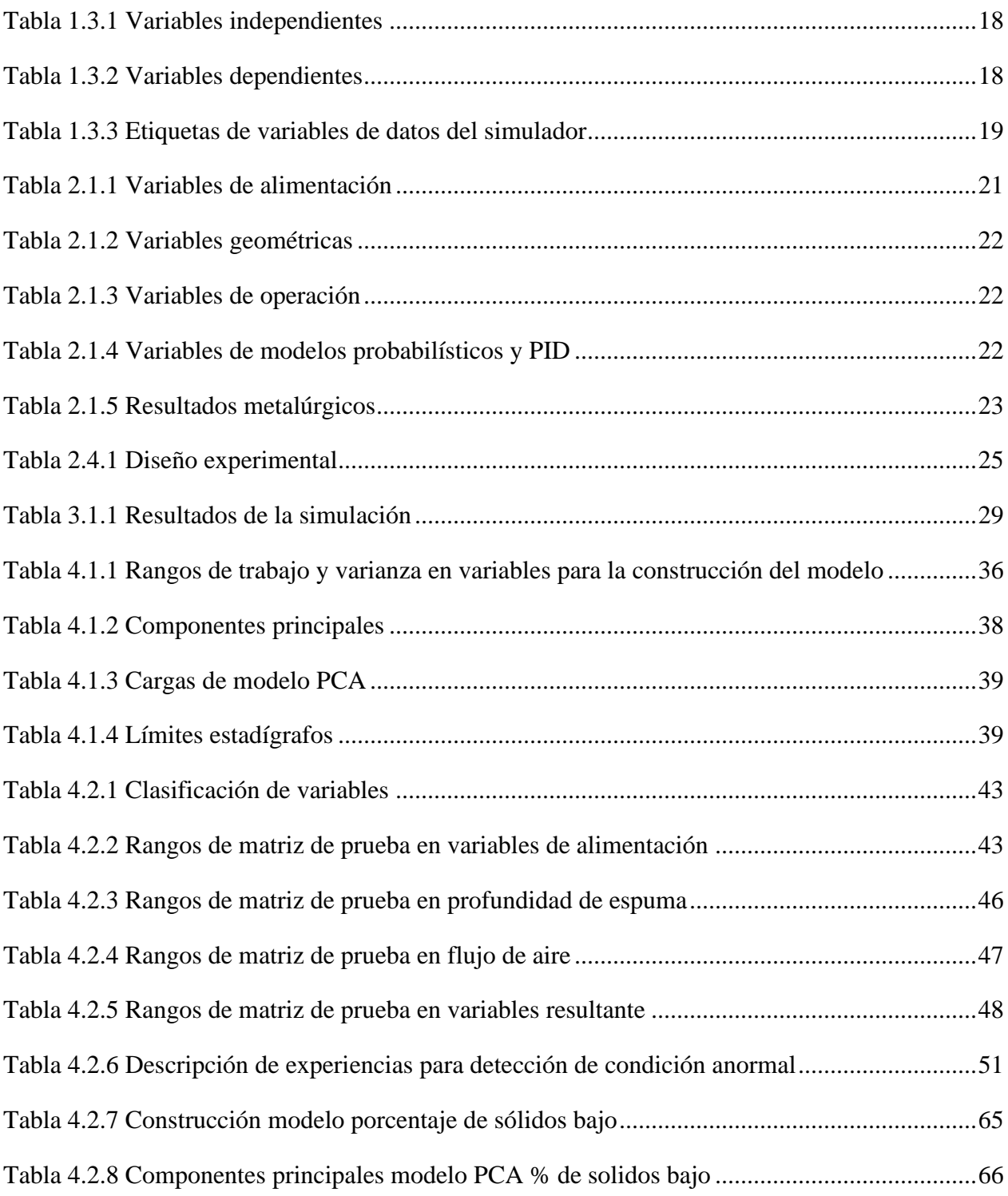

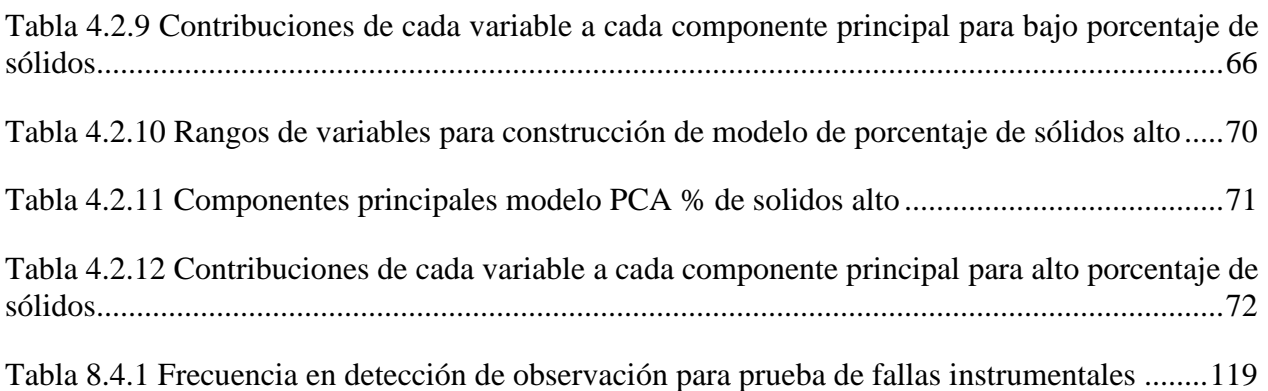

# Índice de Figuras

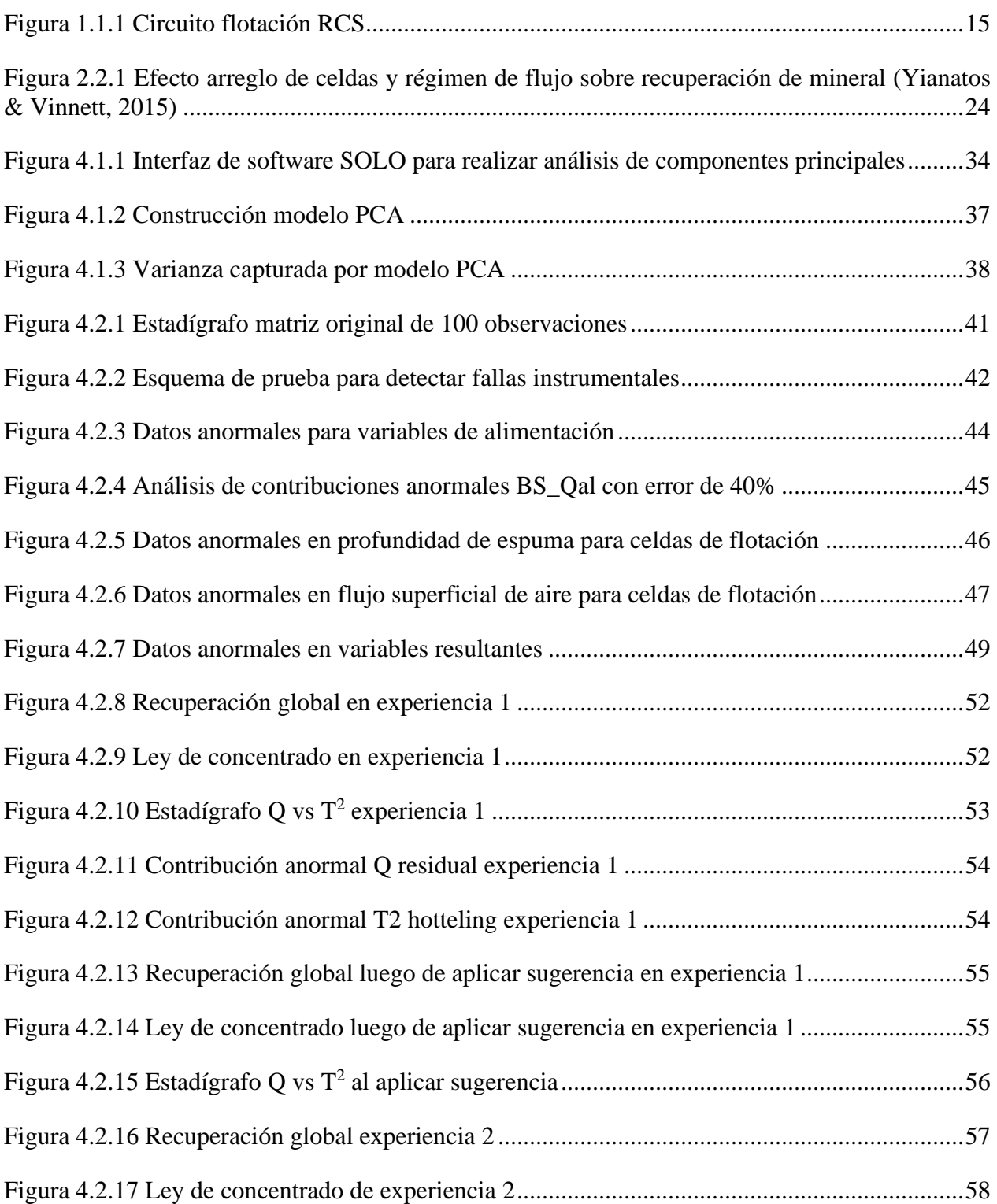

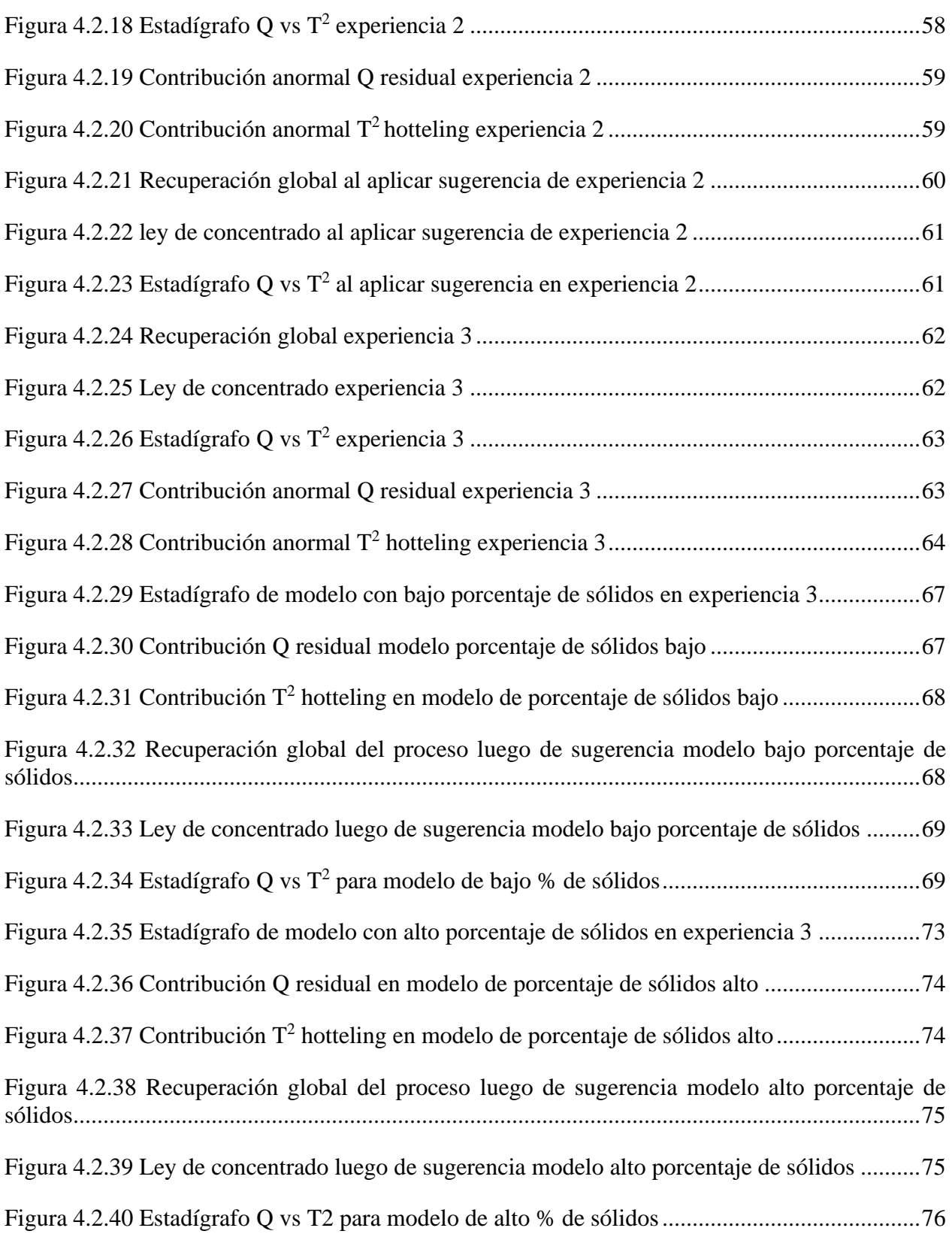

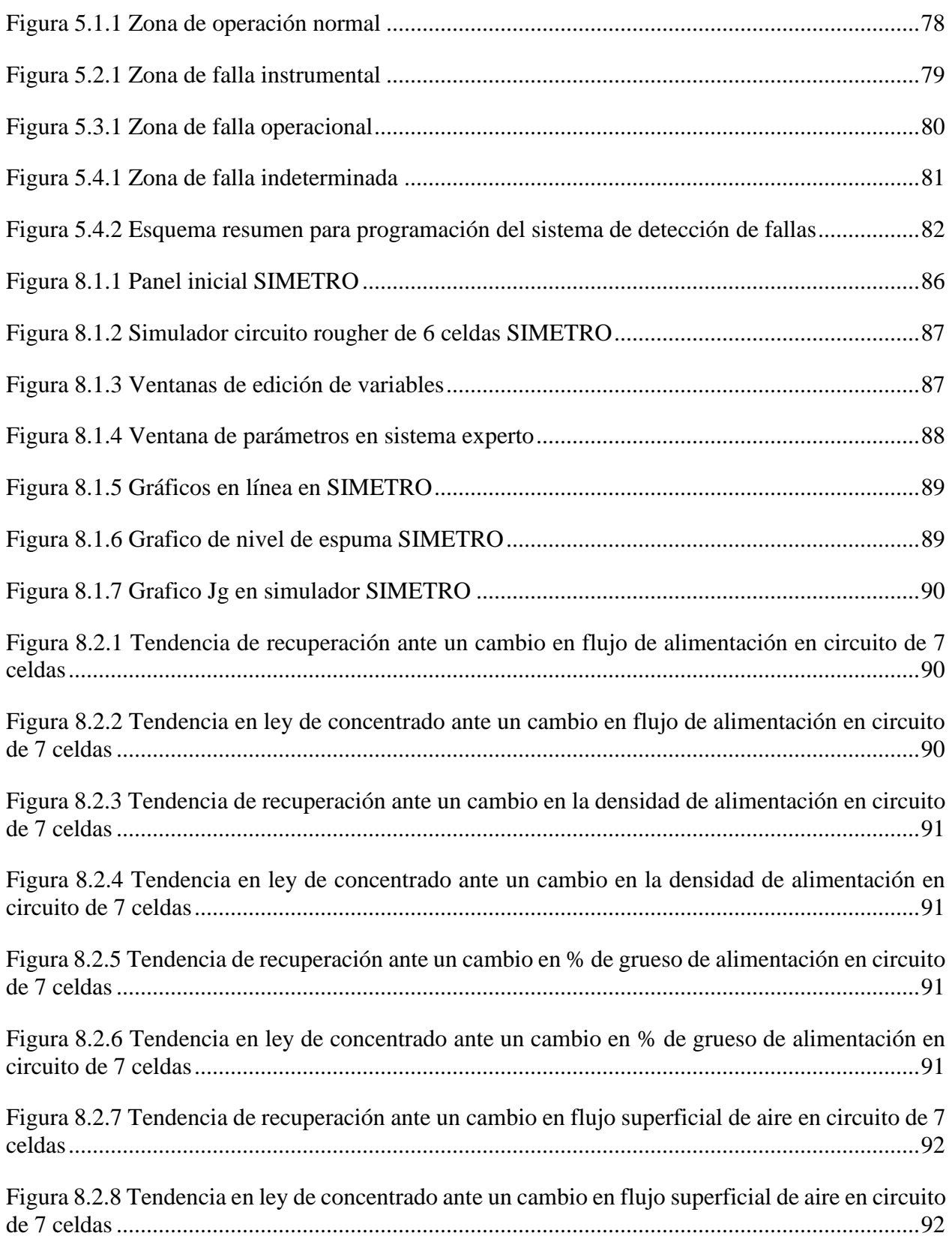

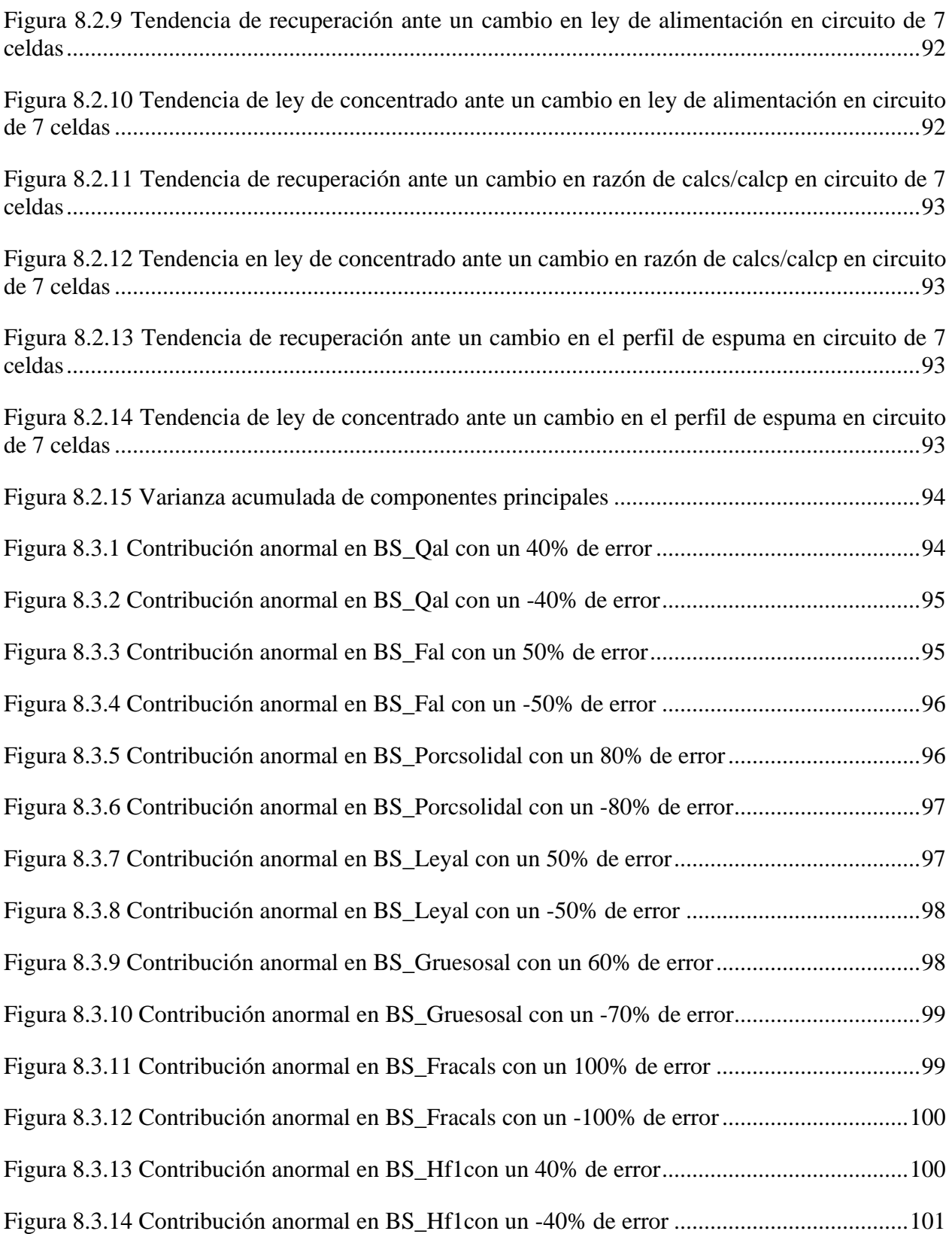

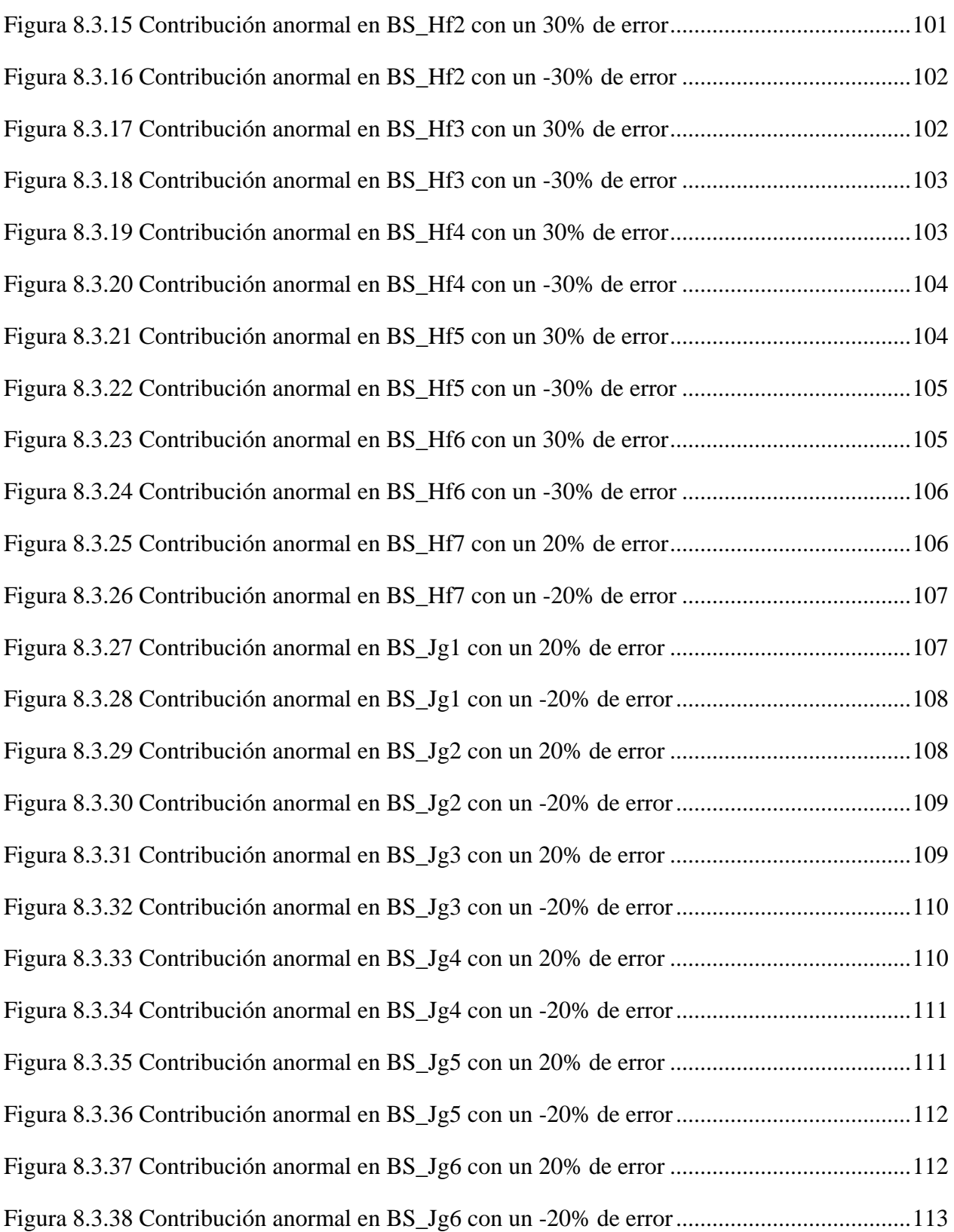

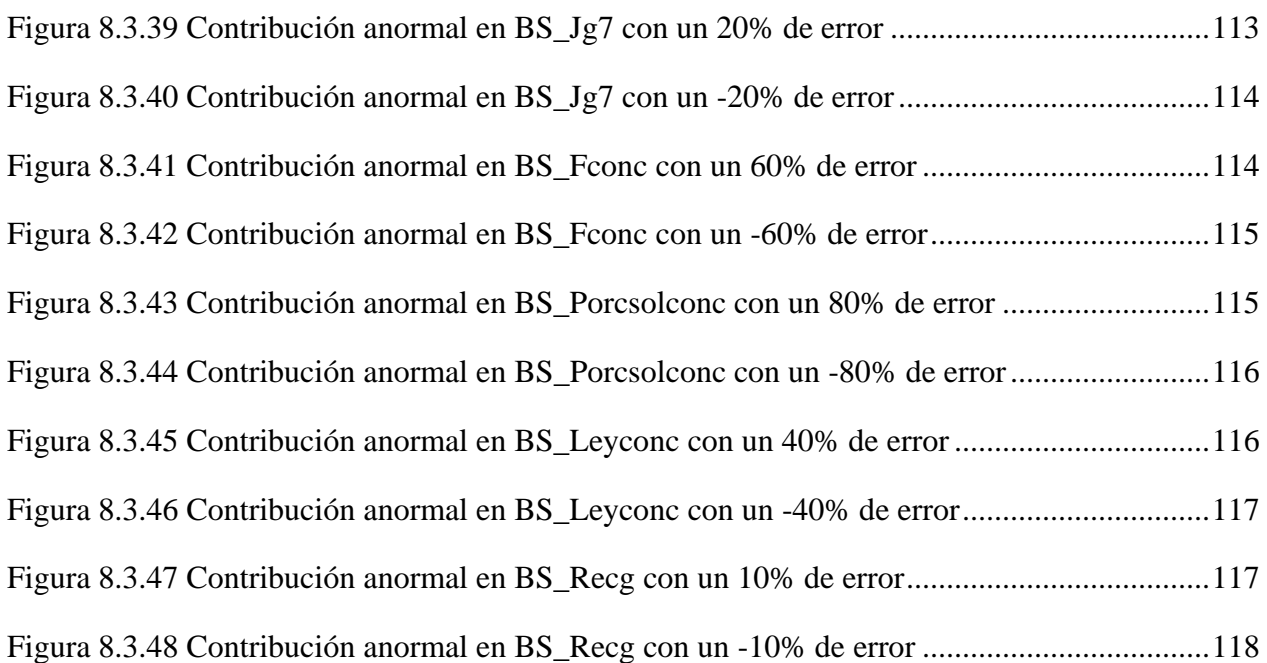

# <span id="page-15-0"></span>**1. INTRODUCCIÓN**

# <span id="page-15-1"></span>**1.1 Antecedentes generales.**

El proceso de flotación tiene como objetivo la separación y colección de partículas sólidas de interés denominado material útil o valioso, este material se encuentra contenido en una pulpa (dispersión sólido-líquido), compuesta por agua y partículas sólidas de un tamaño reducido inferior a  $100 - 200 \mu m$  (Yianatos & Vinnett, 2015).

Dentro de las configuraciones utilizadas en procesos de flotación se encuentra el circuito RCS, donde la pulpa de mineral acondicionada es ingresada al circuito *rougher*, donde se recupera la mayor cantidad de mineral proveniente de la etapa de molienda, prometiendo que la ley de este producto este por sobre un valor preestablecido. Generalmente los circuitos tienen 2 procesos posteriores al *rougher* que corresponden al circuito de limpieza (*cleaner*) y al circuito de barrido (*scavenger*), donde se dirige el concentrado y la cola del circuito *rougher* respectivamente, estos buscan que el mineral recuperado tenga la mejor calidad y mayor ley posible para procesos posteriores. Un diagrama típico que representa a un circuito de flotación RCS es la [Figura 1.1.1](#page-15-2) donde se integran las 3 etapas.

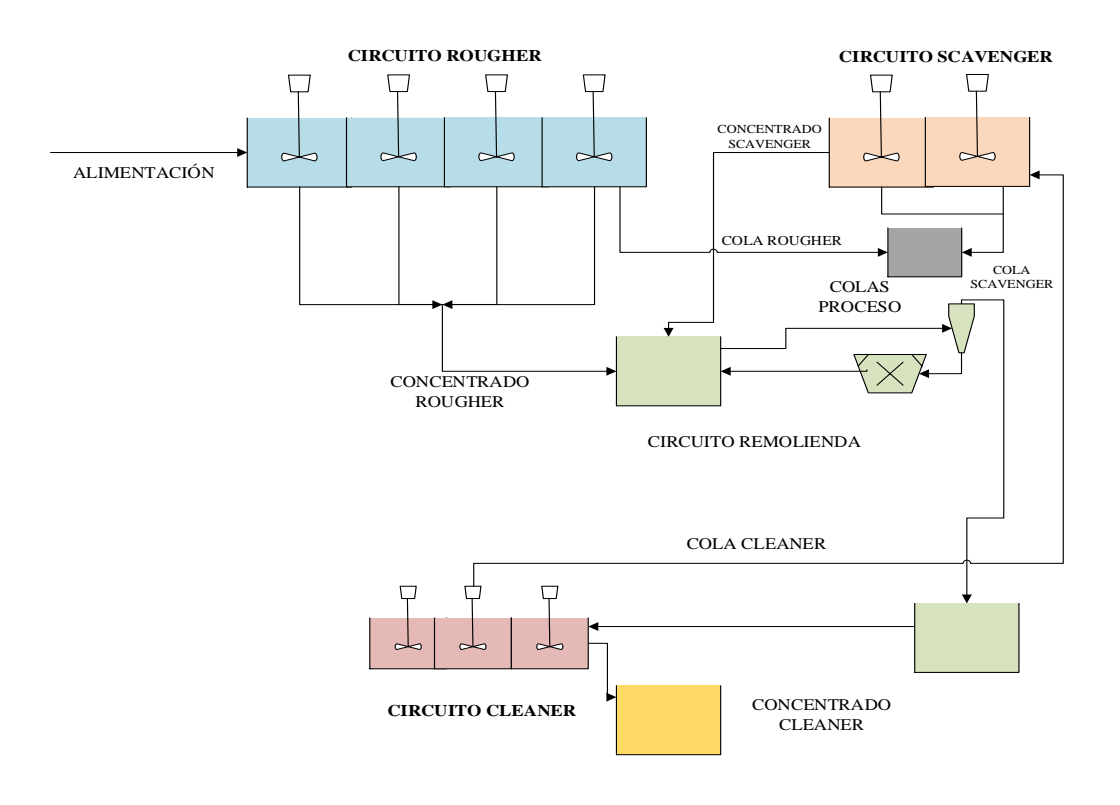

<span id="page-15-2"></span>*Figura 1.1.1 Circuito flotación RCS*

El circuito de flotación *rougher* aprovecha la diferencia en las afinidades superficiales para así separar mineral valioso de la ganga mediante la adherencia selectiva de las partículas a las burbujas presentes en la celda. Para obtener mejores resultados se utilizan varias celdas en serie que favorecen a la separación y logren una alta recuperación.

La adición de celdas al proceso va agregando variables de entrada al sistema, lo que suma información tanto en la dimensión del proceso, como en el incremento de correlaciones entre las variables, lo que complejiza la definición de una estrategia de operación que cumpla con los objetivos propuestos por la planta.

Uno de los problemas que existen en una planta es la capacidad de manejar la información de variables que influyen en los resultados de la operación y que al momento de existir una falla, ya sea de operación o de instrumentación, es difícil identificar la o las variables que la causan. También existen mediciones de sensores que entregan información redundante que suman complejidad al proceso. El mal diagnóstico de las fallas puede producir pérdidas económicas, que en el año 2005 se estimaron en 20 billones de dólares en la industria petroquímica de Estados Unidos (Geng & Zhu, 2005), generar condiciones inseguras, disminuir la calidad de los productos, bajar la productividad (Perez-Zuñiga, 2019) y la existencia de incidentes ambientales.

Para disminuir el efecto causado por estas fallas es necesario construir un sistema que facilite su detección e identificación, principalmente en una industria con variables correlacionadas y no lineales como es la minera. Una opción es el monitoreo de procesos mediante el análisis de componentes principales que corresponde a un método de estadística multivariable que disminuye la dimensión del problema pasando, por ejemplo, de 30 variables originales a un número significativamente menor, que explican gran parte de la varianza del sistema, y que se denominan componentes principales (Holland, 2019). Además, estos componentes principales no están correlacionados entre sí, lo que favorece la estimación de sus parámetros.

# <span id="page-16-0"></span>**1.2 Sistemas de proyección: Método PCA**

Dentro de la estadística y del estudio de análisis de datos existe una forma de monitorear los errores que se llama análisis de componentes principales (PCA), este método permite simplificar la complejidad de espacios muestrales con una cantidad elevada de dimensiones a menos variables que entreguen la misma información mediante la creación de nuevas combinaciones lineales de las variables caracterizadas.

El objetivo del método PCA es determinar una combinación lineal que tenga la máxima varianza del problema mediante la obtención de una serie de valores propios que permitan caracterizar cada una de las variables y su relación dentro del proceso, haciendo que el problema baje de una dimensión p, que es alto, a una dimensión igual al número de valores propios que se estimen conveniente según criterios preestablecidos (Mackiewicz & Ratajczak, 1993).

Con la información obtenida por el método, se pueden construir gráficos de monitoreo en línea que permitan observar en tiempo real el comportamiento de la planta, permitiendo identificar si una operación se encuentra en un estado normal, anormal o si existe alguna falla instrumental en los sensores o actuadores.

Este método se ha utilizado para diferentes programas de detección de fallas en operación y de sistema como lo es la detección de falla de un sensor de tratamiento de aire (Wang & Xiao, 2004) también en trabajos sobre monitoreo y diagnóstico del proceso a escala usando PCA (Bergh & Acosta, 2009). En las investigaciones mencionadas se requiere la construcción de un modelo que represente el fenómeno que buscan representar y, a partir de ahí, se construye el sistema de detección de fallas que toma este modelo y construye un sistema de menor grado al buscar un espacio matemático que contenga las correlaciones presentes entre las variables que participan en el modelo y acumule el error que tiene la operación, permitiendo al operador identificar de manera más simple el origen de la falla.

El sistema PCA permite construir gráficos de control multivariable que ayuda a seguir el comportamiento de manera grafica de las variables involucradas en la operación de manera remota. De esta forma el operador podrá seguir esta información y monitorear que el proceso se encuentra en un estado normal, solicitar acciones de mantenimiento en caso de que el proceso este en una condición anormal, detectando fallas de instrumentación u operacionales según los indicadores estadígrafos Q y T<sup>2</sup>, los cuales serán desarrollados en el capítulo [4.](#page-30-0)

### <span id="page-17-0"></span>**1.3 Simulador utilizado**

Una forma de probar diferentes estrategias de operación es utilizando simuladores, que permitan variar las condiciones de operación, para determinar el comportamiento de la planta a través de sus interacciones fenomenológicas. Esto permite buscar las condiciones de operación que mejoren la recuperación de cobre, sin rebajar excesivamente la ley de concentrado.

El simulador utilizado en la simulación llamado SIMETRO, que permite simular un circuito de flotación rougher de 3 a 9 celdas modificando diferentes variables del proceso. El simulador también incorpora controles PID y un sistema supervisor que manipula las variables con el fin de cumplir con un objetivo previamente determinado, el uso del simulador se presenta en el Anexo [8.1](#page-86-1) con un manual del programa.

El usuario puede generar distintos escenarios de prueba y observar la variación de las variables dependientes como la recuperación y la ley de cobre en el concentrado, este resultado se ve afectado por los parámetros definidos en el modelo estocástico que agrega ruido a las variables ingresadas al inicio de la simulación, otorgando una variabilidad más cercana a la observada en un proceso.

Las variables que se ingresan al simulador son presentadas en la [Tabla 1.3.1,](#page-18-0) estas definen las operaciones entregando los resultados metalúrgicos [\(](#page-18-2)

<span id="page-18-0"></span>[Tabla](#page-18-2) 1.3.2) al utilizar esos valores en el proceso.

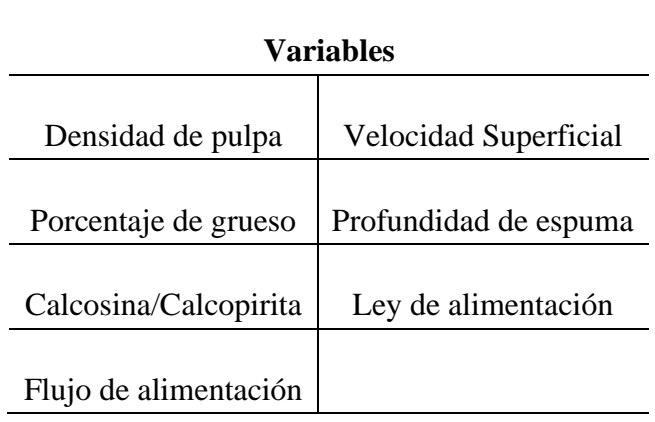

*Tabla 1.3.1 Variables independientes*

*Tabla 1.3.2 Variables dependientes*

<span id="page-18-2"></span><span id="page-18-1"></span>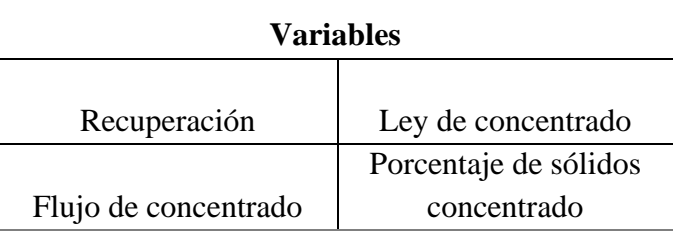

Una vez terminada la simulación, se entrega información sobre las siguientes variables presentadas en la [Tabla 1.3.3,](#page-19-0) las etiquetas son generadas por el simulador, el proceso cuenta con 24 variables ya que cuenta con 7 celdas totales (sección [2.2\)](#page-23-0), estas son diferentes a algunas de las variables de entrada presentadas en las tablas anteriores, sin embargo corresponde a la matriz de información que se utiliza para la construcción del sistema de detección de fallas:

<span id="page-19-0"></span>

| Subíndice               | <b>Etiqueta</b>       | <b>Variable</b>    | <b>Unidad</b>      |
|-------------------------|-----------------------|--------------------|--------------------|
| $\mathbf{1}$            | BS_Qal                | Caudal de          | $[m^3/\text{min}]$ |
|                         |                       | alimentación       |                    |
| $\overline{2}$          | <b>BS</b> Fal         | Flujo de           | [Ton/min]          |
|                         |                       | alimentación       |                    |
| $\overline{\mathbf{3}}$ | <b>BS_Porcsolidal</b> | Porcentaje de      | [%]                |
|                         |                       | solidos de         |                    |
|                         |                       | alimentación       |                    |
| $\overline{\mathbf{4}}$ | BS_Leyal              | Ley de             | [%]                |
|                         |                       | alimentación       |                    |
| 5                       | <b>BS_Gruesosal</b>   | Porcentaje de      | [%]                |
|                         |                       | grueso             |                    |
| 6                       | <b>BS_Fracals</b>     | Proporción de      | [%]                |
|                         |                       | calcosita          |                    |
| 7                       | BS_Fconc              | Flujo de           | [ton/min]          |
|                         |                       | concentrado        |                    |
| 8                       | <b>BS_Porcsolconc</b> | Porcentaje de      | [%]                |
|                         |                       | solidos de         |                    |
|                         |                       | concentrado        |                    |
| $9 - 15$                | BS_Hfi                | Profundidad de     | [cm]               |
|                         |                       | espuma celda i     |                    |
| $16 - 22$               | BS_Jg i               | Flujo superficial  | [cm/s]             |
|                         |                       | de aire en celda i |                    |
| 23                      | <b>BS_Recg</b>        | Recuperación       | [%]                |
|                         |                       | global del         |                    |
|                         |                       | proceso            |                    |
| 24                      | <b>BS_Leyconc</b>     | Ley de             | [%]                |
|                         |                       | concentrado        |                    |

*Tabla 1.3.3 Etiquetas de variables de datos del simulador*

La creación del simulador es con fines pedagógicos para conocer las correlaciones existentes dentro de un proceso rougher, este trabajo busca sentar las bases para la construcción de un módulo para la detección de fallas que vaya completando las funciones del simulador. En los siguientes capítulos se detallan los pasos a seguir en el diseño experimental, la discusión de los resultados, la construcción del sistema de detección y finalmente su evaluación para detectar fallas de tipo operacional e instrumental desde el punto de vista del proceso para disminuir la dimensión del problema y facilitar la toma de decisiones para solucionar posibles fallas.

### <span id="page-20-0"></span>**1.4 Objetivos generales y específicos**

Los sistemas supervisores para la detección de fallas operacionales y de instrumentación es una de las áreas de la inteligencia artificial de alto potencial en el procesamiento de minerales, y en particular en la etapa de flotación. Dada la alta complejidad y no linealidad de este proceso, la efectividad en la toma de decisiones operacionales es de gran relevancia, impactando fuertemente en aspectos económicos. Se propone implementar un sistema de detección en línea, basado en el método estadístico de componentes principales, acoplado a un simulador metalúrgico.

#### **Objetivo General:**

• Construir y evaluar un sistema de detección de fallas en línea de un circuito de flotación *rougher*, en el simulador existente SIMETRO.

#### **Objetivos Específicos:**

- Diseñar experimentos para diferentes condiciones de la alimentación al proceso y de las variables operacionales disponibles.
- Generar datos usando el simulador metalúrgico y construir modelos en variables latentes, de acuerdo con el método estadístico de componentes principales.
- Evaluar el comportamiento del sistema de detección de fallas, frente a distintos escenarios operacionales.

# <span id="page-21-0"></span>**2 DESCRIPCIÓN DEL PROCEDIMIENTO**

En el siguiente capitulo se detallan los rangos que permite utilizar el simulador, detallando el diseño experimental con el que se consiguen los datos para utilizar el método PCA, la definición de la condición normal de operación que servirá para filtrar la información y construir el sistema de detección.

# <span id="page-21-1"></span>**2.1 Variables y rangos de trabajo en simulador**

El objetivo es que las variables utilizadas aseguren una recuperación sobre el 90% y que no baje de un 5% la ley del concentrado. Estas condiciones definen la operación normal por lo que el diseño experimental cubrirá la mayor cantidad de escenarios en los cuales se presente esta condición, siempre y cuando, se detecte que el proceso se encuentra en un estado estacionario. Esta condición, es impuesta por la naturaleza del simulador SIMETRO, que simula el proceso en estado estacionario.

El simulador trabaja con 4 variables que caracterizan el proceso, 5 variables que caracterizan la alimentación, 2 variables operacionales en cada celda, que entregan como resultado 4 variables metalúrgicas, siendo la ley de concentrado y la recuperación las principales. Además, existen opciones para modificar en forma estocástica algunas variables y opciones de selección de parámetros de control PI. Las variables son los siguientes:

• Variables de alimentación: estas variables son las encargadas de describir la corriente que alimenta a la primera celda del circuito y están descritas en la [Tabla 2.1.1:](#page-21-2)

<span id="page-21-2"></span>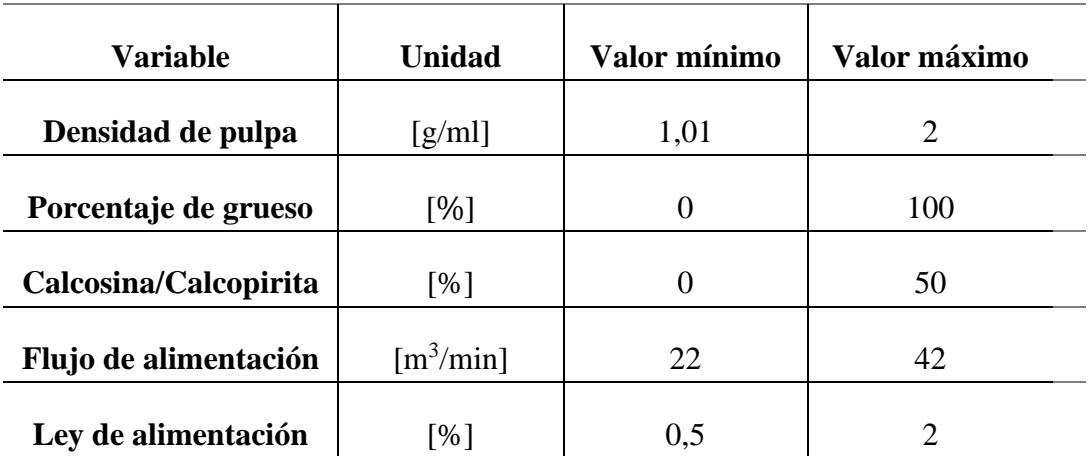

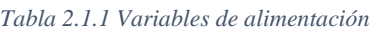

• Variables geométricas: estas variables definen el tipo de celda a utilizar y el tamaño de cada una.

<span id="page-22-0"></span>

| Variable         | <b>Unidad</b>            | Valor mínimo | Valor máximo |
|------------------|--------------------------|--------------|--------------|
| Volumen de celda | $\rm [m^3]$              | <b>200</b>   | 300          |
| Forma de celda   | $\overline{\phantom{a}}$ | Cilíndrica   | Rectangular  |

*Tabla 2.1.2 Variables geométricas*

• Variables de operación: este tipo de variables definen las condiciones de operación del circuito, están descritas en la [Tabla 2.1.3.](#page-22-1)

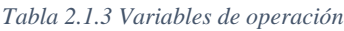

<span id="page-22-1"></span>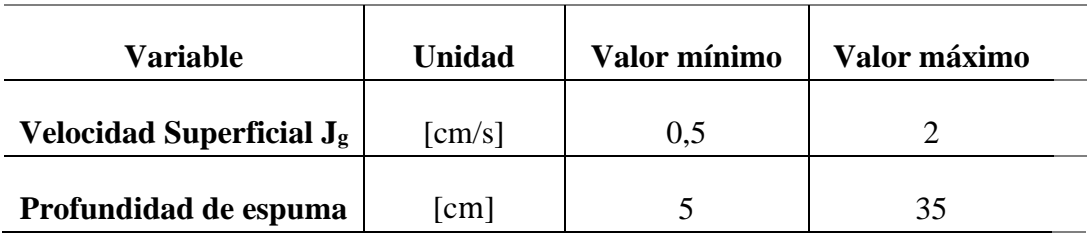

• Variables asociadas a modelos probabilísticos opcionales y parámetros de controladores: los modelos probabilísticos se caracterizan como modelos ARMA (*Auto Regressive Moving Average*). Para el flujo de alimentación y la ley de cobre se pueden aplicar modelos estocásticos, mientras que para el flujo de aire y la profundidad de espuma se puede aplicar un ruido aleatorio. También existe otro set de parámetros para los controladores PI, como se muestra en la [Tabla 2.1.4,](#page-22-2) estas variables se mantienen en el valor predeterminado por el simulador.

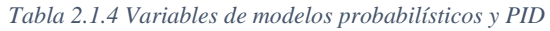

<span id="page-22-2"></span>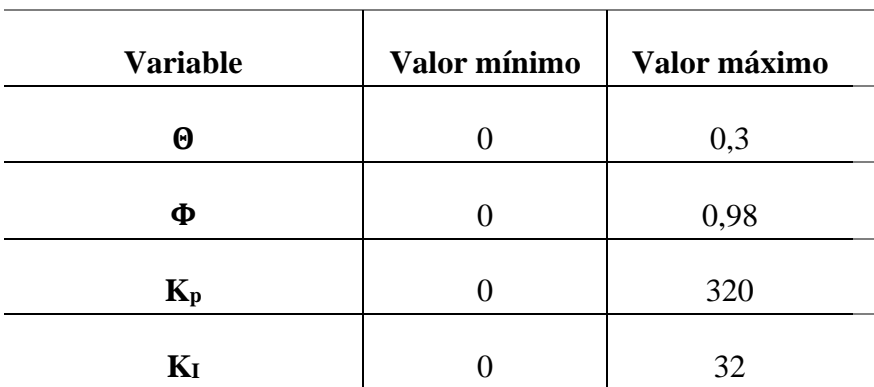

• Resultados metalúrgicos: los resultados más relevantes de la simulación corresponden a la ley de cobre en el concentrado y la recuperación. Ambos resultados son presentados en gráficos en línea. Considerando que el simulador funciona con las variables de alimentación y operacionales, se puede encontrar las condiciones normales de del proceso (caracterización de la alimentación, profundidades de espuma y  $J_g$ ) para satisfacer un objetivo en la recuperación y en ley de concentrado, fijado en [Tabla 2.1.5,](#page-23-1) y así encontrar el punto óptimo de operación, estos resultados son obtenidos de forma instantánea en el simulador.

<span id="page-23-1"></span>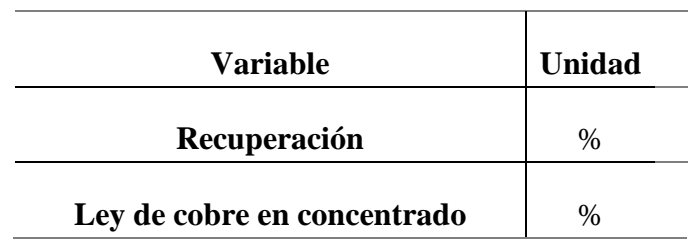

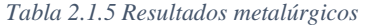

#### <span id="page-23-0"></span>**2.2 Descripción de planta simulada**

El simulador permite construir un circuito de hasta 9 celdas de flotación en serie, lo cual sería la mejor condición dado que la recuperación se hace más alta al aumentar el tiempo de residencia del mineral en el circuito. Sin embargo, en sistemas de este tamaño, existe un comportamiento en donde la recuperación llega a máximo, formando una asíntota, presentada en la [Figura 2.2.1](#page-24-1) por lo que la inclusión de otras celdas no incrementa considerablemente su valor y se traduce en un incremento en costos de operación y mantenimiento. La figura presentada compara el comportamiento de distintas configuraciones de operaciones de flotación siendo la operación batch la ideal y se puede aproximar si se configuran las celdas de flotación en bancos con un gran número de celdas (Yianatos & Vinnett, 2015).

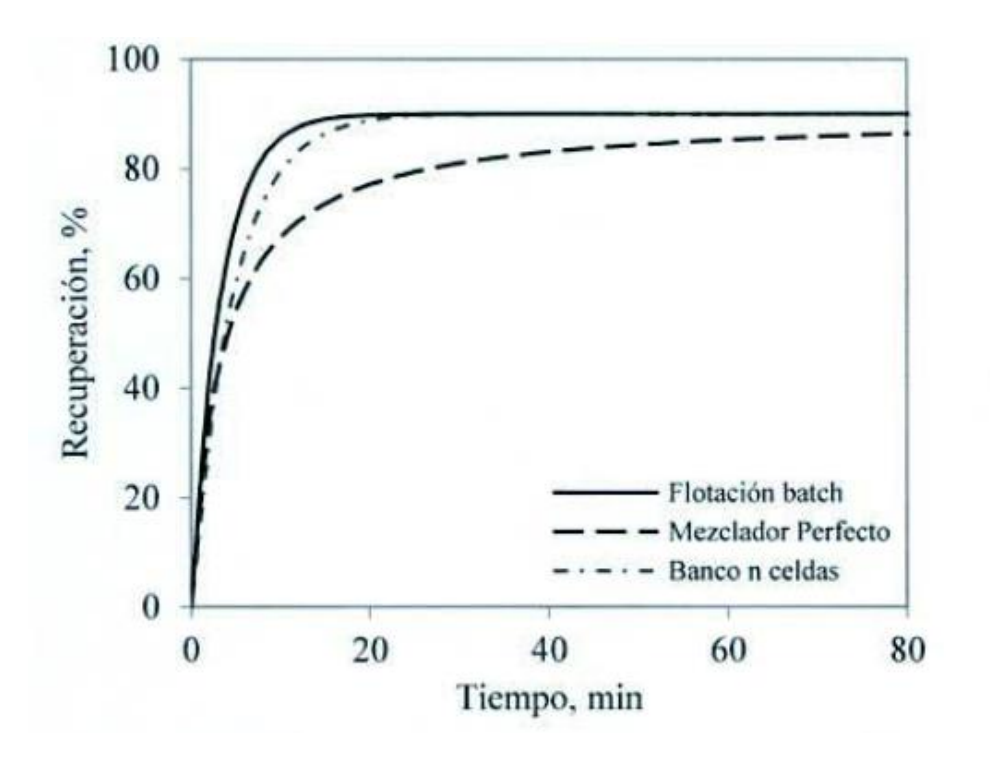

*Figura 2.2.1 Efecto arreglo de celdas y régimen de flujo sobre recuperación de mineral (Yianatos & Vinnett, 2015)*

<span id="page-24-1"></span>Así es como se decide por simular un circuito de flotación con 7 celdas, cambiando las variables operacionales según un diseño experimental que se presenta en la sección [0.](#page-24-2)

Se define una celda de 287 [m<sup>3</sup>] de aire forzado rectangular para la realización de la simulación, la cual corresponde a una celda de tamaño industrial (Vinnett & Yianatos, 2014)

#### <span id="page-24-0"></span>**2.3 Definición condición normal de operación**

<span id="page-24-2"></span>Dado que el objetivo del circuito *rougher* es maximizar la recuperación, que es uno de los resultados que entrega el simulador, se determina que esta variable es la que define si la operación es normal o anormal, considerando que ley de cobre en el concentrado sea superior a un valor mínimo. Es importante destacar que el simulador dispone de una prueba para identificar cuando el proceso se encuentra en un estado estacionario.

Probando los valores límites de los rangos presentados en la Sección [2.1,](#page-21-1) se observa que la recuperación varia hasta un 95%, por lo que una operación normal es aquella donde la recuperación sea mayor a un 90% y que la ley de cobre en el concentrado debe ser mayor a un 5%, este último criterio no se cumple ante recuperaciones altas, por lo que el rango permitido para la recuperación va entre un 90-91%. El siguiente paso es encontrar las condiciones de operación que cumplan con los objetivos metalúrgicos para generar el set de datos con la condición normal para construir el sistema de detección de fallas.

#### <span id="page-25-0"></span>**2.4 Diseño experimental**

Para la construcción del sistema de detección de fallas se propone un diseño de 3 niveles en cada una de las variables, observando el comportamiento los resultados metalúrgicos al sufrir un cambio en cada una de las variables de alimentación [\(Tabla 2.1.1\)](#page-21-2), perfil de profundidad de espuma y flujo de aire obteniendo 21 experiencias en total para analizar las correlaciones entre estas y los resultados metalúrgicos. El diseño se muestra en la [Tabla 2.4.1,](#page-25-1) cada una de las 21 experiencias tiene procedimiento:

- Se escoge la variable que va a cambiar en los 3 niveles, mientras el resto de las variables se mantienen constantes en el nivel indicado por la columna "Estable" de la [Tabla 2.4.1](#page-25-1) activando la opción de variabilidad en las variables que lo permitan para así obtener una mayor cantidad de información a distintos valores en una vecindad cercana al valor ingresado al simulador.
- El simulador comienza a funcionar en la recolección de datos y guarda la información.
- Estos pasos se repiten hasta tener el efecto de cada variable.

<span id="page-25-1"></span>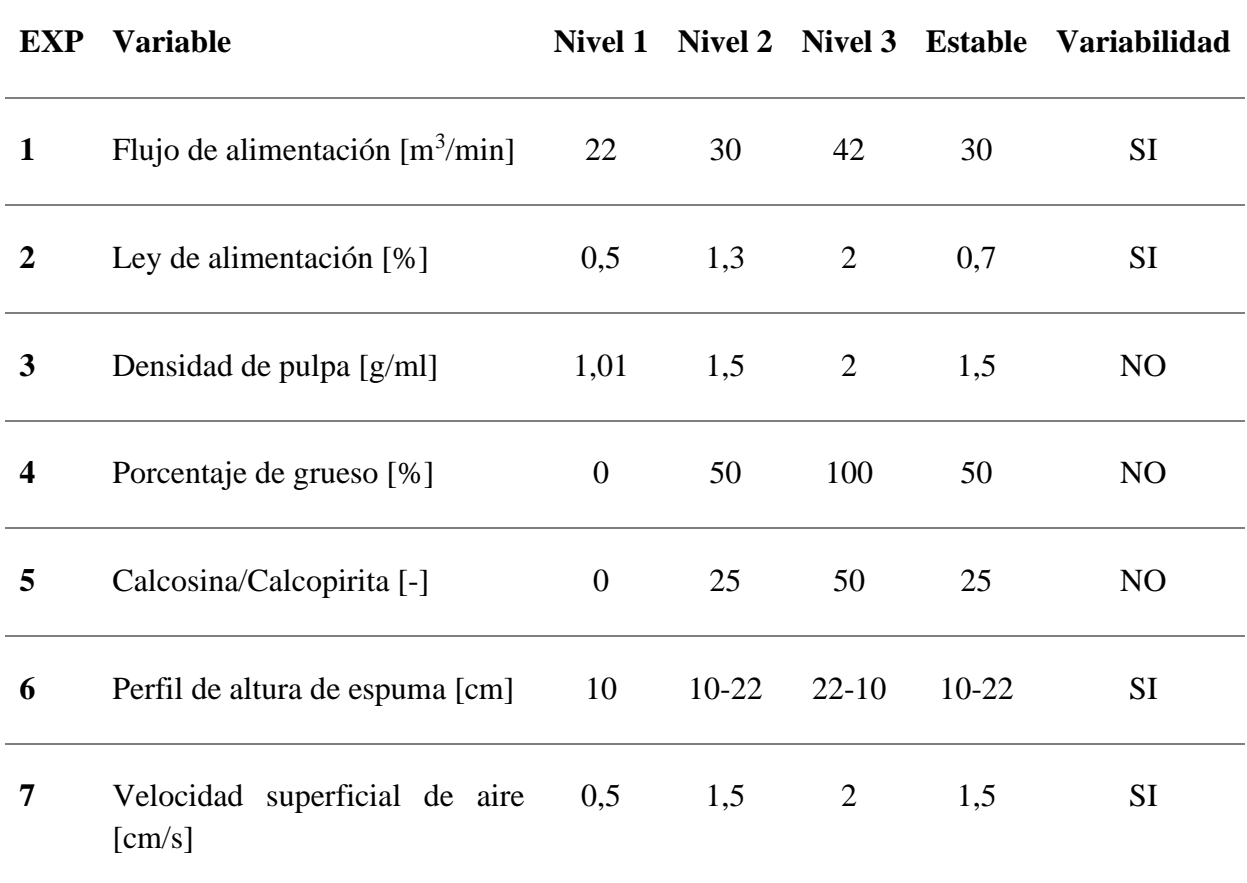

#### *Tabla 2.4.1 Diseño experimental*

Además de este diseño, también se trabaja con el sistema experto, el cual modifica las variables de profundidad de espuma y flujo de aire hasta encontrar el punto de operación donde se obtenga la máxima recuperación, una vez encontrado se deben filtrar los datos en el análisis en donde la operación no esté en estado estacionario para que no afecte a la construcción del modelo, representando correlaciones incorrectas entre variables.

<span id="page-26-0"></span>Una vez que termina este ciclo de experimentos, se debe analizar como impacta un cambio de las variables de entrada del simulador a los resultados metalúrgicos, esto se presenta en el capítulo [0.](#page-26-0)

# <span id="page-27-0"></span>**3 RESULTADOS EXPERIMENTALES**

En esta sección se presentan los resultados experimentales mencionando como cambian los resultados metalúrgicos ante una modificación individual de cada una de las variables de entrada.

### <span id="page-27-1"></span>**3.1 Resultados experimentales**

Una vez realizadas las 21 experiencias se puede observar la influencia de cada variable de entrada en la recuperación y la ley de concentrado observando la sensibilidad de estos parámetros ante las perturbaciones realizadas en la simulación.

#### • **Cambio en flujo de alimentación:**

Se recopilan 943 datos para la simulación de 7 celdas, observando [\(Figura 8.2.1\)](#page-90-2) que el cambio es de un 2% aproximadamente entre el valor máximo y mínimo de alimentación, dando que, al aumentar el flujo de alimentación, la recuperación disminuye, mientras que la ley aumenta [\(Figura](#page-90-3)  [8.2.2\)](#page-90-3), no obstante, esta variable tiene una débil influencia en la recuperación no se alcanza la recuperación objetivo de un 90%.

#### • **Cambio de densidad de pulpa en alimentación.**

Los cambios de densidad se traducen en una modificación en el porcentaje de solidos de la alimentación. Con un total de 419 datos, se observa [\(Figura 8.2.3\)](#page-91-0) un incremento de la recuperación de un 42% a medida que aumenta la densidad de la pulpa. Esta modificación tiene un efecto contrario en la ley de concentrado [\(Figura 8.2.4\)](#page-91-1) donde la disminución es de 4,5%

#### • **Cambio de % de grueso de pulpa en alimentación.**

De un total de 464 datos se observa la fuerte influencia de esta variable en la recuperación [\(Figura](#page-91-2)  [8.2.5\)](#page-91-2) logrando el objetivo propuesto para este parámetro, en ambos casos esto ocurre con bajos niveles de grueso, ya que pasar desde una condición limite como es un 0% de grueso a un 50% la recuperación disminuye en un 25%. En el caso de la ley de concentrado [\(Figura 8.2.6\)](#page-91-3) su valor no baja del 5%, por lo que también cumple con los requisitos de condición normal, sin embargo esto es considerando valores predeterminados en el resto de las variables, por lo tanto se debe trabajar en un rango para que ambos resultados metalúrgicos se mantengas dentro de los límites permitidos.

### • **Cambio en flujo de aire**

Este parámetro tiene una fuerte influencia en la recuperación debido a que es quien permite a las partículas colisionar entre sí y entrar en contacto con los componentes químicos que remueven el material valioso desde el grano. Luego de una simulación con 473 datos con 7 celdas se observa que al aumentar el flujo de aire de 0,5 [cm/s] a 1,5 [cm/s] la recuperación crece de un 30% a un 70% para que en el siguiente escalón de 1,5 a 2 [cm/s] no crezca significativamente [\(Figura 8.2.7\)](#page-92-0), inversamente a lo que ocurre en la ley de concentrado [\(Figura 8.2.8\)](#page-92-1) donde desde el primer al segundo nivel disminuye en 3,7% para luego disminuir 0,3%.

#### • **Cambio en ley de alimentación**

Luego de una simulación con 489 datos para 7 celdas, se observa [\(Figura 8.2.9\)](#page-92-2) que los cambios en la ley de alimentación no tienen un gran impacto en la recuperación del sistema, cambiando en un 1,5% aproximadamente entre el valor mínimo y máximo de prueba, por otro lado, la ley de concentrado se ve influenciada por los cambios en esta variable [\(Figura 8.2.10\)](#page-92-3), explicado principalmente por el balance de masa, si entra una mayor cantidad de mineral al sistema, la corriente de salida tendrá más.

#### • **Cambio en la proporción de Calcosita/Calcopirita**

Esta variable representa la cantidad de calcosita dentro de la pulpa respecto a la calcopirita, se toman 468 datos. Esta variable tiene un efecto negativo en la recuperación, debido que, al incrementar su valor, la recuperación disminuye [\(Figura 8.2.11\)](#page-93-0), sin embargo, no ocurre una gran disminución en la recuperación del circuito, de hecho, los efectos que produce en la recuperación son insignificantes puesto que en a diferentes niveles de simulación para esta variable, se puede obtener el mismo valor de recuperación, lo mismo ocurre en la ley de concentrado [\(Figura 8.2.12\)](#page-93-1) pero en dirección contraria.

#### • **Cambio en el nivel de espuma**

Esta simulación busca determinar si el perfil debe ser ascendente, descendente o continuo. Los resultados obtenidos a partir de 276 datos, el perfil que arroja mejores resultados es aquella con un perfil continuo de espuma, sin embargo esta lectura no considera las limitantes operacionales que son mantener las alturas de espumas a un bajo nivel que es la condición que favorece a la recuperación, tomando en cuenta esto, el perfil ascendente tiene mejores resultados que un perfil descendente, debido a que la primera celda en un circuito de flotación es aquella que da pie a la máxima recuperación [\(Figura 8.2.13\)](#page-93-2), por el lado de la ley de concentrado [\(Figura 8.2.14\)](#page-93-3) no se observa mayores diferencias entre una configuración y otra, existiendo una superposición entre los resultados de ley de concentrado en un perfil ascendente y uno descendente.

El resumen de resultados se presenta en la [Tabla 3.1.1](#page-29-0) donde se presentan los resultados metalúrgicos frente a los cambios realizados en cada variable en sus respectivos niveles presentados en l[a Tabla 2.4.1](#page-25-1) y la variabilidad final entre el valor máximo y mínimo de las variables de salida. Estos resultados permiten conocer la influencia de las variables de entrada del sistema sobre los resultados metalúrgicos, facilitando la obtención de observaciones que cumplan con las condiciones normales de operación para la construcción del sistema de detección de fallas

<span id="page-29-0"></span>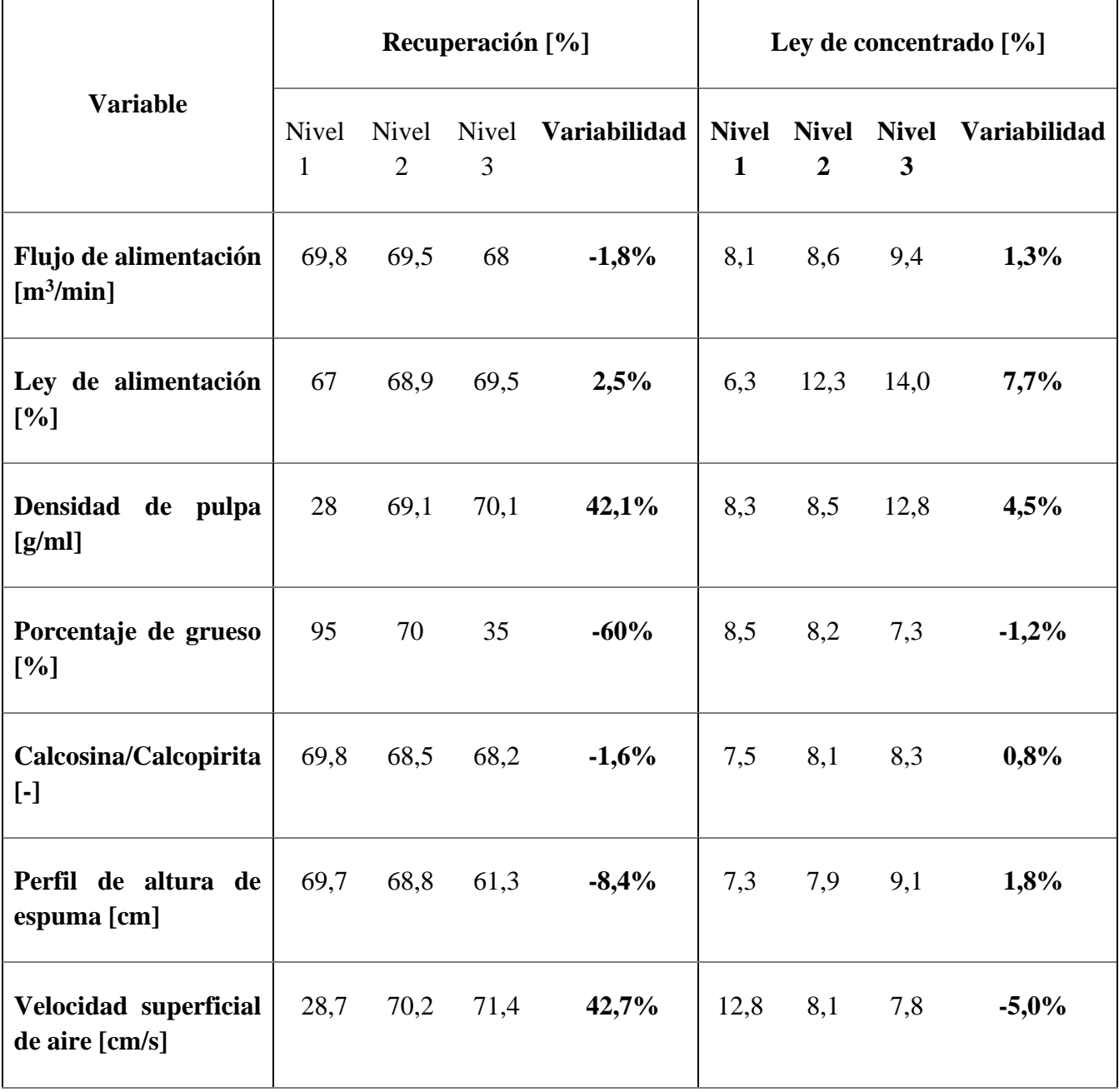

# <span id="page-30-0"></span>**4 ANALISIS DE RESULTADOS**

Una vez conocida las influencias de cada variable en los resultados metalúrgicos, se procede a obtener las observaciones considerando las condiciones favorables que cumplan con la definición de una operación normal (recuperación entre 90-91% y ley de concentrado >5%). Al momento de obtener los datos se procede a aplicar el método de proyección que será explicado en las siguientes secciones de este capítulo.

# <span id="page-30-1"></span>**4.1 Construcción de modelo para sistema de detección de fallas**

Se construye el modelo PCA en base a diferentes condiciones normales de operación en estado estacionario utilizando el programa SOLO (Eigenvector Research, Inc., 2007), del cual se extraerán diferentes gráficos e información que ayudarán a la evaluación del modelo.

# <span id="page-30-2"></span>**4.1.1 Análisis de componentes principales**

Los datos generados se ordenan de forma de obtener una matriz X donde las columnas corresponden al número de variables involucradas y las filas serán el número de observaciones realizadas en estado estacionario.

Esta matriz X al pre-multiplicarla por una matriz P, que corresponde a la matriz construida a partir de los vectores propios de la matriz de covarianzas de X, los cuales son los componentes principales, el producto se convierte en una matriz diagonal de covarianza de X descrita en la [\(](#page-30-3)  [4.1.1\)](#page-30-3) (Jackson, 1991):

$$
P \cdot Cov(X) = Cov(X)_{Diagonal} \tag{4.1.1}
$$

Luego se puede aplicar la siguiente transformación [\( 4.1.2\)](#page-30-4):

<span id="page-30-4"></span><span id="page-30-3"></span>
$$
P \cdot X = T + E \tag{4.1.2}
$$

Donde T es la matriz de *scores*, los cuales contienen información sobre como las observaciones se relacionan entre sí, corresponde a la proyección de los valores X en la base P, mientras que la matriz E es la matriz de residuos:

Por lo tanto, en el método de análisis de componentes principales, se toma una matriz de datos X y se aplica un cambio de base, cuya base formada por los componentes principales (vectores propios) de la matriz de covarianza de X (matriz P) y se obtiene una nueva proyección de estos datos. El número de componentes principales es igual o menor al número de variables iniciales y el método ordena los componentes principales según su valor de varianza acumulada en los datos X. Es así como el primer componente principal explica una mayor cantidad de varianza, disminuyendo ésta para los siguientes componentes principales.

Finalmente, dada una matriz de datos de observaciones de N variables, el método de componentes principales entrega N componentes principales, cuyos porcentajes de varianza que explican la variación de los datos iniciales disminuye desde el primer hasta el último componente principal. La idea del método es escoger un numero de componentes principales menores a N, permitiendo reducir la dimensión del problema. Esto es posible cuando las variables están correlacionadas entre sí.

Antes de tratar los datos es recomendable realizar 2 pasos previos:

- Centrado: Asegurar que todas las observaciones tengan media cero.
- Escalado: Lograr que cada variable tenga varianza unitaria.

Este pretratamiento es realizado por el programa SOLO al momento de encontrar los componentes principales del modelo.

# <span id="page-31-0"></span>**4.1.2 Estadísticos para el monitoreo con el modelo PCA.**

Los estadísticos típicamente utilizados para el monitoreo de procesos modelados con PCA son (Wise et al, 2006):

- $T^2$  Hotteling
- PSE (error estándar de la predicción)

El estadígrafo T<sup>2</sup> Hotteling representa una medida de la variación de cada muestra dentro del rango del modelo construido, por lo que mide la desviación de cada muestra con respecto al centro de los datos. La  $(4.1.3$  es utilizada para obtener  $T^2$ :

<span id="page-31-1"></span>
$$
T^{2} = \sum_{j=1}^{k} \frac{t_{j}^{2}}{\lambda_{j}} = t_{j} \cdot \lambda^{-1} \cdot t_{j}^{t}
$$
 (4.1.3)

Donde  $t_j$  corresponde a los scores del modelo PCA y  $\lambda_j$  los valores propios.

Es posible calcular el límite de confiabilidad de la prueba  $T^2$ por medio de la distribución de Fisher en la ecuación ( [4.1.4\)](#page-32-0)

<span id="page-32-0"></span>
$$
T_{k,m,\alpha}^2 = \frac{k \cdot (m-1)}{m-k} \cdot F_{k,m-k,\alpha} \tag{4.1.4}
$$

Donde k corresponde al número de componentes principales, m al número de muestras con las que se construye el modelo y  $F_{k,m-k,\alpha}$  es la distribución de Fisher con k como el número de componentes principales que contiene el modelo, m-k los grados de libertad y  $\alpha$  el nivel de significancia.

Por otro lado, el valor de Q residual indica la falta de ajuste estadístico del modelo PCA de una muestra especifica midiendo la distancia entre el valor predicho por el modelo y el valor real obtenido. La ecuación ( [4.1.5](#page-32-1)) es utilizada para obtener este valor.

<span id="page-32-1"></span>
$$
Q_{res} = ||e_i \cdot e_i||^2 = \sum_{i=1}^{n} (x_i - x'_i)^2
$$
 (4.1.5)

 $e_i$  corresponde al i-ésimo residuo de cada variable de proceso respecto al valor predicho por el modelo,  $xi'$  a la i-ésima variable obtenida por el modelo y  $xi$  a la i-ésima variable del proceso autoescalada.

Para obtener el límite del estadígrafo Q presentado en la ecuación ( [4.1.8](#page-32-2)), se deben determinar los parámetros presentados en las ecuaciones [\( 4.1.6\)](#page-32-3) y [\( 4.1.7\)](#page-32-4):

$$
\theta_i = \sum_{j=k-1}^n \lambda_j^i \qquad \text{con i=1,2,3} \tag{4.1.6}
$$

$$
h_0 = 1 - \frac{2\theta_1\theta_3}{3\theta_2^2} \tag{4.1.7}
$$

Donde  $\lambda_j$  son los valores propios del modelo PCA.

$$
Q_{lim} = \theta_1 \left[ \frac{z_{\alpha} \sqrt{2\theta_2 h_0^2}}{\theta_1} + \frac{\theta_2 h_0 (h_0 - 1)}{\theta_1^2} + 1 \right]^{1/h_0}
$$
 (4.1.8)

El parámetro  $z_\alpha$  es del percentil de una normal estandarizada de forma 100  $\cdot$  (1 −  $\alpha$ )

<span id="page-32-4"></span><span id="page-32-3"></span><span id="page-32-2"></span>Página | 32

Una vez obtenido el modelo PCA y los límites de los estadígrafos  $T^2$  y Q de un conjunto de datos, se puede construir un gráfico de control el cual muestre los valores de estos estadígrafos en el tiempo. De esta forma, se utiliza estos gráficos para detectar fallas en sensores o actuadores y para diagnosticar una operación anormal. La determinación del estado posible de la operación está dada por las siguientes condiciones:

*1. Operación Normal:* Si el conjunto de datos de entrada al modelo satisface los límites de Q y T 2 a la vez (son menores que los límites).

2. *Operación Anormal:* Si se supera el límite de T<sup>2</sup> pero no el de Q. Esto quiere decir que el modelo representa correctamente la condición de operación correspondiente al conjunto de datos bajo análisis. Se puede determinar la dirección en la cual debe cambiar las variables a partir del valor de las contribuciones de cada variable al  $T^2$ , entregándose recomendaciones de cómo debe cambiar la variable para reestablecer el valor de  $T^2$ .

3. Falla en sensores o actuadores: Si se supera el límite de Q, pero no el de T<sup>2</sup>. Esto significa que los datos han "caído" en el subespacio residual, por lo que la correlación existente entre sensores que fue observada durante condiciones de operación normal se perdió- El dispositivo que está fallando se puede determinar como aquel que posea el máximo valor de contribución al valor de Q residual

# <span id="page-33-0"></span>**4.1.3 Software** *eigenvector SOLO*

*PLS\_Toolbox* es un programa que almacena diferentes métodos de quimiometría avanzada construido en el programa MATLAB. Estas herramientas son utilizadas por ingenieros y científicos que requieren de análisis de sus datos para la construcción de modelos predictivos, reconocimientos de patrones, clasificadores estadísticos, etc.

Dentro de las herramientas que contiene el software esta la opción de realizar el método de análisis de componentes principales, el cual arroja una interfaz gráfica que permite ingresar los datos desde una planilla Excel y realiza las funciones desarrolladas por el programa.

En la **¡Error! No se encuentra el origen de la referencia.** se observa cómo es la interfaz para r ealizar el método PCA del programa *SOLO eigenvecto*r en su versión 8.6.2 del año 2007 (Eigenvector Research, Inc., 2007).

| Solo - Analysis - PCA (No Model)                                                                                                    |                                                   |                          | Ō<br>$\times$<br>$\equiv$                    |  |  |  |
|----------------------------------------------------------------------------------------------------|---------------------------------------------------|--------------------------|----------------------------------------------|--|--|--|
| File Edit Preprocess Analysis Refine Tools Debug Desktop Window Help FigBrowser                                                                    |                                                   |                          | X                                            |  |  |  |
| $\lambda$ $\frac{1}{26}$ $\bullet$<br>R<br>$\bullet$                                                                                               |                                                   |                          | <b>BOB0</b>                                  |  |  |  |
| Analysis - PCA (No Model) $\%$                                                                                                    |                                                   |                          |                                              |  |  |  |
| 1<br>چا                                                                                                    | Clutter 2<br>$\overline{3}$<br>Model<br>Calibrate | $\overline{4}$           | $\rightarrow$ Prediction<br>Apply / Validate |  |  |  |
| View:<br>SSQ Table                                                                                                    |                                                   |                          |                                              |  |  |  |
| Number PCs:<br>Auto Select                                                                                                    |                                                   |                          |                                              |  |  |  |
| Percent Variance Captured by PCA Model (* = suggested)                                                                                             |                                                   |                          |                                              |  |  |  |
| Eigenvalue<br>of Cov(X)                                                                                                    | % Variance<br>This PC                             | % Variance<br>Cumulative |                                              |  |  |  |
| $\mathbf{1}$                                                                                                    |                                                   |                          |                                              |  |  |  |
|                                                                                                    |                                                   |                          |                                              |  |  |  |
| Analysis Help Pane: Neither data nor a model is currently loaded. Data can be loaded or imported and/or a model can be loaded using the File menu. |                                                   |                          |                                              |  |  |  |

*Figura 4.1.1 Interfaz de software SOLO para realizar análisis de componentes principales*

<span id="page-34-1"></span>En esta pantalla el usuario puede cargar su base de datos en el cuadro con el número 1, luego debe definir el preprocesamiento presentado en el cuadro 2, donde define que porción de los datos se usa en la calibración del modelo y que porción se utiliza para predicción, la cual se representa en el cuadro 4, y así probar su efectividad, además se realiza el proceso de autoescalamiento de las variables de entrada al programa. Luego de hacer clic en el cuadro 3, el programa entrega los componentes principales indicando su valor y la varianza que acumula cada una.

# <span id="page-34-0"></span>**4.1.4 Construcción de modelo**

A partir de las experiencias descritas en la sección [3.1,](#page-27-1) se toma un total de 2008 observaciones, los cuales se cargan al programa SOLO *eigenvector*. Una vez cargados, se define que un 70% de los datos ingresados harán la función de calibrar el modelo, mientras que el 30% restante se usa para validar el modelo propuesto, de esta forma en un principio se tiene un modelo construido a partir de 1406 observaciones y validado con 602 experiencias.

La [Tabla 4.1.1,](#page-36-0) muestra información sobre los rangos utilizados en cada variable y la varianza de cada uno considerando los resultados obtenidos y logrando que la recuperación del proceso cumpla el objetivo (entre 90-91%), los *tags* son explicados en la [Tabla 1.3.3](#page-19-0) donde se entrega el nombre y la unidad con la que se mide:

El programa entrega un gráfico llamado estadígrafo presentado en la [Figura 4.1.2,](#page-37-1) el cual presenta los valores de  $Q$  y  $T^2$  para cada punto e indica los límites de estos estadísticos los que definen a cada punto en las diferentes condiciones posibles. Utilizando los limites como eje, el primer cuadrante (en la esquina inferior izquierda) determina aquellos puntos que se encuentran bajo condiciones normales, es decir no supera ninguno de los límites, el segundo cuadrante (en la esquina inferior derecha) superando el límite del  $T^2$ , se ubican aquellos puntos que se consideran como una operación anormal, en el tercer cuadrante (en la esquina superior izquierda) se presentan aquellos puntos donde el modelo reconoce una falla en la medición es decir que supera el límite de Q, por último en el cuarto cuadrante (en la esquina superior derecha, se presentan aquellos puntos donde no se puede definir la verdadera razón de la anomalía, por lo que requiere de otro tratamiento.

En este punto es necesario eliminar dichos datos que pasan los límites de  $QyT^2$  hasta en un 50%, los que corresponden a *outlayers,* los cuales son observaciones dentro de las 2008 iniciales que tienen un comportamiento de correlaciones que el sistema no es capaz de clasificar como normal*.*  Una vez eliminados estos valores, los limites se reducen, lo que sensibiliza el modelo, siendo capaz de reconocer de mejor manera las condiciones anormales. Finalmente, el sistema queda construido por 1121 observaciones y validado por 560 valores.
| <b>Tag</b>            | Min              | <b>Max</b> | <b>Varianza</b> |
|-----------------------|------------------|------------|-----------------|
| <b>BS_Qal</b>         | 22,09            | 40,66      | 7,45            |
| <b>BS_Fal</b>         | 28,72            | 52,86      | 17,51           |
| <b>BS_Porcsolidal</b> | 25,08            | 34,78      | 18,95           |
| <b>BS_Leyal</b>       | 0,31             | 1,23       | 0,03            |
| <b>BS_Gruesosal</b>   | $\overline{0}$   | 20         | 74,49           |
| <b>BS_Fracals</b>     | $\boldsymbol{0}$ | 33         | 55,37           |
| <b>BS_Fconc</b>       | 1,79             | 4,35       | 0,24            |
| <b>BS_Porcsolconc</b> | 26,18            | 40,41      | 14,15           |
| <b>BS Hf1</b>         | 4,9              | 12,09      | 3,78            |
| BS_Hf2                | 5,91             | 14,06      | 4,17            |
| BS_Hf3                | 5,91             | 16,1       | 5,87            |
| BS_Hf4                | 5,92             | 17,1       | 8,55            |
| BS_Hf5                | 5,91             | 18,1       | 10,40           |
| <b>BS_Hf6</b>         | 5,9              | 21,09      | 12,32           |
| BS_Hf7                | 5,91             | 24,05      | 13,61           |
| $BS_Jg1$              | 0,99             | 1,61       | 0,02            |
| $BS_Jg2$              | 0,99             | 1,61       | 0,02            |
| $BS_Jg3$              | 0,99             | 1,61       | 0,02            |
| BS_Jg4                | 0,99             | 1,61       | 0,02            |
| $BS_Jg5$              | 0,99             | 1,61       | 0,02            |
| BS_Jg6                | 0,99             | 1,61       | 0,02            |
| $BS_Jg7$              | 0,99             | 1,61       | 0,02            |
| <b>BS_Recg</b>        | 89,9             | 92,4       | 0,17            |
| <b>BS_Leyconc</b>     | 3,54             | 11,3       | 1,72            |

*Tabla 4.1.1 Rangos de trabajo y varianza en variables para la construcción del modelo*

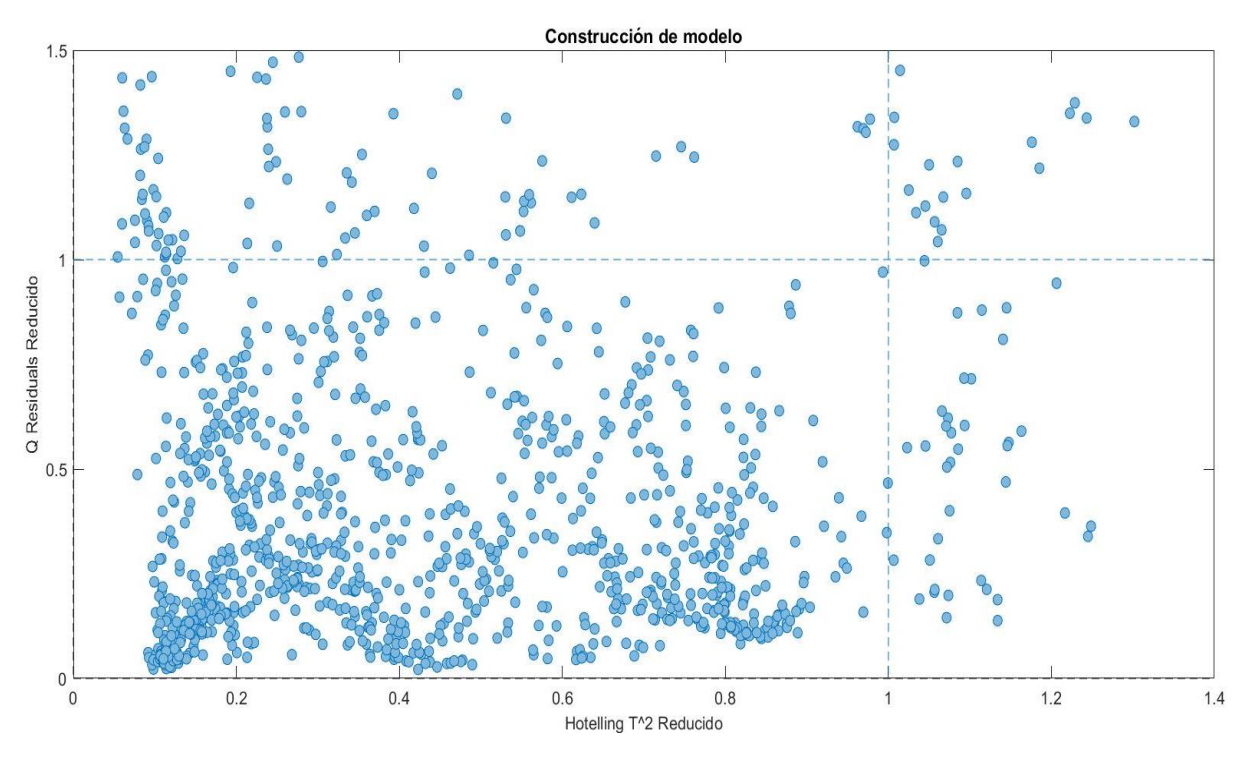

*Figura 4.1.2 Construcción modelo PCA*

El método PCA entrega un total de 20 componentes principales, por lo que se hace necesario seleccionar la cantidad de parámetros que contara el modelo del sistema de detección de fallas.

# **4.1.5 Determinación de componentes principales.**

Para decidir la cantidad de componentes a utilizar se utiliza el criterio del valor propio limite (Tamura & Tsujita, 2007), el cual indica que aquellos componentes con valores propios pequeños, en general menor a 1, no son relevantes al momento de construir un modelo.

Otro criterio es el de contribución acumulativa limite (Jackson, 1991), el cual indica que la mínima dimensión capaz de expresar una parte significativa de la varianza total de la matriz de datos debe ser superior a un 90%.

Considerando estos dos criterios, se escoge la cantidad de componentes principales, desde la [Tabla](#page-38-0)  [4.1.2](#page-38-0) que contiene los 8 componentes con mayor valor propio:

<span id="page-38-0"></span>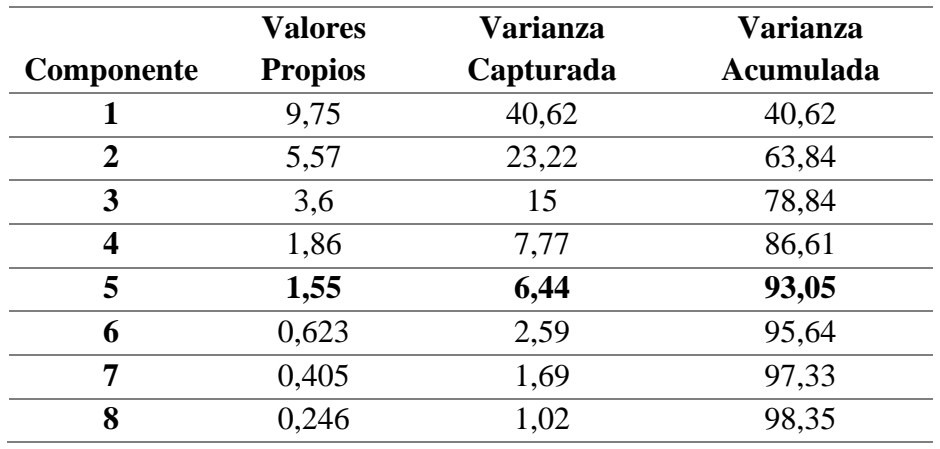

#### *Tabla 4.1.2 Componentes principales*

Tomando en cuenta los criterios mencionados anteriormente, se escoge construir un modelo con 5 componentes principales el cual contiene un 93% de la varianza

En la [Figura 4.1.3,](#page-38-1) se observa la contribución de los componentes principales para capturar la varianza en cada una de las variables, por ejemplo, el componente principal 1 tiene una importante participación en capturar la varianza de la variable 16 hasta la variable 22 corresponden al flujo superficial de aire en las celdas. La información de la composición de cada componente sobre cada variable se observa en la [Tabla 4.1.3.](#page-39-0)

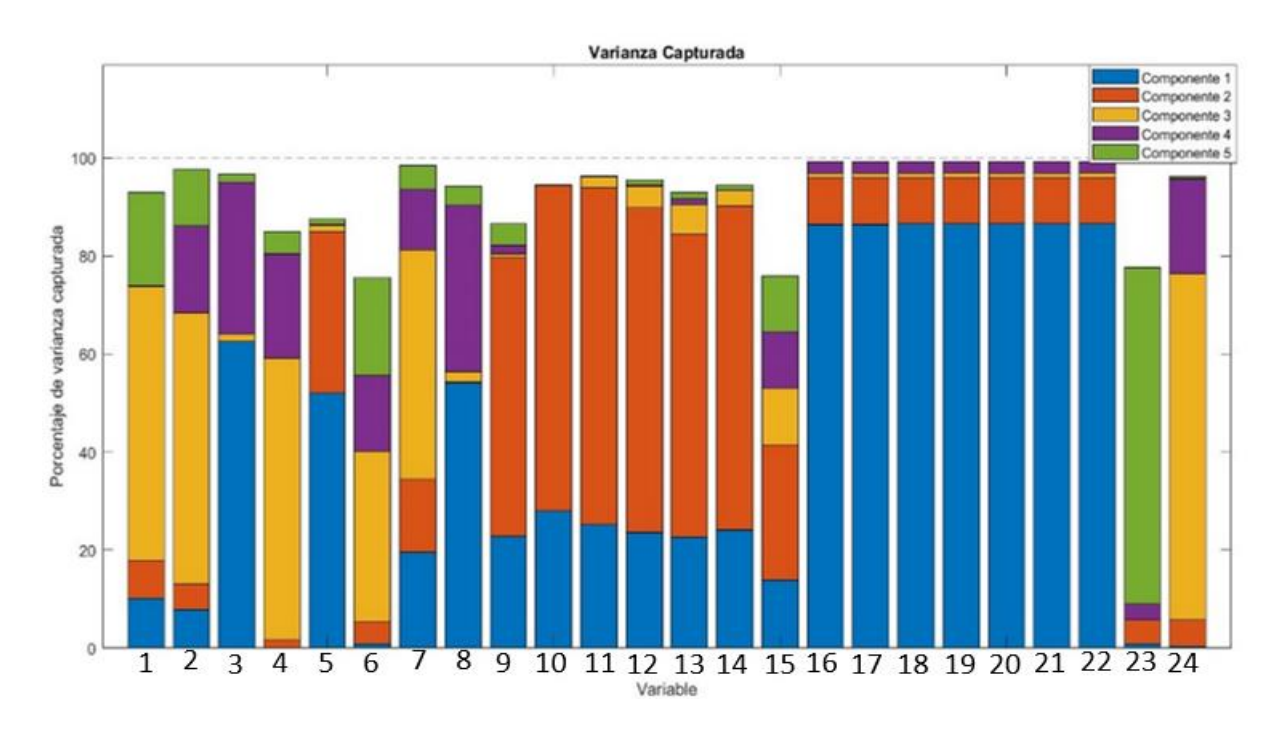

<span id="page-38-1"></span>*Figura 4.1.3 Varianza capturada por modelo PCA*

<span id="page-39-0"></span>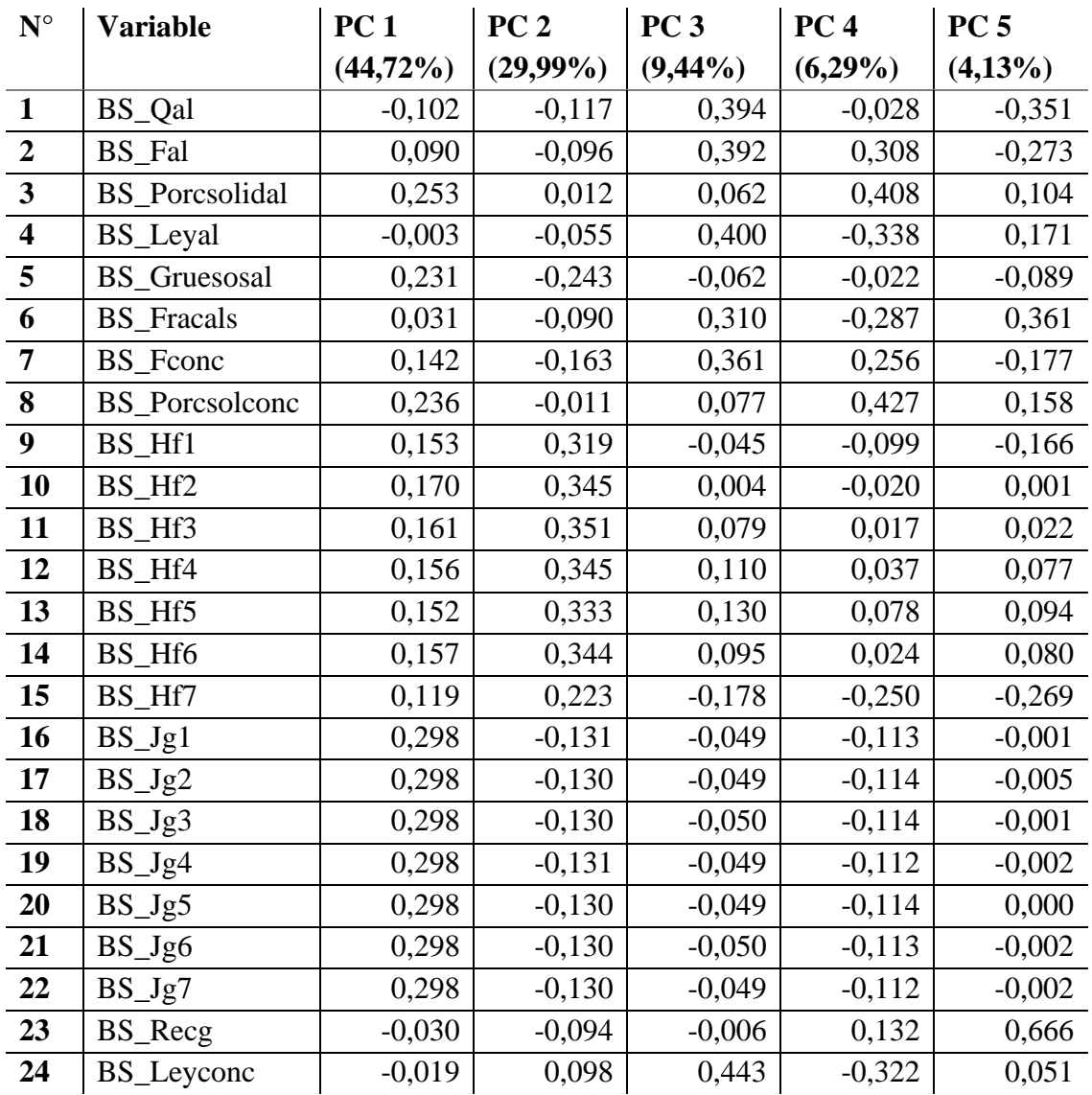

#### *Tabla 4.1.3 Cargas de modelo PCA*

<span id="page-39-1"></span>Los limites estadígrafos fueron obtenidos mediante el programa *PLS\_Toolbox,* estos establecen los experimentos utilizados en la construcción del modelo que se encuentran en una condición normal de operación y al sobrepasar uno de estos se logra identificar si la falla es de tipo operacional o instrumental. Los valores están presentados en la [Tabla 4.1.4:](#page-39-1)

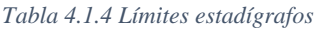

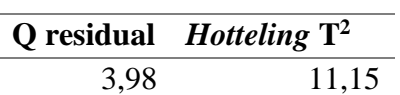

# **4.2 Evaluación de modelo para sistema de detección de fallas**

Luego de la construcción del modelo base para el sistema de detección de fallas, se realiza una evaluación para comprobar si logra detectar tanto fallas operacionales como instrumentales observando cómo se comporta el sistema, en el caso de las fallas instrumentales debe ser capaz de detectar un número de casos con fallas e identificar la variable con problemas. Para las fallas operacionales, el sistema debe entregar sugerencias que acerquen a la operación a una condición normal.

## **4.2.1 Detección de fallas instrumentales**

Como se menciona en la sección anterior, una falla instrumental puede ser reconocida en el estadígrafo cuando la observación sobrepasa el límite Q residual pero no el T<sup>2</sup> *Hotteling*, esto debido a que el sensor reconoce una causa especial de variabilidad, el cual no respeta la estructura de covarianzas del modelo, es decir, la correlación entre las variables con las que se construyeron el modelo es diferente en la observación que cumple con esta condición indicada en el estadígrafo.

Para realizar la prueba es necesario construir una matriz con datos de operación normal, en donde se le adicione un error de forma individual a cada variable, así el sensor debe ser capaz de identificar que existe una falla y mediante un análisis de *scores* del modelo reconocer que variable está produciendo el error.

La matriz original contiene 100 observaciones las cuales no sobrepasan los límites de Q y  $T^2$ como queda graficado en la [Figura 4.2.1.](#page-41-0) Las condiciones de operación no son las mismas en cada punto por lo que los resultados representan diferentes casos de normalidad y se analizaran los efectos de las variaciones que se realizaran a cada variable.

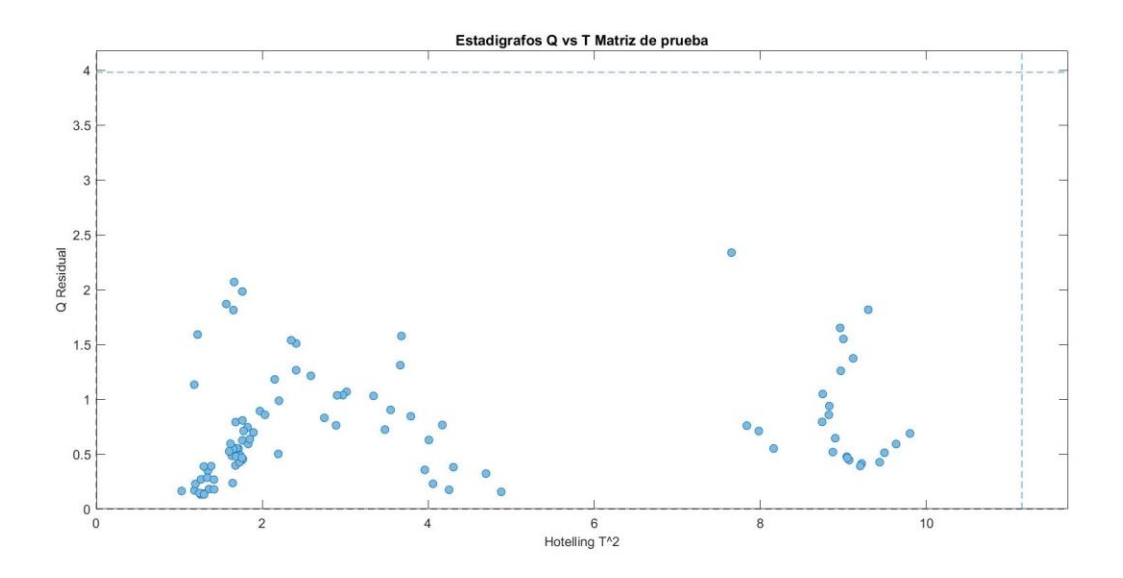

*Figura 4.2.1 Estadígrafo matriz original de 100 observaciones*

<span id="page-41-0"></span>Considerando que, para poder crear un error de este tipo, es necesario romper las relaciones de las covarianzas entre las variables involucradas en el modelo utilizando la ecuación [\(4.2.1\)](#page-41-1), se construye una nueva matriz de observaciones donde  $X_{new}$  corresponde al nuevo valor de la variable i,  $X$  es el valor original,  $\varepsilon$  es el porcentaje de error que se agregara a la matriz. El subíndice i corresponde a la variable por modificar y que sigue el orden descrito en la [Tabla 1.3.3](#page-19-0)

<span id="page-41-1"></span>
$$
X_{i_{new}} = X_i + \frac{\varepsilon}{100} \cdot X_i \tag{4.2.1}
$$

El esquema de la [Figura 4.2.2](#page-42-0) muestra cómo se realiza la prueba, donde el modelo construido debe analizar la nueva matriz de observaciones "contaminada" con un error adicionado a cada una de las variables de manera individual, partiendo desde un 10% e ir variando el error en valores positivos y negativos hasta encontrar el comportamiento del sistema frente a las distintas fallas presentadas en cada variable. Si el sistema logra detectar fallas se debe comprobar que la cantidad de casos detectados sea mayor a 75, en caso de no cumplir con ese mínimo, se genera una nueva matriz de datos con un nuevo % de error y se itera este procedimiento hasta encontrar el mínimo error que cumpla con la condición de detectar 75 casos.

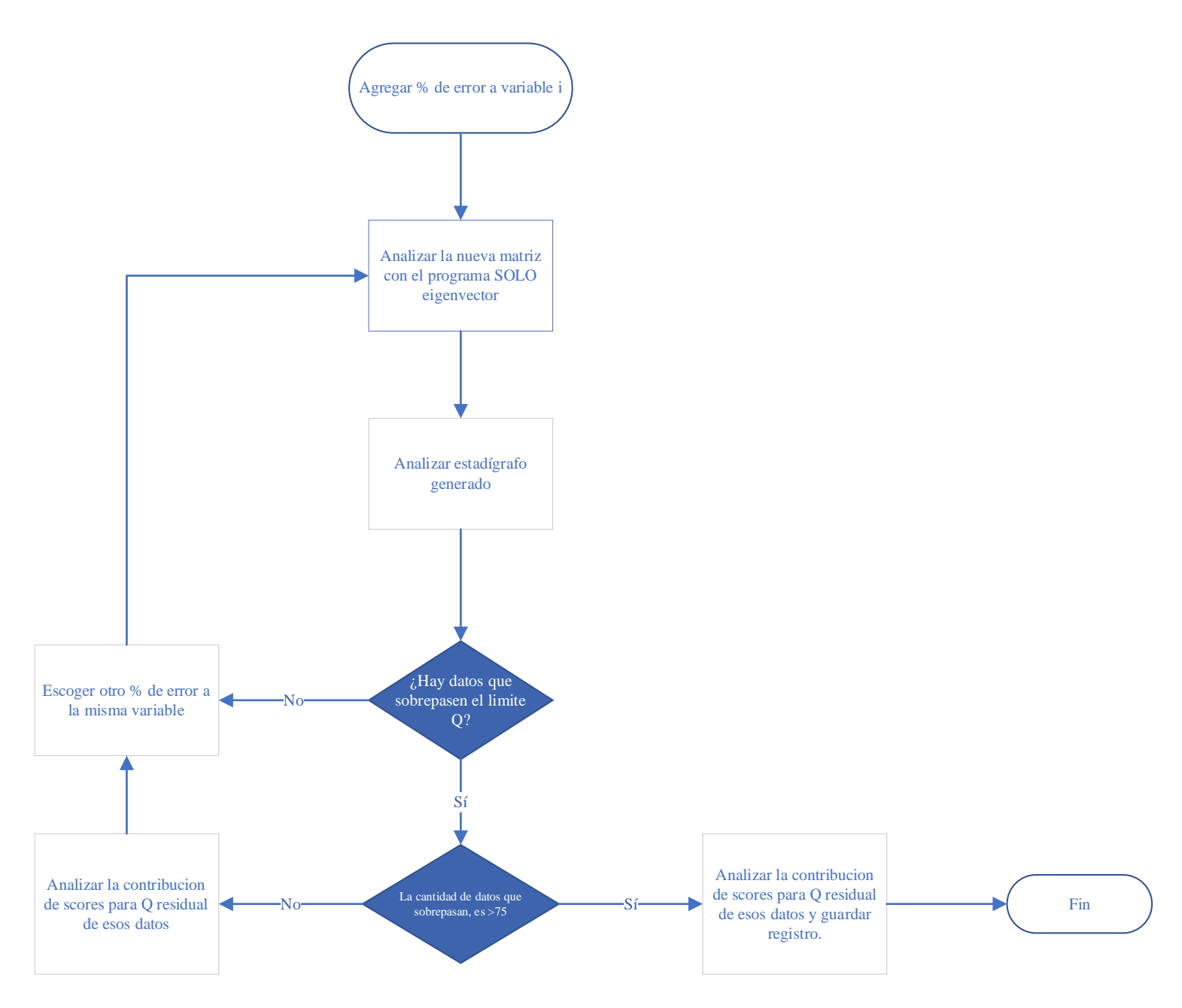

<span id="page-42-0"></span>*Figura 4.2.2 Esquema de prueba para detectar fallas instrumentales*

<span id="page-43-0"></span>La presentación de los resultados se dividirá en tres secciones; variable de alimentación, de operación y resultantes, la [Tabla 4.2.1](#page-43-0) describe la clasificación de las variables:

| Variables de          | Variables de operación | <b>Variables resultantes</b> |
|-----------------------|------------------------|------------------------------|
| alimentación          |                        |                              |
| BS_Qal                | BS_Hf1                 | BS_Fconc                     |
| BS Fal                | BS Hf2                 | <b>BS</b> Porcsolconc        |
| <b>BS_Porcsolidal</b> | BS_Hf3                 | BS_Recg                      |
| BS_Leyal              | BS_Hf4                 | BS_Leyconc                   |
| BS_Gruesosal          | BS_Hf5                 |                              |
| <b>BS_Fracals</b>     | BS_Hf6                 |                              |
|                       | BS_Hf7                 |                              |
|                       | $BS_Jg1$               |                              |
|                       | $BS_Jg2$               |                              |
|                       | $BS_Jg3$               |                              |
|                       | $BS_Jg4$               |                              |
|                       | $BS_Jg5$               |                              |
|                       | $BS_Jg6$               |                              |
|                       | $BS_Jg7$               |                              |

*Tabla 4.2.1 Clasificación de variables*

#### • **Variables de alimentación:**

Definiendo las variables de alimentación como aquellas que caracterizan a la corriente de alimentación es aspectos como caudal, densidad y composición.

Los rangos usados para las variables de alimentación se describen en la [Tabla 4.2.2](#page-43-1) :

<span id="page-43-1"></span>

|                 | <b>BS</b> Oal | <b>BS</b> Fal | <b>BS</b> Porcsolidal |        | <b>BS_Leyal BS_Gruesosal BS_Fracals</b> |      |
|-----------------|---------------|---------------|-----------------------|--------|-----------------------------------------|------|
| Min             | 21.29         | 29,81         | 25.11                 | 0.55   |                                         | IO   |
| <b>Max</b>      | 30,78         | 54,93         | 41.02                 | 0.87   |                                         |      |
| <b>Varianza</b> | 7.79          | 42,12         | 8.08                  | 0,0034 | 68,010                                  | 6,00 |

*Tabla 4.2.2 Rangos de matriz de prueba en variables de alimentación*

En la sección de anexos, a partir de la [Figura 8.3.1](#page-94-0) se puede apreciar como el análisis de *scores* permite reconocer cual es la variable que realiza la mayor contribución tanto para un error positivo donde las barras crecen hacia arriba, como para un error negativo donde las barras crecen hacia abajo.

También la [Figura 4.2.3](#page-44-0) se presenta la progresión de datos anormales durante la búsqueda del porcentaje de error indicando la cantidad de datos anormales reconocidos por el sensor para cada error añadido.

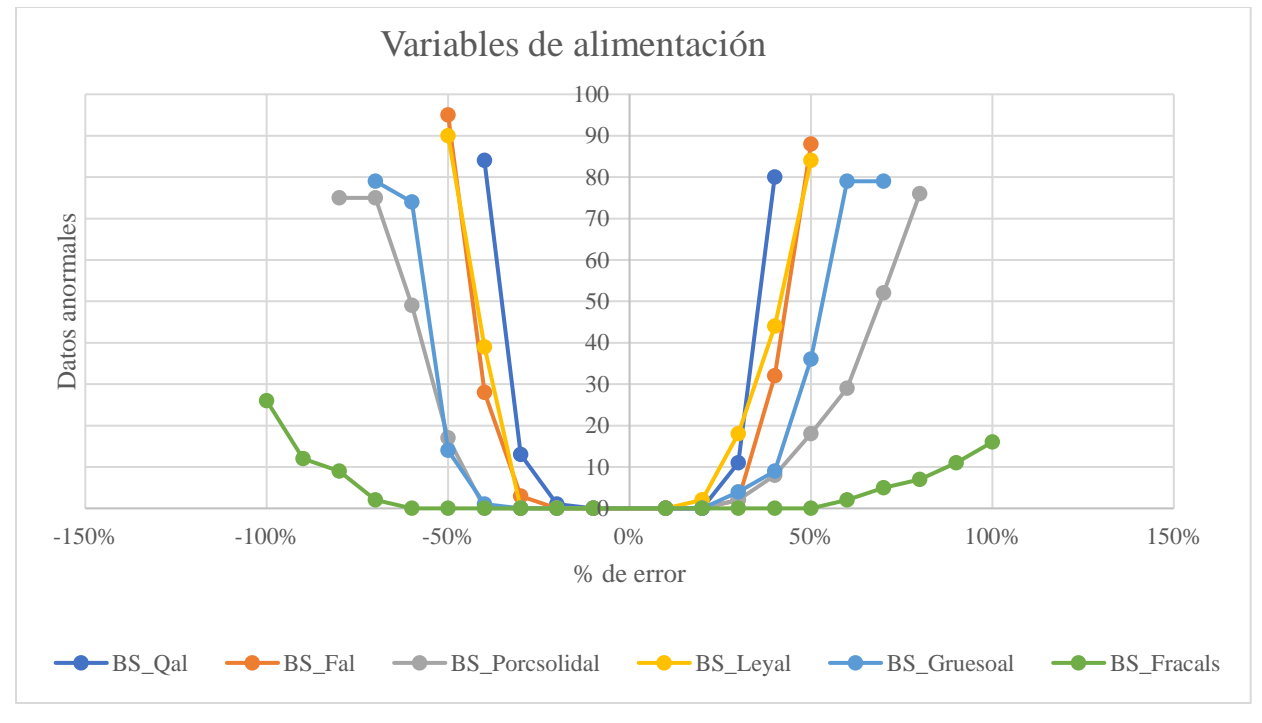

*Figura 4.2.3 Datos anormales para variables de alimentación*

<span id="page-44-0"></span>En la figura**¡Error! No se encuentra el origen de la referencia.**, muestra el análisis de c ontribuciones respectivamente, notando que el sistema identifica a la falla como instrumental y a la variable de caudal de alimentación (BS\_Qal) como aquella que tiene una desviación en su medición.

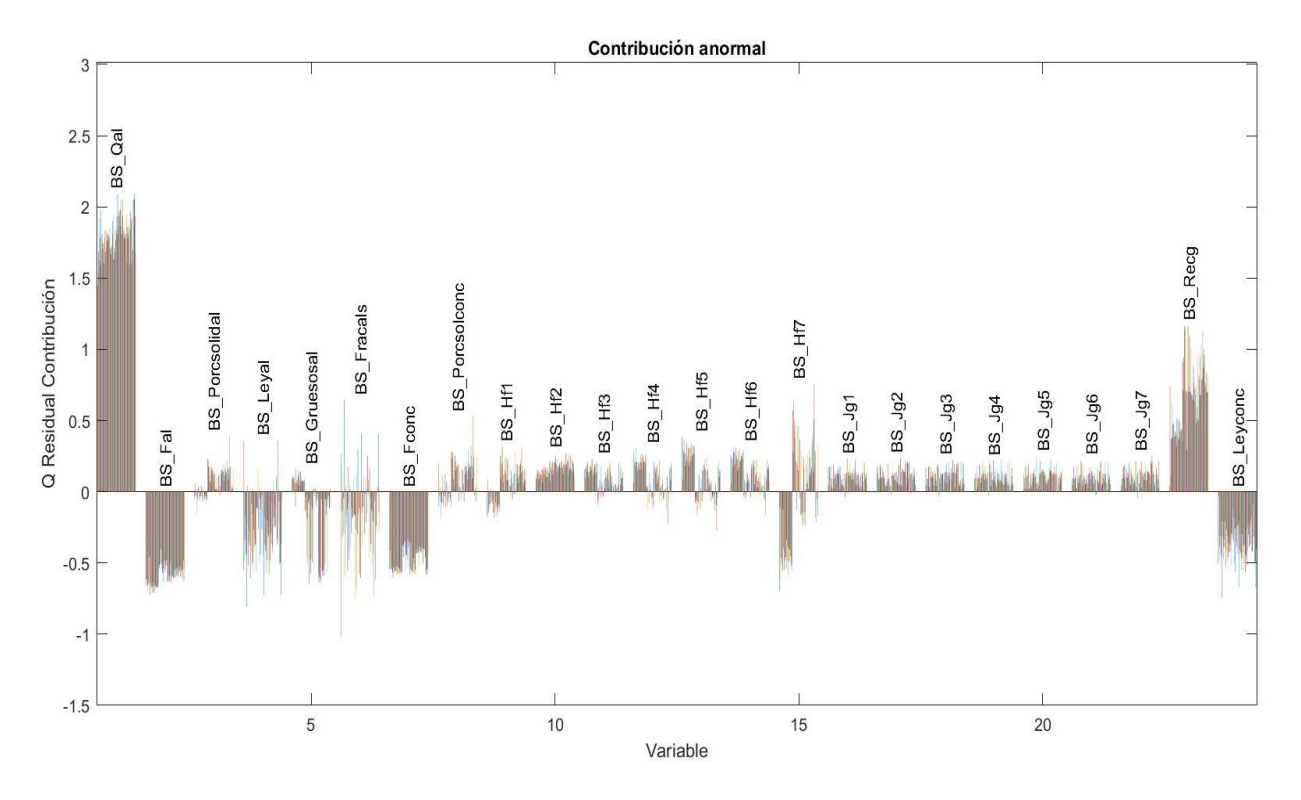

*Figura 4.2.4 Análisis de contribuciones anormales BS\_Qal con error de 40%*

En el anexo [8.3](#page-94-1) desde [Figura 8.3.1](#page-94-0)[Figura 8.3.12,](#page-100-0) se observa que el sensor reconoce de buena manera la variable perturbada que rompe con las relaciones de covarianzas presentes en el proceso. Los resultados presentes en la [Figura 4.2.3](#page-44-0) arrojan que la mayoría de las variables tienen diferentes comportamientos de error, esto debido a la importancia en el proceso que alcanza cada una de ellas, siendo aquellas que se reconocen con un menor error las más influyentes. Sin embargo, la variable de fracción calcosita/calcopirita (BS\_Fracals) no alcanza el objetivo de reconocimiento, debido a la poca influencia que tiene en la recuperación tal como se indica en la [Tabla 3.1.1.](#page-29-0) Se observa que el mínimo error detectado va desde un 20% en el caudal y la ley de cobre hasta un 60% en la fracción de calcosita/calcopirita, con un promedio de 31,7%.

Uno de los objetivos era reconocer ciertas condiciones de operación que el sensor reconozca con facilidad como una falla instrumental, no obstante, no existen patrones que indiquen que valores deben tener las variables para ubicarse cerca del límite estadígrafo.

#### • **Variables de operación**

Estas variables corresponden a aquellas que se pueden manipular durante el proceso de flotación como lo son la profundidad de espuma en las celdas y el flujo superficial de aire

Para la variable de altura de espuma en las distintas celdas, los valores utilizados en las pruebas son presentados en la [Tabla 4.2.3:](#page-46-0)

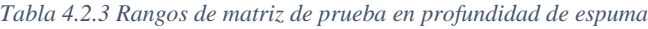

<span id="page-46-0"></span>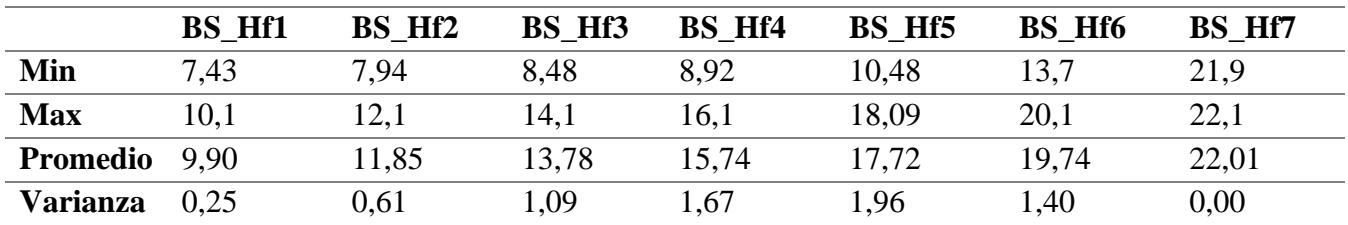

La [Figura 4.2.5,](#page-46-1) presenta la búsqueda del mínimo error detectable para cumplir el objetivo del sensor en las variables de profundidad de espuma en cada celda.

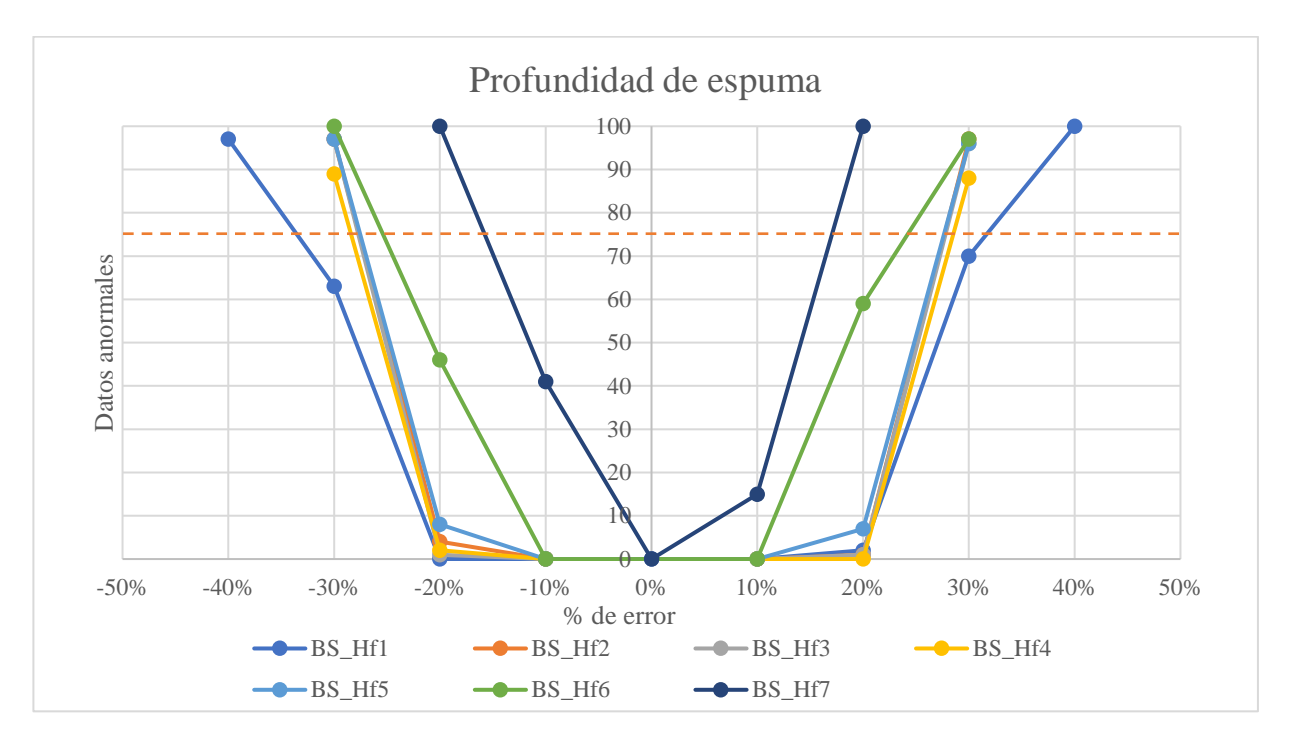

*Figura 4.2.5 Datos anormales en profundidad de espuma para celdas de flotación*

<span id="page-46-1"></span>En el anexo [8.3](#page-94-1) desde la [Figura 8.3.13](#page-100-1)[Figura 8.3.26,](#page-107-0) se encuentran los análisis de *scores*, las profundidades de espuma son una importante variable de operación dentro del proceso, ya que pueden modificarse de manera individual para cada celda, la primera es aquella que tiene mayor importancia en la recuperación puesto que la alimentación está rica en cobre y a medida que avanza por las celdas, se va perdiendo la importancia respecto a la recuperación y va aumentando la ley.

Los resultados indican que la primera celda detecta entre 80 y 84 datos a partir de un 40%, considerando que la profundidad promedio de la celda es de 9,90 cm y que a medida que disminuya la profundidad favorece a cumplir con el objetivo puesto que aumenta la recuperación del proceso, tiene un mayor margen de movimiento dentro del rango para ser considerado aceptable.

Entre la celda 2 y 6 tienen un comportamiento similar. En la celda 7 el sistema de detección es sensible ante las desviaciones presentadas, debido a que en la construcción del modelo PCA, esta variable no sufrió grandes cambios, por lo que dentro de las condiciones normales considera un pequeño rango, por lo que el modelo no es tolerante con una modificación en su valor.

La otra variable de operación presente en el análisis es el flujo superficial de aire en cada celda, la cual tiene resultados bastantes similares entre sí, los rangos de trabajo y varianza está limitado a que, en el simulador, el flujo de aire es el mismo en todas las celdas, esta información está presente en la [Tabla 4.2.4:](#page-47-0)

<span id="page-47-0"></span>

|                 | $BS_Jg1$ | BS Jg2 | $BS_Jg3$ | $BS_Jg4$ | BS Jg5 | $BS_Jg6$ | BS Jg7 |
|-----------------|----------|--------|----------|----------|--------|----------|--------|
| Min             | 1,19     | 1,19   | 1,19     | 1,19     | 1,19   | 1,19     | 1,19   |
| <b>Max</b>      | 1.61     | 1.61   | 1,61     | 1.61     | 1,61   | 1,61     | 1,61   |
| <b>Promedio</b> | 1.51     | 1.51   | 1,51     | 1,51     | 1,51   | 1.51     | 1,51   |
| <b>Varianza</b> | 0,026    | 0,026  | 0,026    | 0,026    | 0,026  | 0,026    | 0,026  |

*Tabla 4.2.4 Rangos de matriz de prueba en flujo de aire*

En la [Figura 4.2.6,](#page-47-1) se encuentran los resultados en la detección del mínimo error detectable en estas variables, las cuales tienen un comportamiento bastante similar entre sí:

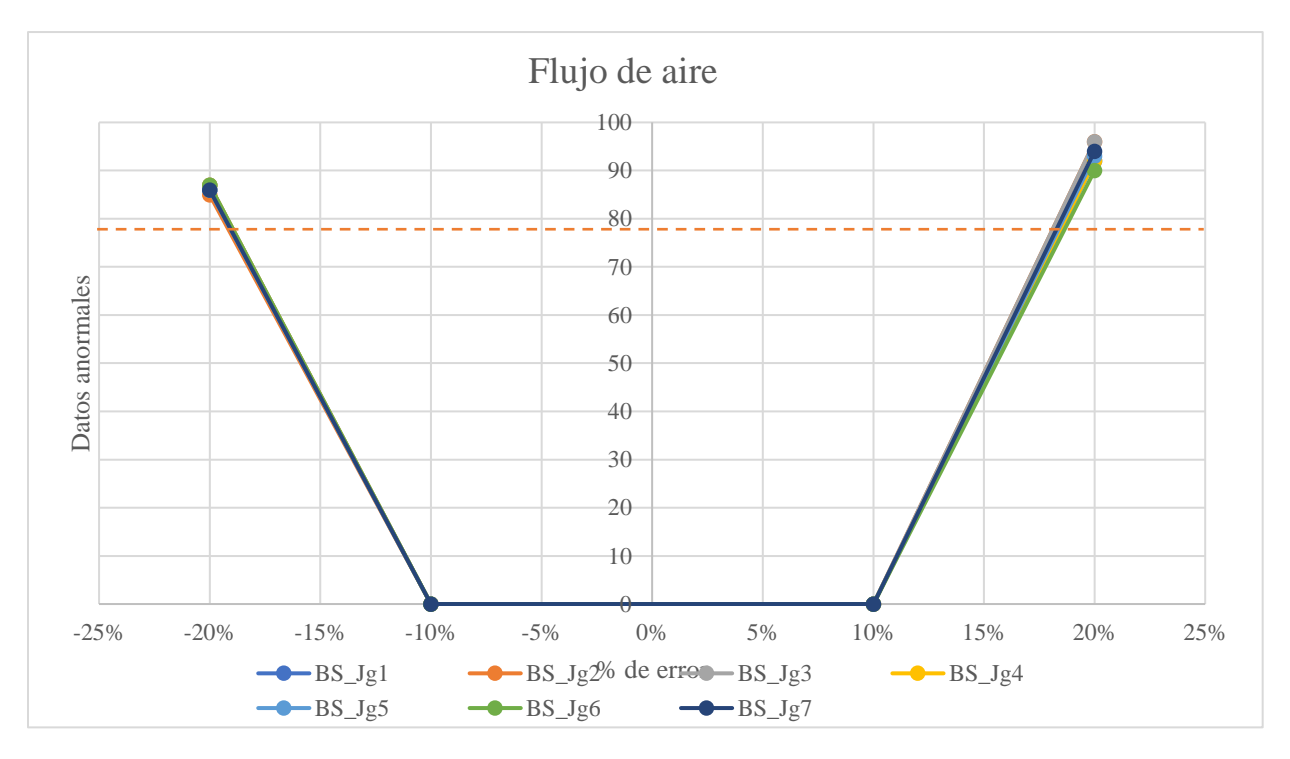

<span id="page-47-1"></span>*Figura 4.2.6 Datos anormales en flujo superficial de aire para celdas de flotación*

En el anexo [8.3](#page-94-1) desde [Figura 8.3.27](#page-107-1)[Figura 8.3.40](#page-114-0) se presentan los análisis de las contribuciones anormales, notando que el sistema identifica que celda presenta problemas en la medición.

Un aspecto para destacar es que no se reconoce ningún dato anormal al 10%, pero frente a una falla del 20% identifica a más de 85 datos en todas las celdas y con un error del -20% reconoce más de 90 datos, esto demuestra que la influencia del Jg en el cumplimiento del objetivo es alta.

El sensor reconoce a las variables de operación perturbadas en promedio con un 30% de error para la altura de espuma y un 20% para el flujo de aire. Es importante que el sensor reconozca las fallas de estos sensores, debido a que, en una operación real, el operador pueda manipular estas variables directamente para cumplir con un objetivo y no tomar decisiones equivocadas por una mala medición.

### • **Variables resultantes:**

Estas variables corresponden a aquellas que cierran el balance de masa global y por componentes del sistema. Dado que se encuentran dentro de la matriz de observaciones se analiza si el sensor puede reconocer una falla instrumental referente a estas variables, la información sobre estas variables se encuentra en la [Tabla 4.2.5:](#page-48-0)

<span id="page-48-0"></span>

|                      | <b>BS</b> Fconc | <b>BS_Porcsolconc</b> BS_Recg |       | <b>BS_Leyconc</b> |
|----------------------|-----------------|-------------------------------|-------|-------------------|
| Min                  | 2.3             | 26,66                         | 89.9  | 6.47              |
| <b>Max</b>           | 4.5             | 38,33                         | 90.96 | 9.73              |
| <b>Varianza</b> 0,40 |                 | 5.83                          | 0.06  | 0.47              |

*Tabla 4.2.5 Rangos de matriz de prueba en variables resultante*

En la [Figura 4.2.7,](#page-49-0) se presentan los resultados de la evaluación de fallas instrumentales en estas variables:

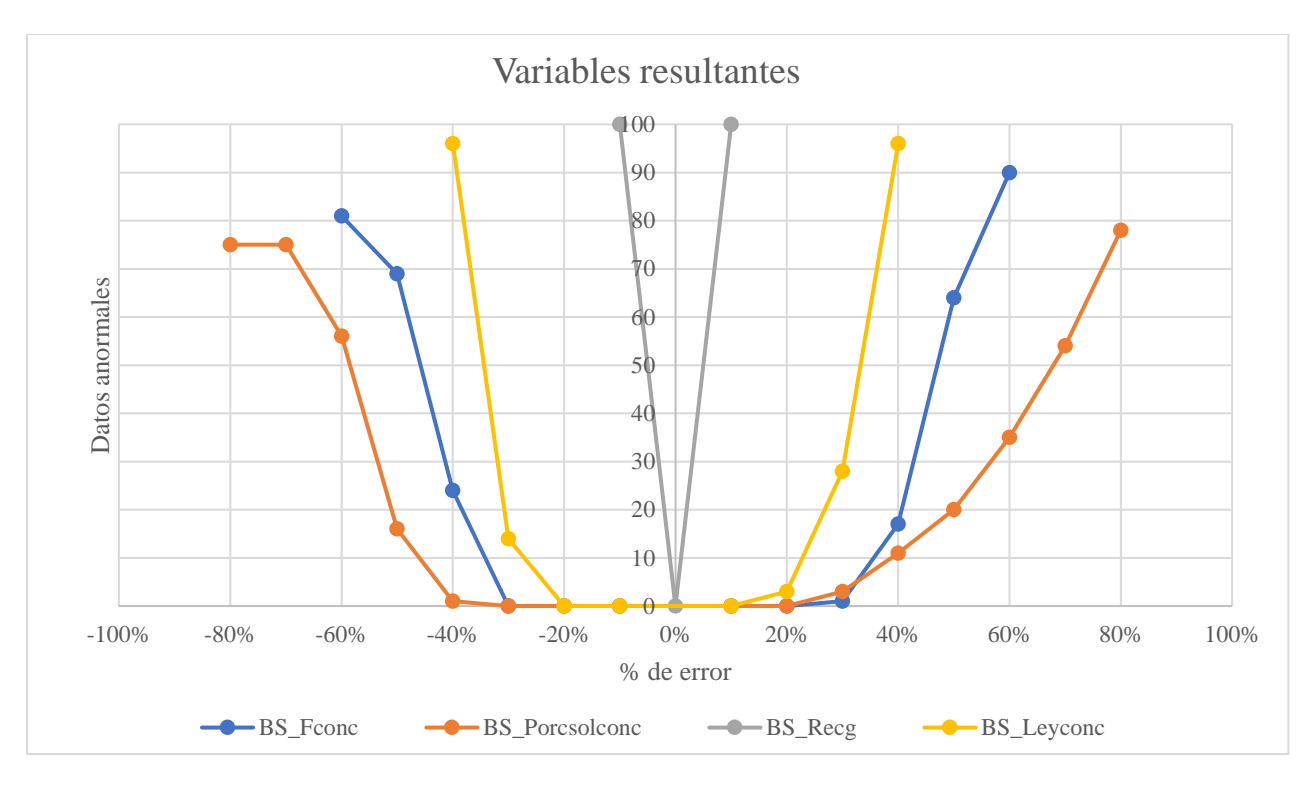

*Figura 4.2.7 Datos anormales en variables resultantes*

<span id="page-49-0"></span>Para la ley de concentrado en la[s Figura 8.3.45](#page-116-0)[Figura 8.3.46](#page-117-0) del anexo [8.3,](#page-94-1) el modelo logra detectar 90 fallas a partir del 40% de desviación. En la recuperación, los análisis presentados en las [Figura](#page-117-1)  [8.3.47](#page-117-1)[Figura 8.3.48](#page-118-0) presentes en el anexo [8.3,](#page-94-1) el modelo detecta la totalidad de datos anormales frente a un error de 10% e identifica de buena forma al responsable, también relucen las variables que tienen mayor influencia en el resultado de la operación.

En resumen, el sensor detecta las fallas de forma adecuada, determinando la variable responsable de romper las correlaciones identificadas por el modelo PCA entre las variables que participan en el proceso. Las variables logran alcanzar un total de datos detectados mayor a 70 frente a algún % error, salvo la fracción de calcosita/calcopirita donde su máximo de detección es de 26 frente a un error del 100% por lo que se recomienda construir un modelo aparte que analice a esta variable y logre aumentar la efectividad en las detecciones de este tipo. En el anexo [8.4](#page-119-0) se encontrará la [Tabla](#page-119-1)  [8.4.1](#page-119-1) que muestra con qué frecuencia cada observación fue detectada como anormal en el total de pruebas realizadas.

### **4.2.2 Detección de condiciones anormales de operación**

Una falla operacional se presenta cuando el objetivo de recuperación no se cumple en el proceso debido a que las variables no están dentro de los rangos óptimos para cumplir con los requerimientos. El límite estadígrafo que detecta esta falla es el  $T^2$  hotteling.

El sistema debe ser capaz de detectar las fallas y entregar sugerencias sobre las variables a manipular para acercarse a la zona de normalidad del proceso. Las sugerencias se realizan según lo indicado en el análisis de *scores,* donde deben ir en dirección contraria al crecimiento de las barras, ya que de esta forma se disminuye la contribución anormal, esta información es complementada a los conocimientos de la fenomenología, ya que el sistema puede encontrar soluciones que no tengan lógica con lo que se espera de la operación.

Se realizan 3 experiencias de prueba donde se generan datos que no cumplen con el objetivo de estar entre 90-91% de recuperación debido a anormalidades en la operación. Se espera que el modelo las reconozca como fallas cuando superen el límite  $T^2$  y que las contribuciones a este estadígrafo entreguen una sugerencia de remediación simulando un ambiente de trabajo donde al reconocer la falla, se dé la orden de cambiar las variables en planta.

Las experiencias realizadas se explican en la [Tabla 4.2.6](#page-51-0) donde se detalla las condiciones de cada prueba:

<span id="page-51-0"></span>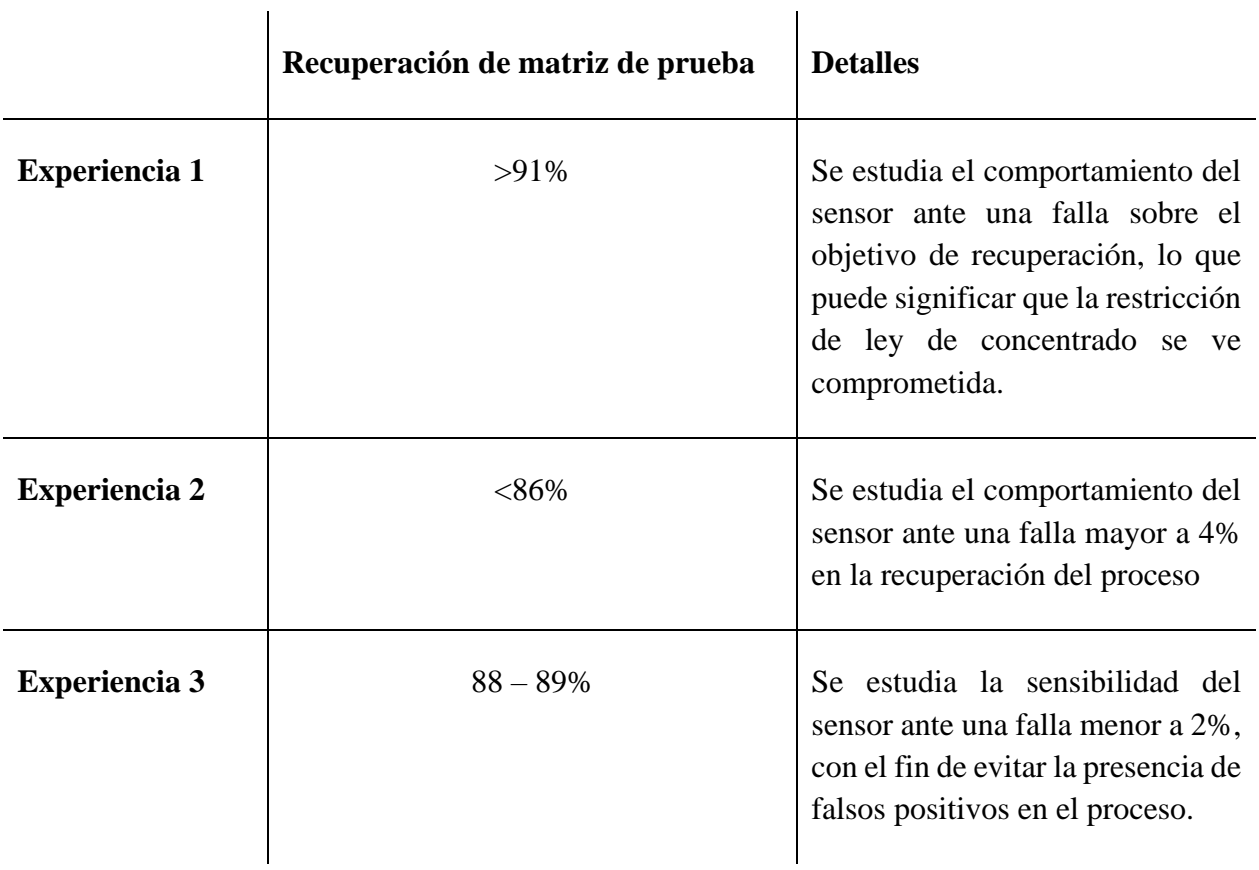

#### *Tabla 4.2.6 Descripción de experiencias para detección de condición anormal*

 $\mathbf{r}$ 

### • **Experiencia 1: Operación sobre un 91% de recuperación**

La metodología de trabajo comienza con crear un set de 150 datos anormales que superen el nivel de recuperación y ponerlos a prueba con el modelo construido. La recuperación del circuito es presentada en la [Figura 4.2.8](#page-52-0) donde las variables principales variables que causan esta condición son el flujo de aire y el porcentaje de gruesos que se encuentran en una condición alta de operación, una alta recuperación se traduce en una disminución en la ley de concentrado, lo que se ve reflejado en la [Figura 4.2.9](#page-52-1) donde en la simulación del proceso se obtienen leyes bajo el objetivo de un 5% en un rango entre 2,54 – 4,41%.

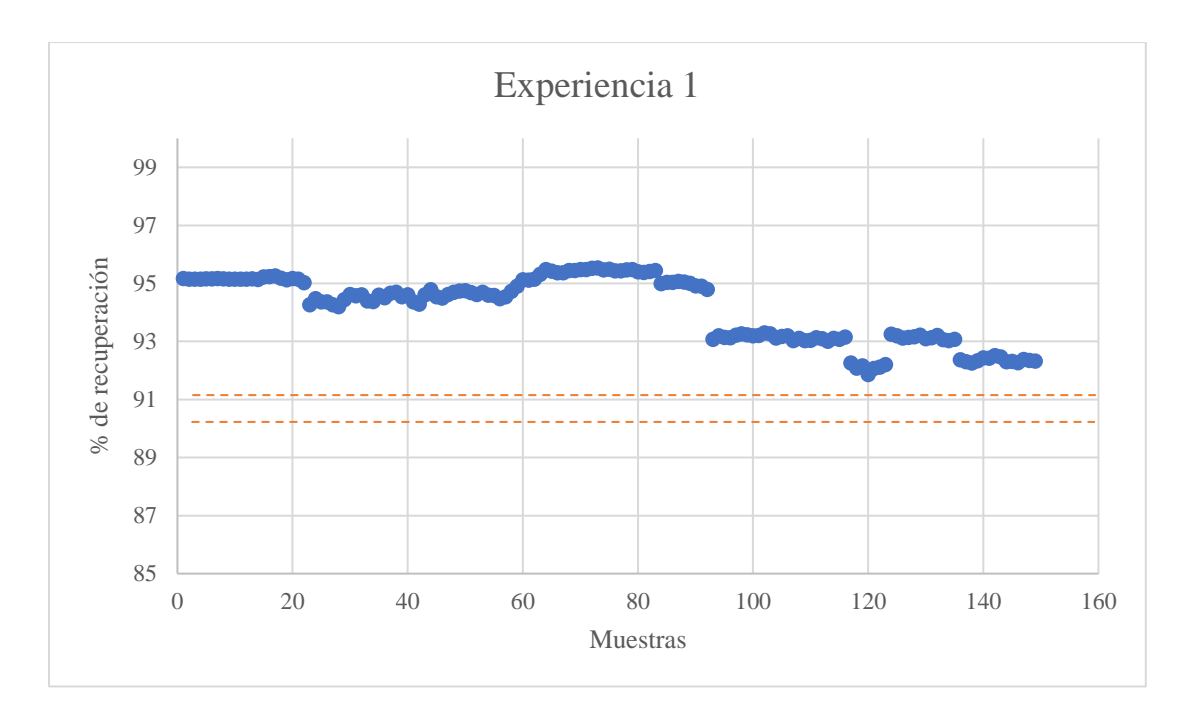

*Figura 4.2.8 Recuperación global en experiencia 1*

<span id="page-52-0"></span>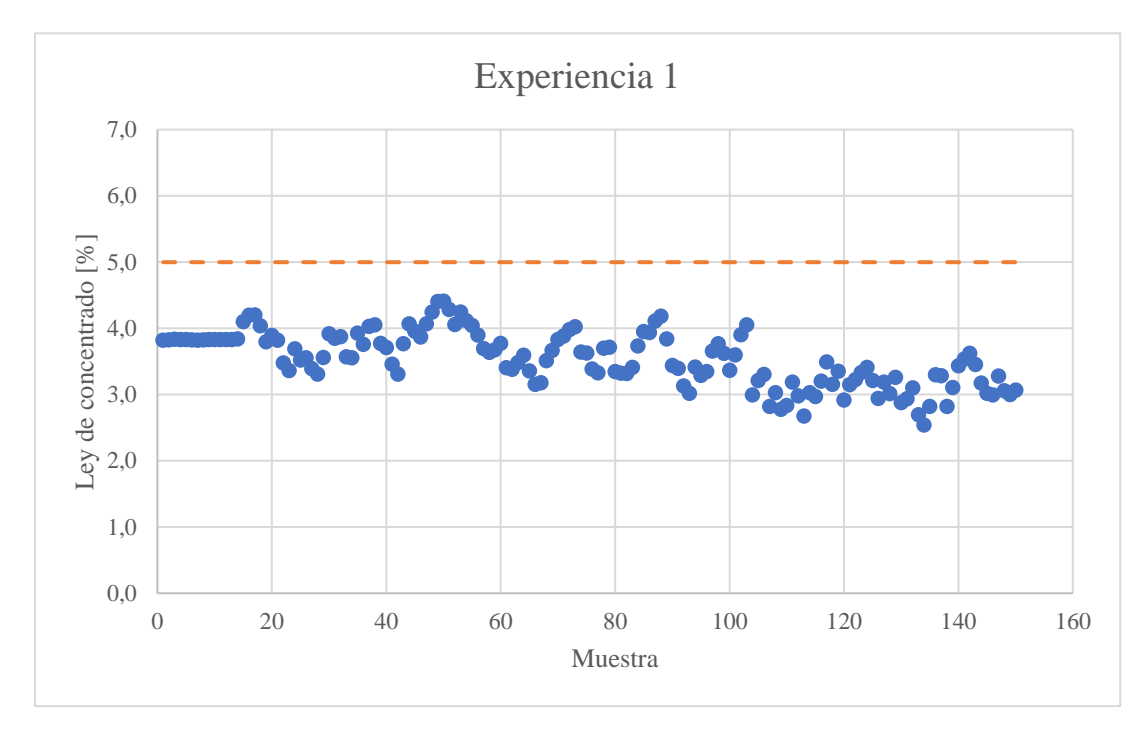

<span id="page-52-1"></span>*Figura 4.2.9 Ley de concentrado en experiencia 1*

La [Figura 4.2.10](#page-53-0) presenta el estadígrafo O vs  $T^2$  donde se observa que la totalidad de las observaciones analizadas se detecta la presencia de una falla, sin embargo, cerca de un 40% de los puntos se ubica en la zona de falla instrumental y el resto sobrepasa ambos estadígrafos por lo que, en un principio, no se sabe a con total certeza si existe una falla instrumental u operacional.

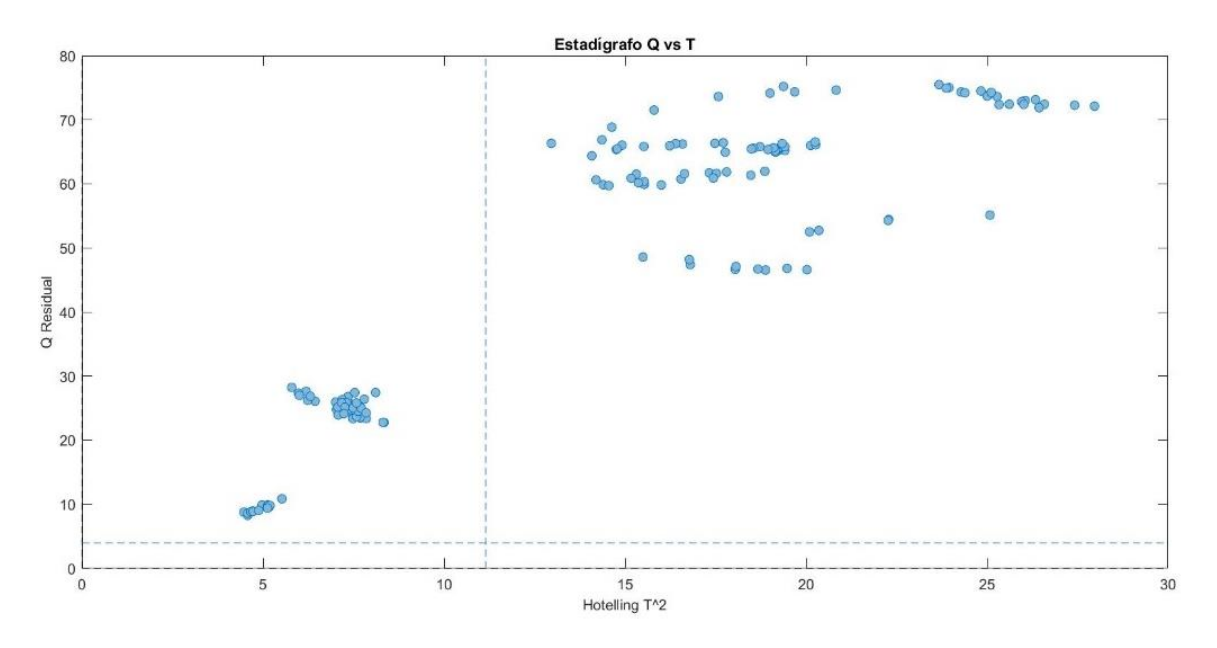

*Figura 4.2.10 Estadígrafo Q vs T<sup>2</sup> experiencia 1*

<span id="page-53-0"></span>Las [Figura 4.2.11](#page-54-0) [Figura 4.2.12,](#page-54-1) presentan las contribuciones de Q y  $T^2$  del total de observaciones los cuales entregan información de aquellas variables que contribuyen a la anormalidad del proceso, a modo de prueba se privilegiará las sugerencias realizadas por el estadígrafo  $T^2$ considerando que la mayor contribución que detecta el Q residual es en la recuperación el cual es sabido que no corresponde a una falla de instrumentación, sino que a una falla operacional dado que no se adicionaron errores a la medición de las variables utilizadas en la simulación.

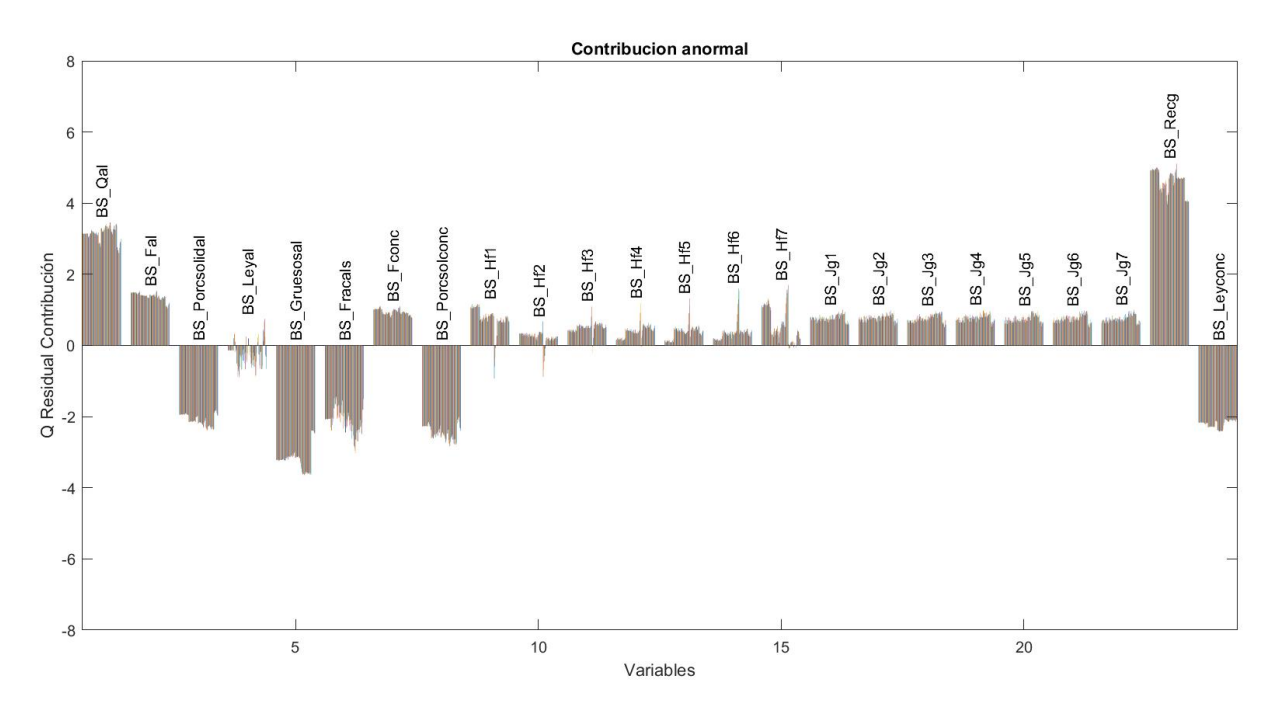

*Figura 4.2.11 Contribución anormal Q residual experiencia 1*

<span id="page-54-0"></span>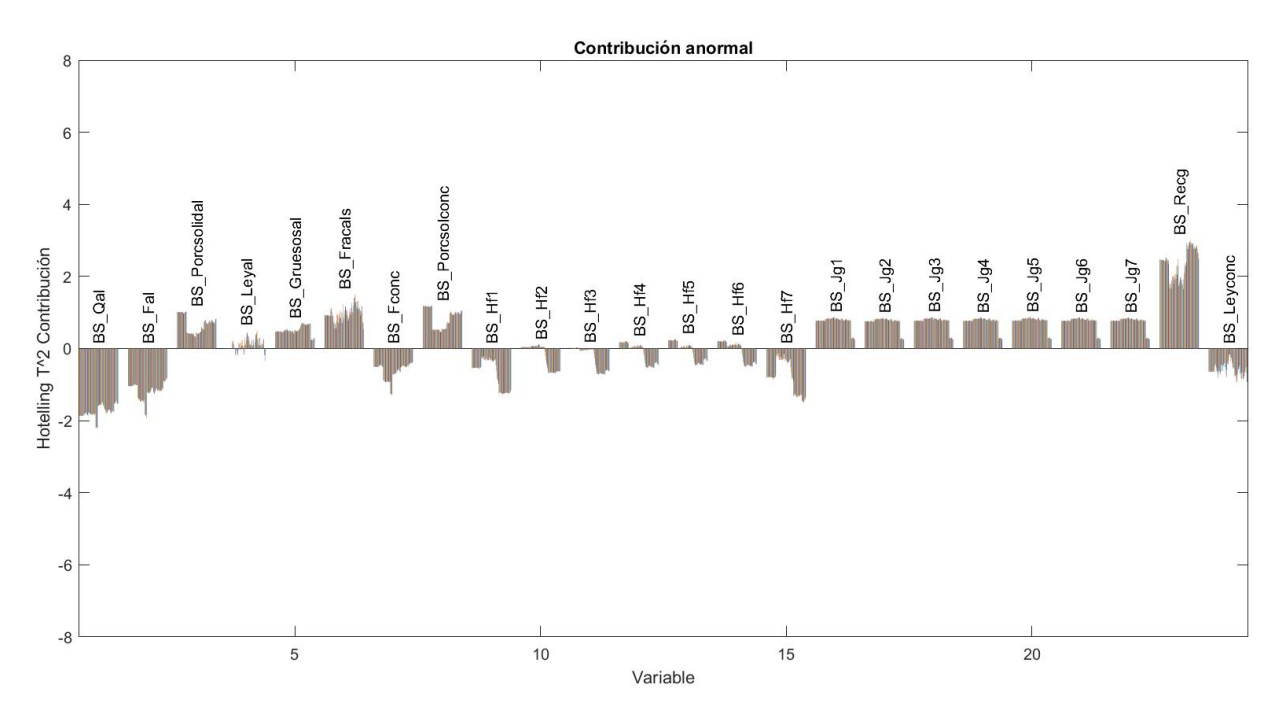

*Figura 4.2.12 Contribución anormal T2 hotteling experiencia 1*

<span id="page-54-1"></span>Analizando la [Figura 4.2.12,](#page-54-1) las sugerencias realizadas fue disminuir el flujo de aire a las celdas, lo que entrega como resultado que la recuperación disminuya [\(Figura 4.2.13\)](#page-55-0) y aumente la ley de concentrado [\(Figura 4.2.14\)](#page-55-1).

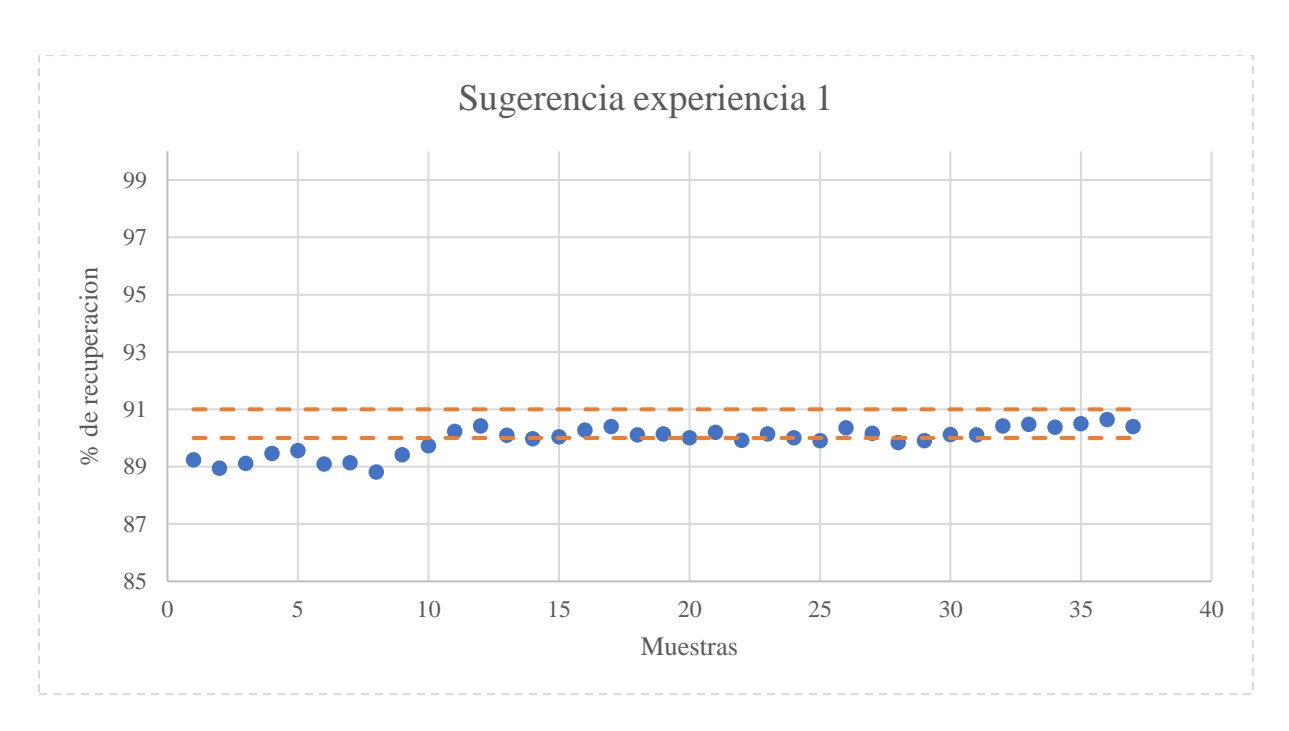

*Figura 4.2.13 Recuperación global luego de aplicar sugerencia en experiencia 1*

<span id="page-55-0"></span>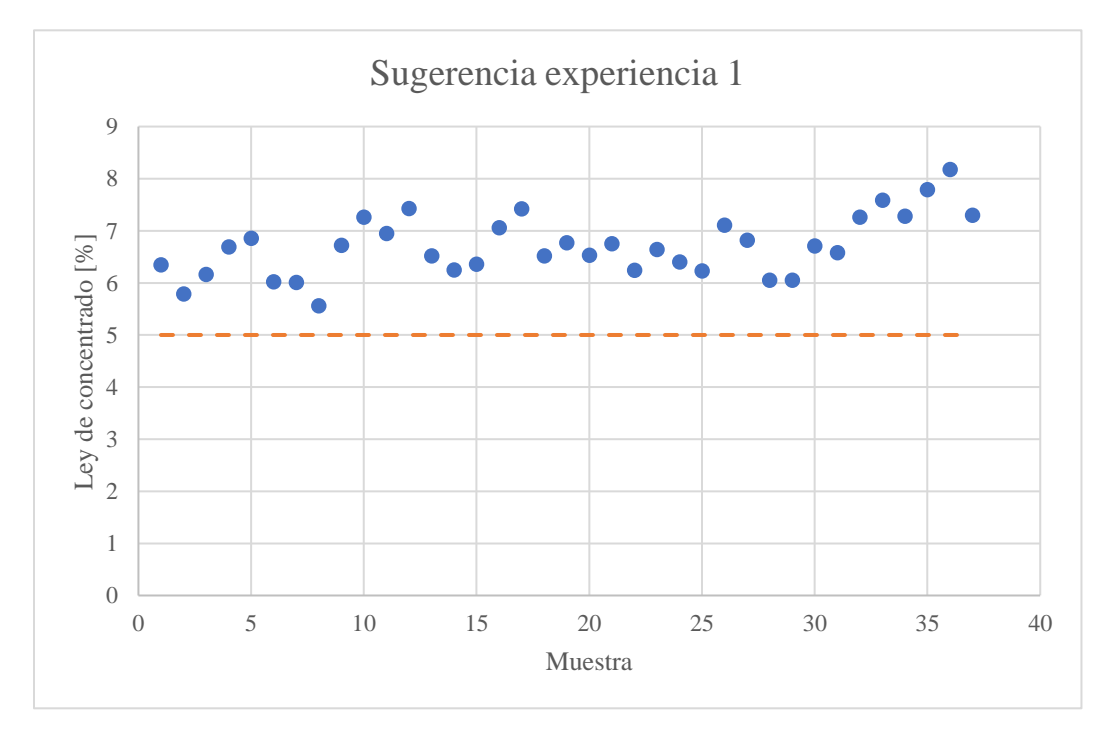

*Figura 4.2.14 Ley de concentrado luego de aplicar sugerencia en experiencia 1*

<span id="page-55-1"></span>La operación se acerca de la zona de normalidad como se presenta en la [Figura 4.2.15](#page-56-0) pasando de los puntos rojos que corresponden a la situación inicial a los puntos verdes que corresponde a la operación luego de las sugerencias.

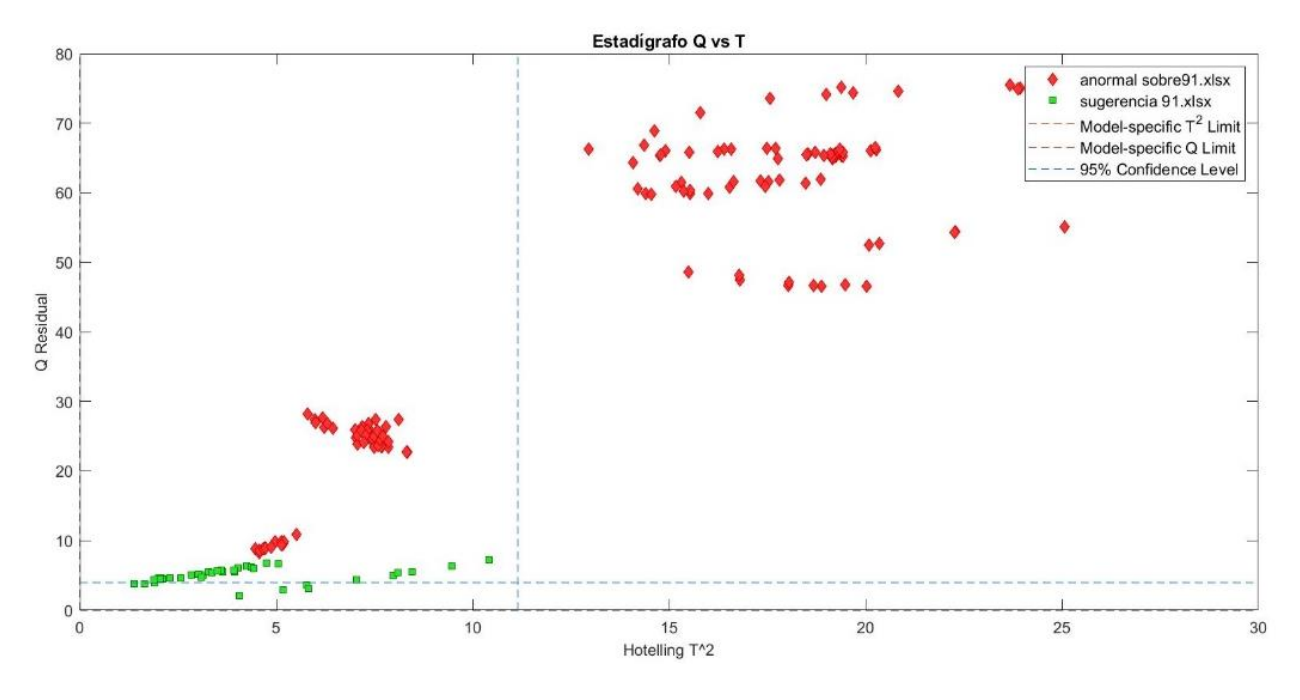

*Figura 4.2.15 Estadígrafo Q vs T<sup>2</sup> al aplicar sugerencia*

<span id="page-56-0"></span>Es necesario aclarar que las sugerencias del sistema solo entrega información sobre la dirección en las que deben mover las variables para cumplir con las correlaciones consideradas normales por el modelo PCA, es tarea de otro tipo de control el cuantificar el cambio a realizar para cumplir con los objetivos, por lo que no todos los puntos quedan dentro de los limites objetivos.

## • **Experiencia 2: Operación bajo un 86% de recuperación.**

En esta experiencia, se construye un set de 42 datos donde la recuperación sea inferior a un 86% y así comprobar el comportamiento del sensor ante fallas de este tipo. La [Figura 4.2.16](#page-57-0) muestra la recuperación de los datos construidos para la prueba notando que se encuentran entre un 82 – 86%, mientras que en la [Figura 4.2.17,](#page-58-0) la ley de concentrado se encuentra sobre el objetivo entre un 9,8 – 8%.

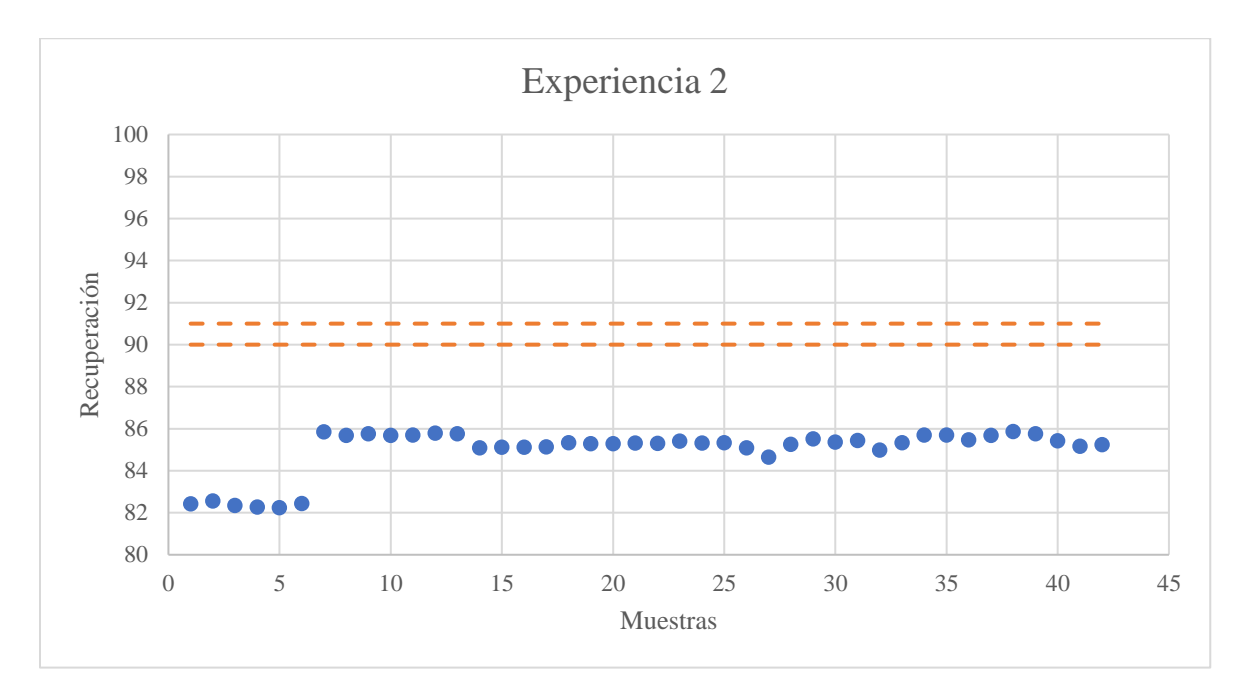

<span id="page-57-0"></span>*Figura 4.2.16 Recuperación global experiencia 2*

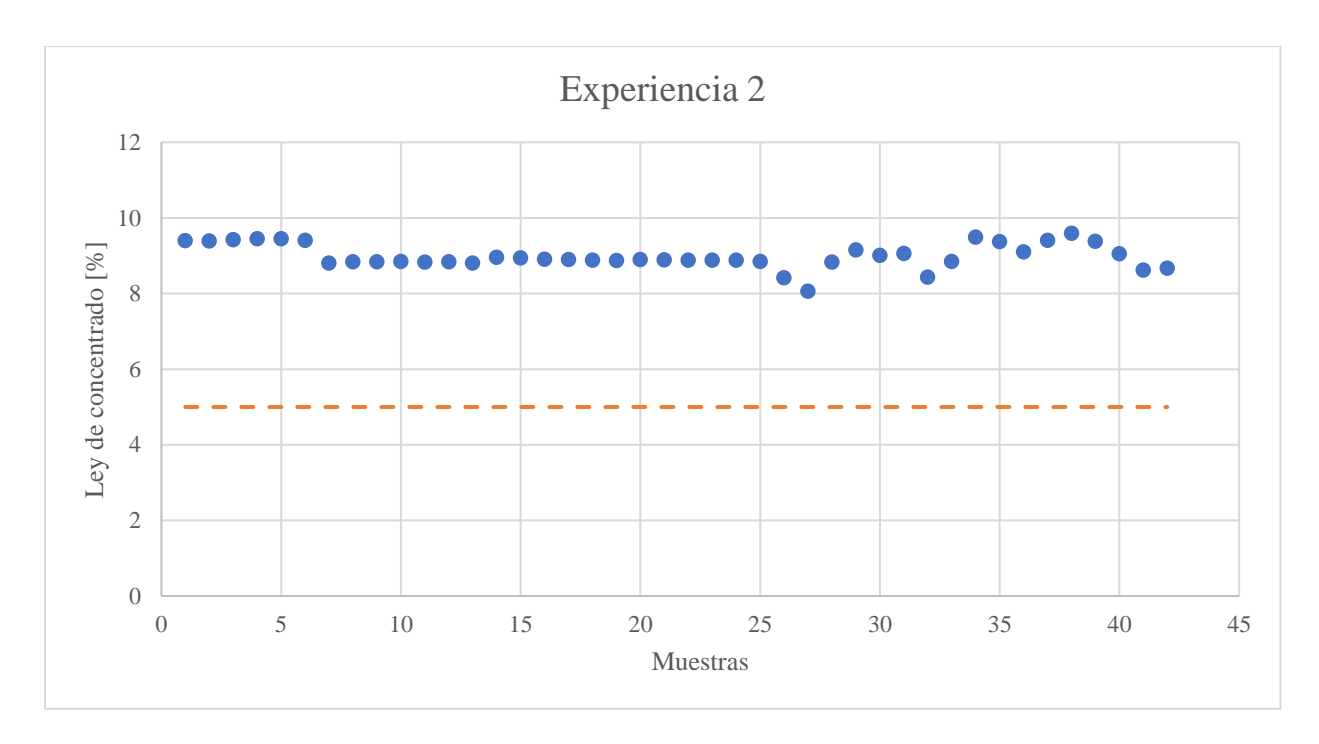

*Figura 4.2.17 Ley de concentrado de experiencia 2*

<span id="page-58-0"></span>El estadígrafo de la [Figura 4.2.18,](#page-58-1) muestra que el total de 42 observaciones se ubican en una zona donde se sobrepasan los límites de  $Q$  y  $T^2$ , por lo que el sensor no tiene certeza del tipo de error que existe. Se procede a observar las contribuciones a los estadígrafos de cada variable involucrada.

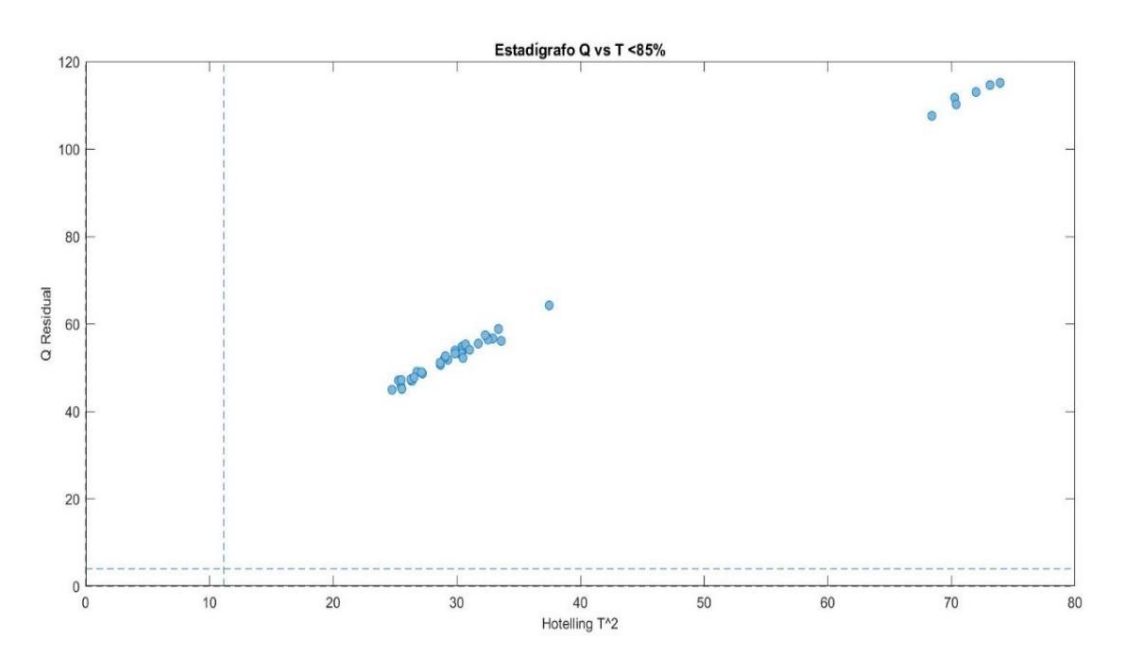

<span id="page-58-1"></span>*Figura 4.2.18 Estadígrafo Q vs T<sup>2</sup> experiencia 2*

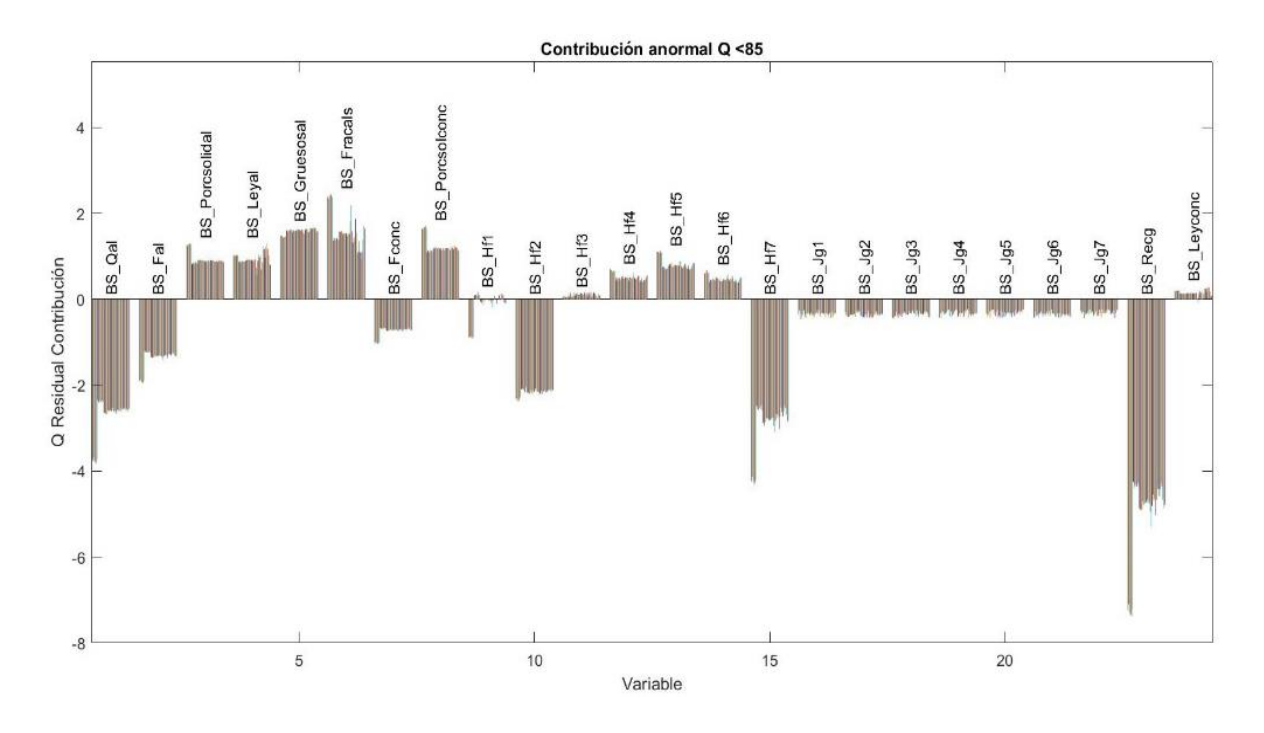

*Figura 4.2.19 Contribución anormal Q residual experiencia 2*

<span id="page-59-0"></span>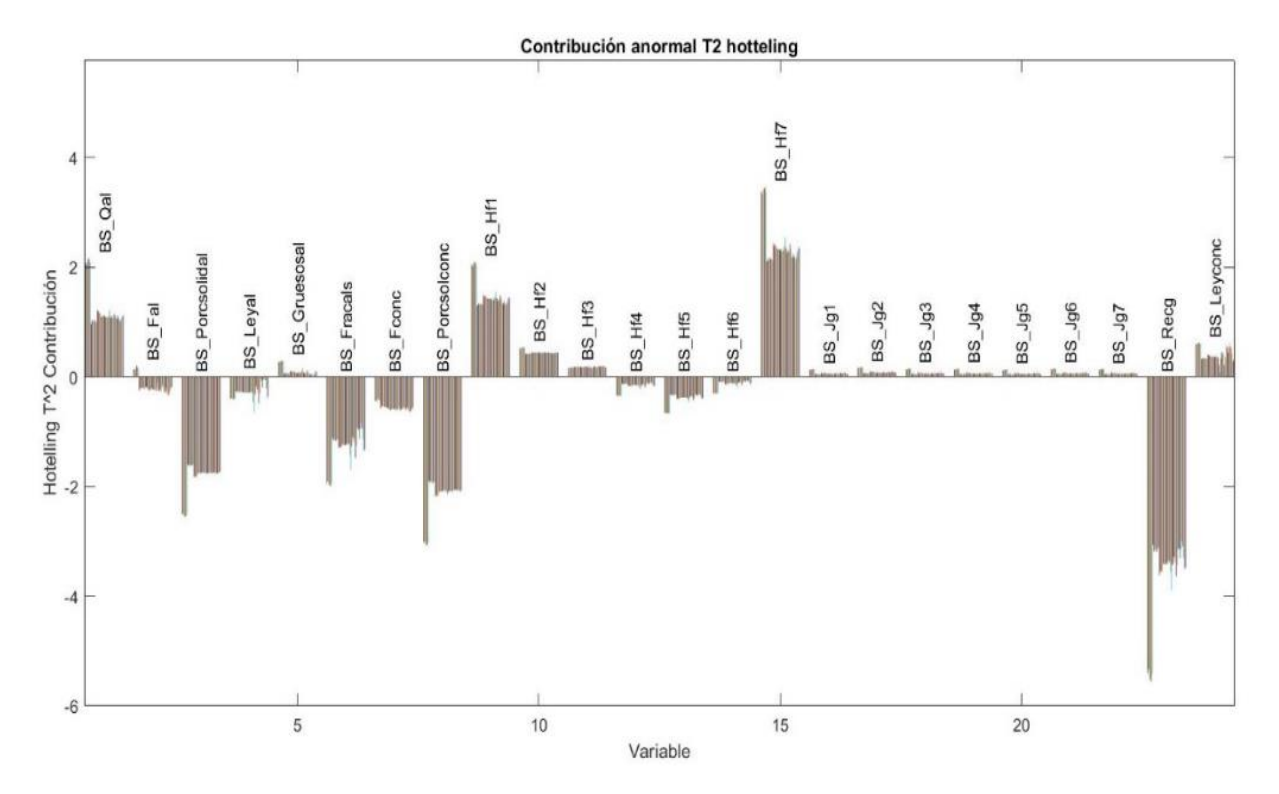

<span id="page-59-1"></span>*Figura 4.2.20 Contribución anormal T<sup>2</sup>hotteling experiencia 2*

De las [Figura 4.2.19](#page-59-0)[Figura 4.2.20,](#page-59-1) se observa que las principales variables con fallas son las alturas de espuma en la celda 1 y 7, además del porcentaje de solidos en la alimentación, siguiendo la sugerencia de  $T^2$ , se modifican estas variables en la dirección que indica la [Figura 4.2.20,](#page-59-1) es decir disminuyendo el nivel de espuma en las celdas indicadas y aumentando el porcentaje de solidos de la alimentación, según la fenomenología del proceso, estos cambios favorecen a un incremento en la recuperación.

Los resultados sobre la recuperación son presentados en la [Figura 4.2.21](#page-60-0) notando que se acercan a cumplir el objetivo, mientras que en la [Figura 4.2.22,](#page-61-0) la ley de concentrado se mantiene por sobre el 5%.

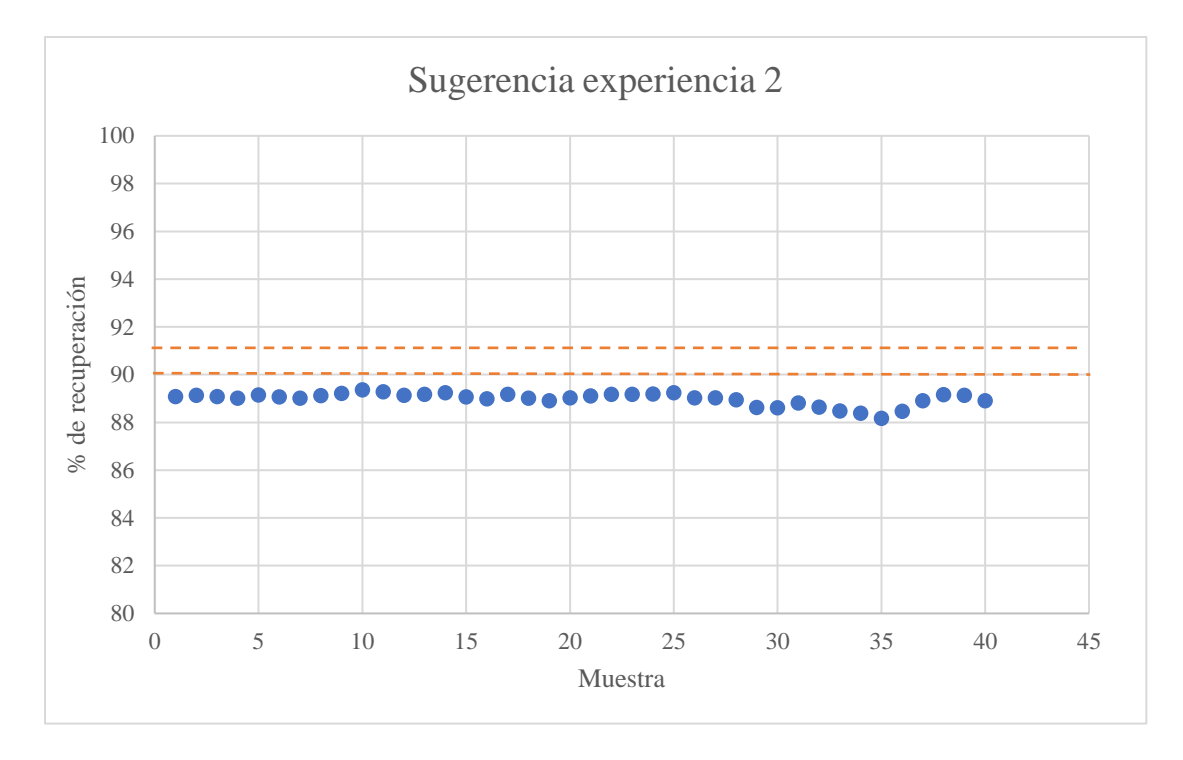

<span id="page-60-0"></span>*Figura 4.2.21 Recuperación global al aplicar sugerencia de experiencia 2*

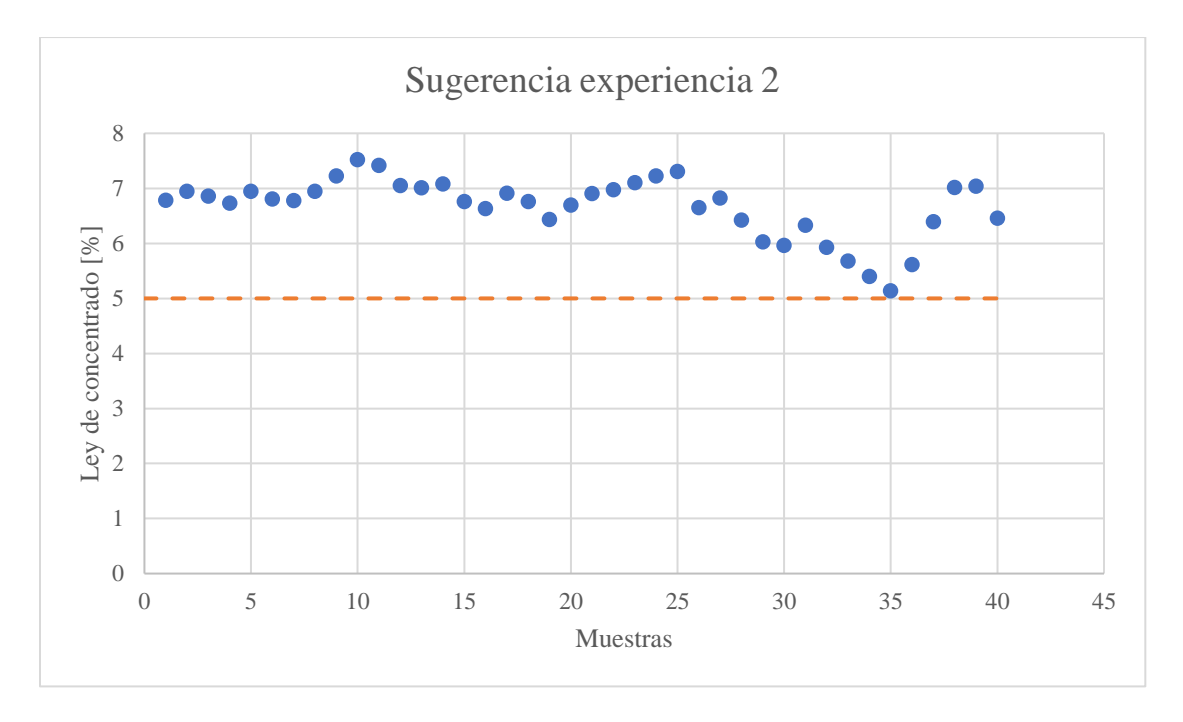

*Figura 4.2.22 ley de concentrado al aplicar sugerencia de experiencia 2*

<span id="page-61-0"></span>En el estadígrafo presentado en la [Figura 4.2.23](#page-61-1) luego de la sugerencia sigue presentándose una falla de tipo instrumental, sin embargo, el objetivo de acercar los puntos a una zona normal se cumple como indica la diferencia entre los puntos rojos que corresponden a los datos iniciales y los verdes que corresponden a los datos luego de aplicar la sugerencia. Al igual que en la experiencia anterior, el sistema no cuantifica el cambio a realizar en las variables, solo indica su dirección.

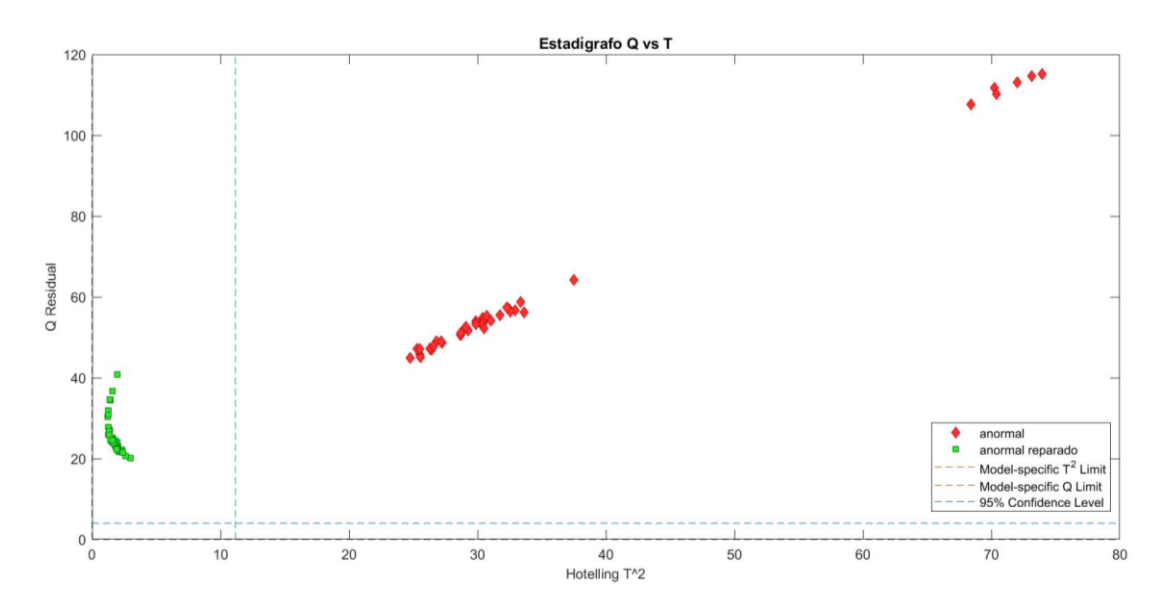

<span id="page-61-1"></span>*Figura 4.2.23 Estadígrafo Q vs T<sup>2</sup> al aplicar sugerencia en experiencia 2*

# • **Experiencia 3: Operación entre un 88-89% de recuperación.**

Esta experiencia comienza creando un set de 44 datos anormales que se encuentren cerca del objetivo, puesto que el sensor debe ser capaz de reconocer como fallas a aquellas condiciones de operación que no alcancen el 90% de recuperación y que se encuentren cerca. En las [Figura 4.2.24](#page-62-0) y [Figura](#page-62-1) 4.2.25 se presenta la recuperación y ley de concentrado respectivamente, de las muestras que componen la matriz de observaciones

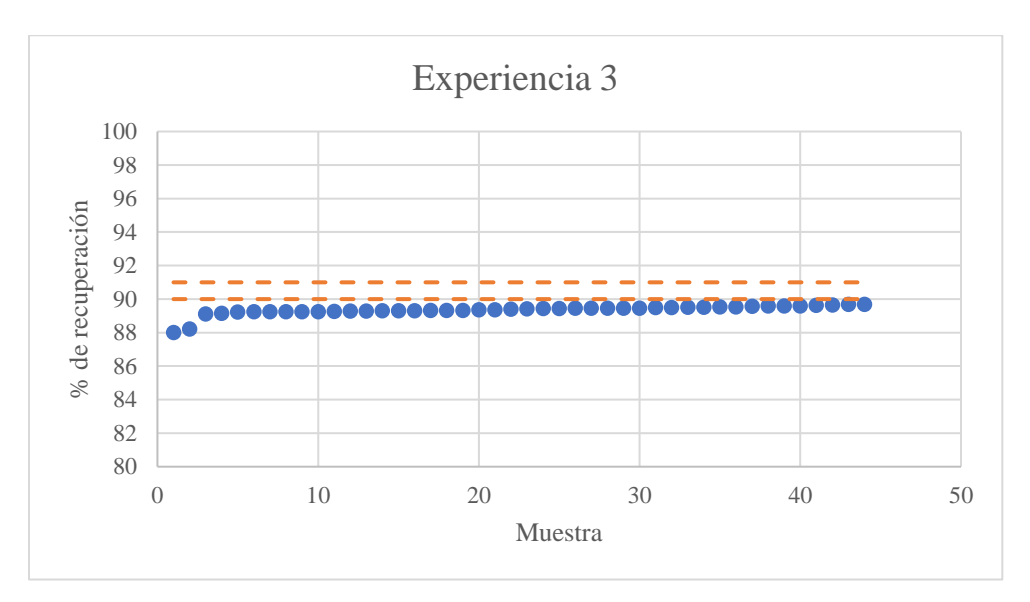

*Figura 4.2.24 Recuperación global experiencia 3*

<span id="page-62-0"></span>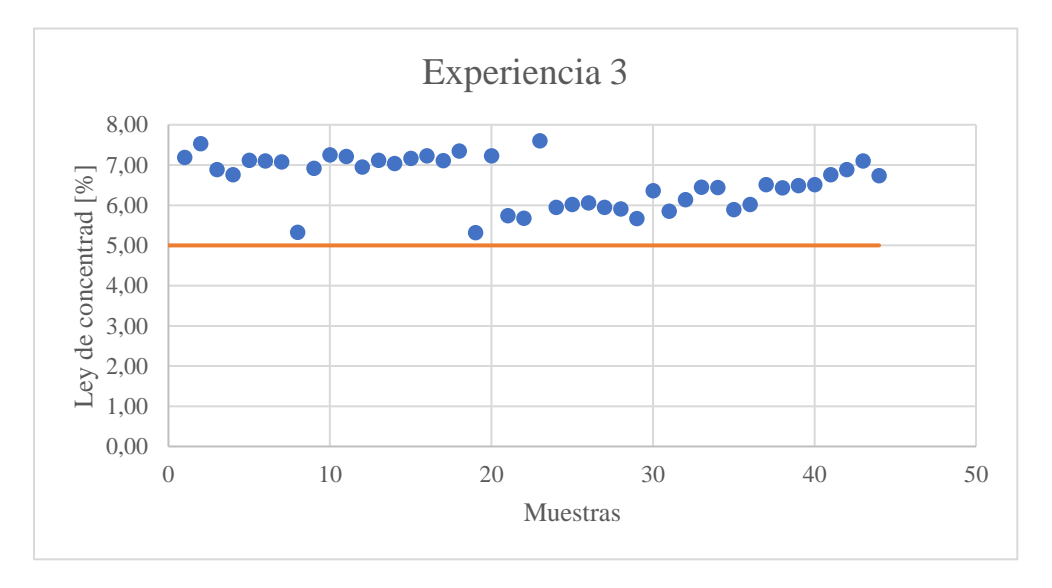

<span id="page-62-1"></span>*Figura 4.2.25 Ley de concentrado experiencia 3*

La [Figura 4.2.26](#page-63-0) muestra el estadígrafo en el cual se detectan 38 fallas, las cuales indican que son de tipo instrumental debido que solo superan el límite Q residual. Observando las [Figura 4.2.27](#page-63-1) [Figura 4.2.28,](#page-64-0) es dificil atribuir a una variable la anormalidad del proceso.

<span id="page-63-0"></span>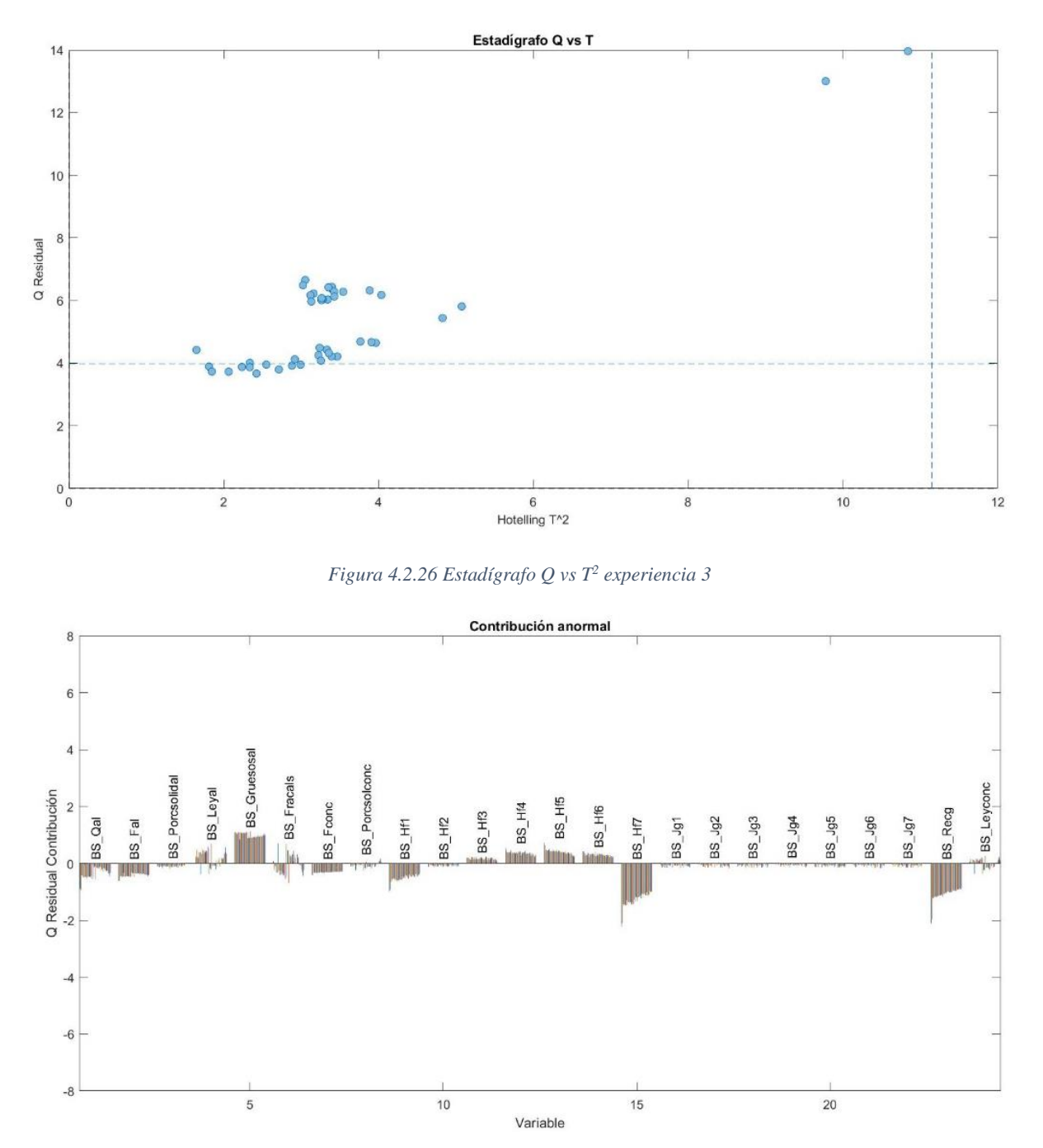

<span id="page-63-1"></span>*Figura 4.2.27 Contribución anormal Q residual experiencia 3*

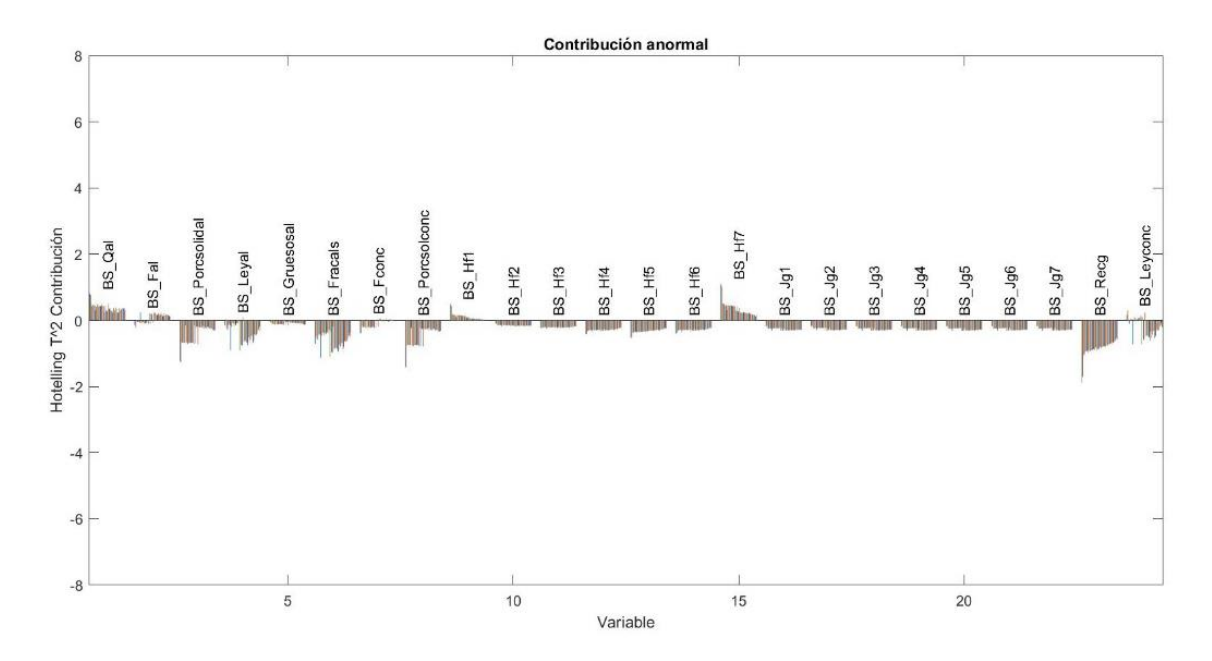

*Figura 4.2.28 Contribución anormal T<sup>2</sup> hotteling experiencia 3*

<span id="page-64-0"></span>Además, se presentan 10 casos de falsos positivos que son un problema importante del sistema dado que presume que el proceso opera de manera normal cuando no es lo que está ocurriendo. Con el fin de solucionar este problema, se construyen nuevos modelos que separan un rango de trabajo para ciertas variables, dado que podrían representar de mejor manera los distintos casos operacionales.

En este caso se divide a la variable de porcentajes de sólidos en la alimentación debido a que su comportamiento no es lineal con la recuperación y al separar por rangos de trabajo como porcentaje de sólidos alto y bajo, solucionarían este problema.

Se construye un modelo con los rangos de operación presentados en la [Tabla 4.2.7:](#page-65-0)

<span id="page-65-0"></span>

| Tag                   | Min              | <b>Max</b> | <b>Varianza</b> |
|-----------------------|------------------|------------|-----------------|
| <b>BS_Qal</b>         | 24,33            | 30,84      | 1,80            |
| <b>BS</b> Fal         | 29,19            | 37         | 2,59            |
| <b>BS_Porcsolidal</b> | 25,08            | 25,19      | 0,00            |
| <b>BS_Leyal</b>       | 0,31             | 1,23       | 0,03            |
| <b>BS_Gruesosal</b>   | $\overline{0}$   | 20         | 91,77           |
| <b>BS</b> Fracals     | $\boldsymbol{0}$ | 10         | 3,92            |
| <b>BS</b> Fconc       | 1,79             | 3,41       | 0,12            |
| <b>BS_Porcsolconc</b> | 26,18            | 36,71      | 5,28            |
| BS_Hf1                | 4,9              | 10,1       | 4,03            |
| BS Hf2                | 5,91             | 12,1       | 4,90            |
| BS Hf3                | 5,91             | 14,1       | 6,76            |
| BS Hf4                | 5,92             | 16,1       | 9,81            |
| BS Hf5                | 5,91             | 18,1       | 11,71           |
| <b>BS Hf6</b>         | 5,9              | 21,09      | 13,61           |
| BS Hf7                | 5,91             | 24,05      | 15,84           |
| $BS_Jg1$              | 0,99             | 1,61       | 0,02            |
| $BS_Jg2$              | 0,99             | 1,61       | 0,02            |
| $BS_Jg3$              | 0,99             | 1,61       | 0,02            |
| $BS_Jg4$              | 0,99             | 1,61       | 0,02            |
| $BS_Jg5$              | 0,99             | 1,6        | 0,02            |
| BS_Jg6                | 0,99             | 1,59       | 0,02            |
| BS_Jg7                | 0,99             | 1,61       | 0,02            |
| <b>BS_Recg</b>        | 89,9             | 92,4       | 0,17            |
| <b>BS_Leyconc</b>     | 3,54             | 10,28      | 1,71            |

*Tabla 4.2.7 Construcción modelo porcentaje de sólidos bajo*

Una vez entregado el set de datos al programa SOLO (Eigenvector Research, Inc., 2007), se construye un modelo con 213 datos de calibración y 92 datos de validación se obtienen los valores de los componentes principales presentados en la [Tabla 4.2.8.](#page-66-0) Utilizando los criterios de que los valores propios deben ser mayor a 1 y que la varianza acumulada debe ser mayor a un 90%, se decide utilizar un modelo compuesto de 4 componentes principales los cuales atrapan un 98% de la varianza:

<span id="page-66-0"></span>

|                   | <b>Valores</b> | <b>Varianza</b> | <b>Varianza</b> |
|-------------------|----------------|-----------------|-----------------|
| <b>Componente</b> | <b>Propios</b> | Capturada       | Acumulada       |
|                   | 15,2           | 66,18           | 66,18           |
| 2                 | 4.23           | 18,39           | 84,57           |
| 3                 | 2,02           | 8,8             | 93,36           |
| 4                 | 1,26           | 5,47            | 98,84           |
| 5                 | 0,128          | 0,56            | 99,39           |

*Tabla 4.2.8 Componentes principales modelo PCA % de solidos bajo*

<span id="page-66-1"></span>Las contribuciones de los componentes principales son presentadas en la [Tabla 4.2.9:](#page-66-1)

*Tabla 4.2.9 Contribuciones de cada variable a cada componente principal para bajo porcentaje de sólidos*

|                       | PC <sub>1</sub> | PC <sub>2</sub> | PC <sub>3</sub> | PC <sub>4</sub> |
|-----------------------|-----------------|-----------------|-----------------|-----------------|
|                       | $(66.18\%)$     | $(18.39\%)$     | $(8.80\%)$      | $(5.47\%)$      |
| <b>BS_Qal</b>         | 0,01            | $-0,07$         | 0,69            | $-0,13$         |
| <b>BS</b> Fal         | 0,01            | $-0,07$         | 0,69            | $-0,13$         |
| <b>BS_Porcsolidal</b> | $-0,01$         | $-0,46$         | $-0,08$         | $-0,15$         |
| <b>BS_Leyal</b>       | 0,00            | 0,47            | 0,09            | 0,13            |
| <b>BS_Gruesosal</b>   | 0,25            | 0,04            | $-0,01$         | $-0,03$         |
| <b>BS_Fracals</b>     | 0,00            | 0,00            | 0,00            | 0,00            |
| <b>BS_Fconc</b>       | 0,25            | 0,07            | 0,08            | 0,04            |
| <b>BS_Porcsolconc</b> | 0,06            | 0,46            | 0,06            | 0,12            |
| <b>BS Hf1</b>         | $-0,22$         | $-0,24$         | 0,03            | 0,18            |
| BS_Hf2                | $-0,25$         | $-0,11$         | 0,01            | 0,08            |
| BS Hf3                | $-0,26$         | $-0,04$         | 0,01            | 0,01            |
| BS_Hf4                | $-0,25$         | 0,05            | $-0,01$         | $-0,06$         |
| <b>BS_Hf5</b>         | $-0,25$         | 0,09            | $-0,02$         | $-0,10$         |
| <b>BS_Hf6</b>         | $-0,25$         | 0,11            | $-0,02$         | $-0,12$         |
| BS_Hf7                | $-0,05$         | $-0,42$         | 0,07            | 0,36            |
| $BS_Jg1$              | 0,26            | $-0,03$         | 0,00            | 0,05            |
| BS_Jg2                | 0,25            | $-0,03$         | 0,00            | 0,04            |
| BS_Jg3                | 0,26            | $-0,03$         | 0,00            | 0,05            |
| $BS_Jg4$              | 0,25            | $-0,03$         | 0,00            | 0,05            |
| $BS_Jg5$              | 0,25            | $-0,03$         | 0,00            | 0,05            |
| BS_Jg6                | 0,26            | $-0,03$         | 0,00            | 0,05            |
| $BS_Jg7$              | 0,25            | $-0,03$         | 0,00            | 0,05            |
| <b>BS_Recg</b>        | $-0,07$         | 0,00            | 0,13            | 0,82            |
| <b>BS_Leyconc</b>     | $-0,21$         | 0,25            | 0,09            | 0,13            |

Realizando la prueba con la matriz de datos que cumple con un bajo porcentaje de solidos en la alimentación utilizada en la experiencia 3, los resultados arrojan que la zona donde se ubican los puntos es donde superan ambos estadígrafos como muestra la [Figura 4.2.29:](#page-67-0)

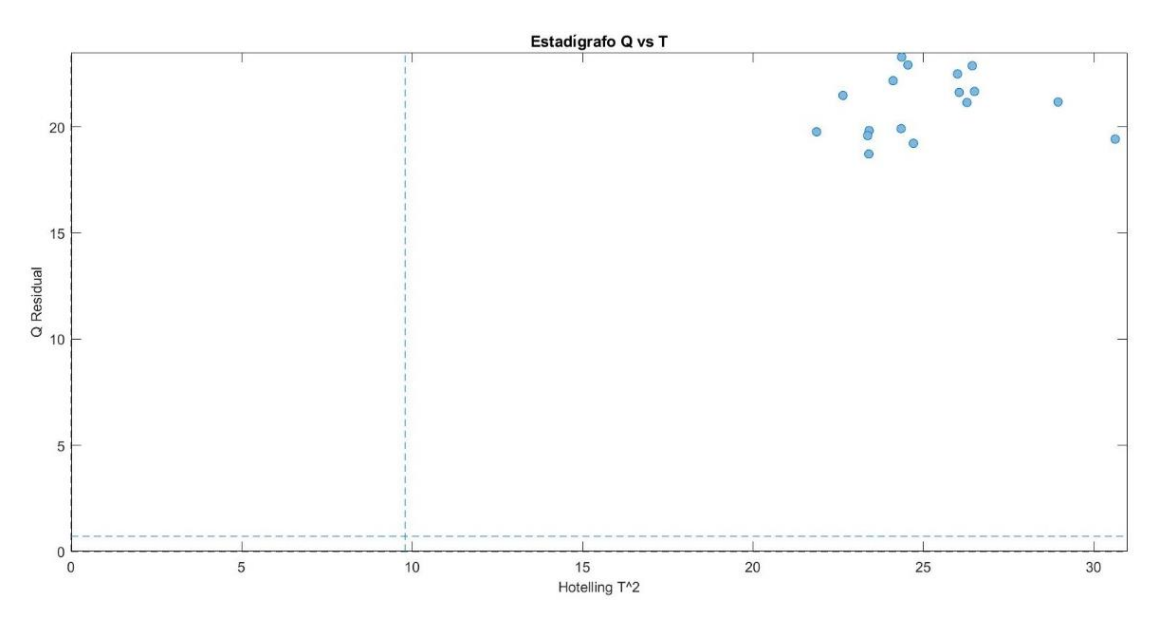

*Figura 4.2.29 Estadígrafo de modelo con bajo porcentaje de sólidos en experiencia 3*

<span id="page-67-0"></span>Se procede a analizar las contribuciones a los estadígrafos para observar las atribuciones que hace este modelo sobre las anormalidades presentes en el proceso:

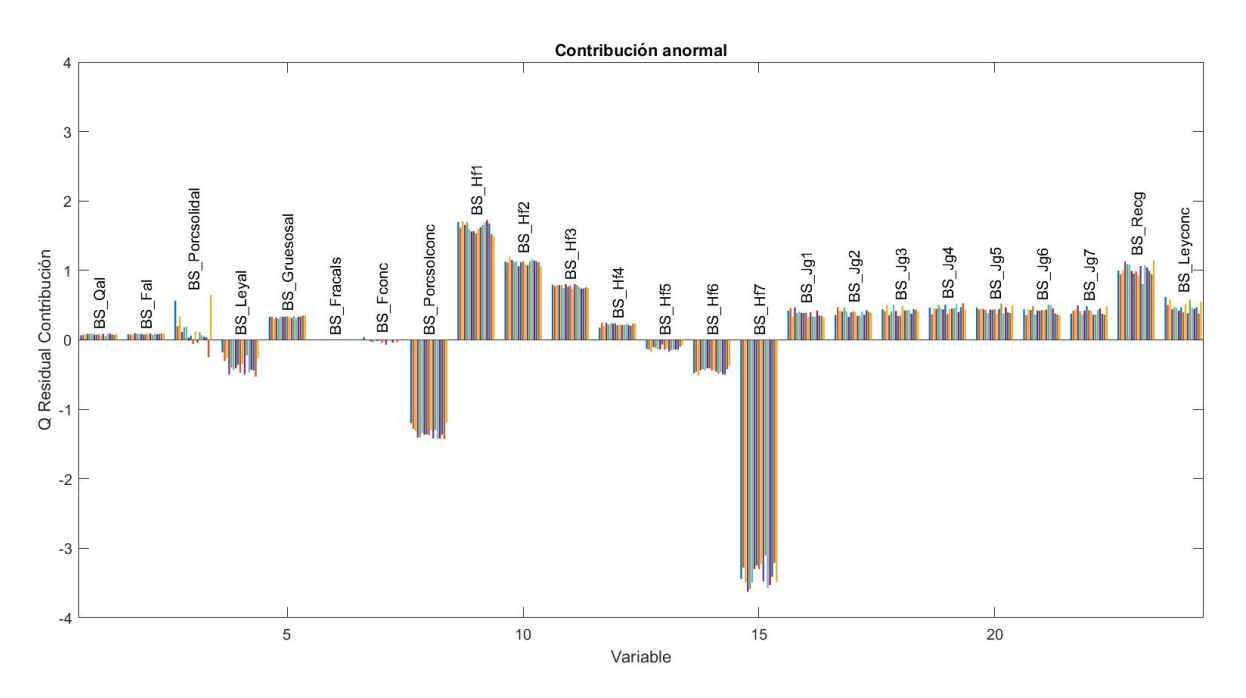

*Figura 4.2.30 Contribución Q residual modelo porcentaje de sólidos bajo*

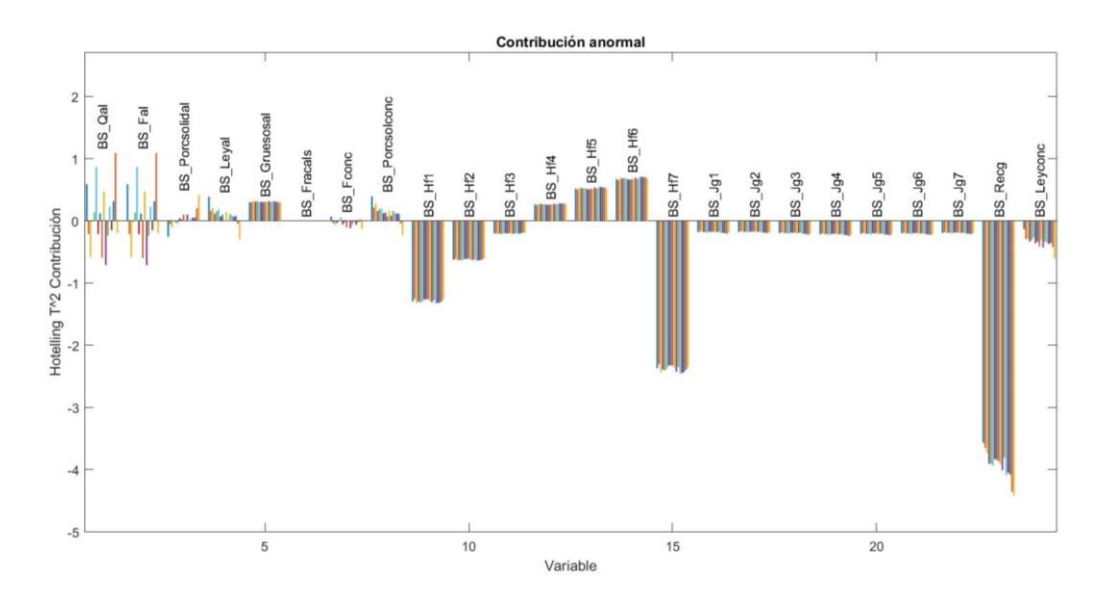

*Figura 4.2.31 Contribución T<sup>2</sup> hotteling en modelo de porcentaje de sólidos bajo*

<span id="page-68-0"></span>Considerando las sugerencias realizadas en la [Figura 4.2.31](#page-68-0) sobre nivelar las alturas de espuma en las celdas, disminuir en menor medida el % de grueso y aumentar levemente el flujo de aire; se observa estos cambios dan resultado en la recuperación del proceso y que acercan a los puntos a la zona de normalidad.

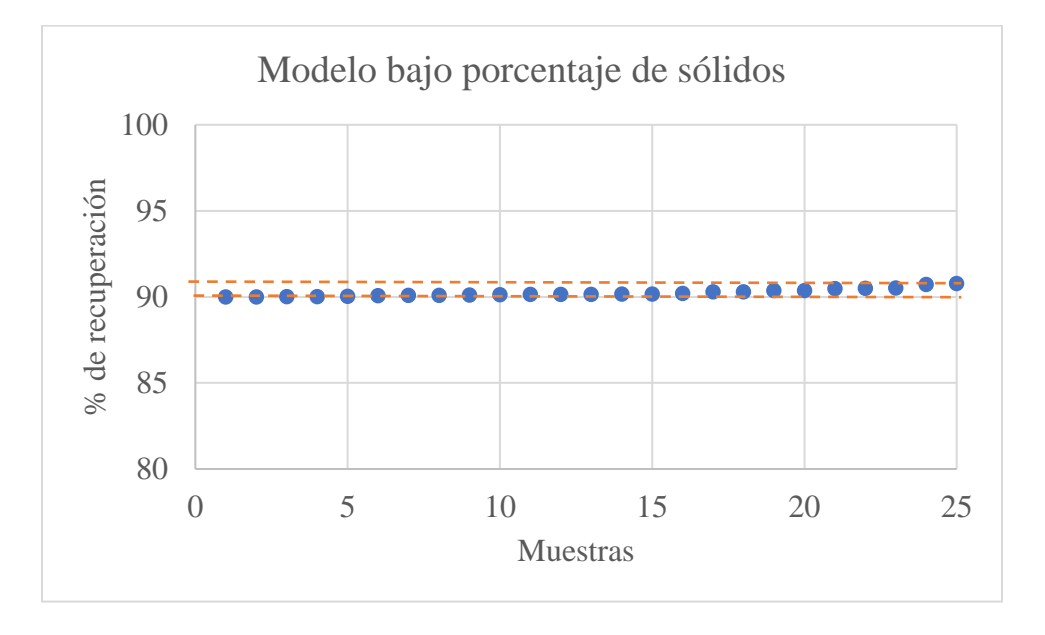

*Figura 4.2.32 Recuperación global del proceso luego de sugerencia modelo bajo porcentaje de sólidos*

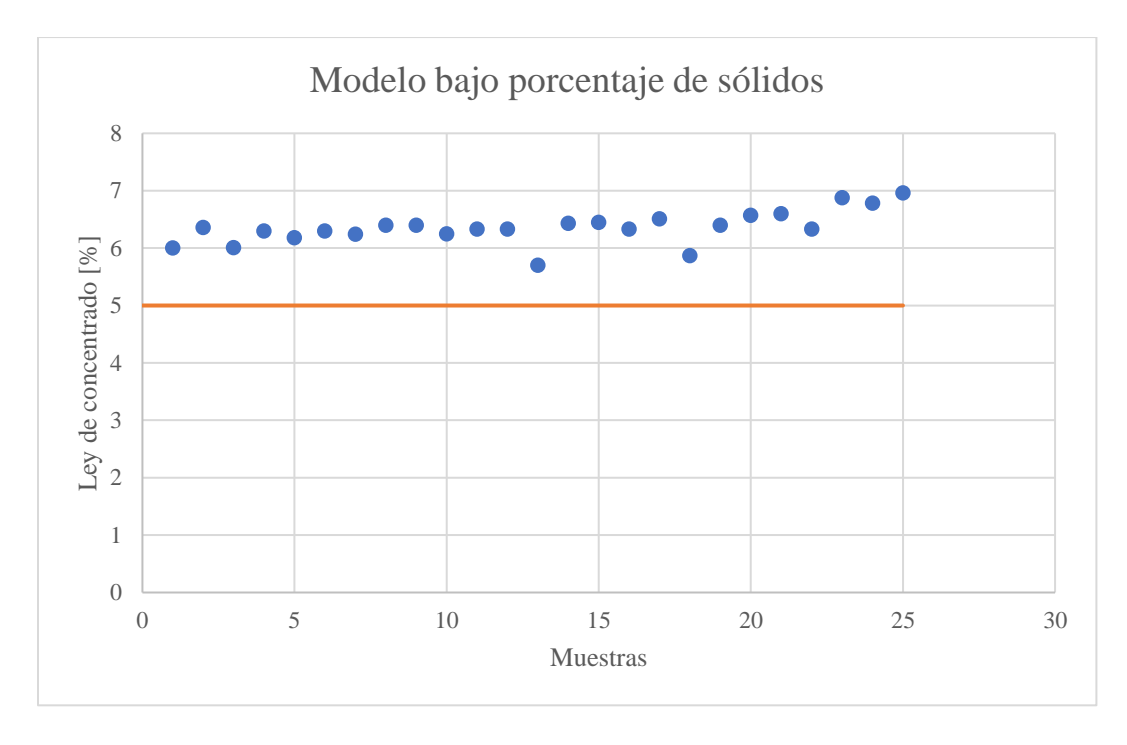

*Figura 4.2.33 Ley de concentrado luego de sugerencia modelo bajo porcentaje de sólidos*

En la [Figura 4.2.34](#page-69-0) se observa que los puntos verdes que corresponden a la condición luego de la sugerencia de  $T^2$ se encuentran en una zona de error instrumental, sin embargo, ya no existen falsos positivos por lo que dividir los rangos de construcción de las variables funciona para condiciones de bajo error en el objetivo como lo que ocurre en la experiencia 3.

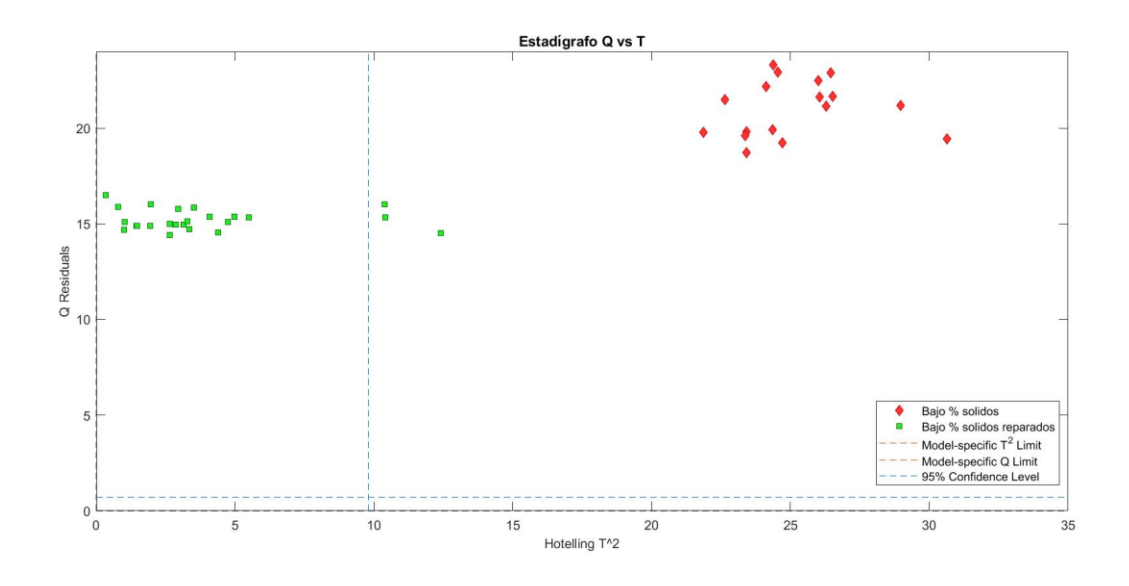

<span id="page-69-0"></span>*Figura 4.2.34 Estadígrafo Q vs T<sup>2</sup> para modelo de bajo % de sólidos*

Se procede a construir el modelo para altos porcentajes de solidos en la alimentación para comprobar si su desempeño es positivo.

Los rangos de trabajos son presentados en la [Tabla 4.2.10,](#page-70-0) donde el porcentaje de solidos esta por sobre el 34% Una vez entregado el set de datos al programa SOLO, se construye un modelo con 125 datos de calibración y 54 datos de validación se obtienen los valores de los componentes principales presentados en la [Tabla 4.2.11](#page-71-0) Utilizando los criterios de que los valores propios deben ser mayor a 1 y que la varianza acumulada debe ser mayor a un 90%, se decide utilizar un modelo compuesto de 5 componentes principales los cuales atrapan un 92% de la varianza:

| Tag                   | Min   | <b>Max</b> | <b>Varianza</b> |
|-----------------------|-------|------------|-----------------|
| <b>BS_Qal</b>         | 22,09 | 40,66      | 17,469          |
| <b>BS_Fal</b>         | 28,72 | 52,86      | 29,515          |
| <b>BS_Porcsolidal</b> | 34,51 | 34,78      | 0,002           |
| <b>BS_Leyal</b>       | 0,47  | 1,13       | 0,018           |
| <b>BS_Gruesosal</b>   | 12    | 19         | 1,797           |
| <b>BS_Fracals</b>     | 10    | 33         | 15,238          |
| <b>BS_Fconc</b>       | 2,34  | 4,35       | 0,222           |
| <b>BS_Porcsolconc</b> | 28,46 | 40,41      | 2,972           |
| <b>BS Hf1</b>         | 4,9   | 12,09      | 3,057           |
| BS Hf2                | 5,94  | 14,06      | 2,274           |
| BS_Hf3                | 6,92  | 16,1       | 2,602           |
| BS_Hf4                | 7,91  | 17,1       | 2,927           |
| BS Hf5                | 8,91  | 18,1       | 4,277           |
| <b>BS_Hf6</b>         | 9,9   | 20,1       | 5,971           |
| BS_Hf7                | 11,9  | 23,1       | 7,032           |
| $BS_Jg1$              | 1,39  | 1,61       | 0,002           |
| $BS_Jg2$              | 1,39  | 1,61       | 0,002           |
| $BS_Jg3$              | 1,39  | 1,61       | 0,002           |
| $BS_Jg4$              | 1,39  | 1,61       | 0,002           |
| $BS_Jg5$              | 1,39  | 1,61       | 0,002           |
| BS_Jg6                | 1,39  | 1,61       | 0,002           |
| $BS_Jg7$              | 1,39  | 1,61       | 0,002           |
| <b>BS_Recg</b>        | 89,92 | 91,48      | 0,151           |
| <b>BS_Leyconc</b>     | 4,92  | 11,3       | 1,525           |

<span id="page-70-0"></span>*Tabla 4.2.10 Rangos de variables para construcción de modelo de porcentaje de sólidos alto*

<span id="page-71-0"></span>

|                   | <b>Valores</b> | <b>Varianza</b> | <b>Varianza</b> |
|-------------------|----------------|-----------------|-----------------|
| <b>Componente</b> | <b>Propios</b> | Capturada       | Acumulada       |
|                   | 10,7           | 44,47           | 44,47           |
| 2                 | 4,66           | 19,43           | 63,9            |
| 3                 | 3,71           | 15,48           | 79,38           |
| 4                 | 1,78           | 7,41            | 86,79           |
| 5                 | 1,23           | 5,14            | 91,93           |
| 6                 | 0,715          | 2,98            | 94,91           |
|                   |                |                 |                 |

*Tabla 4.2.11 Componentes principales modelo PCA % de solidos alto*

Las Contribuciones de cada variable a cada componente principal para alto porcentaje de sólidos son presentadas en la [Tabla 4.2.12:](#page-72-0)
|                       | PC <sub>1</sub> | PC <sub>2</sub> | PC <sub>3</sub> | PC <sub>4</sub> | PC <sub>5</sub> |
|-----------------------|-----------------|-----------------|-----------------|-----------------|-----------------|
|                       | $(44, 47\%)$    | $(19, 43\%)$    | $(15,48\%)$     | $(7,41\%)$      | $(5,14\%)$      |
| <b>BS_Qal</b>         | 0,231           | $-0,174$        | 0,228           | 0,037           | $-0,152$        |
| <b>BS_Fal</b>         | 0,231           | $-0,174$        | 0,228           | 0,037           | $-0,152$        |
| <b>BS_Porcsolidal</b> | $-0,233$        | 0,155           | $-0,151$        | 0,250           | $-0,133$        |
| <b>BS_Leyal</b>       | 0,223           | $-0,085$        | 0,225           | $-0,006$        | 0,428           |
| <b>BS_Gruesosal</b>   | 0,206           | 0,020           | $-0,234$        | $-0,346$        | 0,104           |
| <b>BS_Fracals</b>     | 0,166           | $-0,175$        | 0,026           | $-0,397$        | $-0,202$        |
| <b>BS_Fconc</b>       | 0,262           | $-0,149$        | 0,164           | 0,047           | $-0,060$        |
| <b>BS_Porcsolconc</b> | 0,077           | $-0,210$        | $-0,229$        | 0,055           | 0,649           |
| BS_Hf1                | $-0,025$        | 0,105           | 0,439           | 0,221           | $-0,191$        |
| BS_Hf2                | $-0,055$        | 0,213           | 0,414           | 0,099           | 0,023           |
| BS_Hf3                | $-0,093$        | 0,293           | 0,260           | $-0,086$        | 0,252           |
| BS_Hf4                | $-0,169$        | 0,288           | 0,193           | $-0,153$        | 0,236           |
| BS_Hf5                | $-0,224$        | 0,180           | 0,111           | $-0,102$        | 0,062           |
| <b>BS_Hf6</b>         | $-0,225$        | 0,207           | 0,003           | $-0,253$        | 0,079           |
| BS_Hf7                | $-0,208$        | 0,191           | $-0,027$        | $-0,271$        | $-0,039$        |
| $BS_Jg1$              | 0,248           | 0,253           | $-0,080$        | 0,034           | $-0,016$        |
| $BS_Jg2$              | 0,247           | 0,255           | $-0,082$        | 0,044           | $-0,027$        |
| BS_Jg3                | 0,245           | 0,259           | $-0,080$        | 0,032           | $-0,004$        |
| $BS_Jg4$              | 0,246           | 0,256           | $-0,088$        | 0,029           | $-0,030$        |
| $BS_Jg5$              | 0,246           | 0,258           | $-0,076$        | 0,021           | $-0,038$        |
| BS_Jg6                | 0,238           | 0,272           | $-0,089$        | 0,049           | $-0,015$        |
| $BS_Jg7$              | 0,243           | 0,262           | $-0,084$        | 0,021           | $-0,025$        |
| <b>BS_Recg</b>        | $-0,076$        | 0,024           | $-0,155$        | 0,638           | 0,146           |
| <b>BS_Leyconc</b>     | 0,185           | $-0,055$        | 0,367           | $-0,018$        | 0,289           |

*Tabla 4.2.12 Contribuciones de cada variable a cada componente principal para alto porcentaje de sólidos*

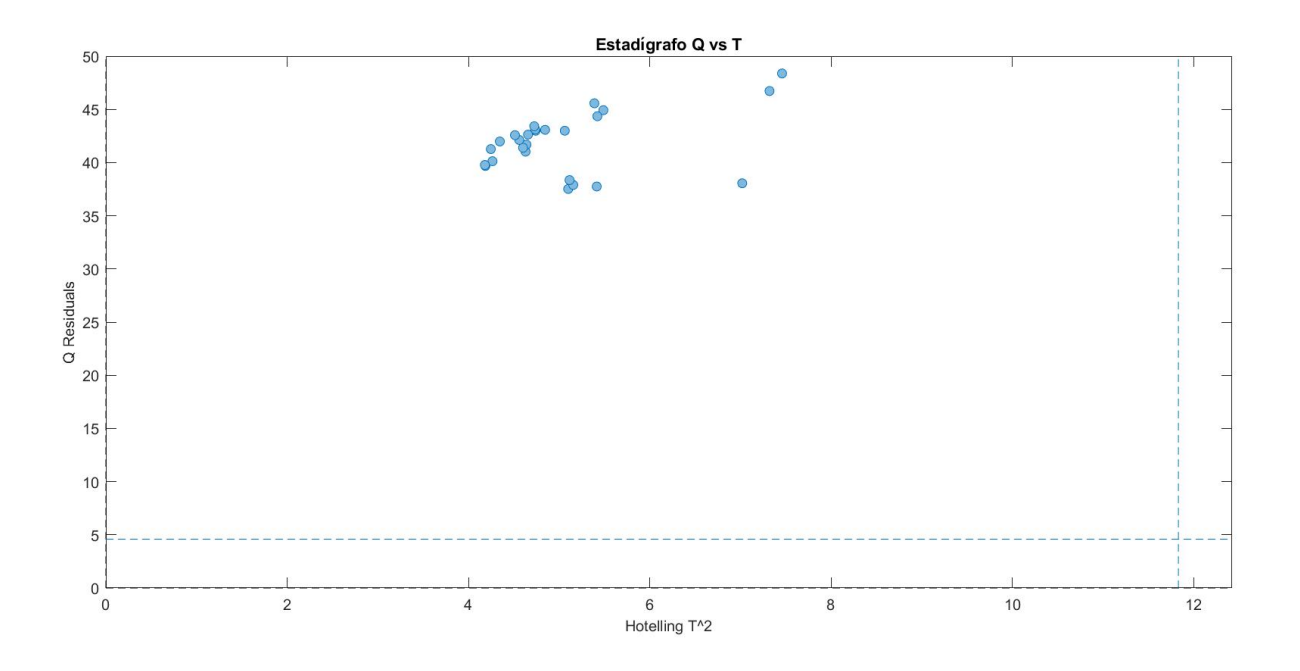

*Figura 4.2.35 Estadígrafo de modelo con alto porcentaje de sólidos en experiencia 3*

<span id="page-73-0"></span>Se observa en la [Figura 4.2.35](#page-73-0) que ya no se presenta el problema de datos que se reconocen como normales a pesar de no cumplir con el objetivo de operación.

En las [Figura 4.2.36](#page-74-0) [Figura 4.2.37](#page-74-1) se presentan las contribuciones a los estadígrafos, en el caso del Q residual, se observan problemas en las variables de alimentación y en las alturas de espuma, mientras que en el análisis de *scores* de T<sup>2</sup> , las contribuciones se concentran en la altura de espuma y en el flujo de aire. Se realiza un cambio similar en el proceso, modificando el perfil de espuma, aumentando levemente el flujo de aire y disminuyendo el % de grueso.

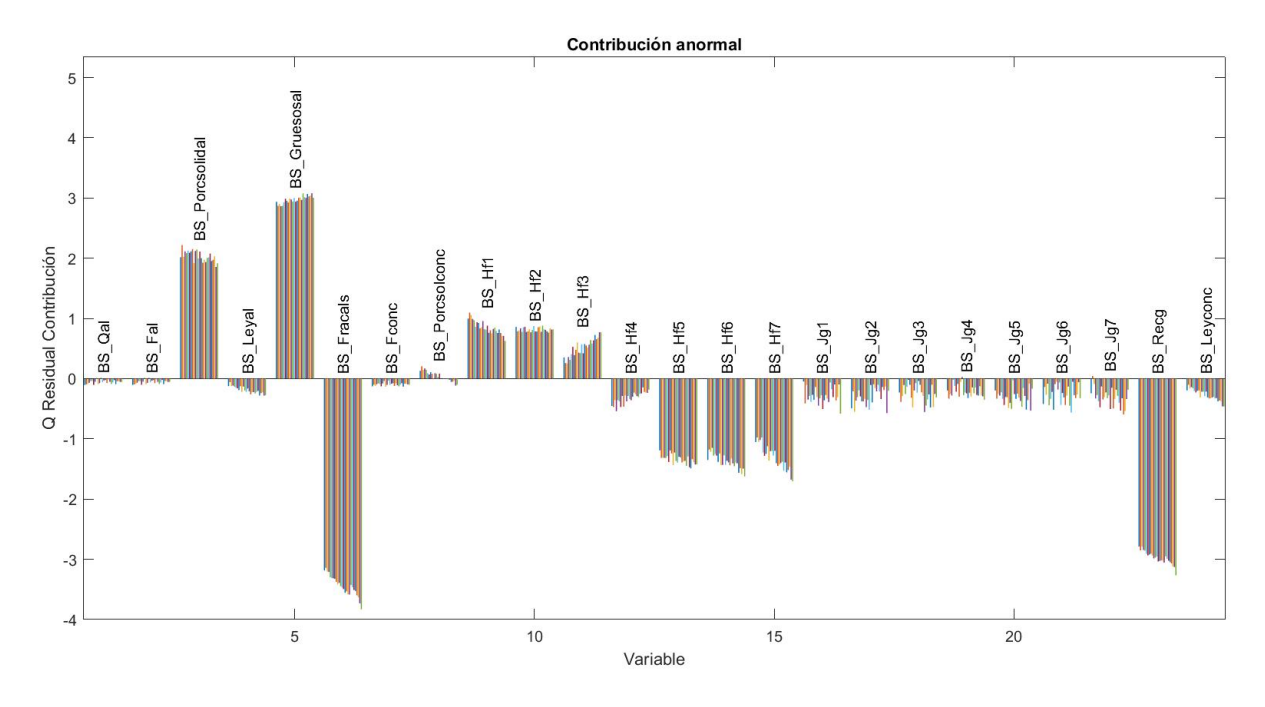

*Figura 4.2.36 Contribución Q residual en modelo de porcentaje de sólidos alto*

<span id="page-74-0"></span>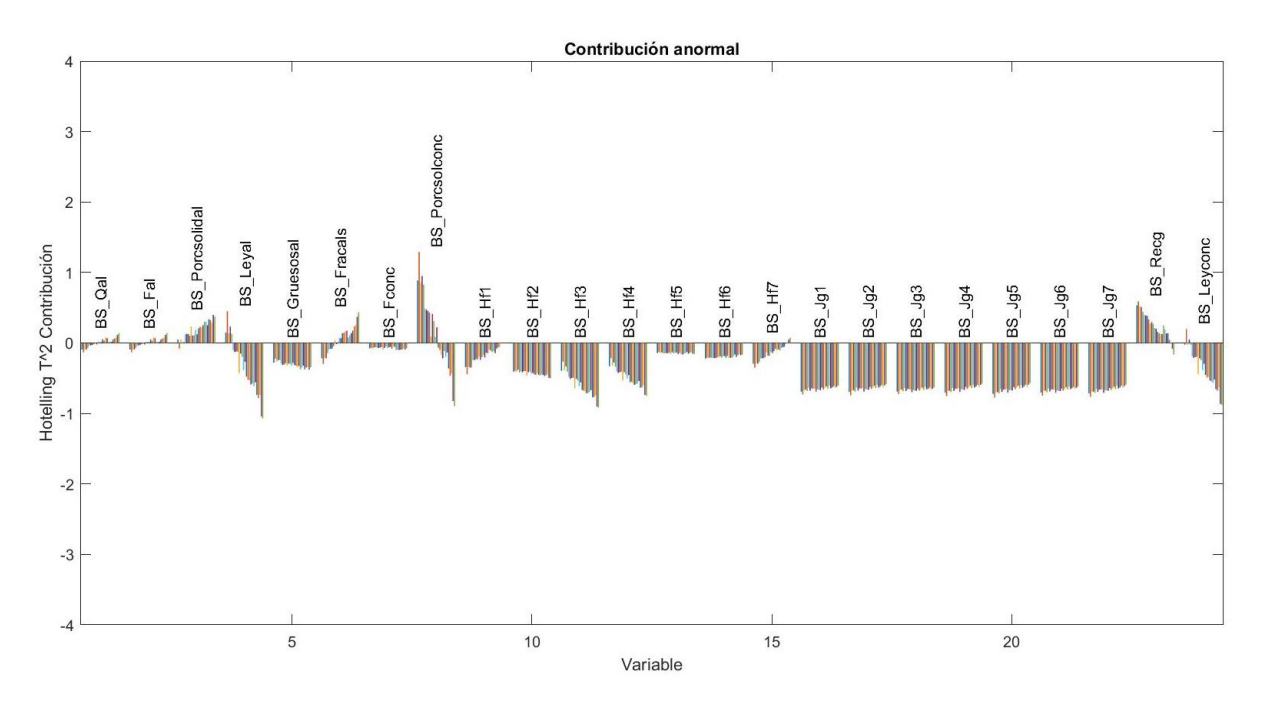

*Figura 4.2.37 Contribución T<sup>2</sup> hotteling en modelo de porcentaje de sólidos alto*

<span id="page-74-1"></span>Realizando las modificaciones mencionadas anteriormente se observa en la [Figura 4.2.38](#page-75-0) que la recuperación del proceso se encuentra en el objetivo mientras que la [Figura 4.2.39](#page-75-1) muestra como la ley de concentrado se mantiene por sobre el límite de 5%.

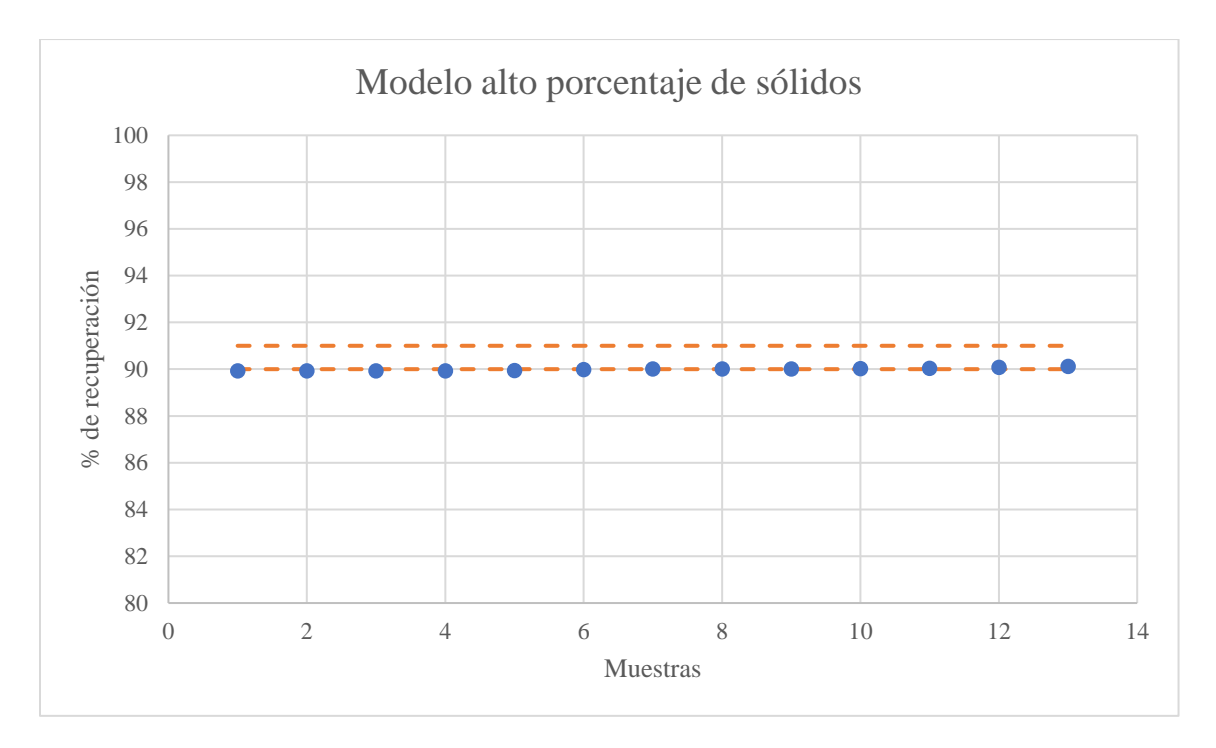

*Figura 4.2.38 Recuperación global del proceso luego de sugerencia modelo alto porcentaje de sólidos*

<span id="page-75-0"></span>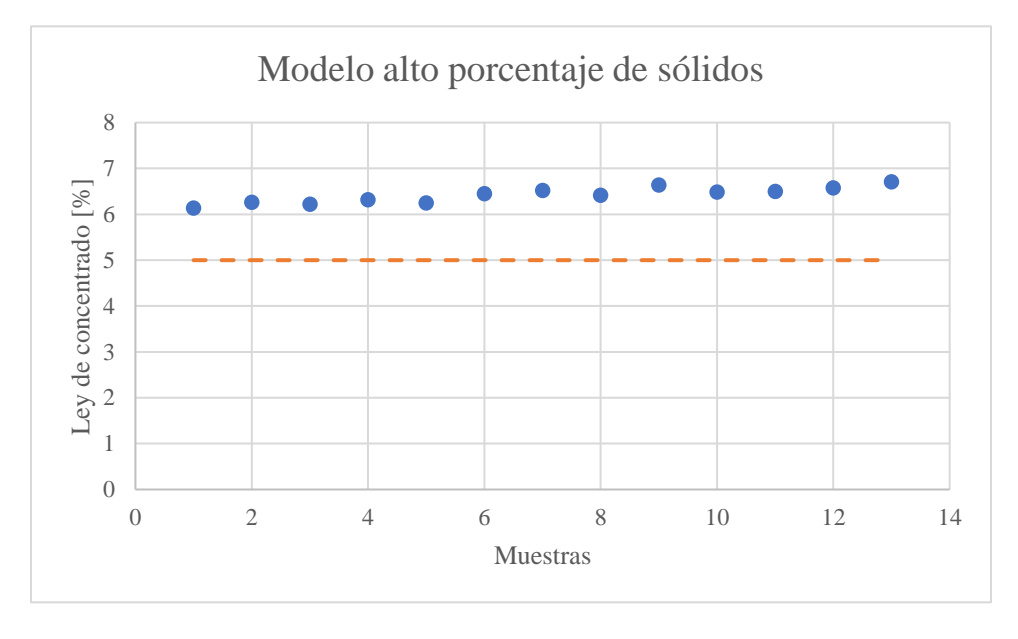

*Figura 4.2.39 Ley de concentrado luego de sugerencia modelo alto porcentaje de sólidos*

<span id="page-75-1"></span>La [Figura 4.2.40](#page-76-0) presenta la comparación de datos en el estadígrafo, donde la sugerencia tiene un efecto positivo acercándolo a la zona de normalidad. Sin embargo aún se presenta como falla instrumental por lo que se debe poner atención a las contribuciones resultantes de las sugerencias realizadas.

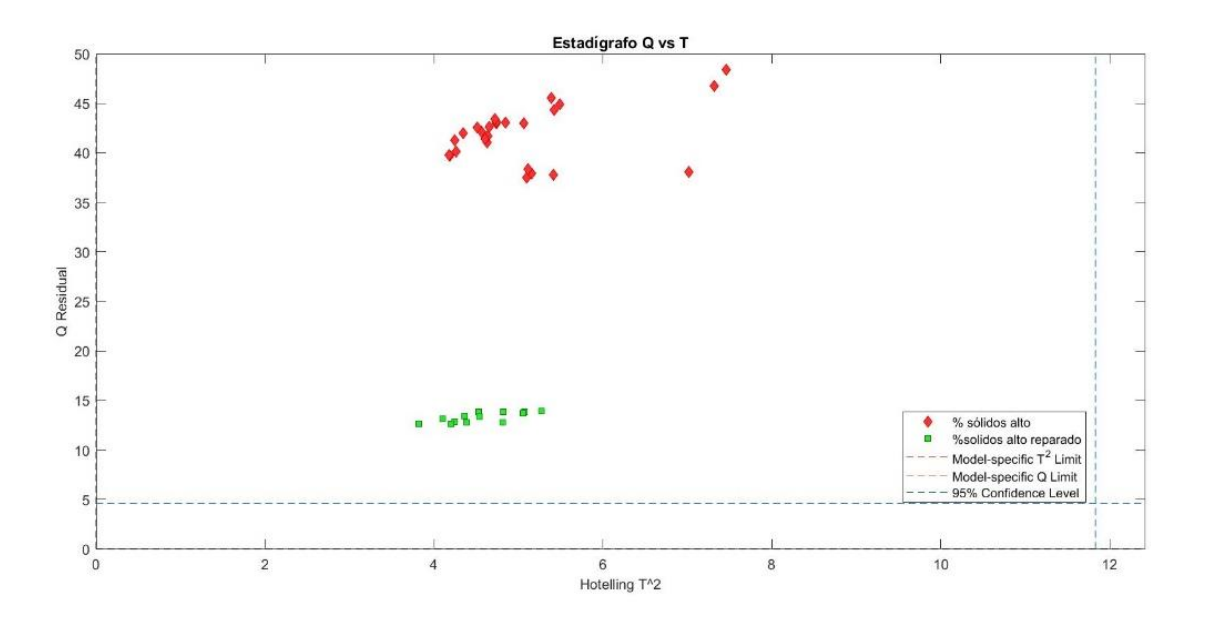

*Figura 4.2.40 Estadígrafo Q vs T2 para modelo de alto % de sólidos*

<span id="page-76-0"></span>Estos resultados concluyen con que al trabajar con un rango en las variables de operación se obtiene una mayor sensibilidad a los errores, observando en este caso que ante fallas menores a un 2%, el modelo original presenta casos de falsos positivos, mientras que al trabajar en un rango alto y bajo en el porcentaje de sólidos, por ejemplo, ya no se presentan estas fallas, evitando confusiones.

#### **4.3 Discusión general de resultados del sistema de detección de fallas**

El sistema detecta correctamente las fallas instrumentales tomando en cuenta que logra clasificarla como tal superando el estadígrafo Q y reconoce a la variable que presenta la máxima contribución a Q residual. En las variables de alimentación, el mínimo error detectado es diferente entre ellas ya que va desde un 20% en el caudal y la ley de cobre hasta un 60% en la fracción de calcosita/calcopirita, con un promedio de 31,7% este comportamiento puede atribuirse a las diferentes influencias y varianzas que se utilizaron para la construcción del sistema, puesto que en variables con poca influencia como flujo de alimentación, la varianza era superior por lo que su sensibilidad para detectar fallas disminuye ya que su rango aceptable es mayor al resto, por otro lado en la fracción calcosita/calcopirita su influencia en los resultados metalúrgicos es menor, por lo que el sistema permite que sus mediciones se sitúan en un rango más amplio que con el resto de variables de alimentación. Para las variables de operación en la profundidad de espuma el error varía desde 10% en la celda 7 donde la varianza en los datos para la construcción del sistema era menor, por lo que se presume que su sensibilidad para reconocer fallas es baja y que a leves desviaciones las detecta, en el resto de celdas el mínimo error detectable es de 20% con un promedio de 18,6% para el total de las celdas, mientras que para el flujo de aire considerando que este es el mismo para cada celda se observa que el mínimo error detectado es de 20% para cada

una. Finalmente en los resultados metalúrgicos los errores van desde un 10% en la recuperación que es la variable con menor varianza ya que su rango aceptable es menor, hasta un 30% en el flujo de concentrado y el porcentaje de sólidos, con un promedio de 22,5%.

En el caso de las fallas operacionales, según lo expuesto en la experiencia 1 y 2, los resultados son satisfactorios, sin embargo se debe trabajar en disminuir los casos donde el sistema confunde una falla operacional con una instrumental como ocurre con el 40% de los datos en la experiencia 1, no obstante el sistema entrega sugerencias que acercan a la operación a cumplir los objetivos metalúrgicos. En el caso de la experiencia 3, al presentarse casos de falsos positivos se hace necesario sensibilizar el sistema, para eso se toma una variable como el porcentaje de solidos que tiene una influencia en los resultados metalúrgicos considerable y se construyen dos modelos PCA para una bajo y un alto porcentaje. En el caso de un bajo porcentaje el sistema acusa que las observaciones analizadas sobrepasan los estadígrafos y siguiendo las sugerencias de  $T^2$  hotteling, el sistema logra acercarse a la zona de operación normal. En el caso del modelo construido con alto porcentaje de sólidos, el sistema clasifica las fallas como instrumentales, sin embargo las sugerencias entregadas por el estadígrafo  $T^2$  logran disminuir ambos estadígrafos. Esta sensibilización del sistema funciona para eliminar los casos de falsos positivos presentados inicialmente.

Al analizar las fallas, siempre se debe tener en cuenta la fenomenología de la operación para entregar sentido a las sugerencias entregadas por el sistema.

# **5 PROGRAMACIÓN DE SISTEMA DE DETECCIÓN DE FALLAS**

En este capítulo, se presenta el modo de uso para el sensor ante las 4 diferentes situaciones a las que se puede ver involucrado el proceso.

### **5.1 Operación normal**

Esta es la situación ideal donde no se superan los límites estadígrafos debido a que el proceso no presenta anormalidades de la operación con el fin de cumplir con el objetivo de operación.

En la [Figura 5.1.1](#page-78-0) se remarca la zona donde se sitúan los puntos para afirmar que existe una operación normal, donde no supera los límites estadígrafos marcados de color rojo:

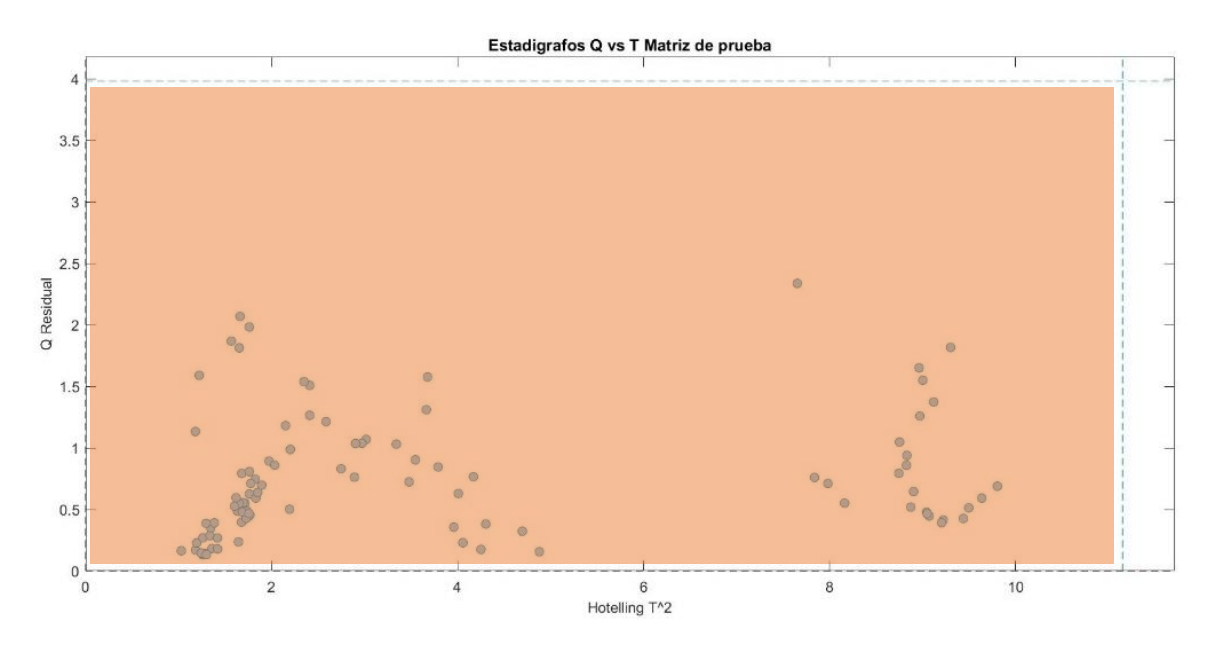

<span id="page-78-0"></span>*Figura 5.1.1 Zona de operación normal*

### **5.2 Falla Instrumental**

En los puntos donde se supera el estadígrafo Q residual, significa que la falla es de tipo de instrumental por lo que se analizan los *scores* o contribuciones de las variables a este estadígrafo y se observa quienes tienen mayor contribución para realizar el mantenimiento al sensor la mide.

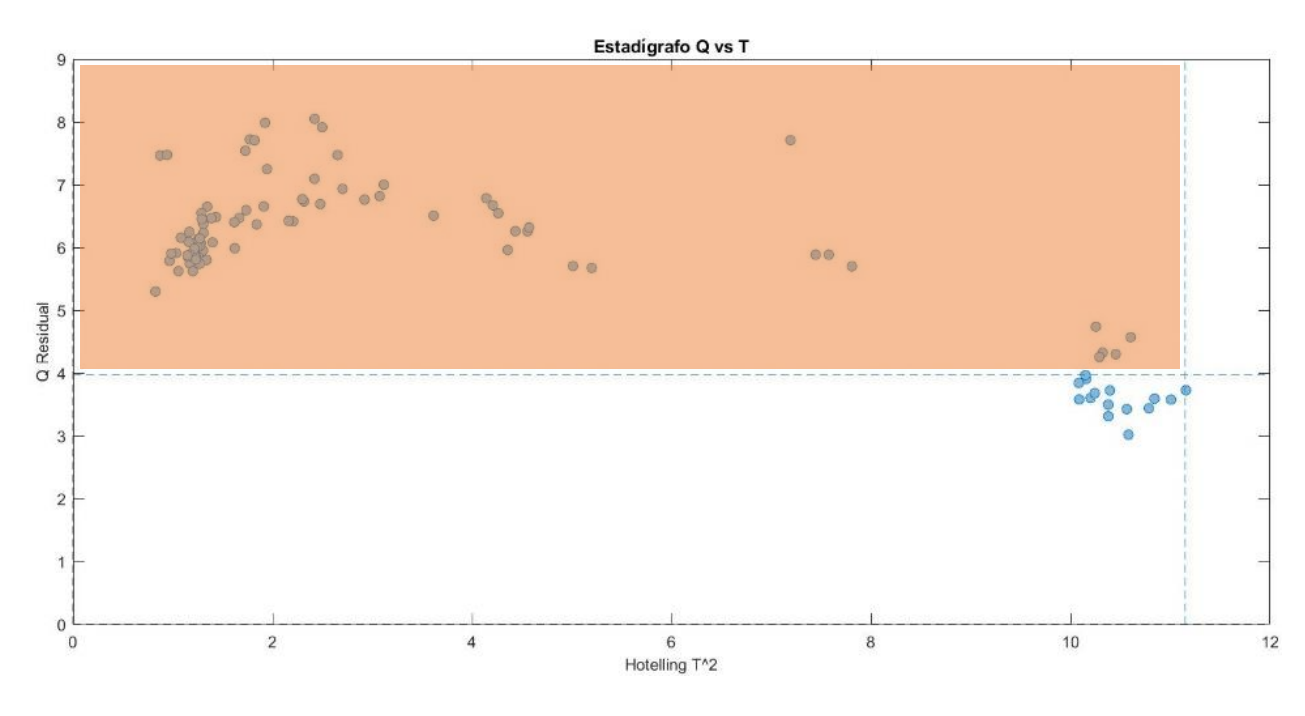

La zona de donde ocurre esto se presenta en la [Figura 5.2.1:](#page-79-0)

*Figura 5.2.1 Zona de falla instrumental*

### <span id="page-79-0"></span>**5.3 Falla operacional**

Cuando se supera el límite estadígrafo T<sup>2</sup>Hotteling, se analizan los *scores* o contribuciones de las variables a este estadígrafo y se observa quienes tienen mayor contribución para modificar su valor en la dirección contraria al crecimiento de las barras.

La zona donde ocurre esto se presenta en la [Figura 5.3.1](#page-80-0)

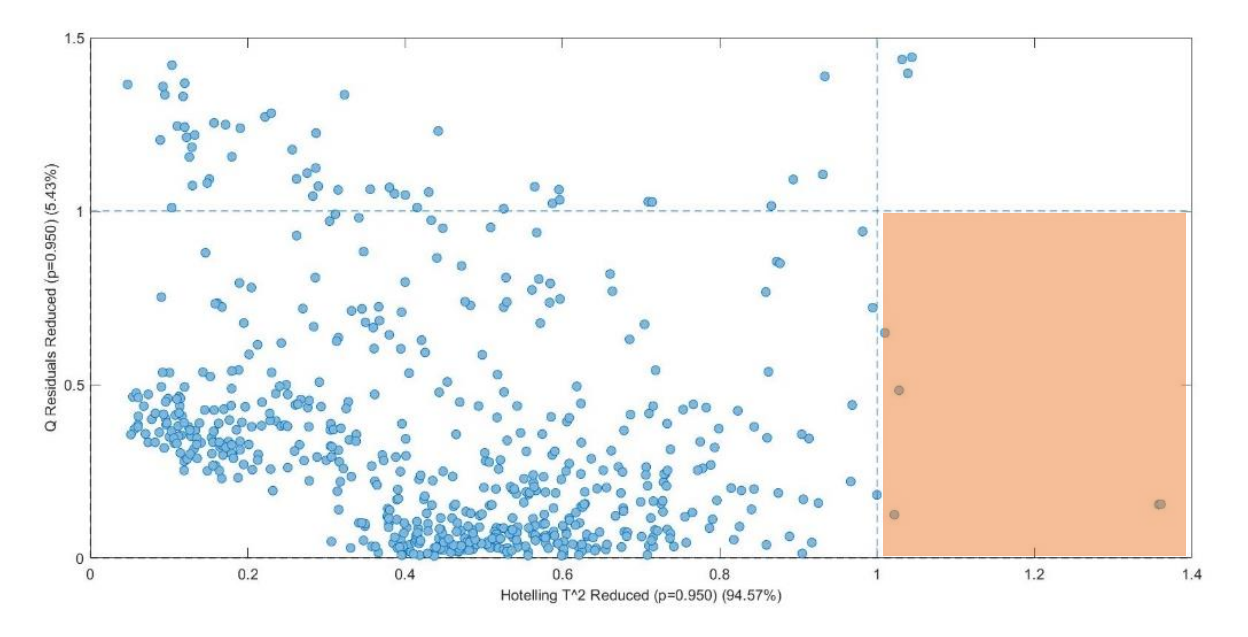

*Figura 5.3.1 Zona de falla operacional*

### <span id="page-80-0"></span>**5.4 Falla indeterminada**

Cuando la operación supera a ambos estadígrafos, es incierto tomar una decisión sobre los cambios a realizar para volver a un estado normal, según los experimentos realizado la sugerencia es seguir las variables que más contribuyen al estadígrafo  $T^2$ Hotteling y comprobar si estas acciones acercan al proceso a la zona de normalidad

La [Figura 5.4.1p](#page-81-0)resenta la zona donde se sigue este procedimiento:

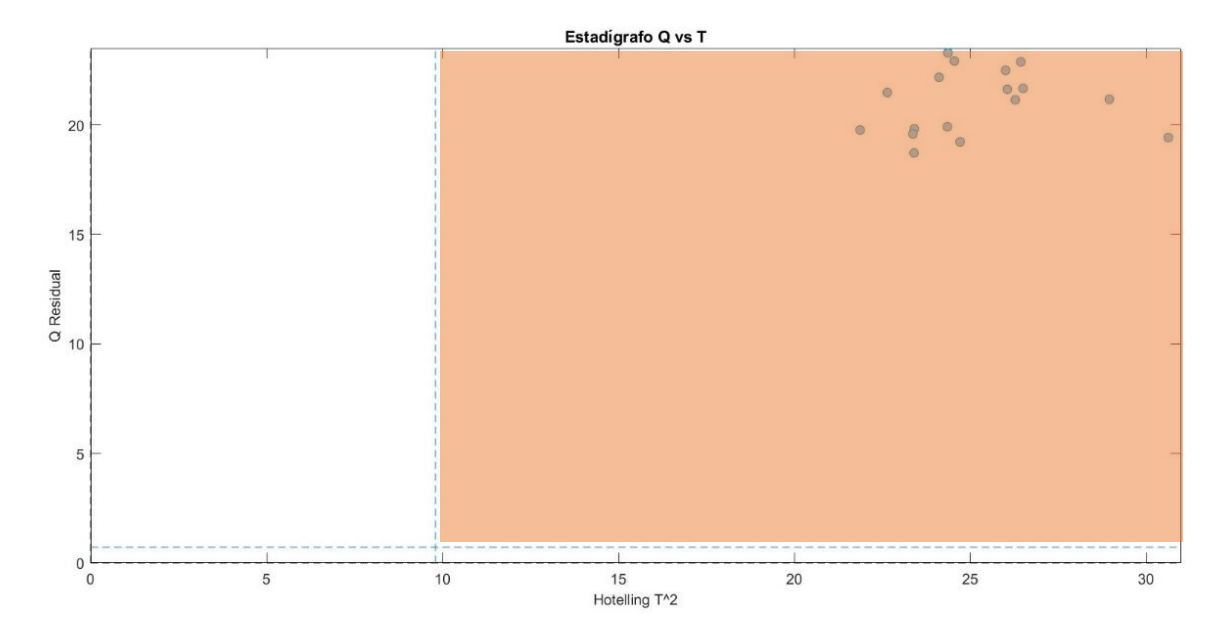

<span id="page-81-0"></span>*Figura 5.4.1 Zona de falla indeterminada*

A modo de resumen, la [Figura 5.4.2](#page-82-0) presenta un esquema lógico de como operar el sistema frente a las diferentes fallas que puedan presentarse.

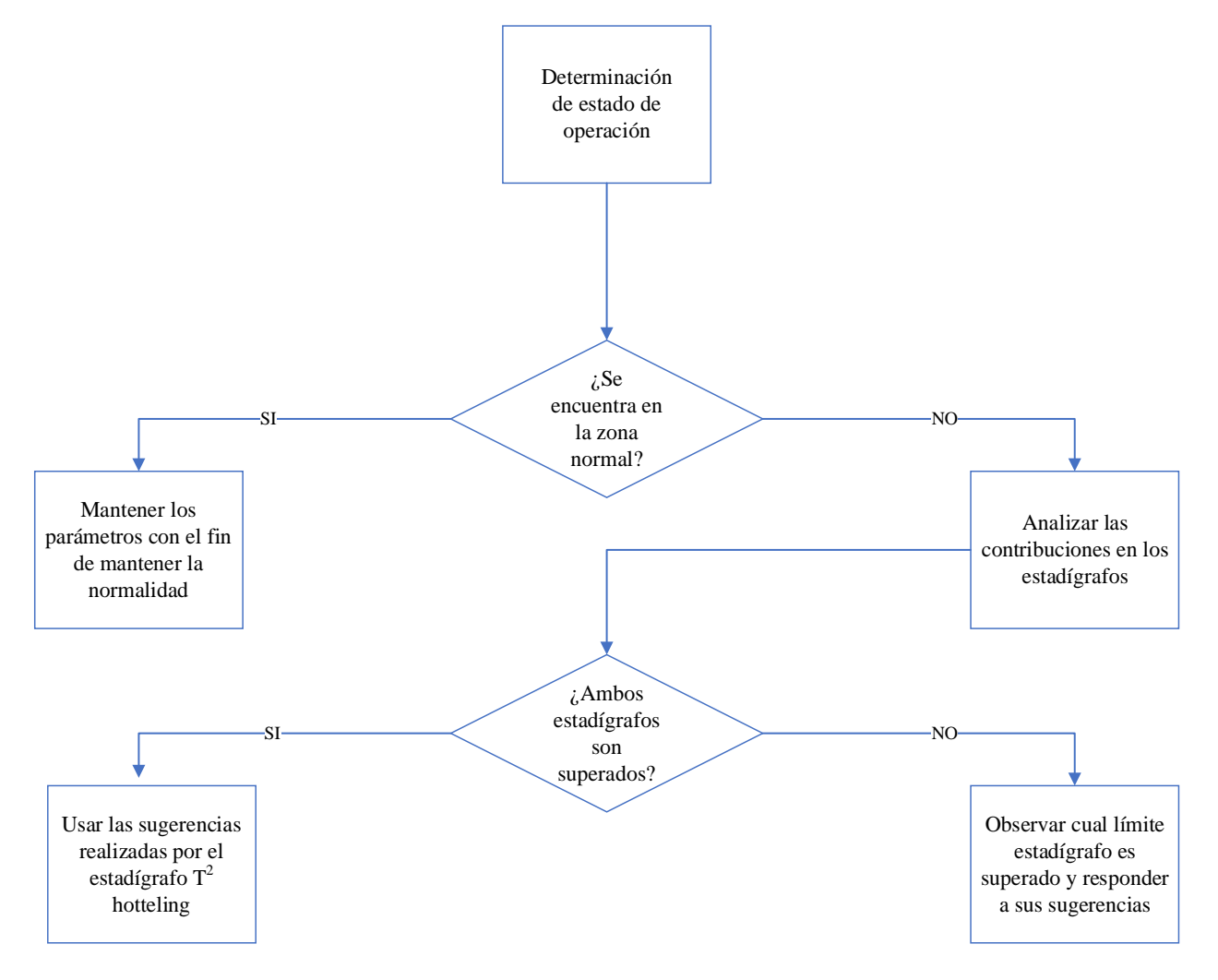

*Figura 5.4.2 Esquema resumen para programación del sistema de detección de fallas*

<span id="page-82-0"></span>En caso de aplicar la sugerencia y la operación se mantenga en una zona de fallas de recomienda volver a utilizar el sistema hasta que las sugerencias no entreguen resultados que acerquen a una zona de operación normal.

## **6 CONCLUSIONES Y RECOMENDACIONES**

### **6.1 Conclusiones**

El simulador SIMETRO es una herramienta pedagógica que permite modificar las variables de una planta de flotación rougher, generando datos que se asemejen a una planta real caracterizando la geometría de la planta, la corriente de alimentación y las condiciones operacionales de profundidad de espuma y flujo de aire.

El diseño experimental desarrollado para observar el efecto de cada variable de manera individual en los resultados metalúrgicos logra identificar las condiciones que favorezcan con el cumplimiento de los objetivos de recuperación entre un 90-91% con una ley de concentrado mayor a un 5%, con la información recolectada se construye la matriz de observaciones para la construcción del sistema de detección de fallas

Inicialmente se usó un conjunto de 2008 observaciones para la construcción del sistema de fallas, luego de eliminar los *outlayers* presentes y utilizar 1121 datos para la construcción y 560 para la validación, este trabajo se realiza en el software SOLO. Se obtiene un sistema de 5 componentes principales, cuyos valores propios son mayores a 1 y logran explicar un 93% de la variabilidad del sistema cuyos límites estadígrafos Q residual y  $T^2$  hotteling son 3,98 y 11,15 respectivamente.

Se evaluó el sistema de detección de fallas instrumentales, generando una matriz de datos de 100 observaciones dentro de los límites generados por el modelo PCA, luego se realizan 24 experiencias, aplicando una desviación a cada variable que compone la matriz de forma escalada, evaluando si este clasifica a las observaciones como anormales e identifica si la variable con problemas es la misma a la que se le adiciona el error. En las variables de alimentación, el mínimo error detectado es diferente entre ellas ya que va desde un 20% en el caudal y la ley de cobre hasta un 60% en la fracción de calcosita/calcopirita, con un promedio de 31,7%. Para las variables de operación en la profundidad de espuma el error varía desde 10% en la celda 7 y 20% en las demás celdas, con un promedio de 18,6%, mientras que para el flujo de aire considerando que este es el mismo para cada celda se observa que el mínimo error detectado es de 20% para cada una. Finalmente en los resultados metalúrgicos los errores van desde un 10% en la recuperación hasta un 30% en el flujo de concentrado y el porcentaje de sólidos, con un promedio de 22,5%. La varianza y el efecto en los resultados metalúrgicos son aspectos por considerar en el comportamiento de la detección de errores presentando mayor grado de sensibilidad en aquellas con baja varianza o alto efecto en la recuperación del sistema. En todas las experiencias realizadas el sistema identifica a la variable desviada como aquella que presenta la mayor contribución en el estadígrafo Q.

Para las fallas operacionales se trabajan 3 experiencias con distintas desviaciones de la normalidad en la recuperación, la primera de ellas es simular datos donde la recuperación se encuentre sobre un 91%, lo que provoca que la ley de concentrado se encuentre en un rango entre 2,54 - 4,41% no cumpliendo con lo clasificado como operación normal, los datos son ingresados al sistema identificando a la totalidad de puntos como fallas, siendo un 40% de ellas fallas instrumentales. Se

analizan las contribuciones de cada variable para tomar acciones correctivas en este caso, una modificación en el flujo de aire de la planta acerca a la operación a una condición normal, cumpliendo con que la recuperación ubique puntos dentro de la banda objetivo y que la ley de concentrado supere el 5%. Para la experiencia 2, se simula una operación donde la recuperación se ubique entre un 82 - 86%, realizando un procedimiento similar al anterior, el sistema identifica a todos los puntos como anormales y sugiere modificar el perfil de profundidad de espuma y el porcentaje de sólidos, al aplicar estos cambios el proceso se acerca a una condición normal moviendo la recuperación hasta un 89% y mantenido a la ley sobre un 5%. El sistema no cuantifica la modificación por realizar, solo indica la dirección donde debe mover las variables para regular la operación, acercándose a los objetivos. Finalmente en la experiencia 3, se trabaja un caso donde la recuperación está entre un 88 – 89%, encontrando la presencia de un 25% de datos clasificados como falsos positivos, el resto las clasifica como falla instrumental, para solucionar esto se construyen 2 modelos con el fin de sensibilizar el sistema, , La variable seleccionada fue la de porcentaje de sólidos en la alimentación, dado que su relación con la recuperación presenta un comportamiento no lineal, por lo que se infiere que se necesita segmentar su rango de operación. Una vez construidos ambos nuevos modelos, se comprobó la eliminación de los casos de falsos positivos y que siguiendo las sugerencias del sistema se cumplió con el objetivo de acercar a la normalidad la operación.

### **6.2 Recomendaciones**

En el estudio de evaluación e implementación de un sistema de detección de fallas, se sugiere estudiar entre las variables que más afectan a los objetivos metalúrgicos aquellas que pueden tener un comportamiento marcadamente no-lineal. Una vez identificadas se sugiere crear diferentes conjuntos de datos para cada rango de esa variable y construir así diferentes modelos PCA. Se espera que el resultado de estas acciones sensibilice la detección, minimizando el número de casos falsos positivos y maximizando la precisión de las sugerencias a implementar. En el caso de fallos de instrumentación se espera que un mayor porcentaje de fallas será detectado par una misma desviación en cada una de las variables involucradas. Se puede probar la eficiencia del sistema combinando distintos tipos de fallas para comprobar si logra identificar la variable con problemas o entrega sugerencias adecuadas.

Considerando que el simulador no incluye en su fenomenología la influencia de variables como adición de reactivos, distribución de tamaño de burbujas, entre otras, se recomienda integrar una mayor cantidad de condiciones de la alimentación y de variables de operación con el fin de obtener modelos PCA más representativos de un caso industrial.

Se propone implementar un sistema de control supervisor en una planta real utilizando como base la metodología seguida en este trabajo una diferencia importante a considerar son las limitaciones que se encontrarán en una planta para obtener un conjunto de operaciones suficientemente variadas para construir un modelo o modelos suficientemente sensibles para detectar fallas. Por un lado se debe considerar el costo de implementar diferentes escenarios operacionales o de filtrar bases de datos existentes, que en general, contendrán datos contaminados e incompletos, es necesario que los sensores que miden las variables se encuentren calibrados al momento de utilizar los datos para construir el modelo PCA.

### **7 REFERENCIAS**

- Bergh, L., & Acosta, S. (2009). On-Line Fault Detection on a Pilot Flotation Column Using Linear PCA Models. *Computer Aided Chemical Engineering*, 1437-1442.
- Consejo Minero. (Mayo de 2021). *Consejo Minero.* Obtenido de https://consejominero.cl/chilepais-minero/cifras-actualizadas-de-la-mineria/
- Eigenvector Research, Inc. (2007). Licencia SOLO Copyright.
- Geng, Z., & Zhu, Q. (2005). Multiscale Nonlinear Principal Component Analysis (NLPCA) and Its Application for Chemical Process Monitoring. *Ind. Eng. Chem Vol 44*, 3585-3593.
- Holland, S. (3 de Diciembre de 2019). *PRINCIPAL COMPONENTS ANALYSIS.* Obtenido de University of georgia: http://strata.uga.edu/software/pdf/pcaTutorial.pdf
- Jackson, E. (1991). *A User's Guide to Principal Components.*
- Mackiewicz, A., & Ratajczak, W. (1993). Principal Components Analysis. *Computers & Geosciences Vol. 19, No. 3*, 303-342.
- Martin et al., D. (2021). Virtual Sensors. *Business & Information Systems Engineering 63*, 315- 323.
- Perez-Zuñiga. (2019). Flotation Process Fault Diagnosis Via Structural Analysis. *IFAC*, 225-230. Obtenido de ScienceDirect.
- SIMETRO. (22 de 11 de 2017). Manual de ayuda. Chile.
- Tamura, M., & Tsujita, S. (2007). A study on the number of principal components and sensitivity. *Computers and Chemical Engineering 31*, 1035–1046.
- Vinnett, L., & Yianatos, J. (2014). Gas dispersion measurements in mechanical flotation cells: Industrial. *Minerals Engineering*, 12-15.
- Wang, S., & Xiao, F. (2004). Detection and diagnosis of AHU sensor faults using principal component analysis method. *Energy conversion& Management*, 2667-2686.
- Wise et al, B. (2006). *Chemometrics Tutorial for PLS toolbox and Solo.* Wenatchee, WA: Eigenvector Research INC.
- Yianatos, J., & Vinnett, L. (2015). *Flotación de minerales: fundamentos, tecnología y aplicación.* Editorial USM.

## **8 ANEXOS**

Se presenta un vínculo que presenta las planillas Excel con los datos utilizados en la construcción y evaluación del sistema de detección de fallas.

[Sistema de detección de fallas](https://usmcl-my.sharepoint.com/personal/cristian_tello_14_sansano_usm_cl/Documents/U/MEMORIA/Datos%20Sistema%20de%20detección%20de%20fallas)

### **8.1 Manual de Simulador SIMETRO**

El simulador cuenta con 6 pantallas donde dos definen las condiciones iniciales del proceso, tres pantallas monitorean el proceso y la última es donde se encuentran los documentos correspondientes a la ayuda en el uso del simulador. La primera pantalla [\(Figura 8.1.1\)](#page-86-0) es aquella en la que se determina el número de celdas a utilizar (3 a 9 celdas), la geometría de estas celdas (rectangular o cilíndrica) y la manera en la que el aire es inyectado (forzado o autoaspirante) una vez definido esto se sigue a la siguiente pantalla [\(Figura 8.1.2\)](#page-87-0)

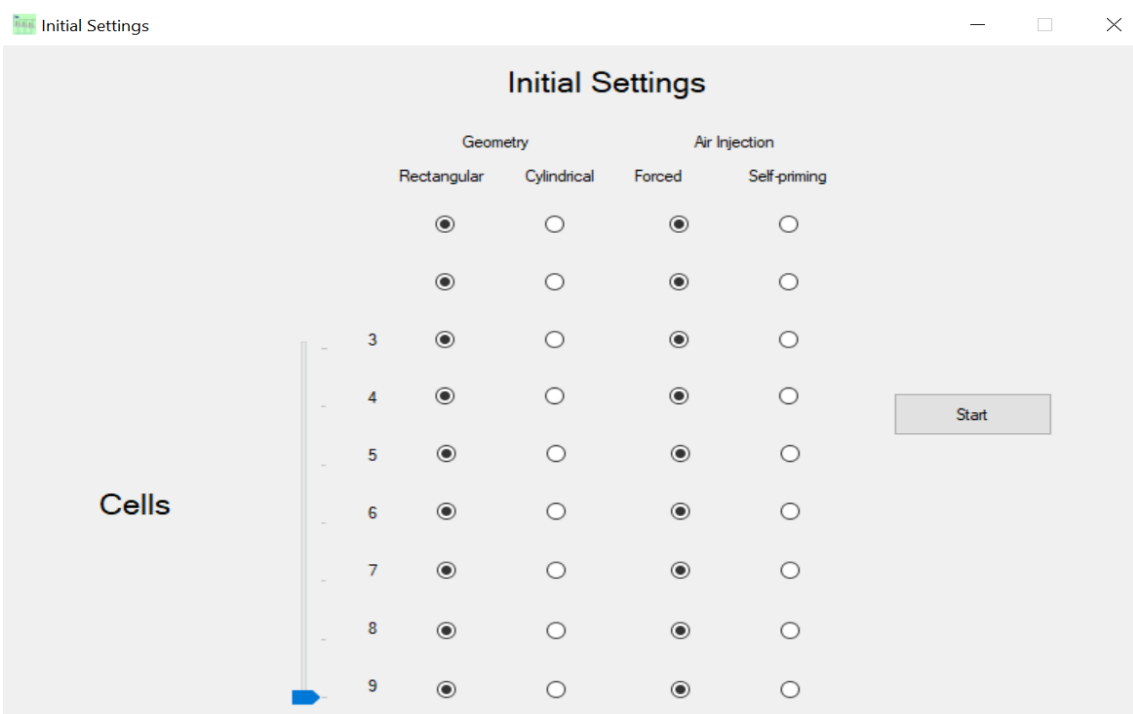

#### *Figura 8.1.1 Panel inicial SIMETRO*

<span id="page-86-0"></span>En esta segunda pantalla [\(Figura 8.1.2\)](#page-87-0) se observan las configuraciones previamente definidas y ahora se definen las características mineralógicas con las que se realiza la simulación sumada a las características propias del proceso como lo es si el sistema se encuentra en estado estacionario o si la simulación se realiza bajo el sistema de control experto, en total son 8 variables independientes

y 2 variables dependientes. Las variables independientes son aquellas que se puede controlar su valor objetivo (*set point*) mientras que las variables dependientes son resultado de los valores objetivos de las variables independientes.

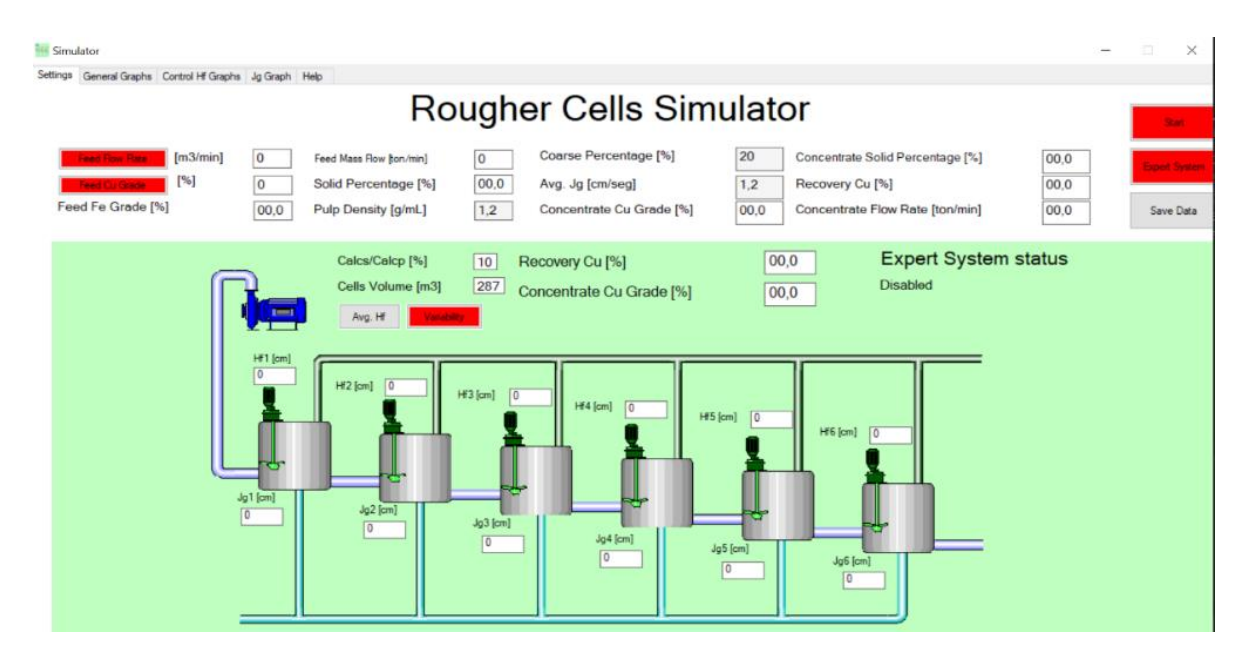

*Figura 8.1.2 Simulador circuito rougher de 6 celdas SIMETRO*

<span id="page-87-0"></span>En la [Figura 8.1.3](#page-87-1) se muestran los parámetros que se pueden modificar en el simulador, de esta forma el usuario define todas estas variables que entregan información de la recuperación y ley de concentrado y pueden modificarse las veces que estimen necesarias con el fin de recopilar la información requerida.

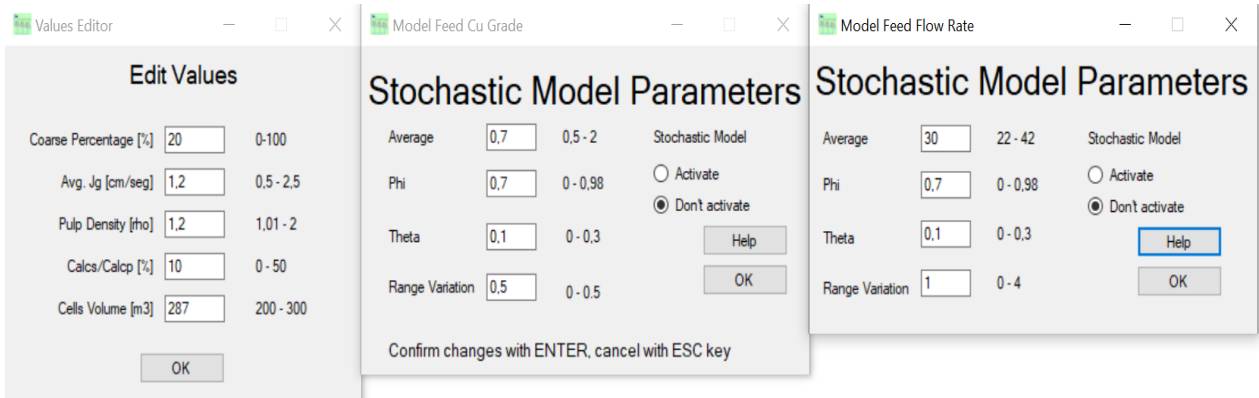

<span id="page-87-1"></span>Confirm changes with ENTER, cancel with ESC key

*Figura 8.1.3 Ventanas de edición de variables*

En la segunda pantalla está la opción de utilizar el sistema experto, este sistema permite al proceso manipular las variables de profundidad de espuma y velocidad superficial de aire de manera automática buscando optimizar los valores de recuperación manteniendo un objetivo mínimo en la ley de concentrado. Considerando que el sistema experto actúa sobre los *set points* de los controladores PI, se deben definir sus parámetros (proporcional e integral). Si el sistema experto está inactivo, además se deben definir manualmente esos *set points*. En la [Figura 8.1.4](#page-88-0) se muestra el panel donde se fijan estos parámetros de los controladores de nivel de espuma y de Jg.

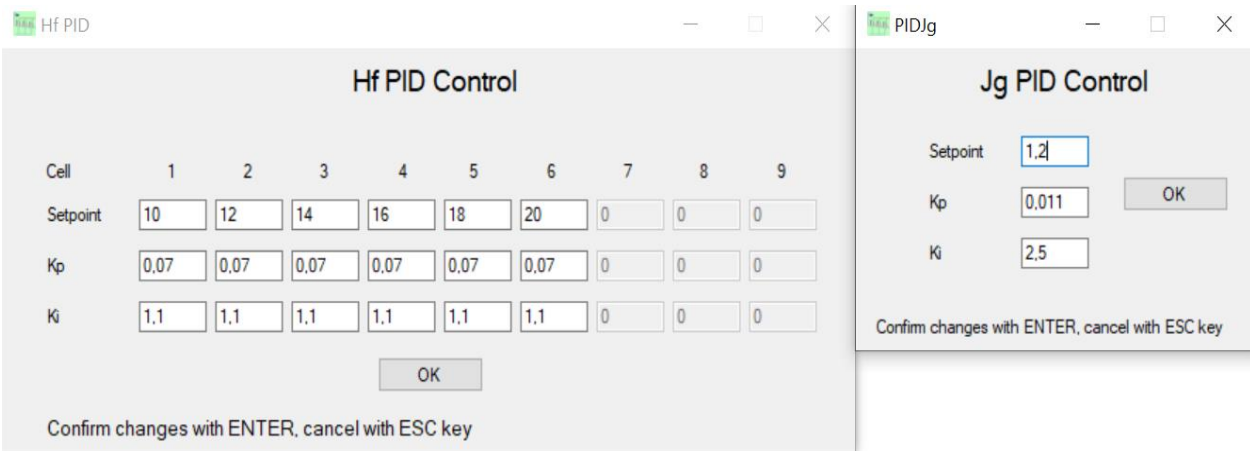

*Figura 8.1.4 Ventana de parámetros en sistema experto*

<span id="page-88-0"></span>El simulador permite al usuario observar gráficos en línea de la operación a las condiciones ingresadas, viendo el comportamiento de la recuperación y la ley de cobre en el concentrado, como también, los cambios en la ley de cobre y el flujo en la alimentación, como se muestra en la [Figura](#page-89-0)  8.1.5 [Gráficos en línea en SIMETRO](#page-89-0)

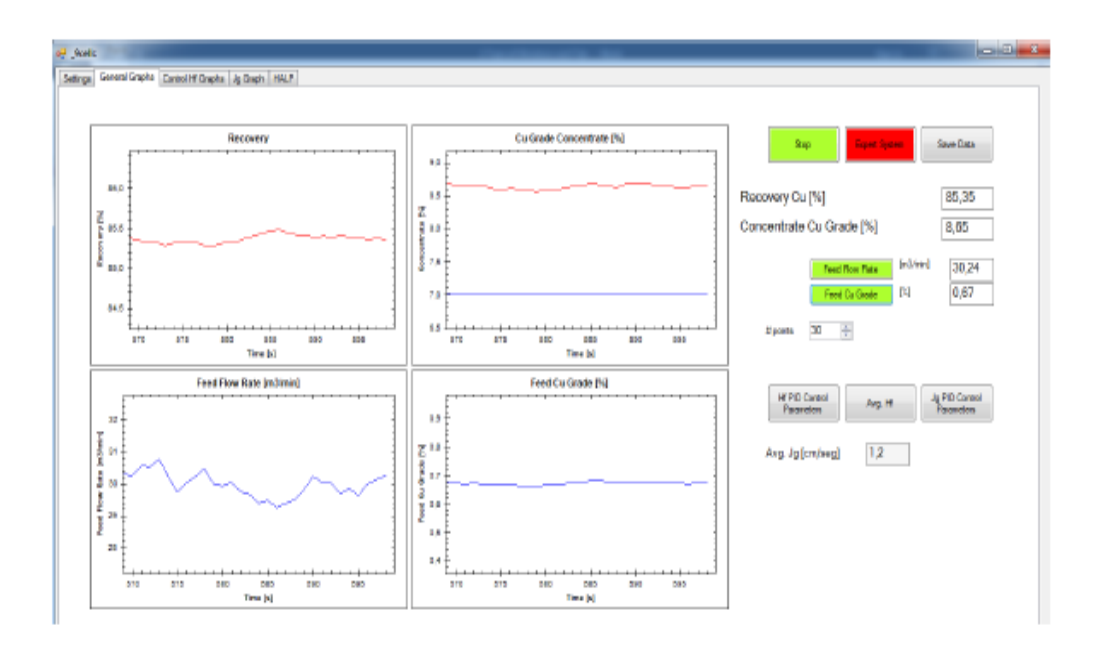

*Figura 8.1.5 Gráficos en línea en SIMETRO*

<span id="page-89-0"></span>Otros gráficos que genera el simulador [\(Figura 8.1.6](#page-89-1) y [Figura 8.1.7\)](#page-90-0) es la variación en la profundidad de espuma para cada celda, y la de Jg en el circuito.

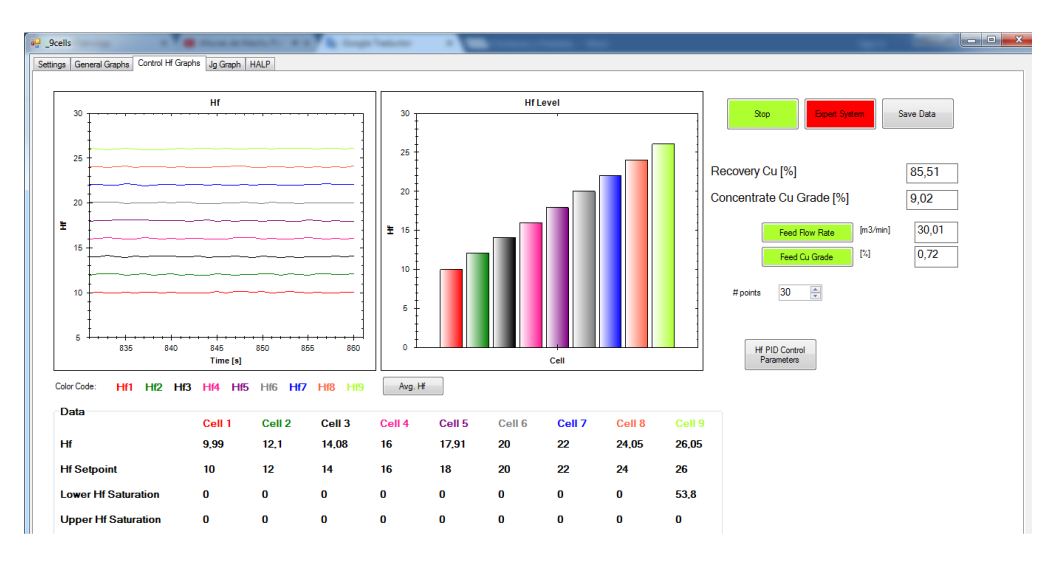

<span id="page-89-1"></span>*Figura 8.1.6 Grafico de nivel de espuma SIMETRO*

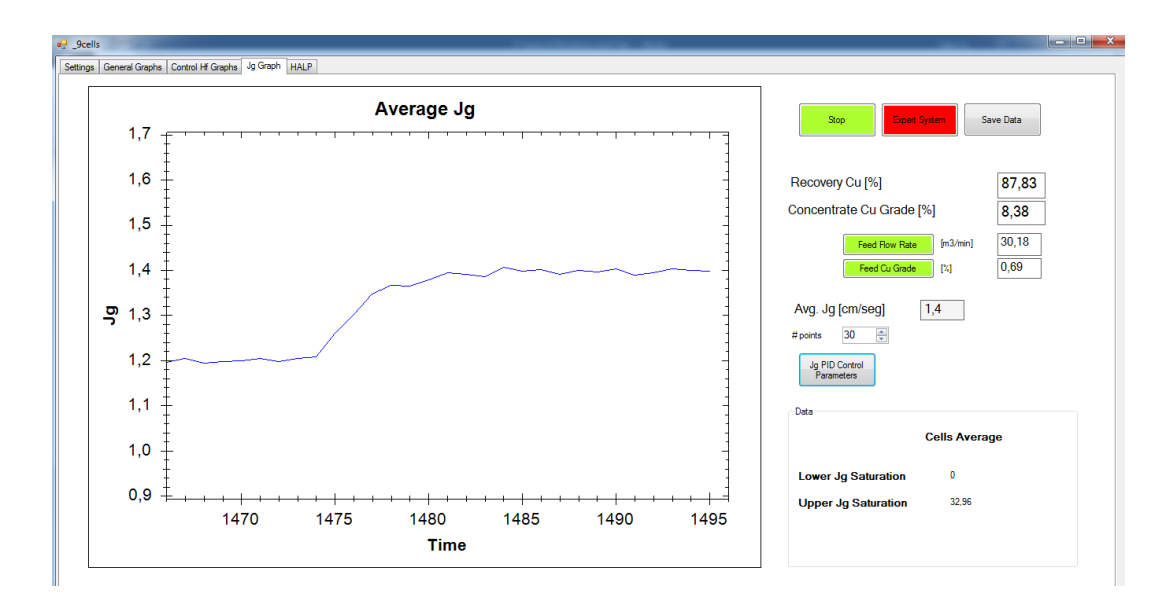

*Figura 8.1.7 Grafico Jg en simulador SIMETRO*

<span id="page-90-0"></span>Una vez finalizada la simulación, el usuario puede registrar los datos de todas las variables involucradas en el proceso, incluyendo los resultados metalúrgicos, en un archivo Excel presionando el botón "*Save Data*", presente en la ventana de simulación [\(Figura 8.1.2\)](#page-87-0).

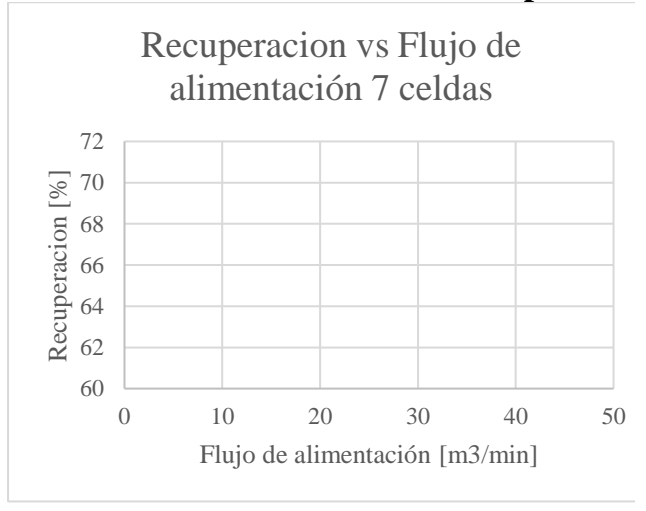

*Figura 8.2.1 Tendencia de recuperación ante un cambio en flujo de alimentación en circuito de 7 celdas*

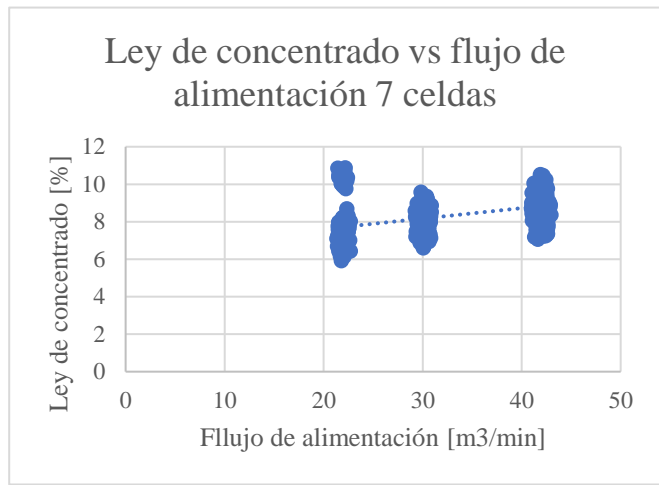

*Figura 8.2.2 Tendencia en ley de concentrado ante un cambio en flujo de alimentación en circuito de 7 celdas*

### **8.2 Gráficos de tendencia de recuperación ante cambios en variables:**

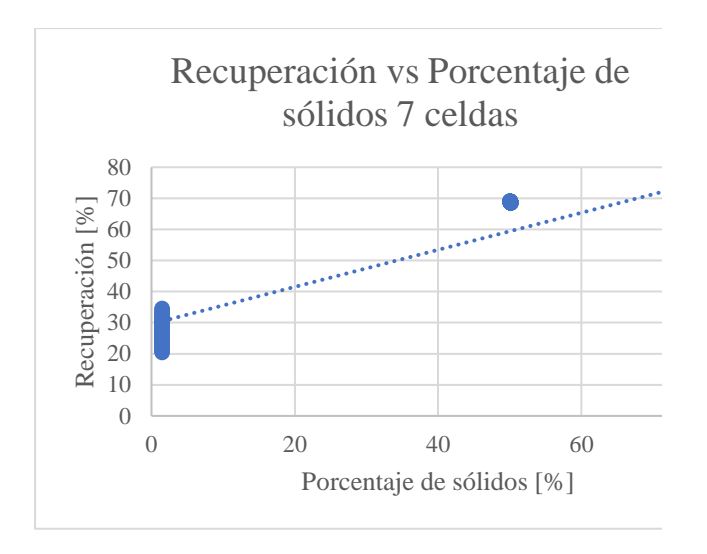

*Figura 8.2.3 Tendencia de recuperación ante un cambio en la densidad de alimentación en circuito de 7 celdas*

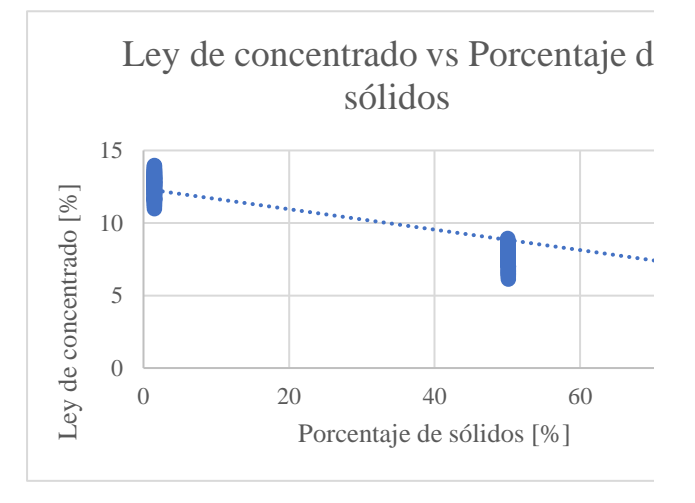

*Figura 8.2.4 Tendencia en ley de concentrado ante un cambio en la densidad de alimentación en circuito de 7 celdas*

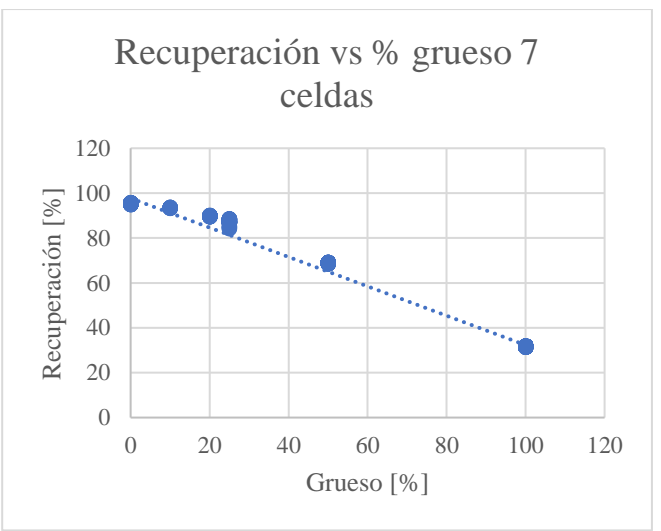

*Figura 8.2.5 Tendencia de recuperación ante un cambio en % de grueso de alimentación en circuito de 7 celdas*

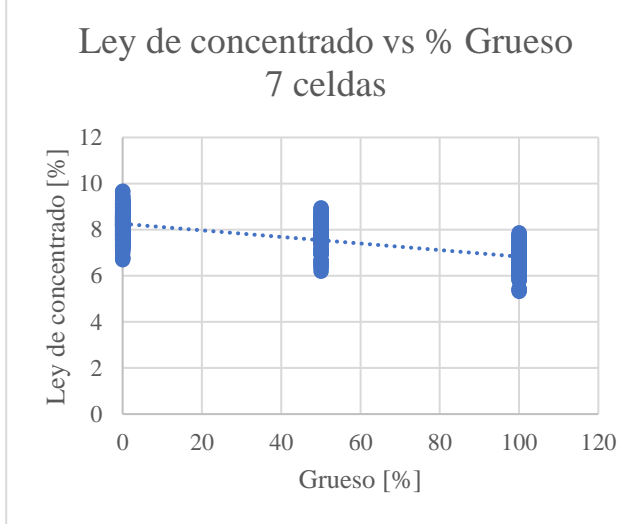

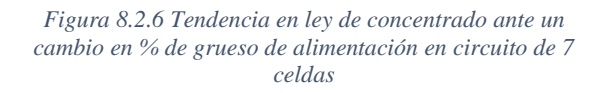

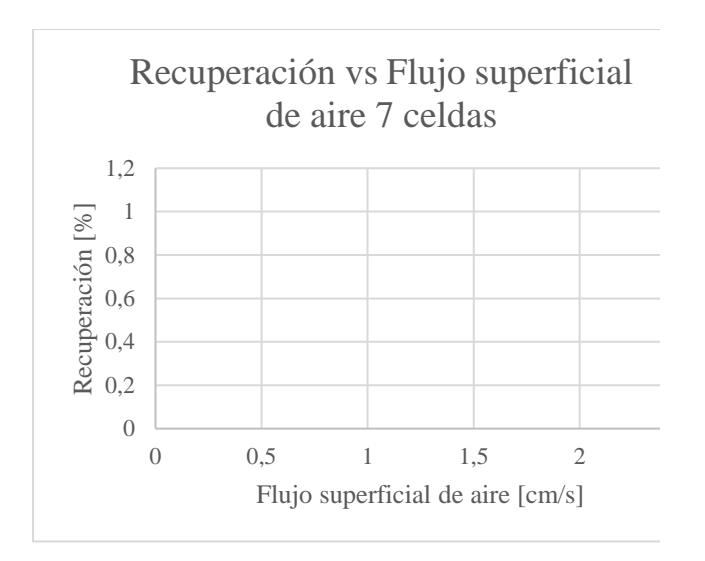

*Figura 8.2.7 Tendencia de recuperación ante un cambio en flujo superficial de aire en circuito de 7 celdas*

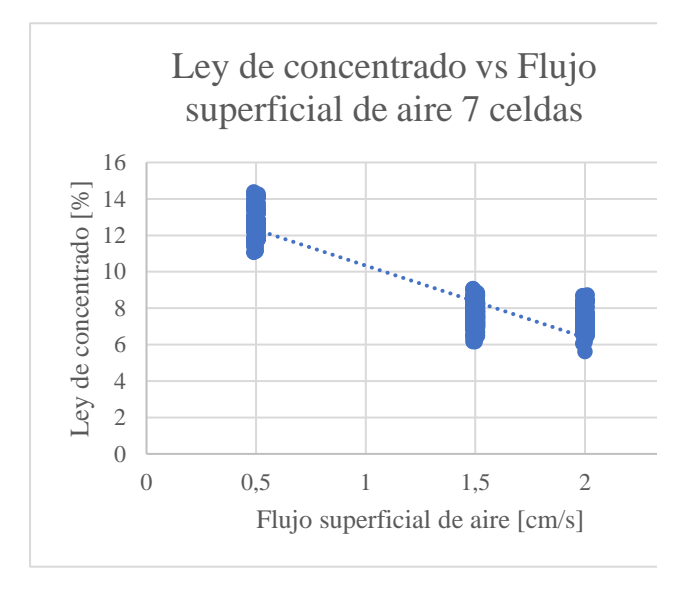

*Figura 8.2.8 Tendencia en ley de concentrado ante un cambio en flujo superficial de aire en circuito de 7 celdas*

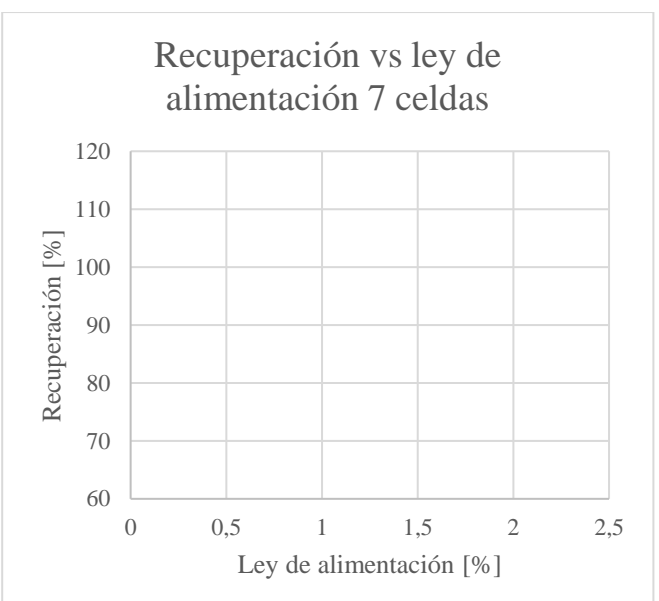

*Figura 8.2.9 Tendencia de recuperación ante un cambio en ley de alimentación en circuito de 7 celdas*

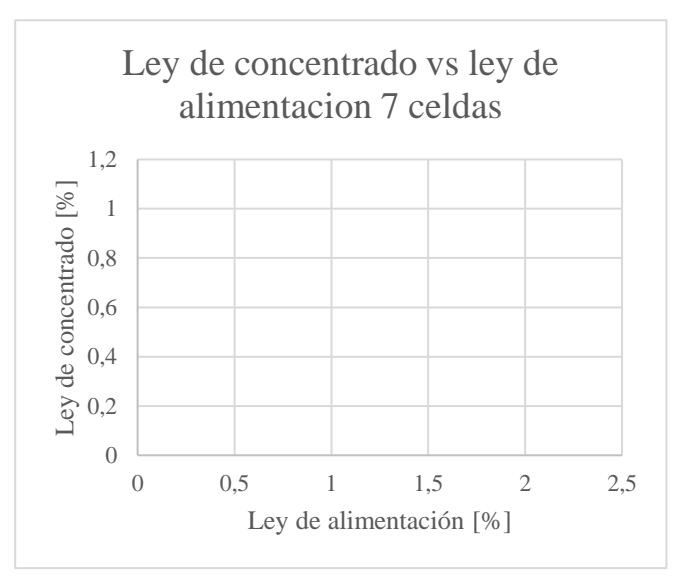

*Figura 8.2.10 Tendencia de ley de concentrado ante un cambio en ley de alimentación en circuito de 7 celdas*

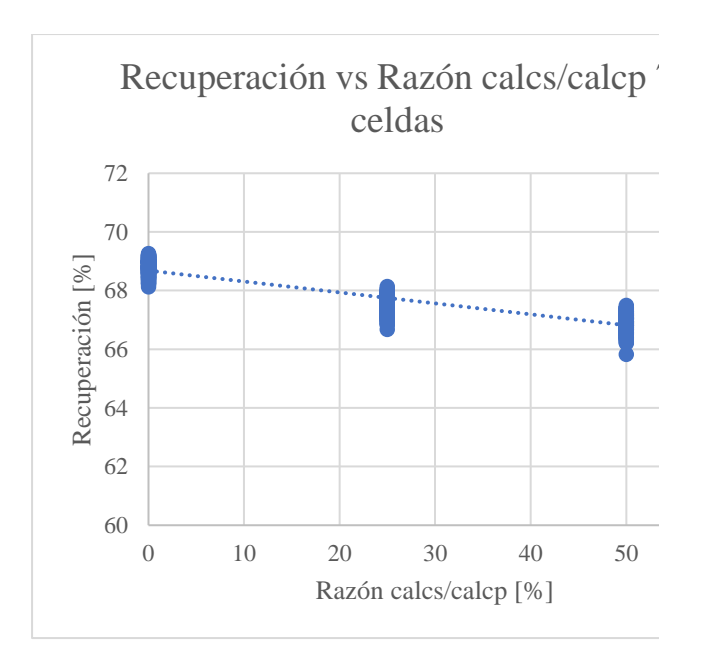

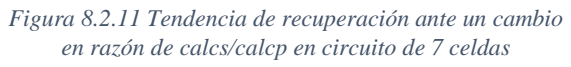

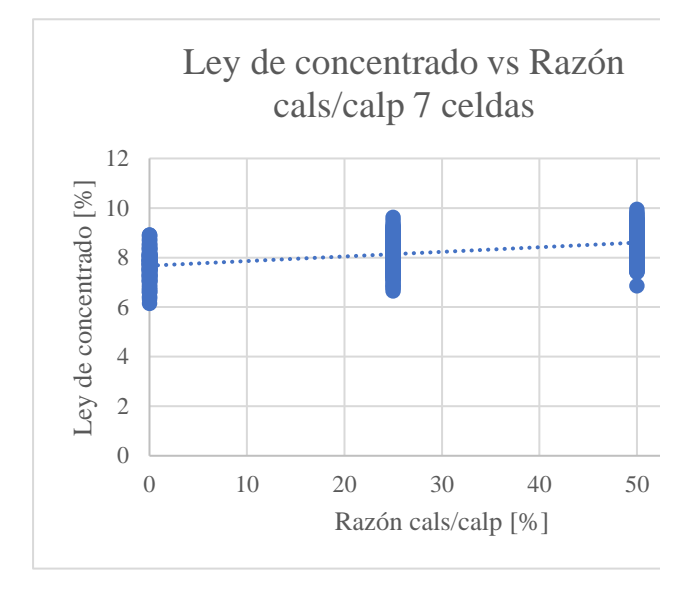

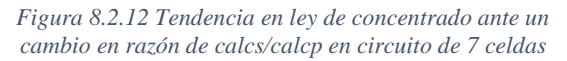

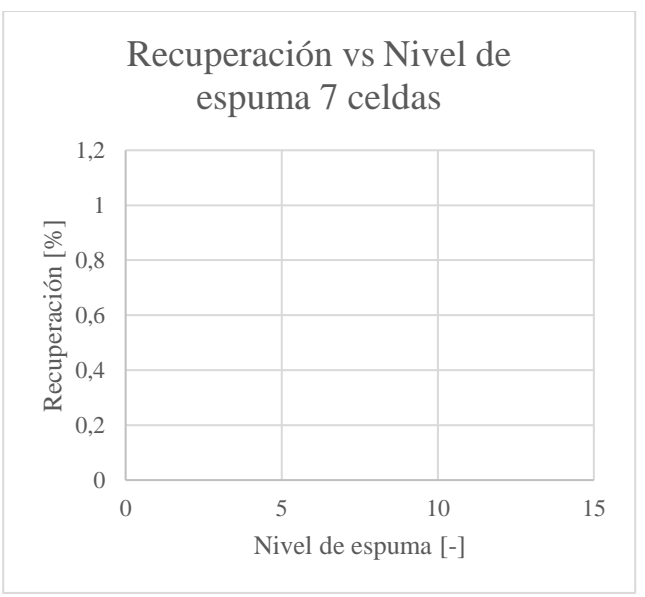

*Figura 8.2.13 Tendencia de recuperación ante un cambio en el perfil de espuma en circuito de 7 celdas*

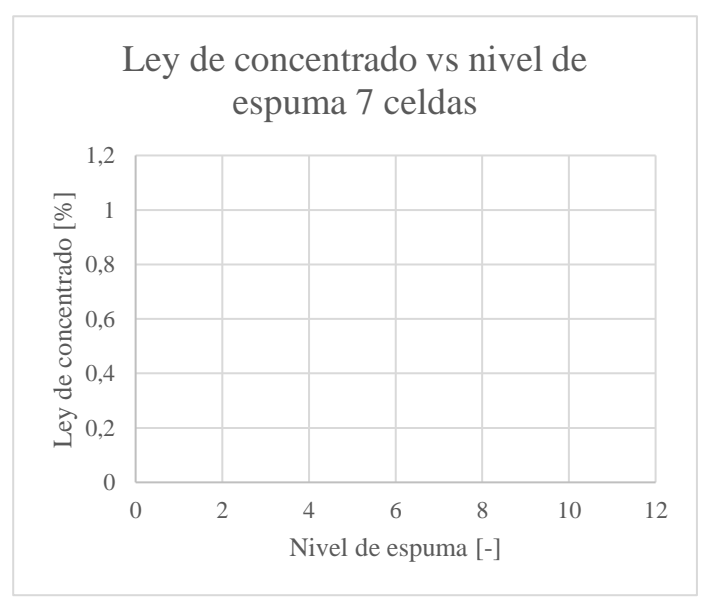

*Figura 8.2.14 Tendencia de ley de concentrado ante un cambio en el perfil de espuma en circuito de 7 celdas*

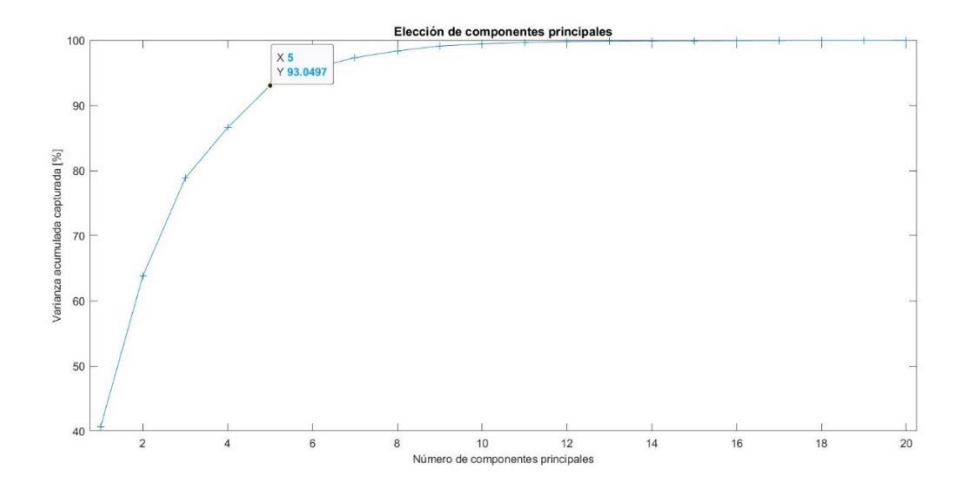

*Figura 8.2.15 Varianza acumulada de componentes principales*

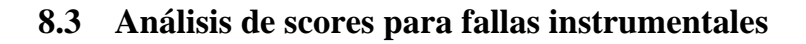

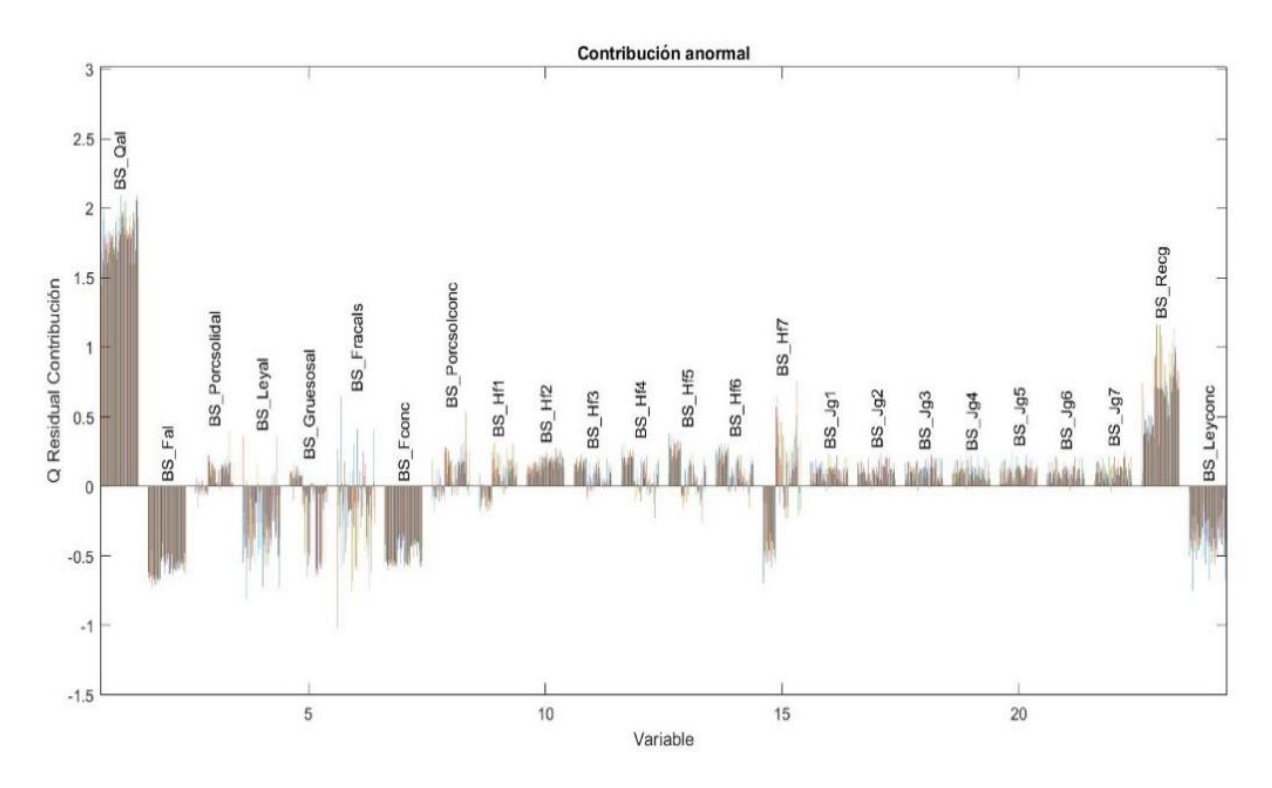

*Figura 8.3.1 Contribución anormal en BS\_Qal con un 40% de error*

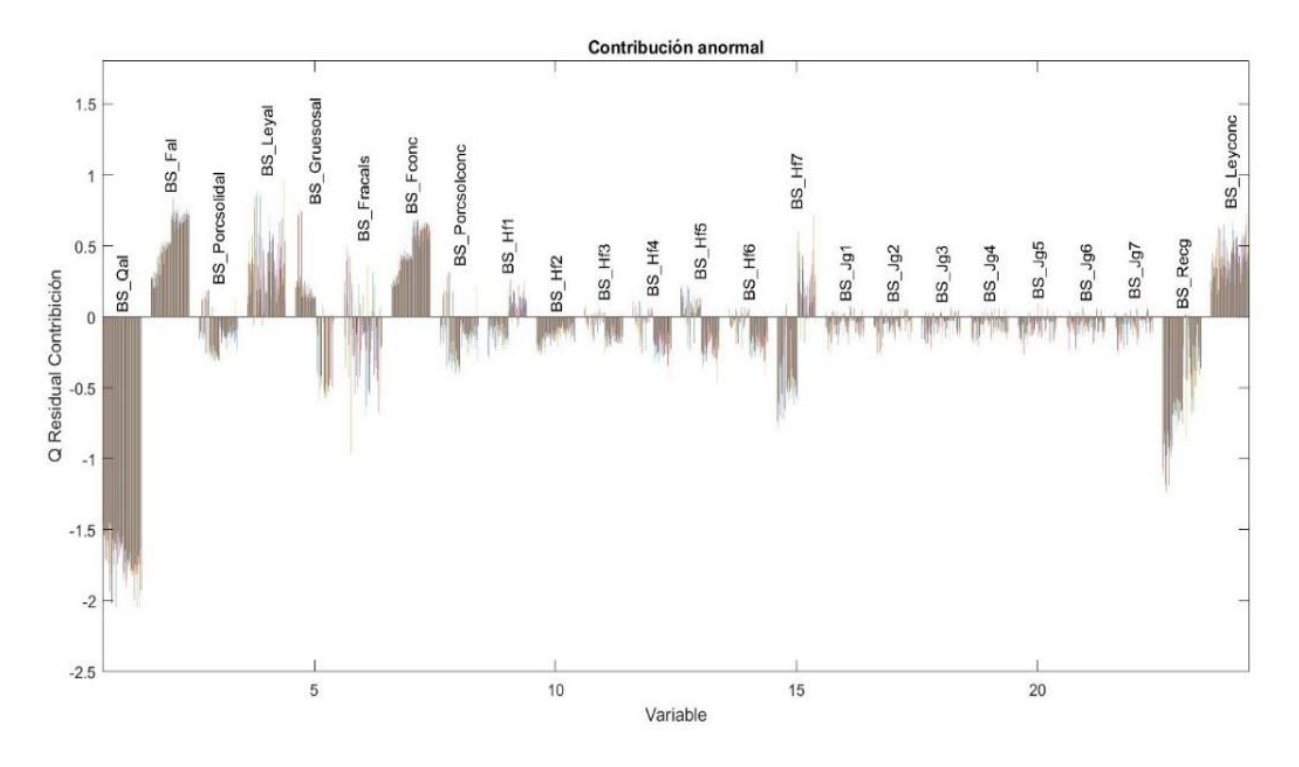

*Figura 8.3.2 Contribución anormal en BS\_Qal con un -40% de error*

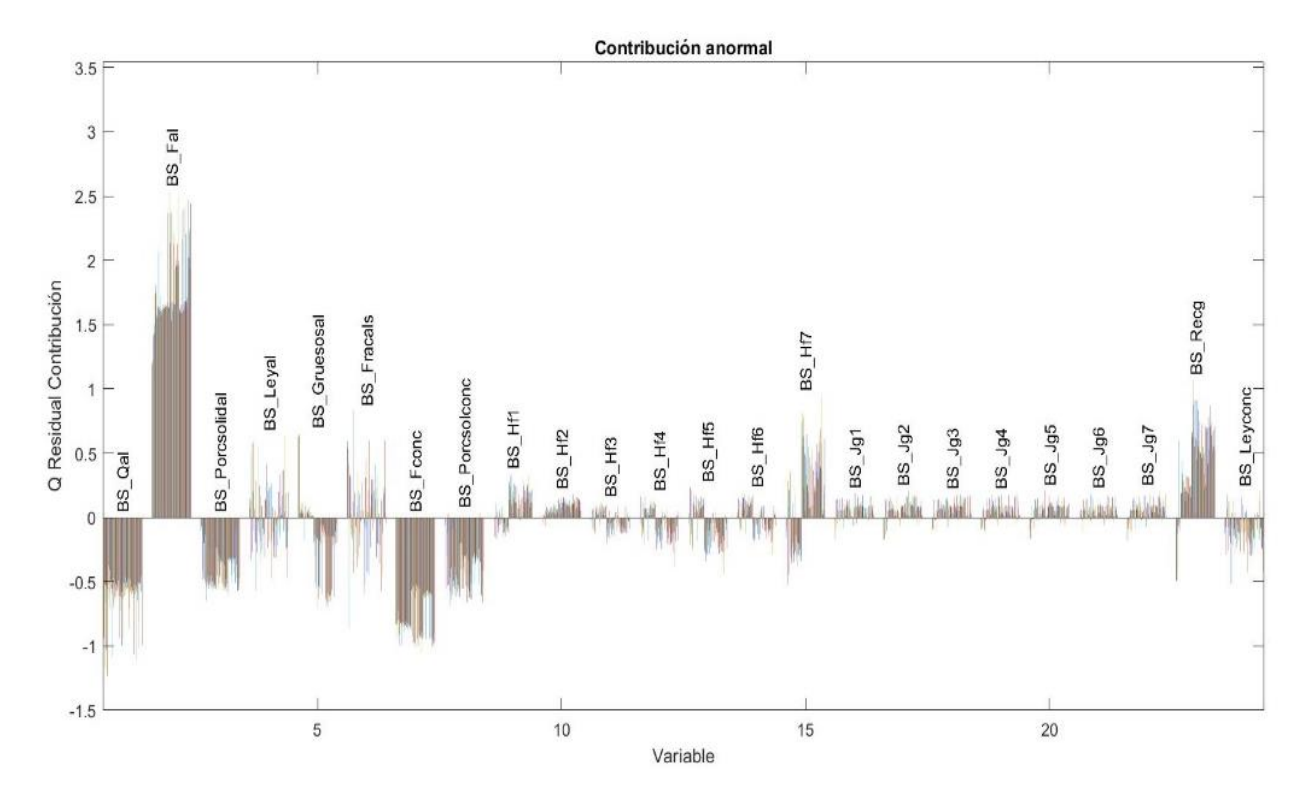

*Figura 8.3.3 Contribución anormal en BS\_Fal con un 50% de error*

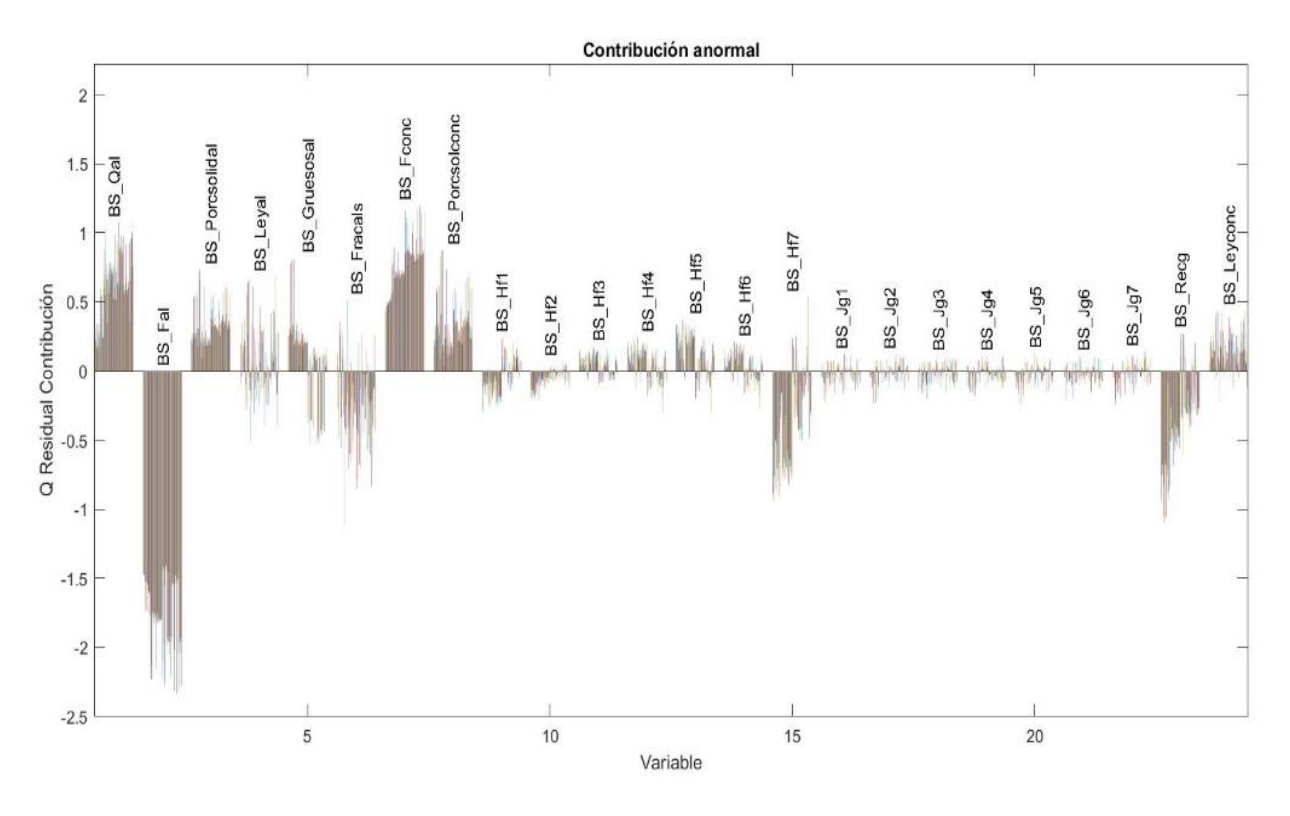

*Figura 8.3.4 Contribución anormal en BS\_Fal con un -50% de error*

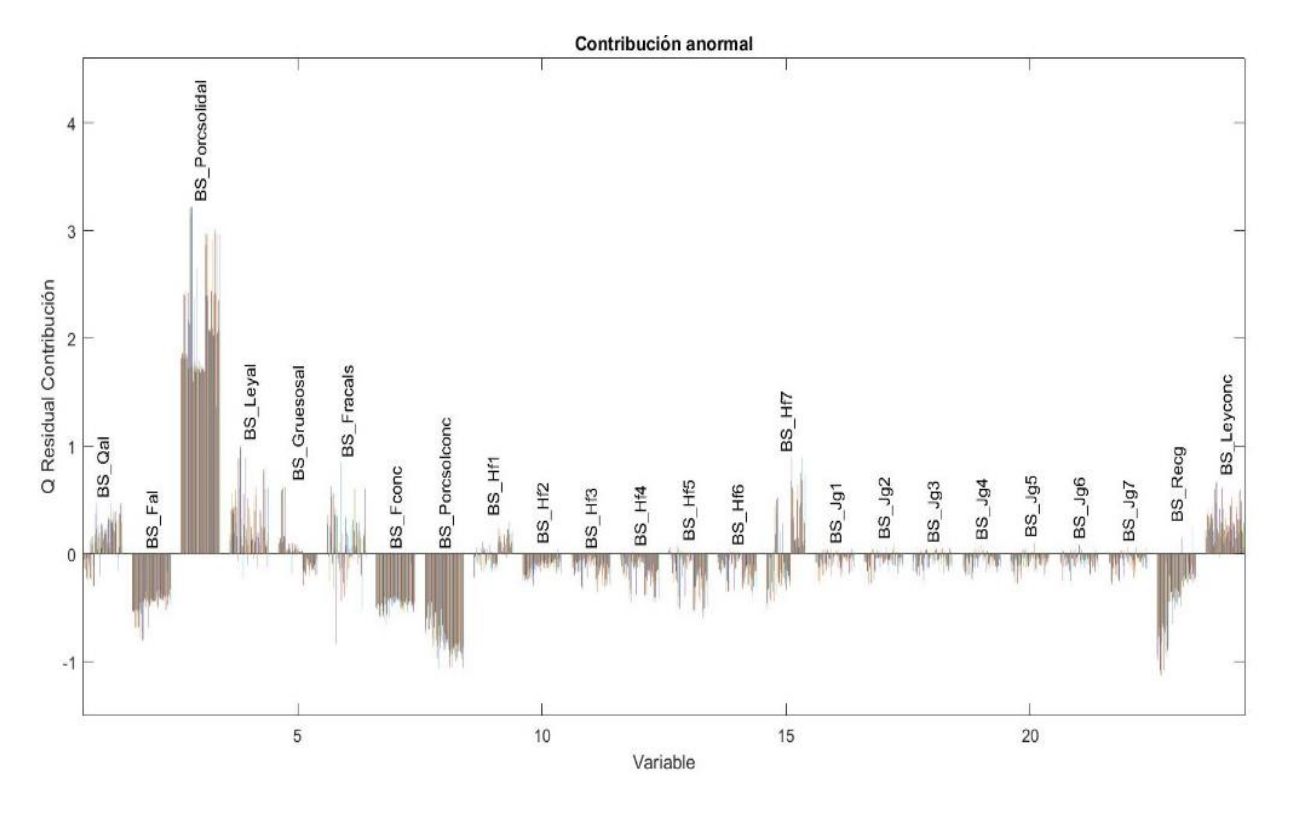

*Figura 8.3.5 Contribución anormal en BS\_Porcsolidal con un 80% de error*

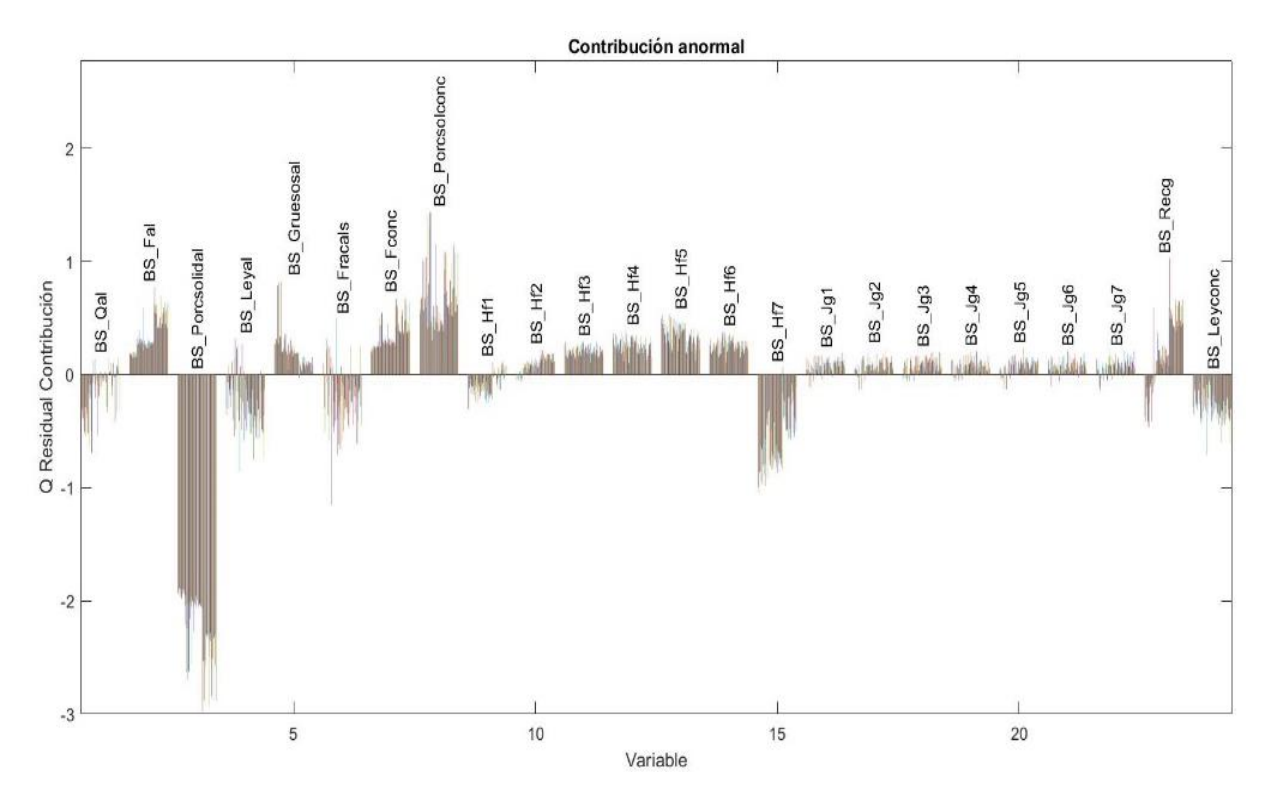

*Figura 8.3.6 Contribución anormal en BS\_Porcsolidal con un -80% de error*

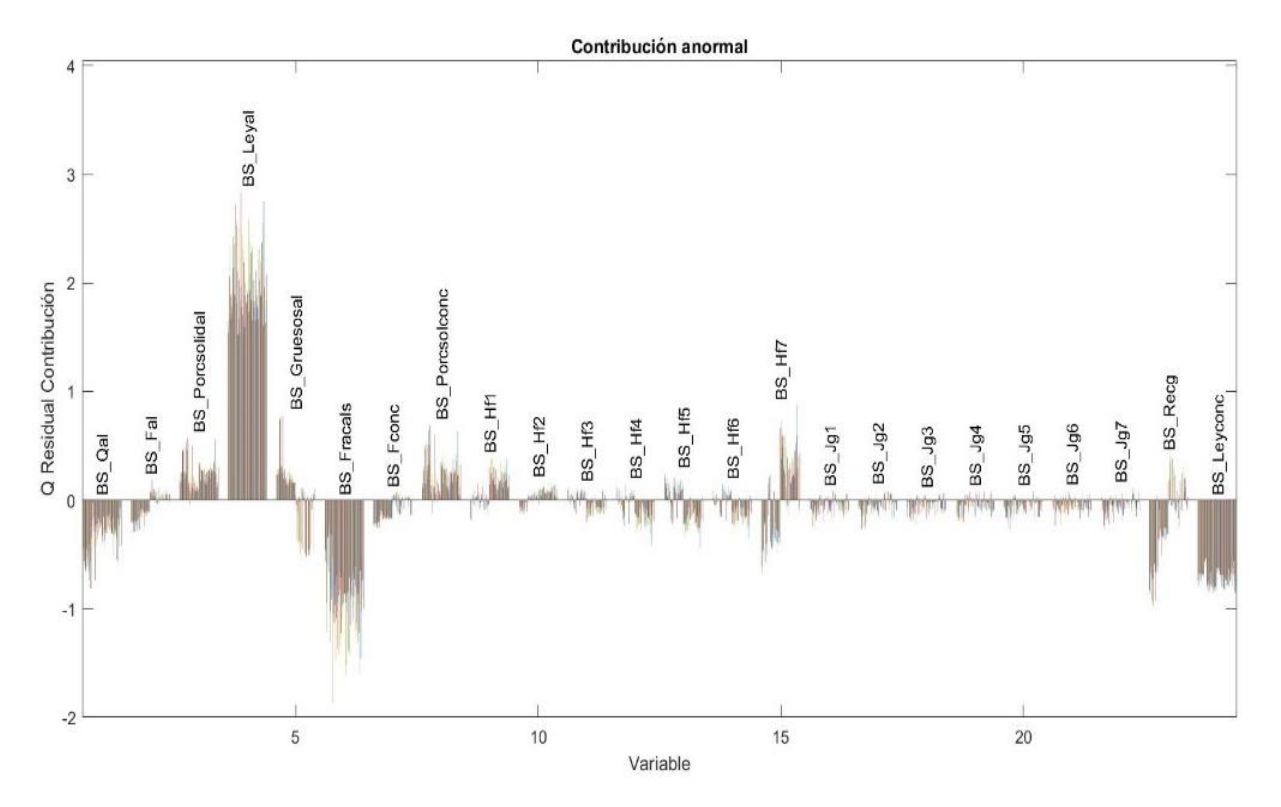

*Figura 8.3.7 Contribución anormal en BS\_Leyal con un 50% de error*

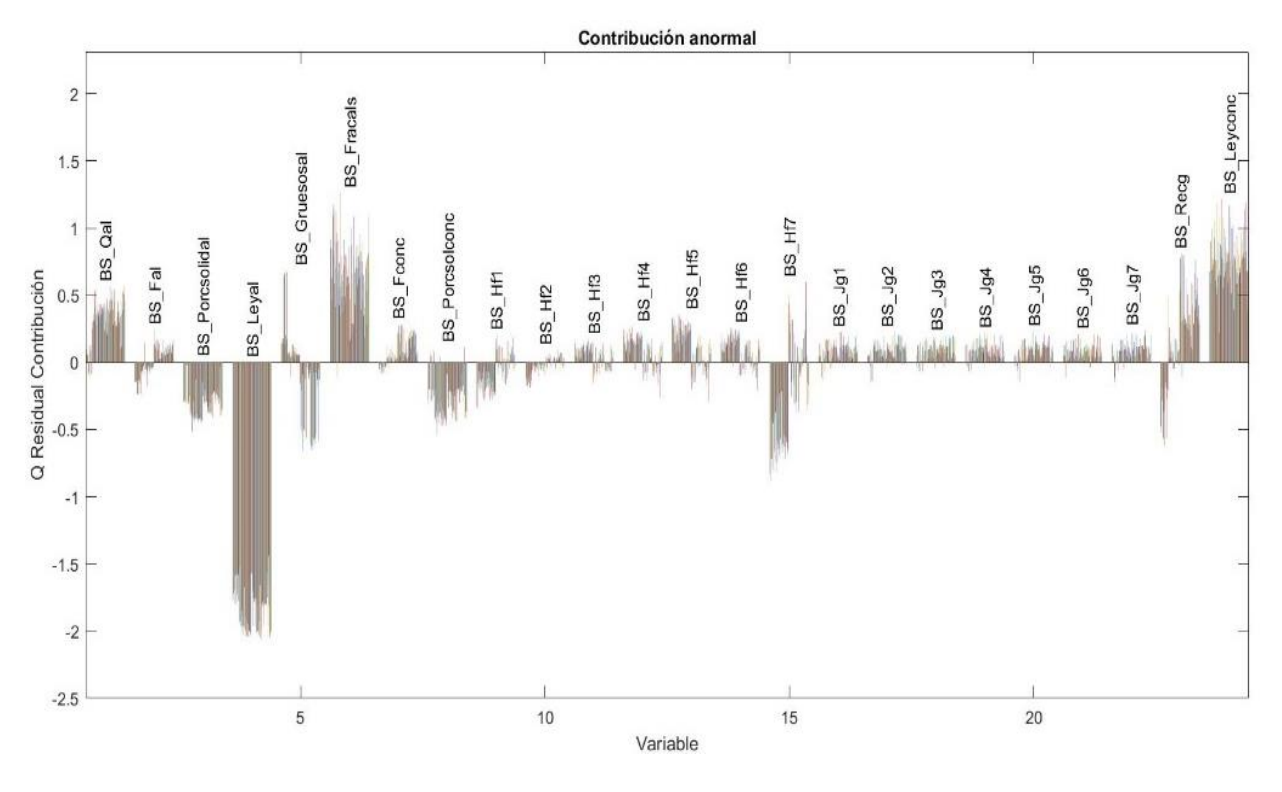

*Figura 8.3.8 Contribución anormal en BS\_Leyal con un -50% de error*

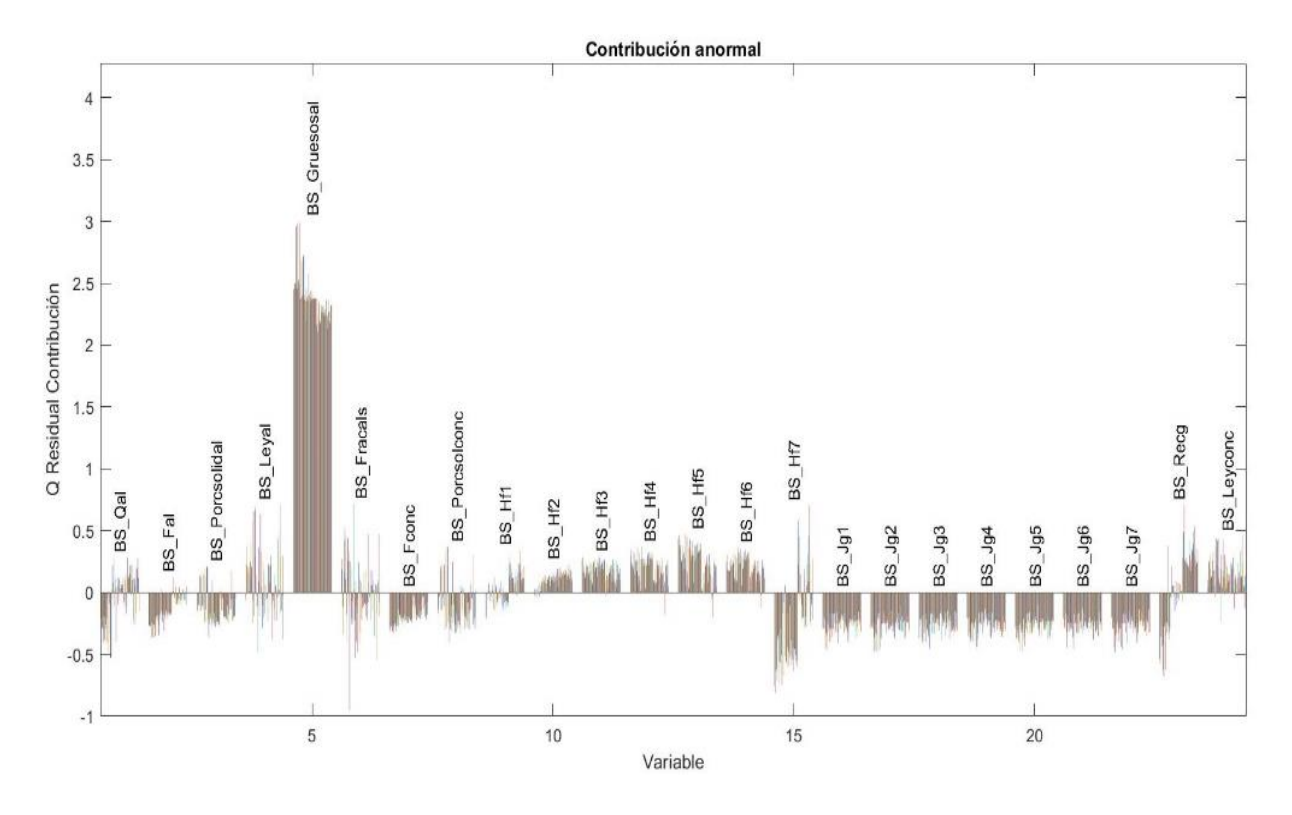

*Figura 8.3.9 Contribución anormal en BS\_Gruesosal con un 60% de error*

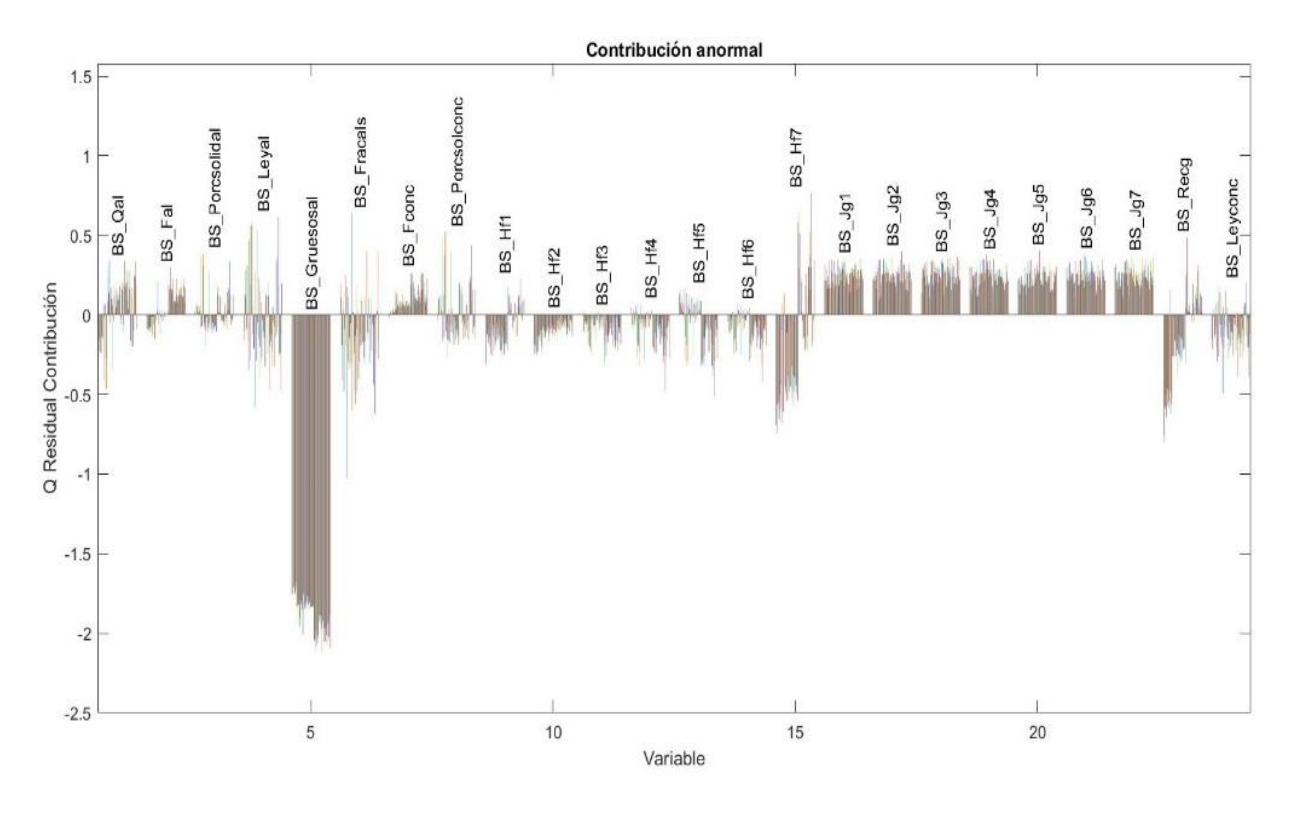

*Figura 8.3.10 Contribución anormal en BS\_Gruesosal con un -70% de error*

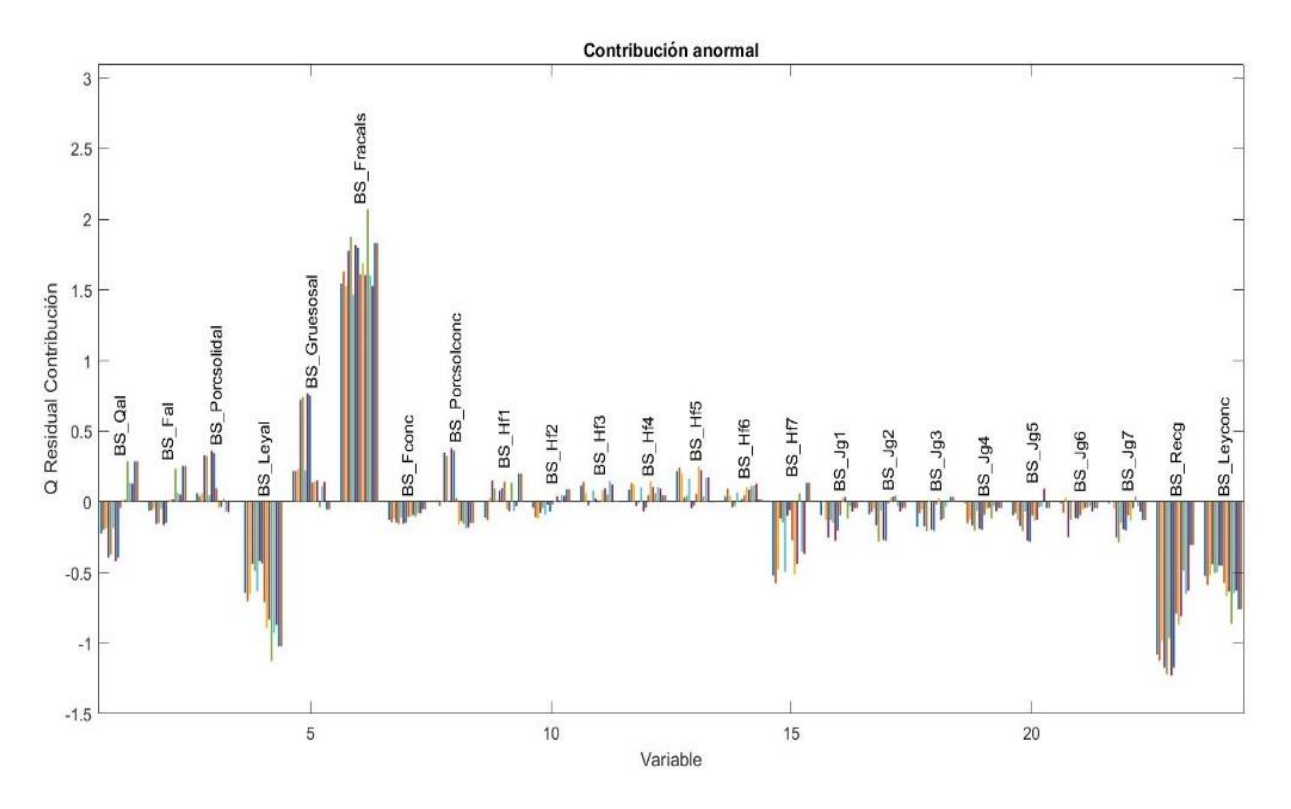

*Figura 8.3.11 Contribución anormal en BS\_Fracals con un 100% de error*

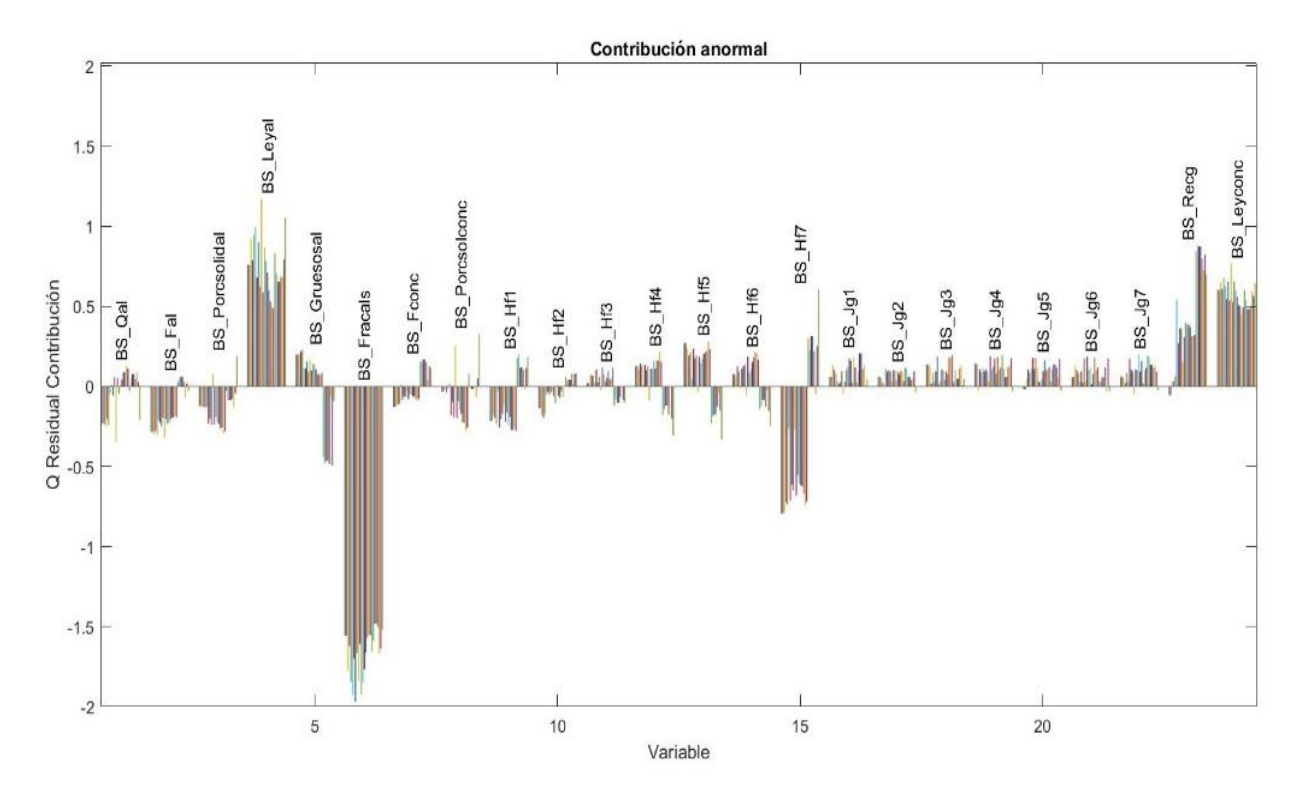

*Figura 8.3.12 Contribución anormal en BS\_Fracals con un -100% de error*

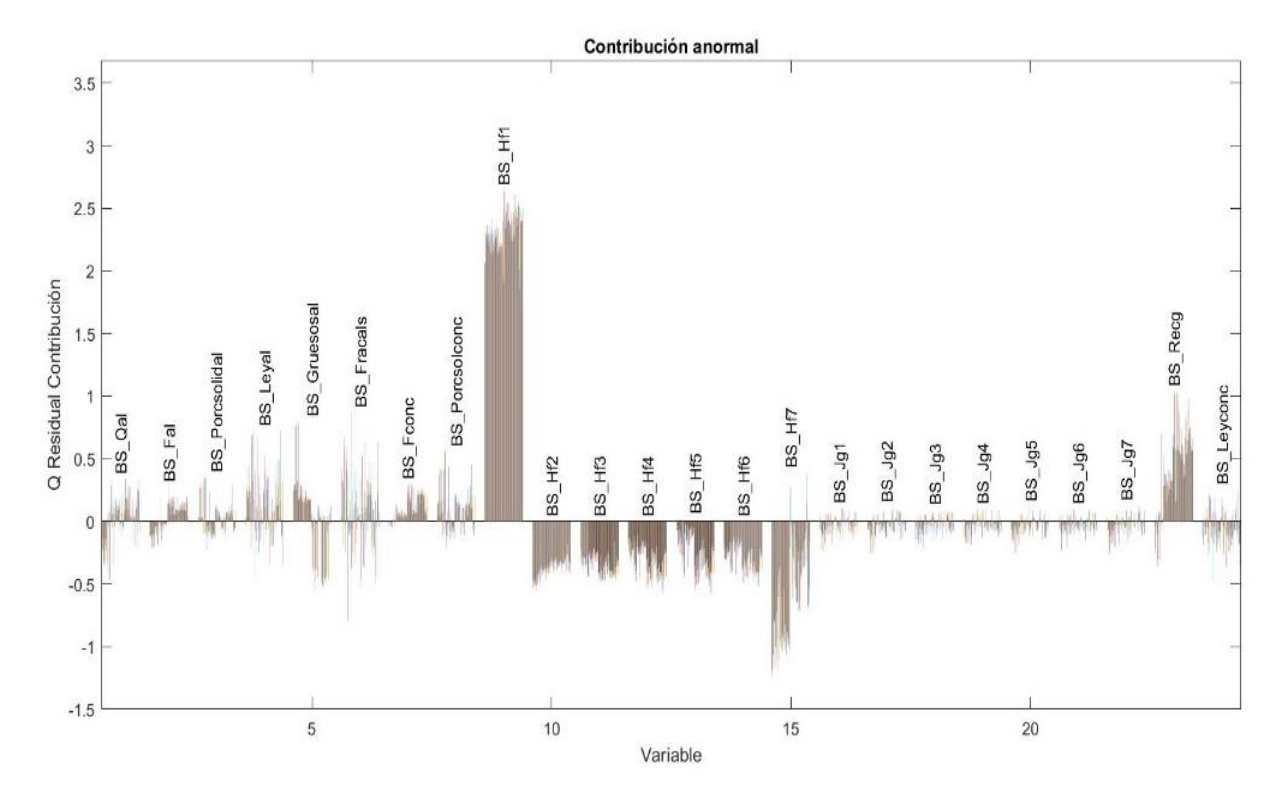

*Figura 8.3.13 Contribución anormal en BS\_Hf1con un 40% de error*

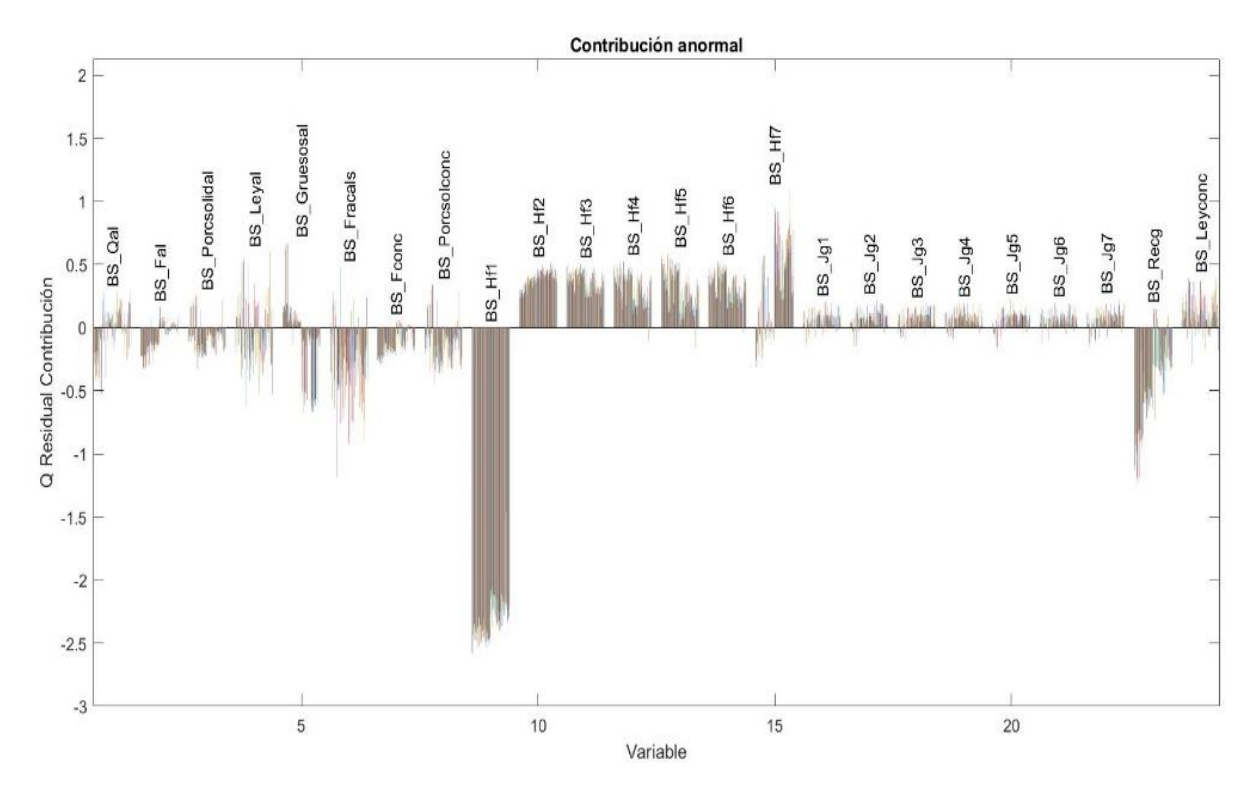

*Figura 8.3.14 Contribución anormal en BS\_Hf1con un -40% de error*

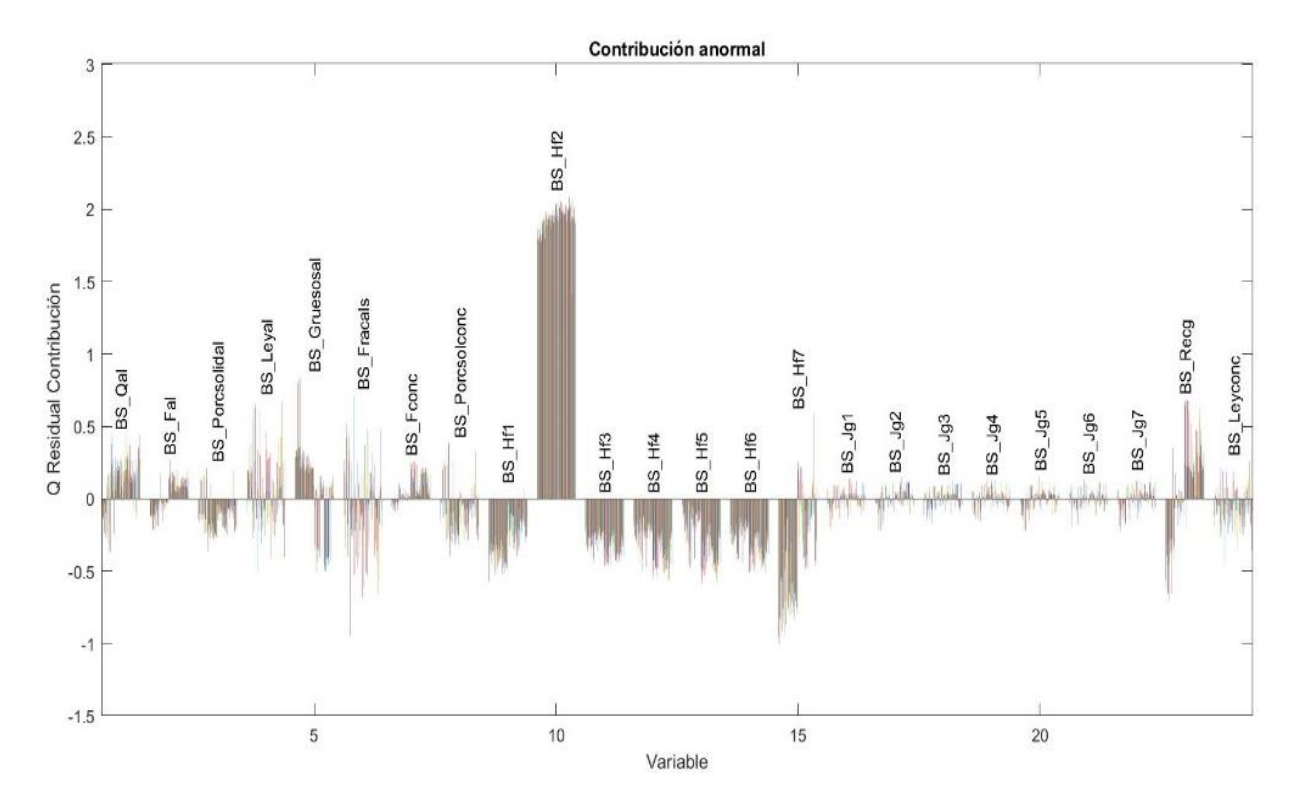

*Figura 8.3.15 Contribución anormal en BS\_Hf2 con un 30% de error*

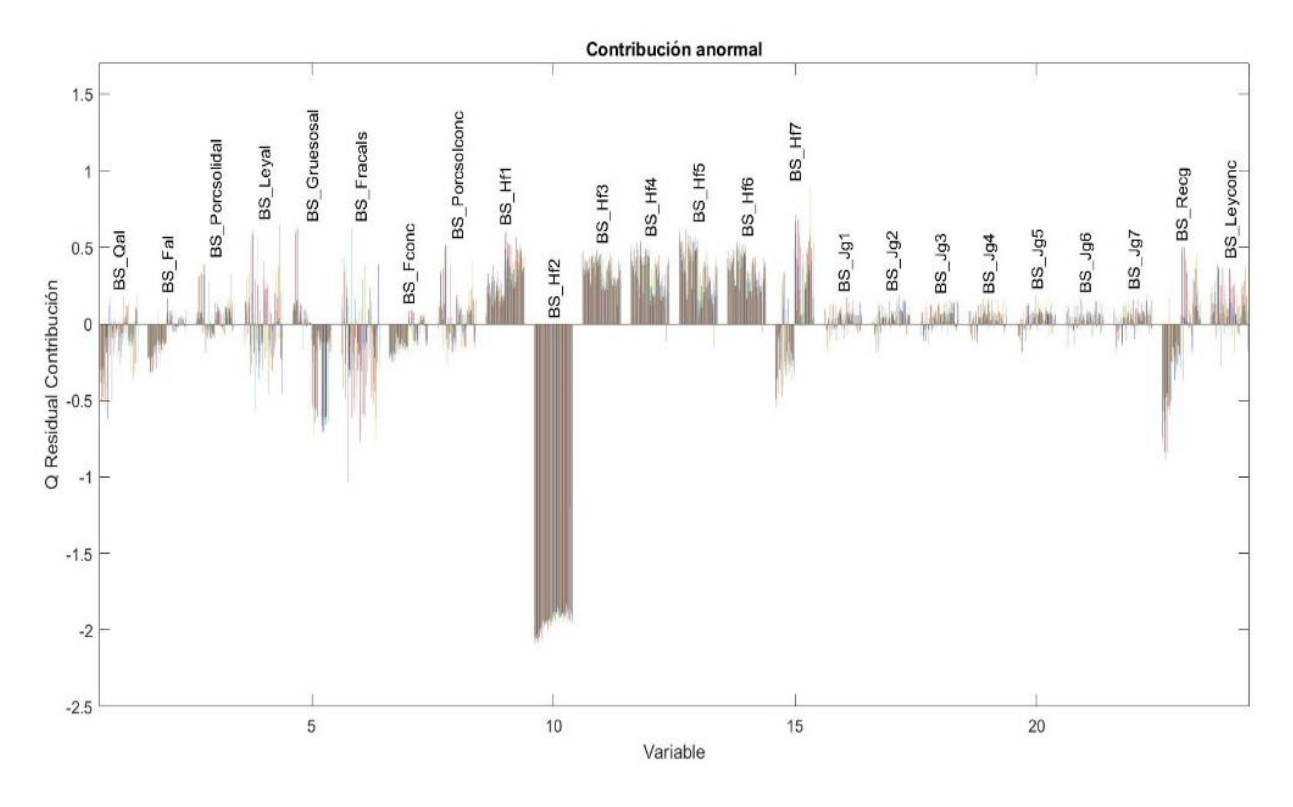

*Figura 8.3.16 Contribución anormal en BS\_Hf2 con un -30% de error*

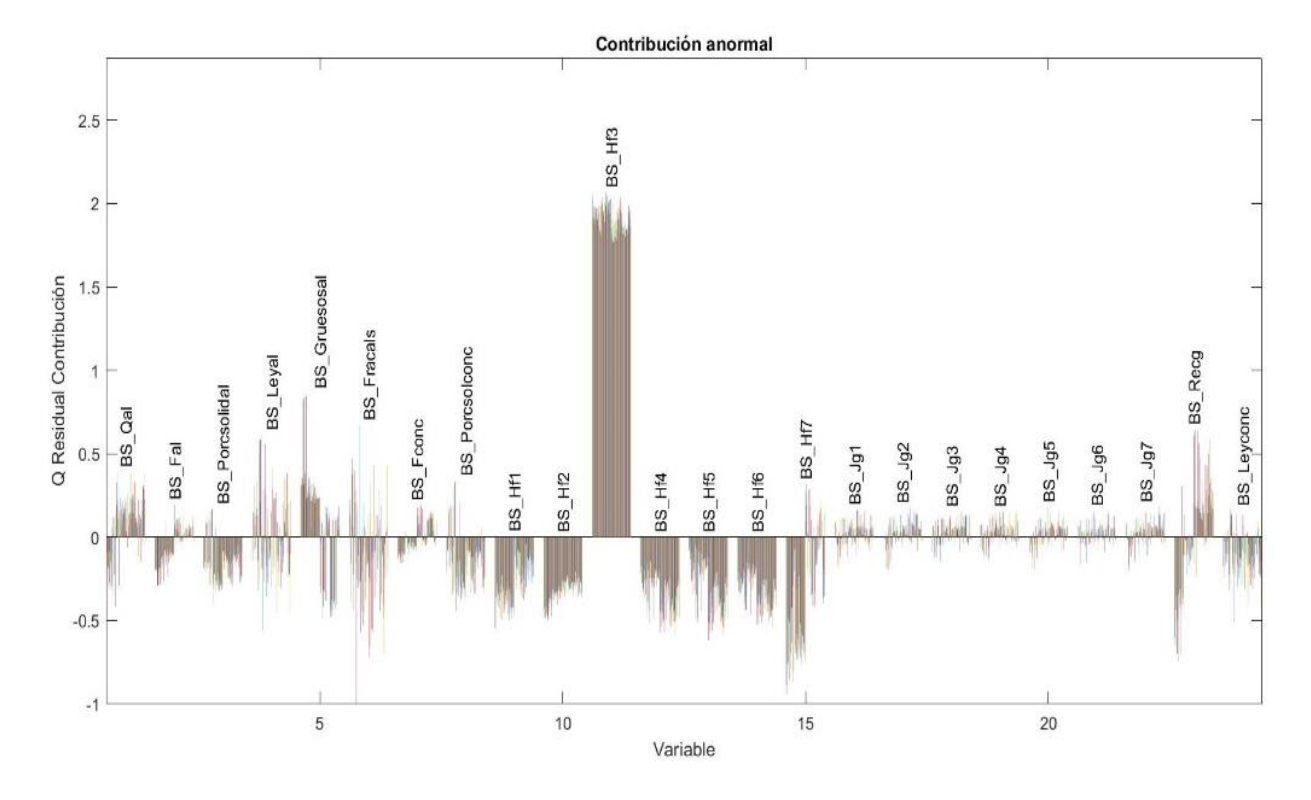

*Figura 8.3.17 Contribución anormal en BS\_Hf3 con un 30% de error*

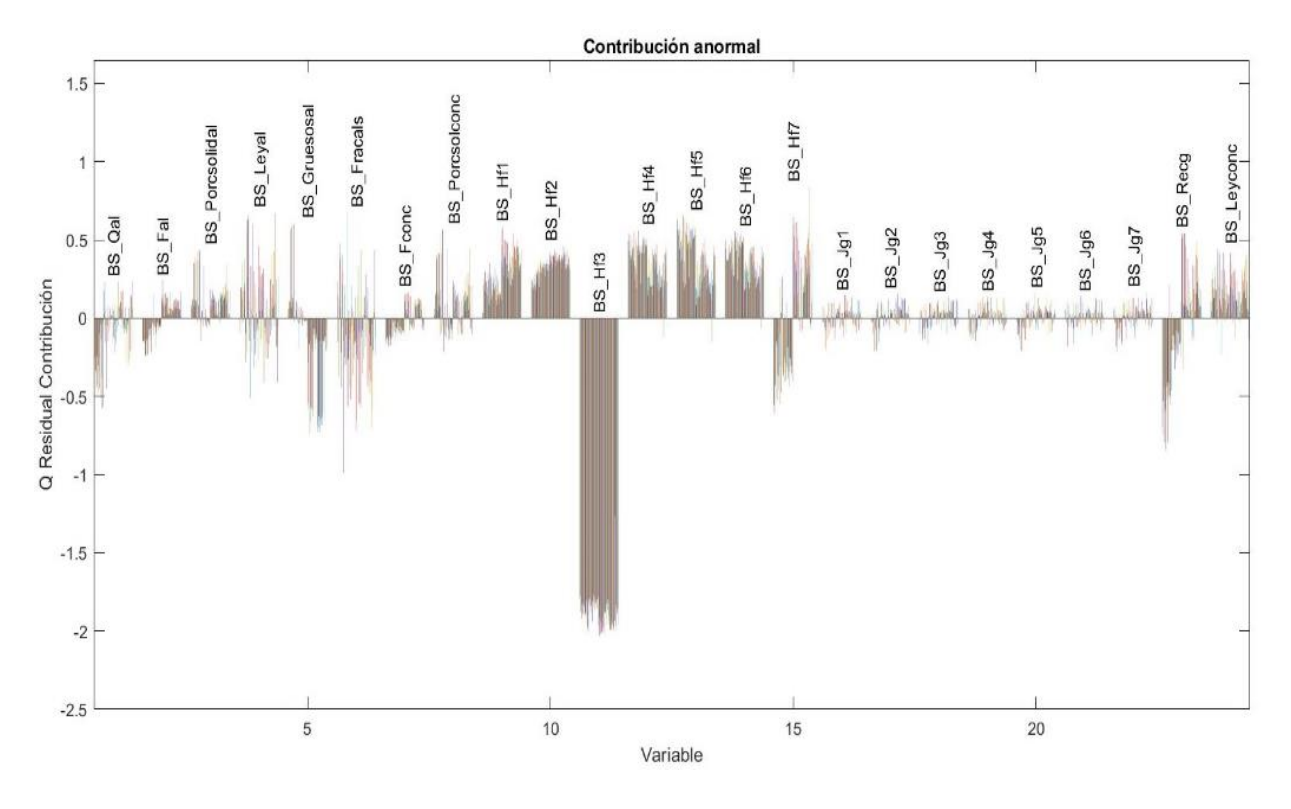

*Figura 8.3.18 Contribución anormal en BS\_Hf3 con un -30% de error*

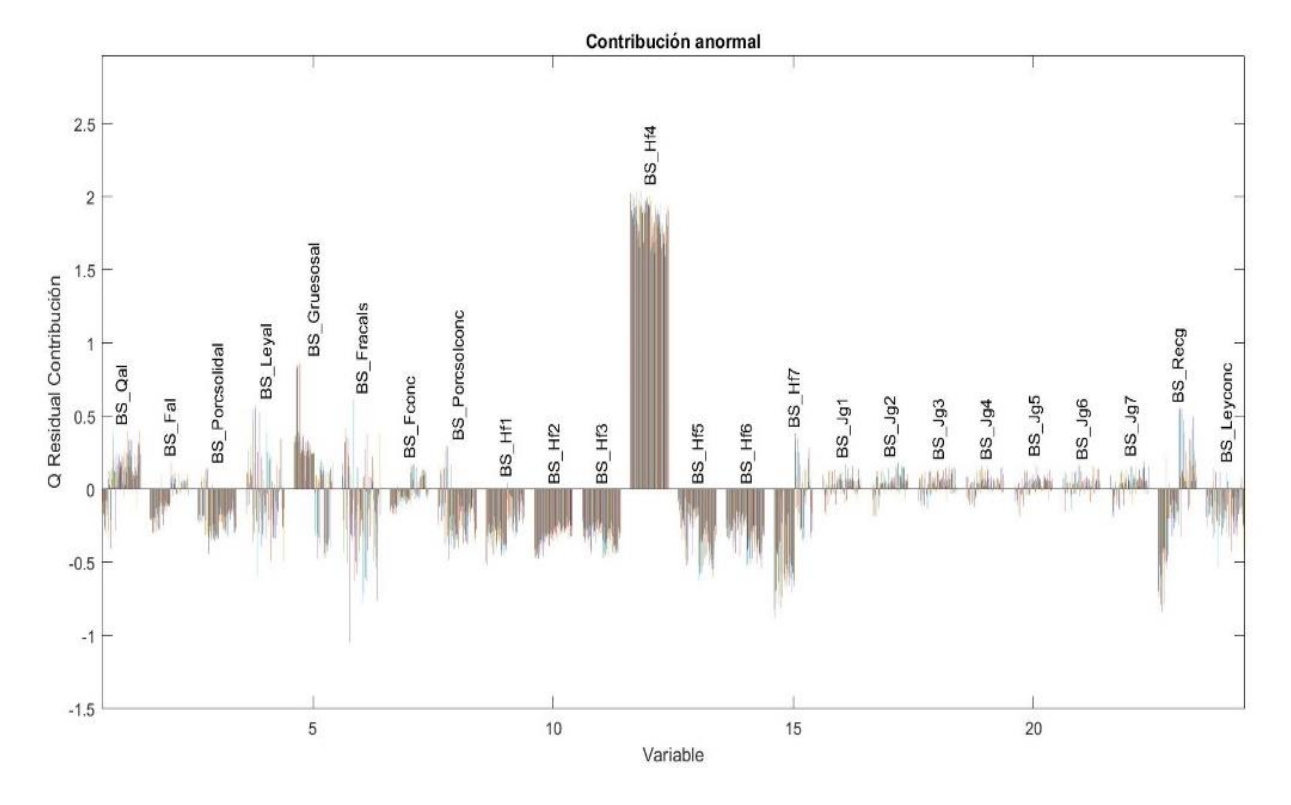

*Figura 8.3.19 Contribución anormal en BS\_Hf4 con un 30% de error*

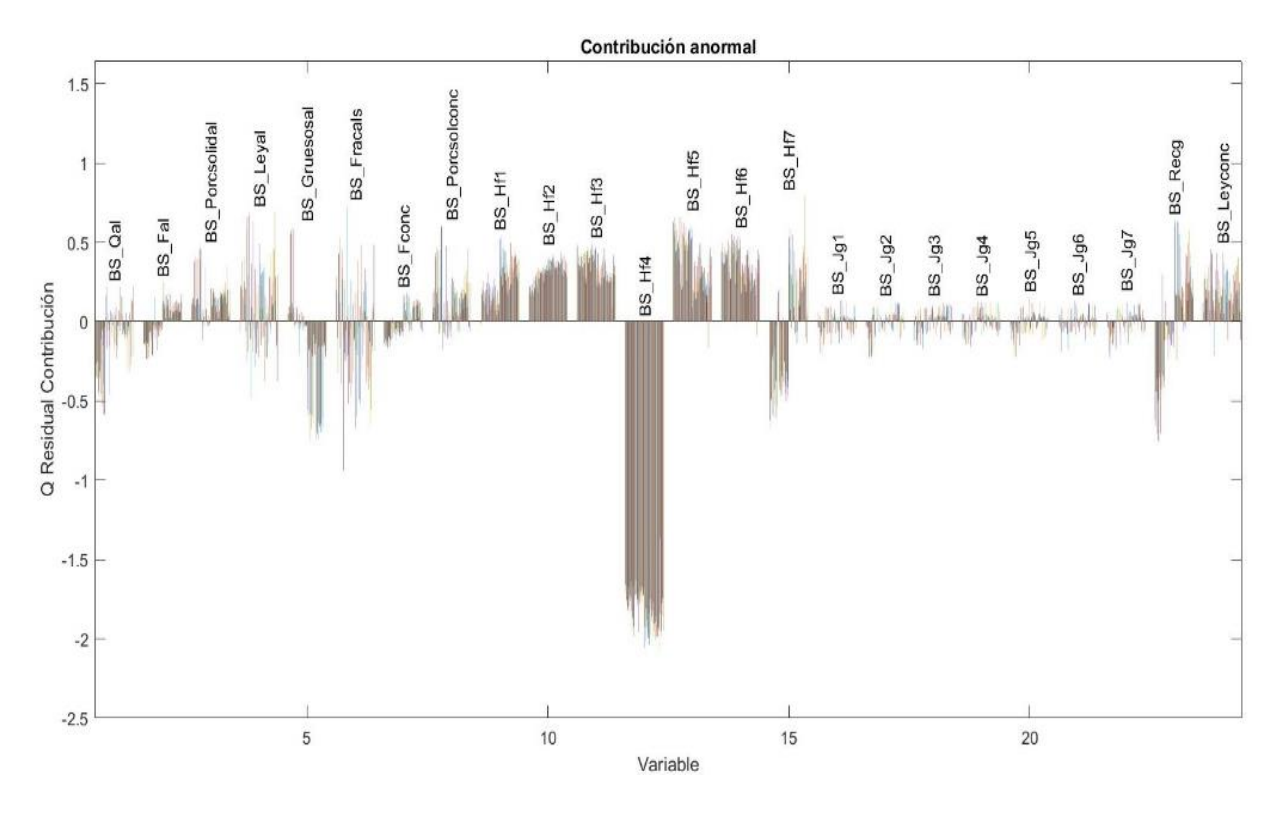

*Figura 8.3.20 Contribución anormal en BS\_Hf4 con un -30% de error*

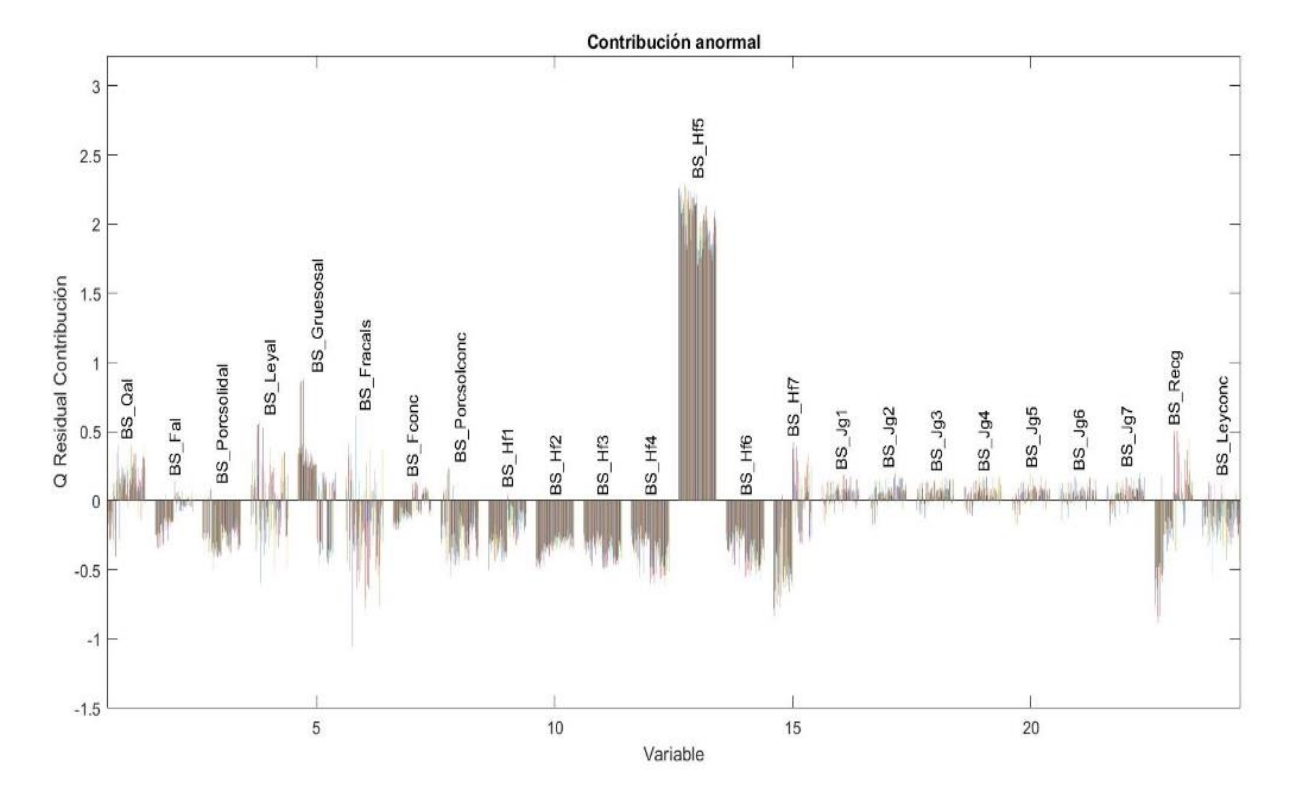

*Figura 8.3.21 Contribución anormal en BS\_Hf5 con un 30% de error*

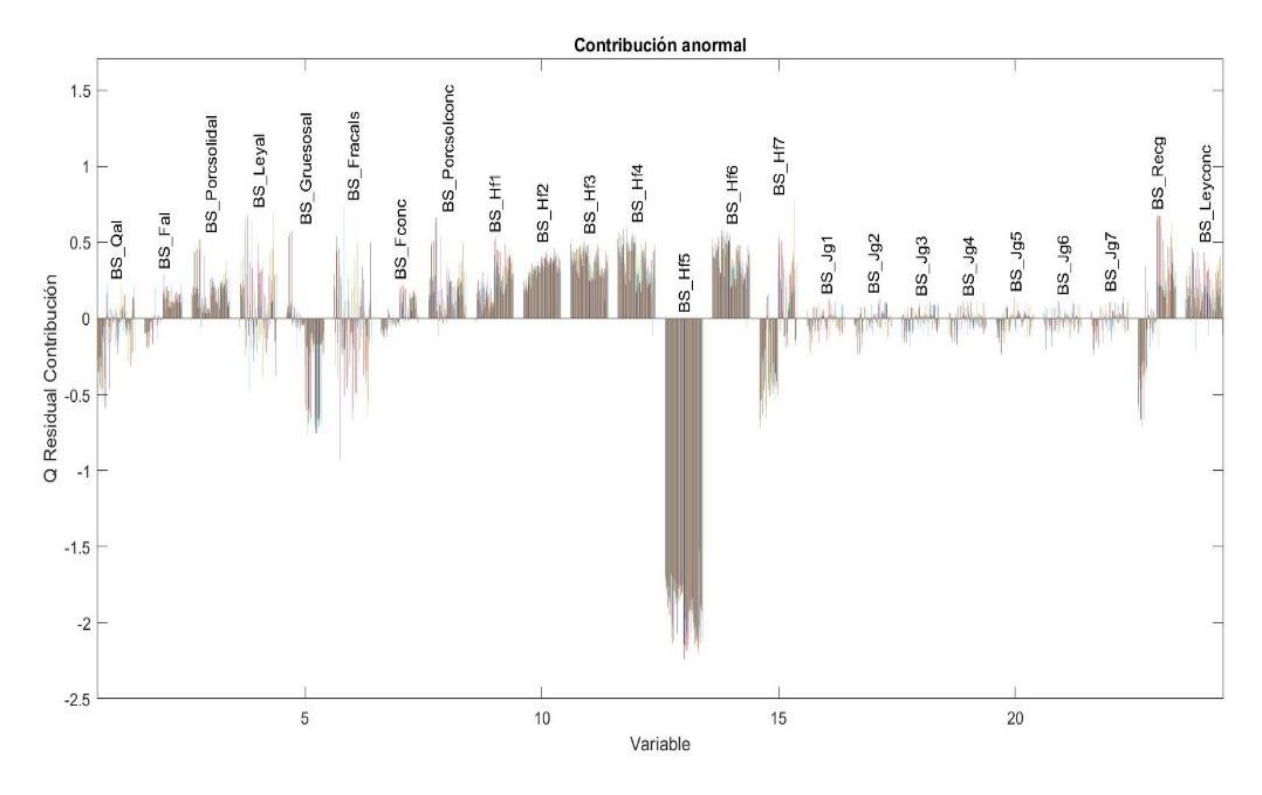

*Figura 8.3.22 Contribución anormal en BS\_Hf5 con un -30% de error*

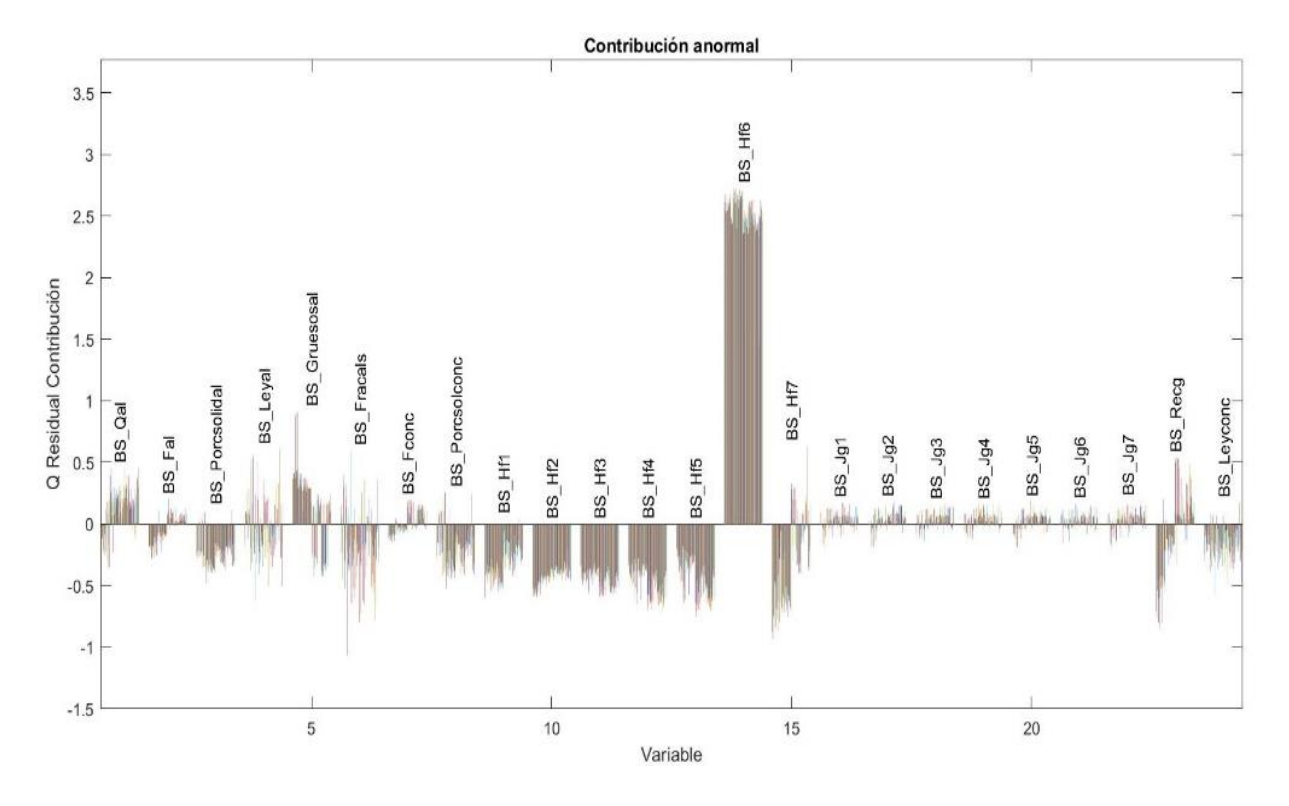

*Figura 8.3.23 Contribución anormal en BS\_Hf6 con un 30% de error*

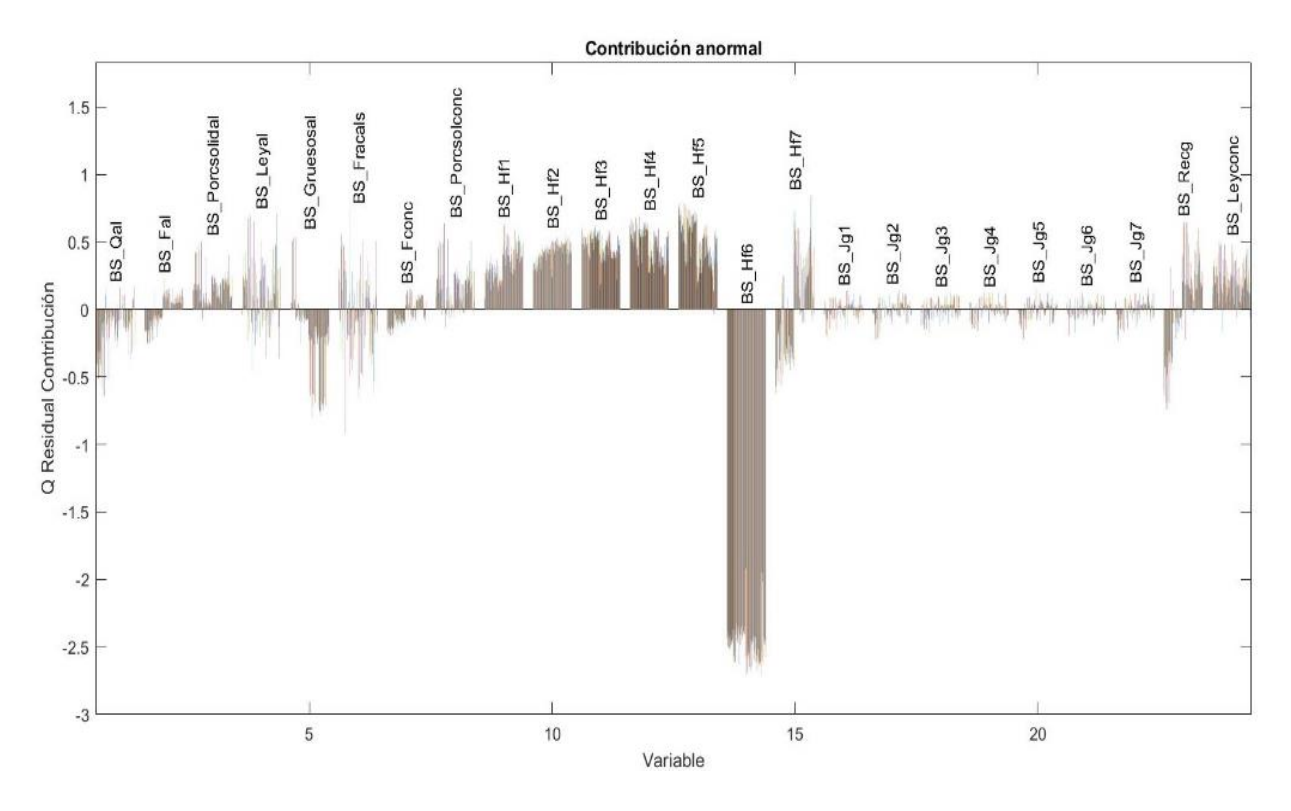

*Figura 8.3.24 Contribución anormal en BS\_Hf6 con un -30% de error*

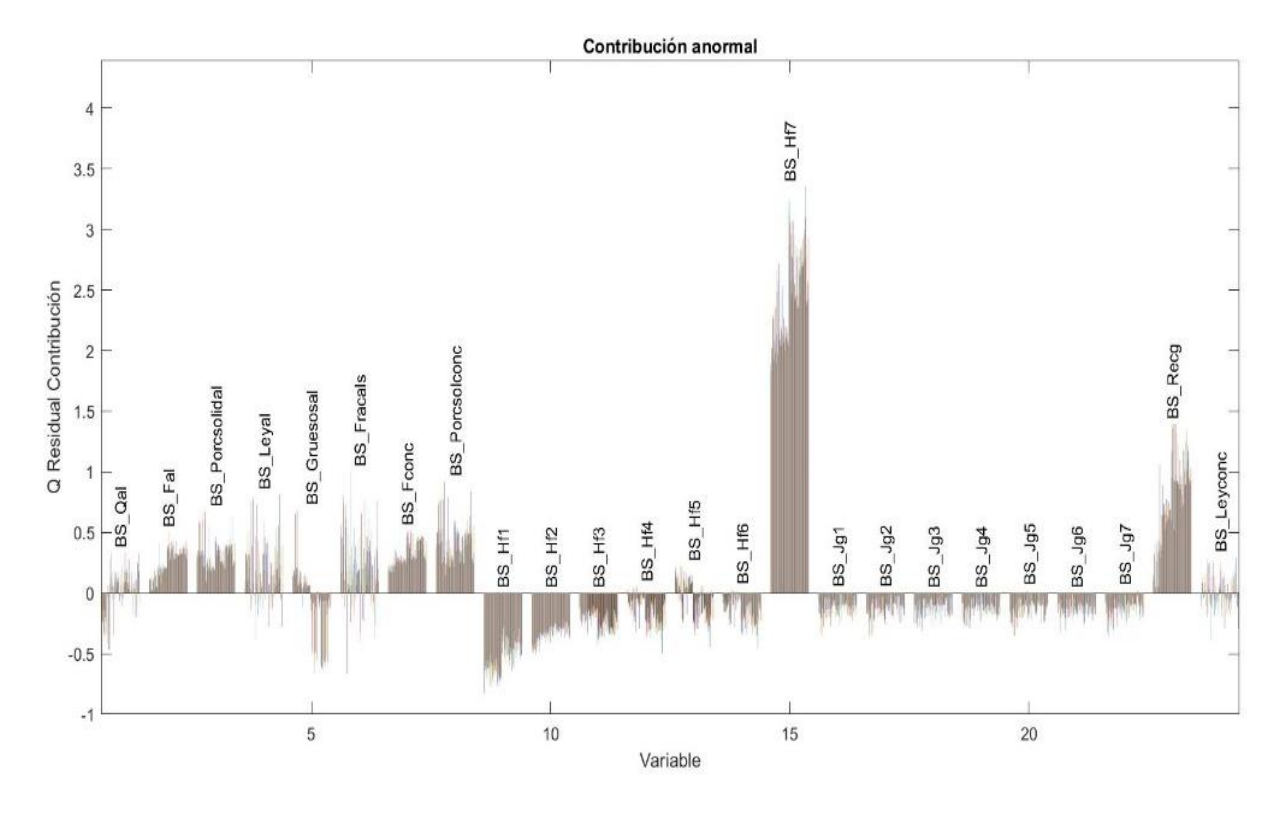

*Figura 8.3.25 Contribución anormal en BS\_Hf7 con un 20% de error*

Página | 106

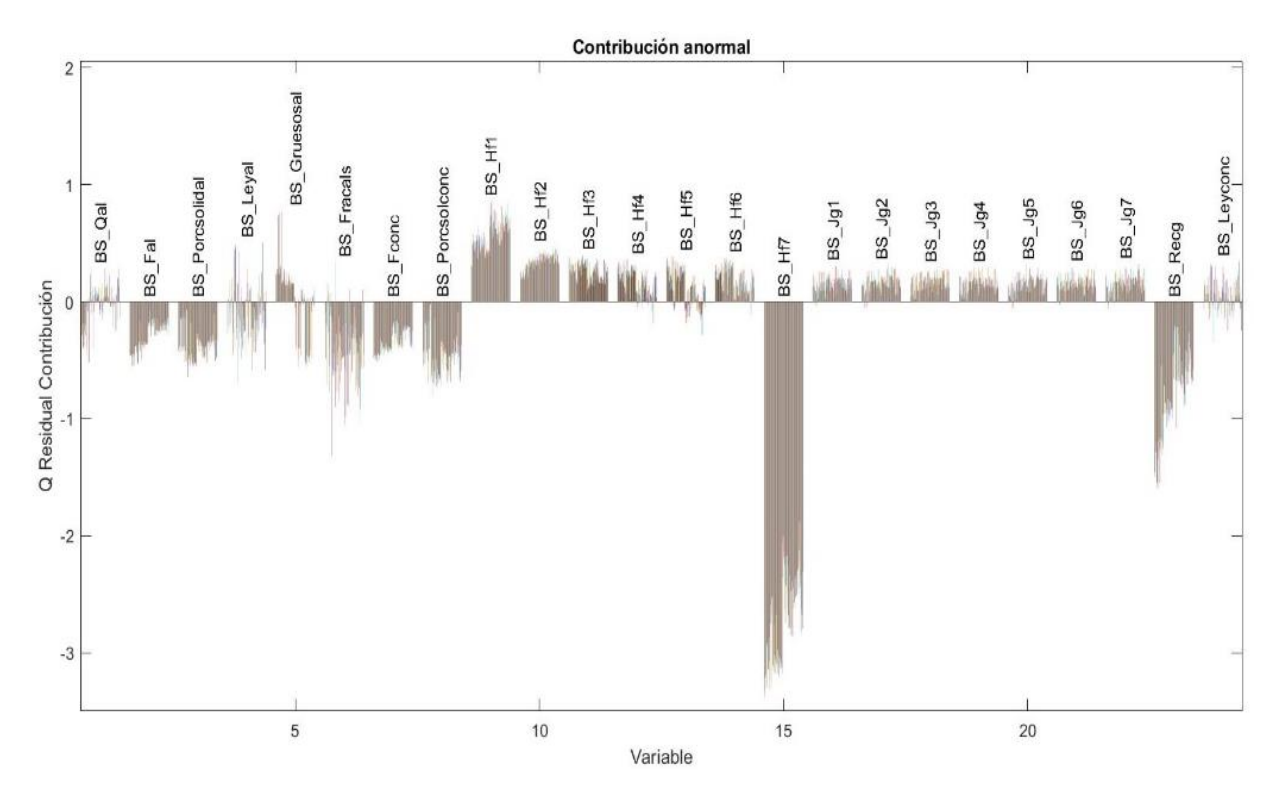

*Figura 8.3.26 Contribución anormal en BS\_Hf7 con un -20% de error*

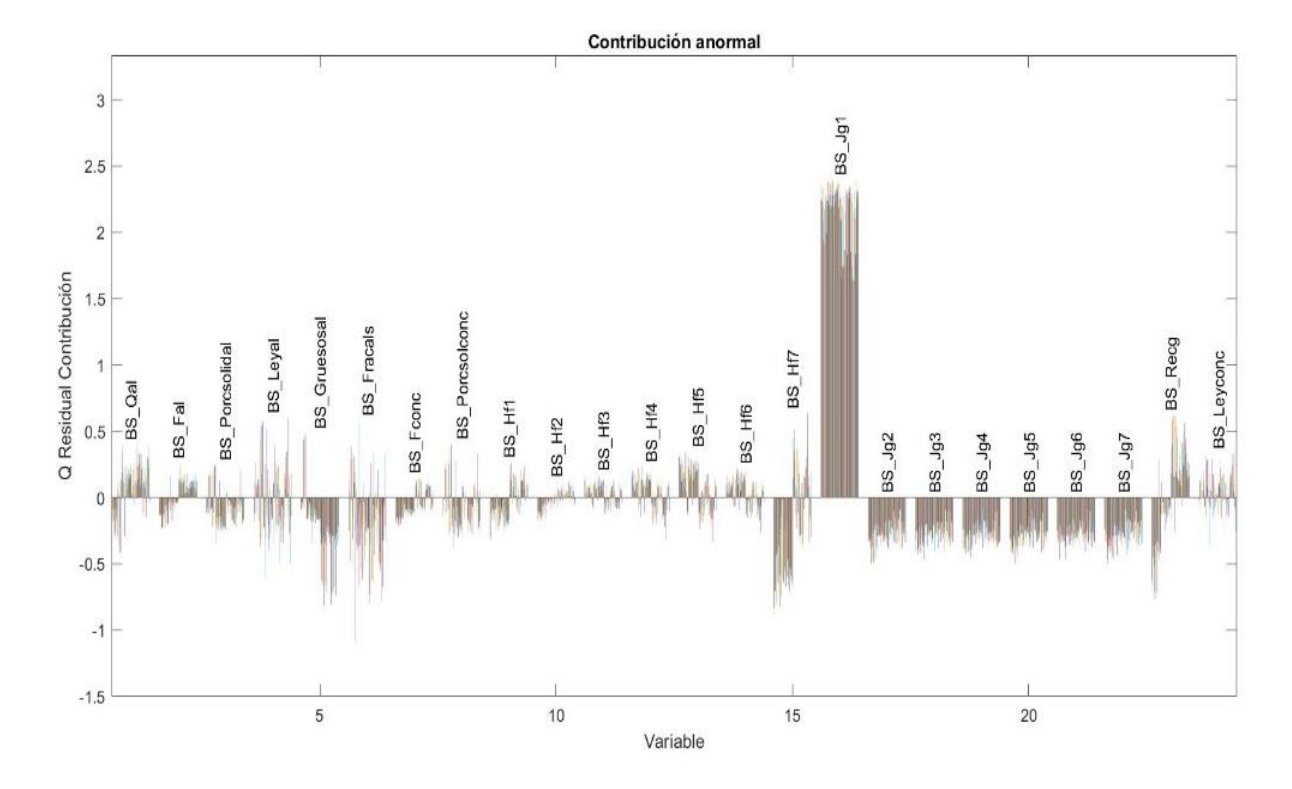

*Figura 8.3.27 Contribución anormal en BS\_Jg1 con un 20% de error*

Página | 107
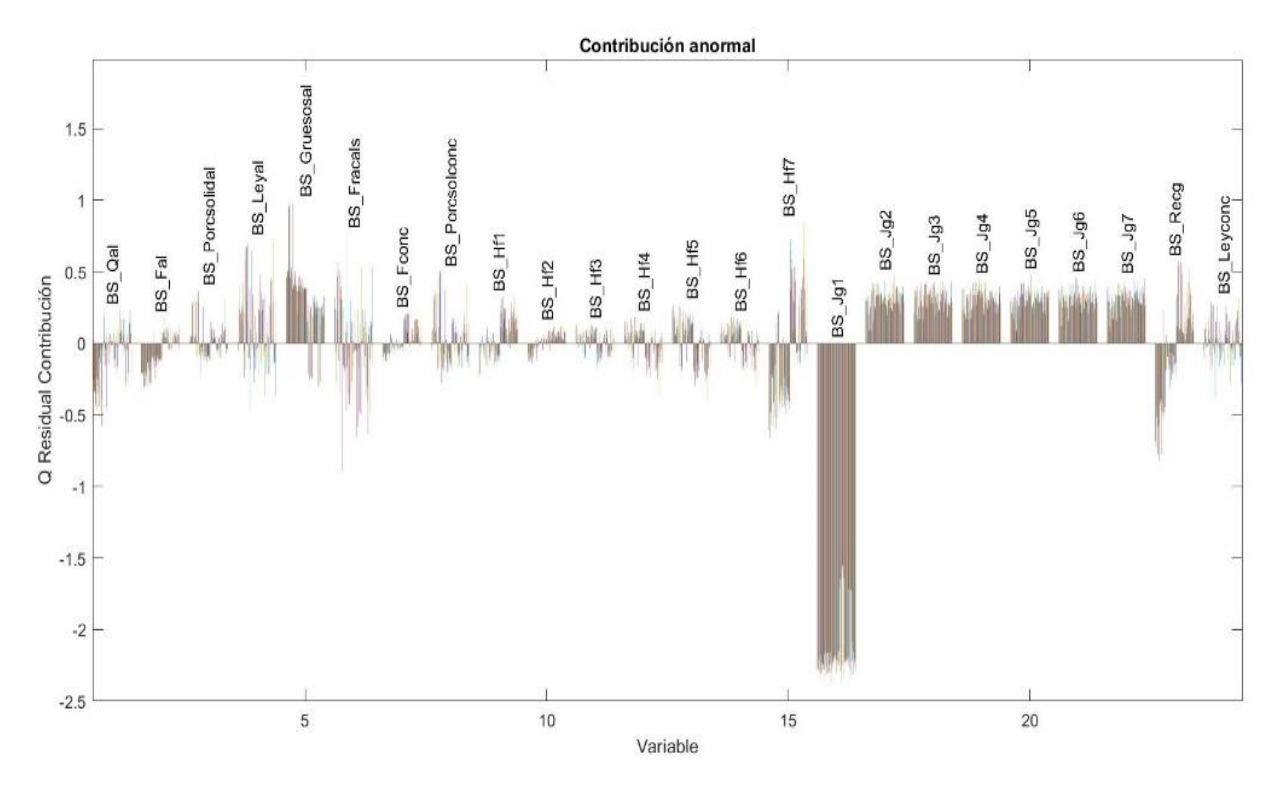

*Figura 8.3.28 Contribución anormal en BS\_Jg1 con un -20% de error*

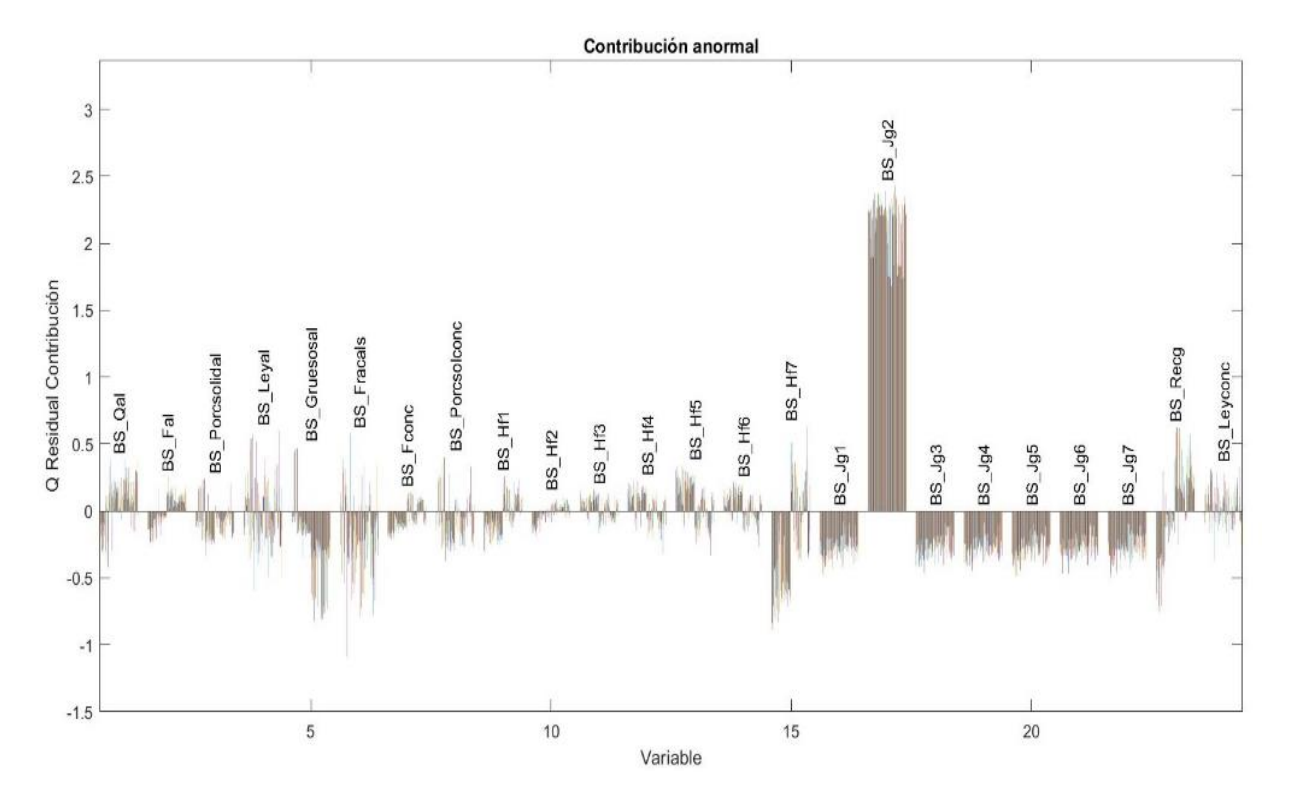

*Figura 8.3.29 Contribución anormal en BS\_Jg2 con un 20% de error*

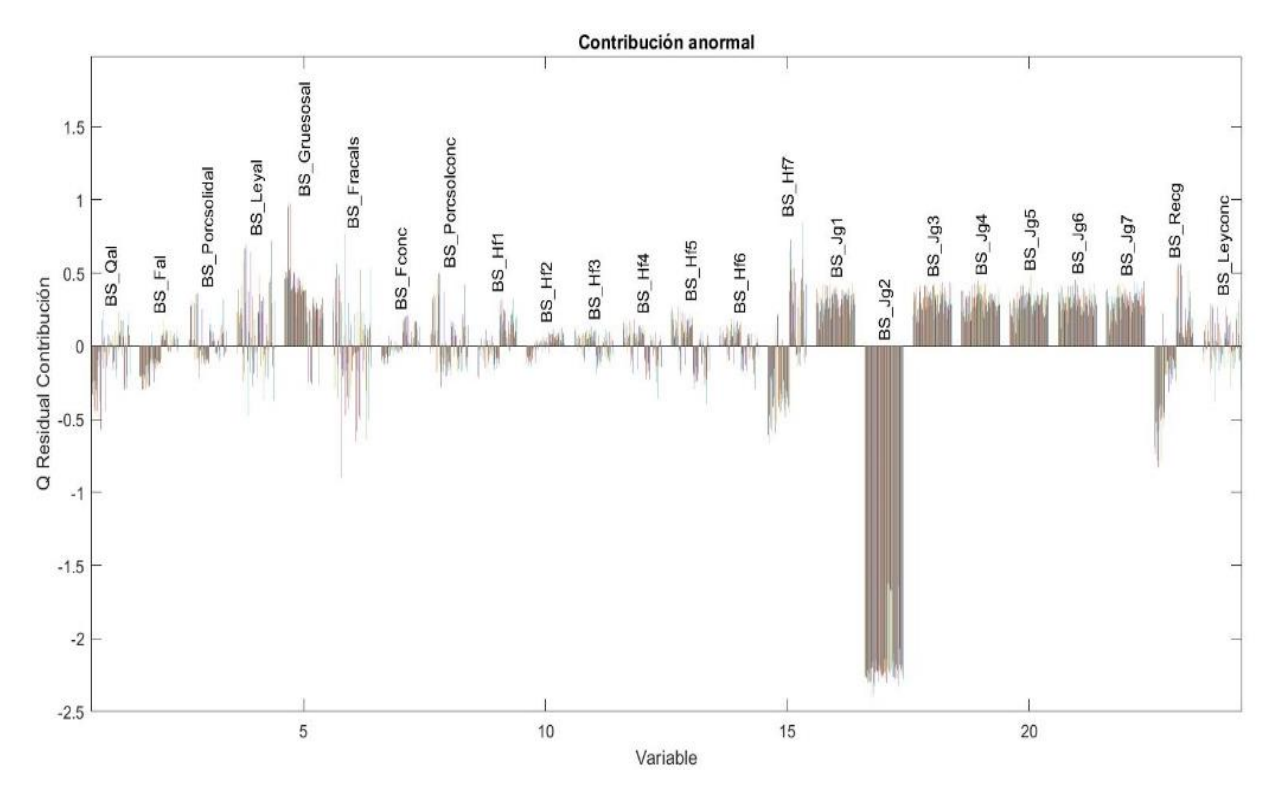

*Figura 8.3.30 Contribución anormal en BS\_Jg2 con un -20% de error*

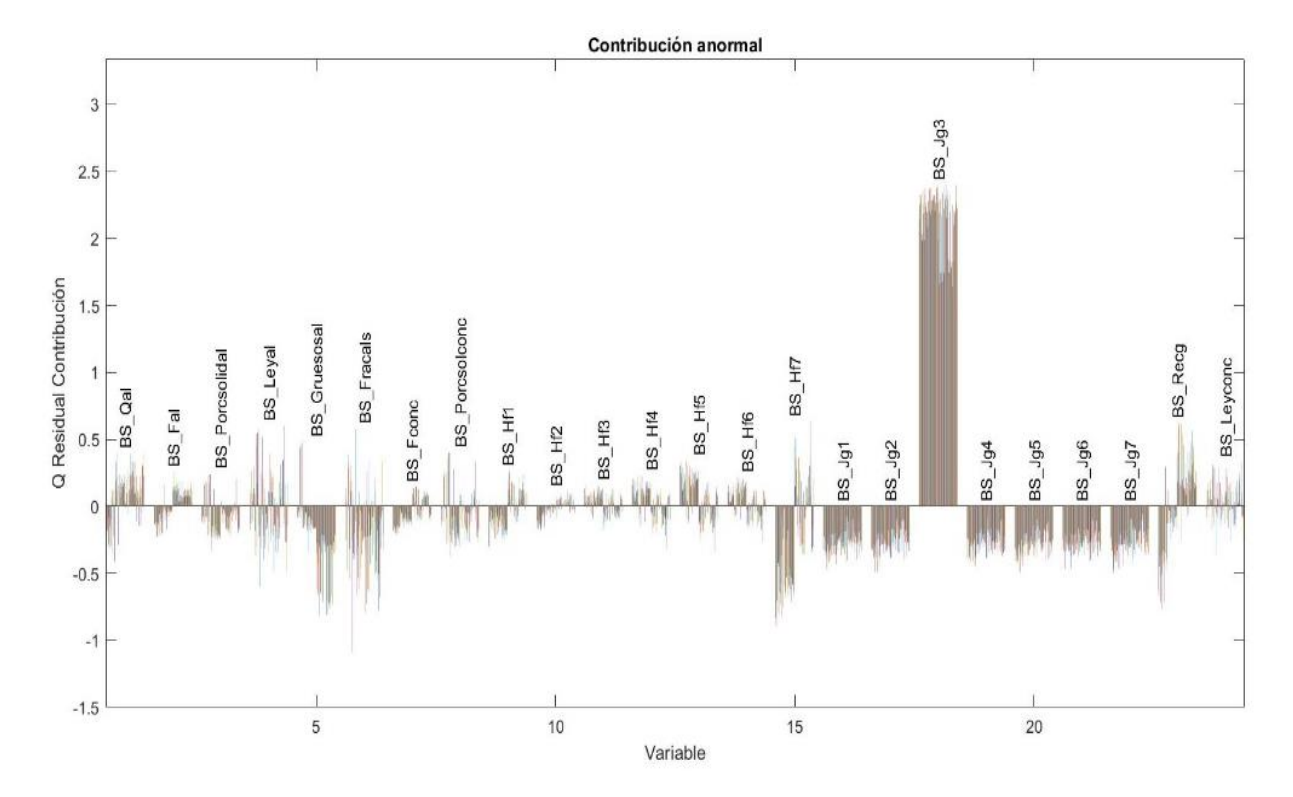

*Figura 8.3.31 Contribución anormal en BS\_Jg3 con un 20% de error*

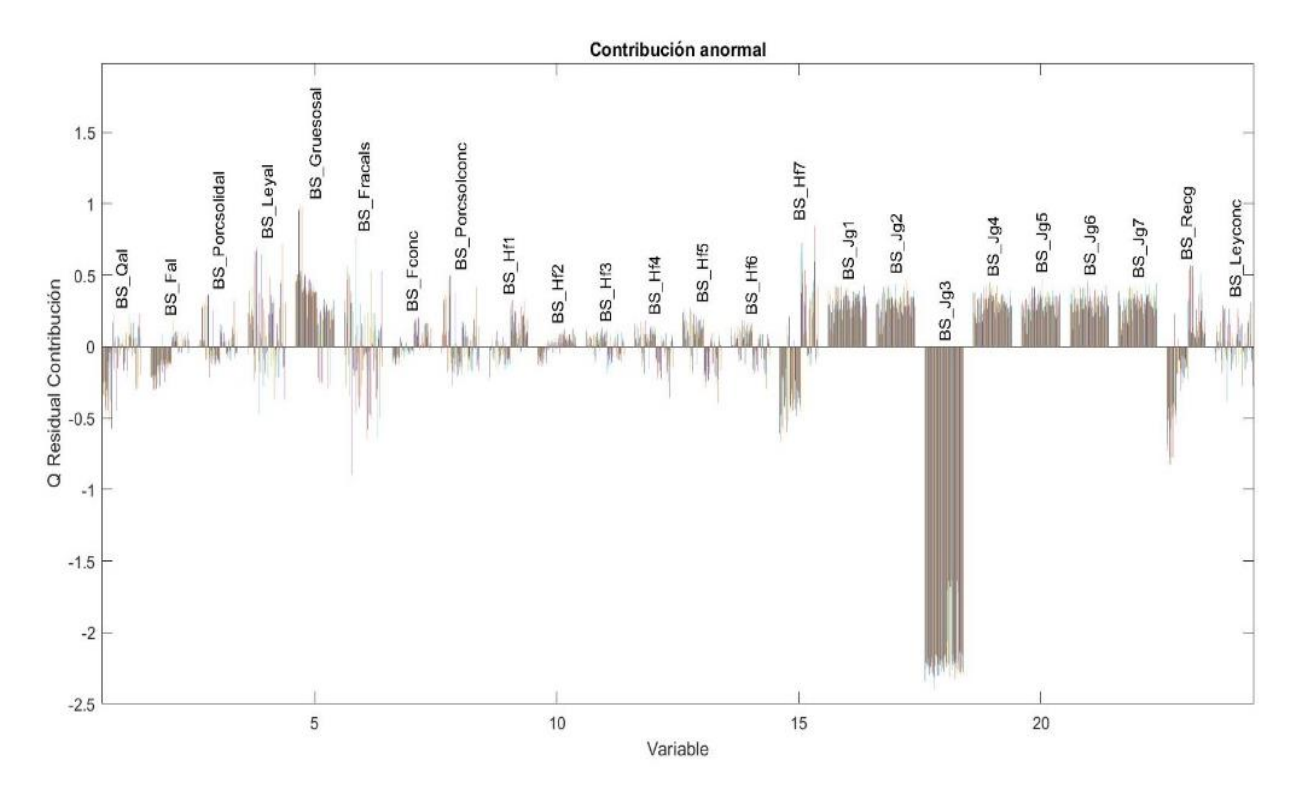

*Figura 8.3.32 Contribución anormal en BS\_Jg3 con un -20% de error*

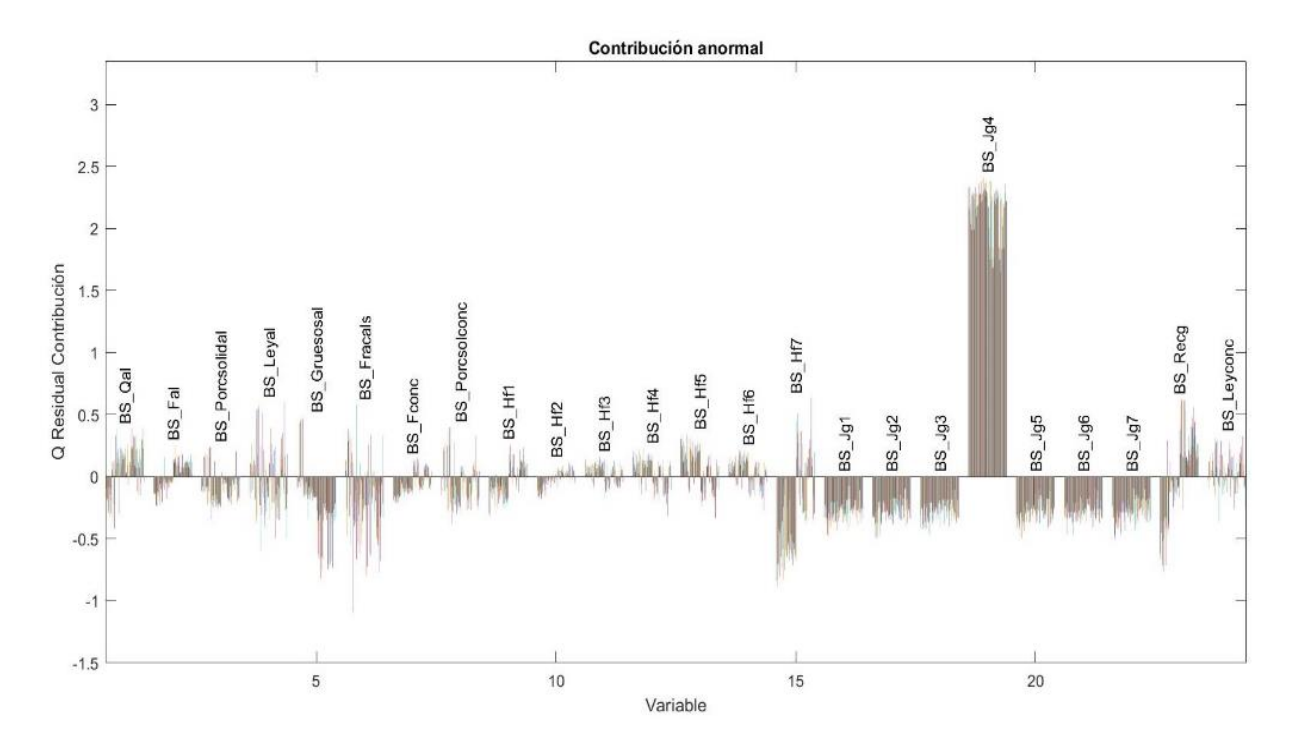

*Figura 8.3.33 Contribución anormal en BS\_Jg4 con un 20% de error*

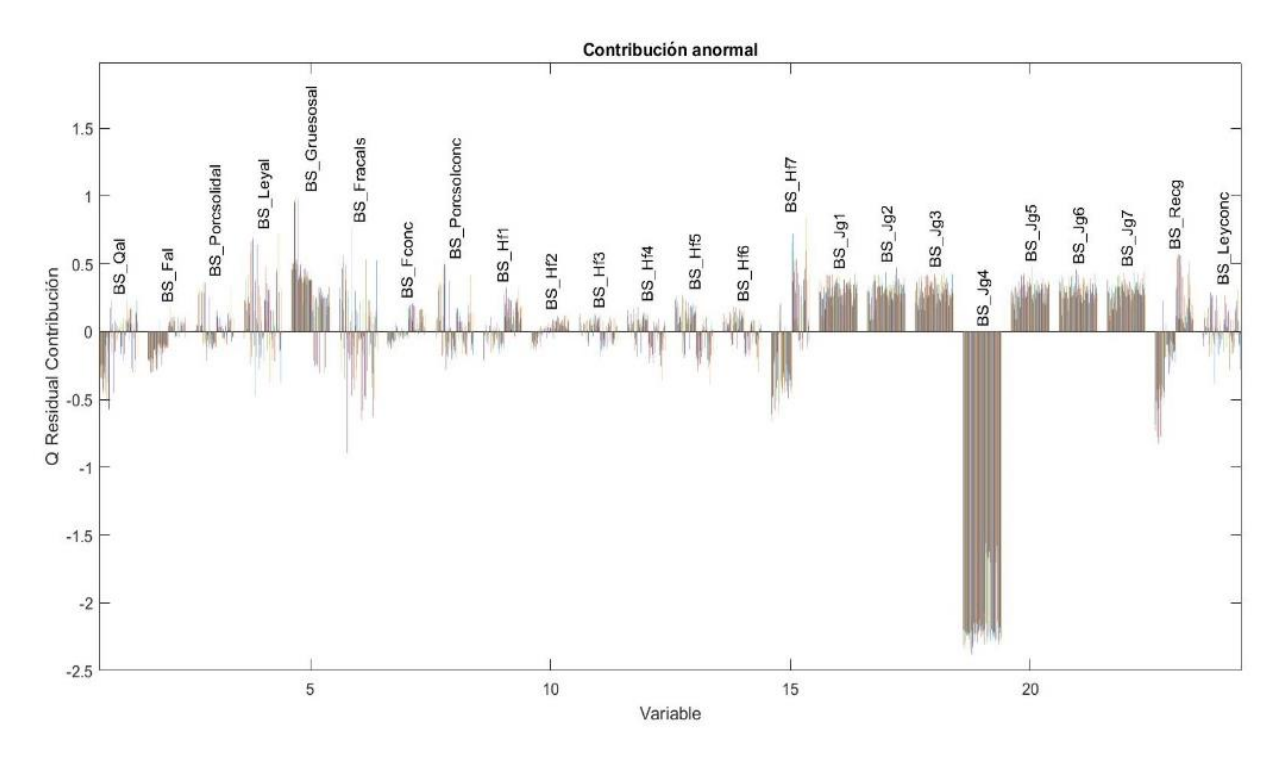

*Figura 8.3.34 Contribución anormal en BS\_Jg4 con un -20% de error*

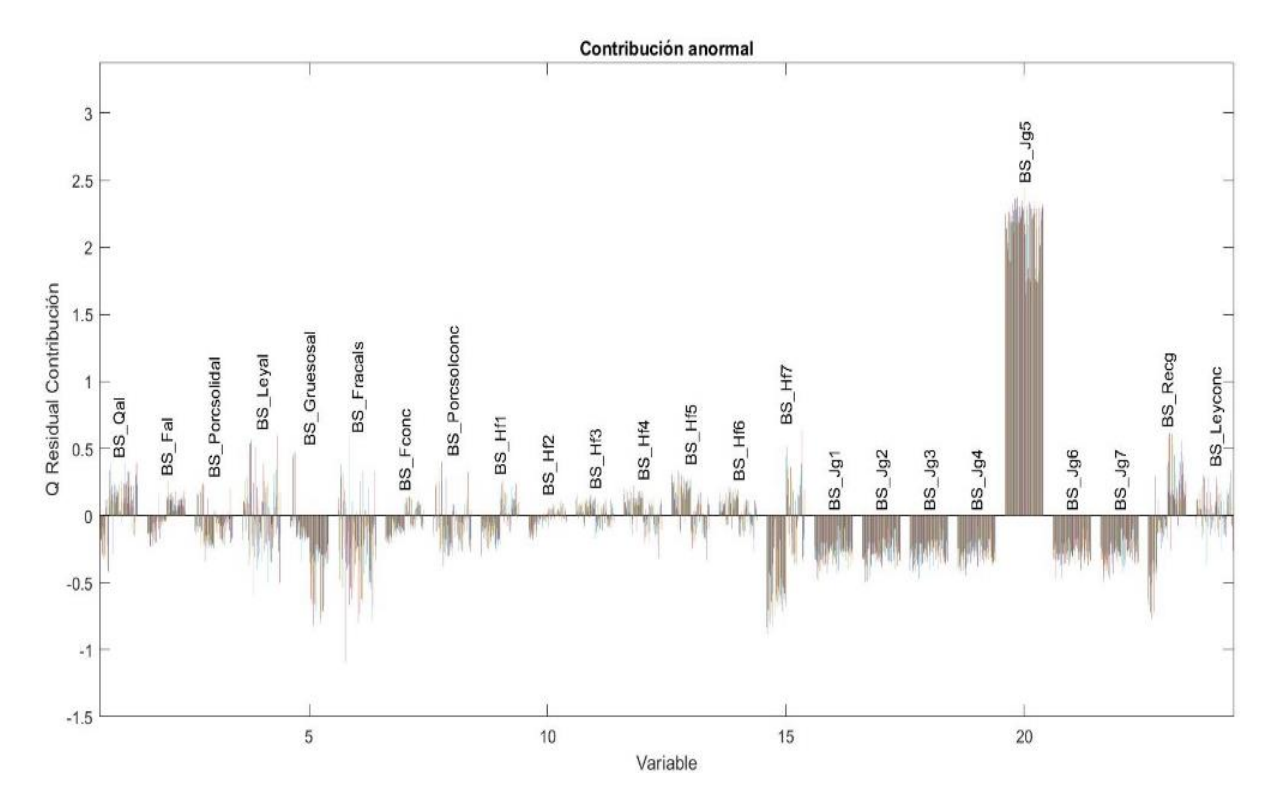

*Figura 8.3.35 Contribución anormal en BS\_Jg5 con un 20% de error*

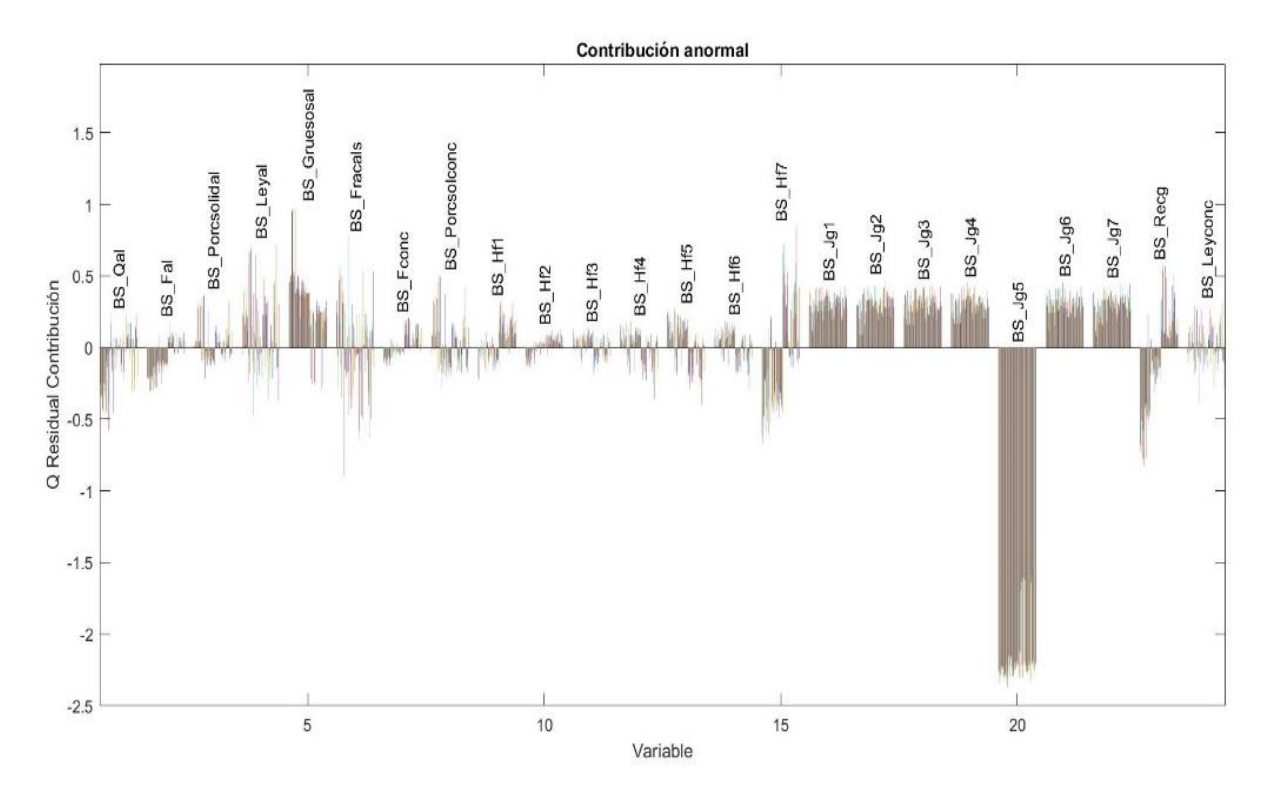

*Figura 8.3.36 Contribución anormal en BS\_Jg5 con un -20% de error*

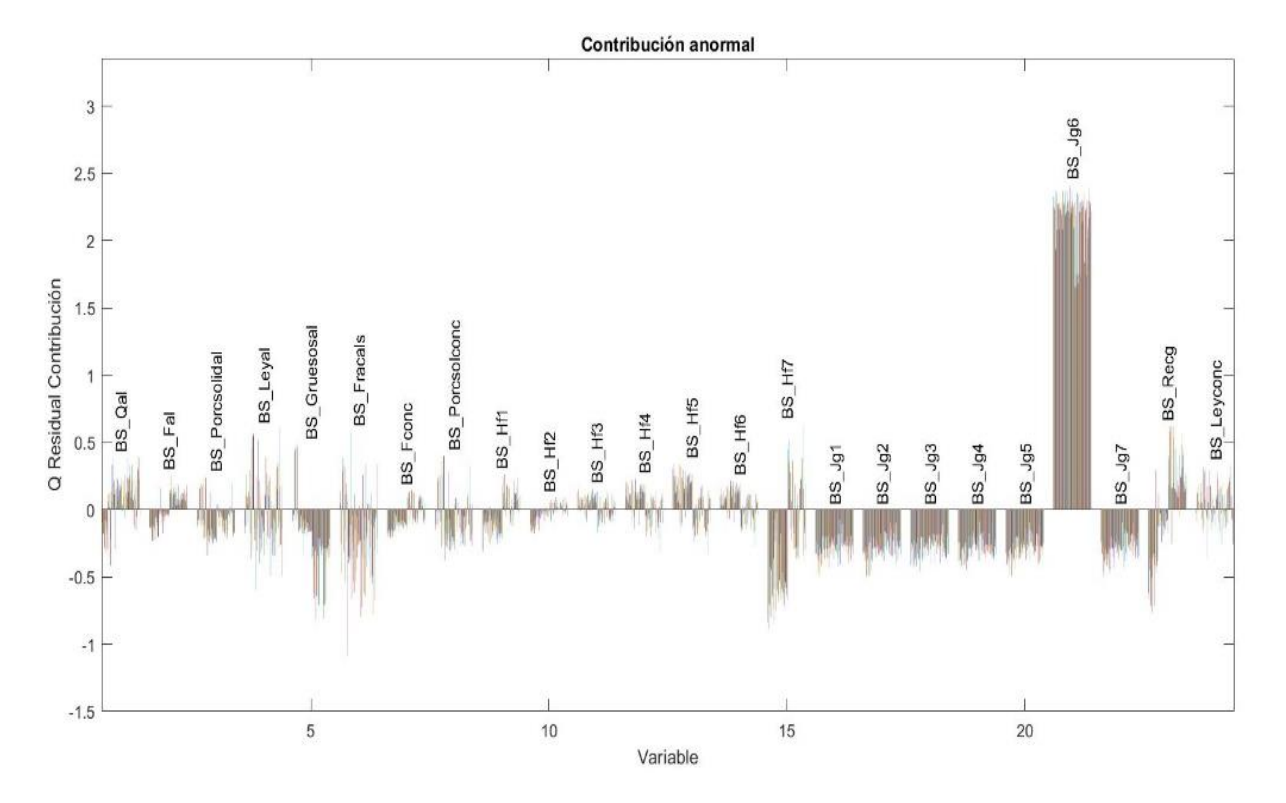

*Figura 8.3.37 Contribución anormal en BS\_Jg6 con un 20% de error*

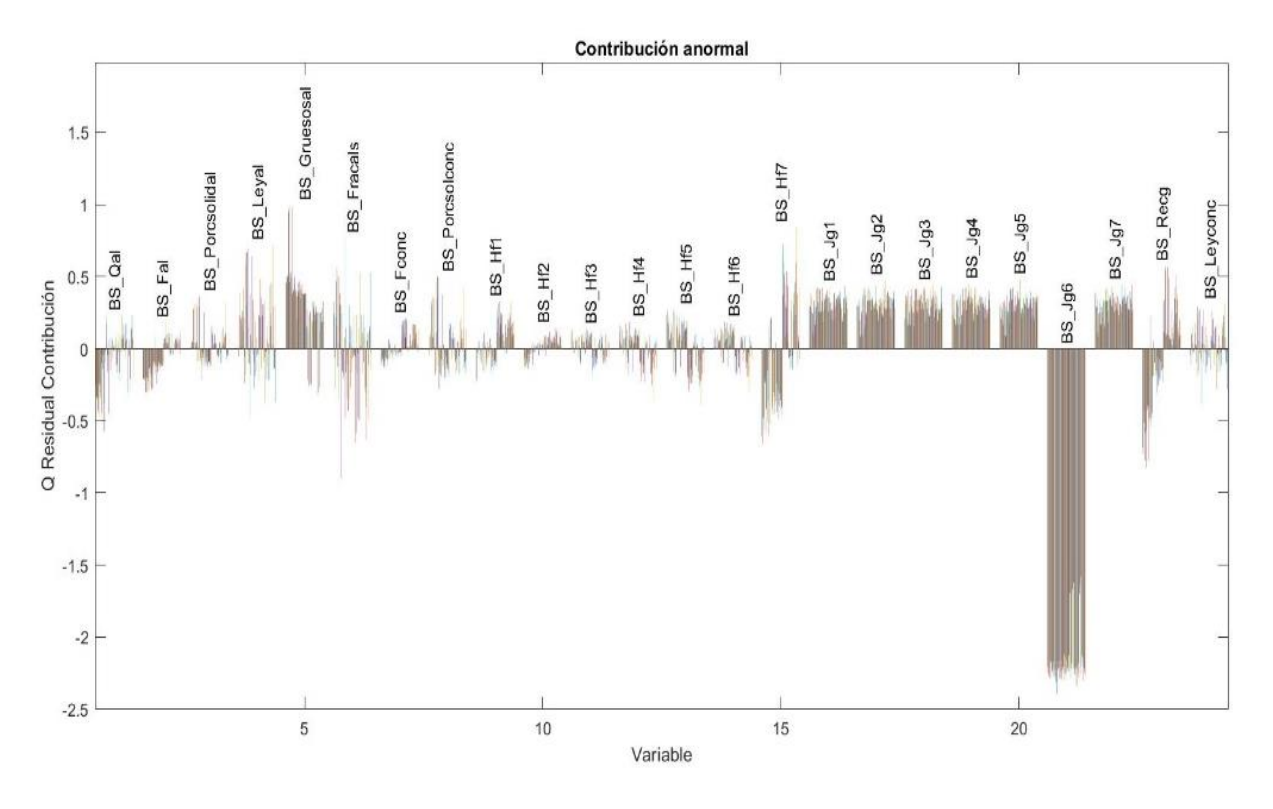

*Figura 8.3.38 Contribución anormal en BS\_Jg6 con un -20% de error*

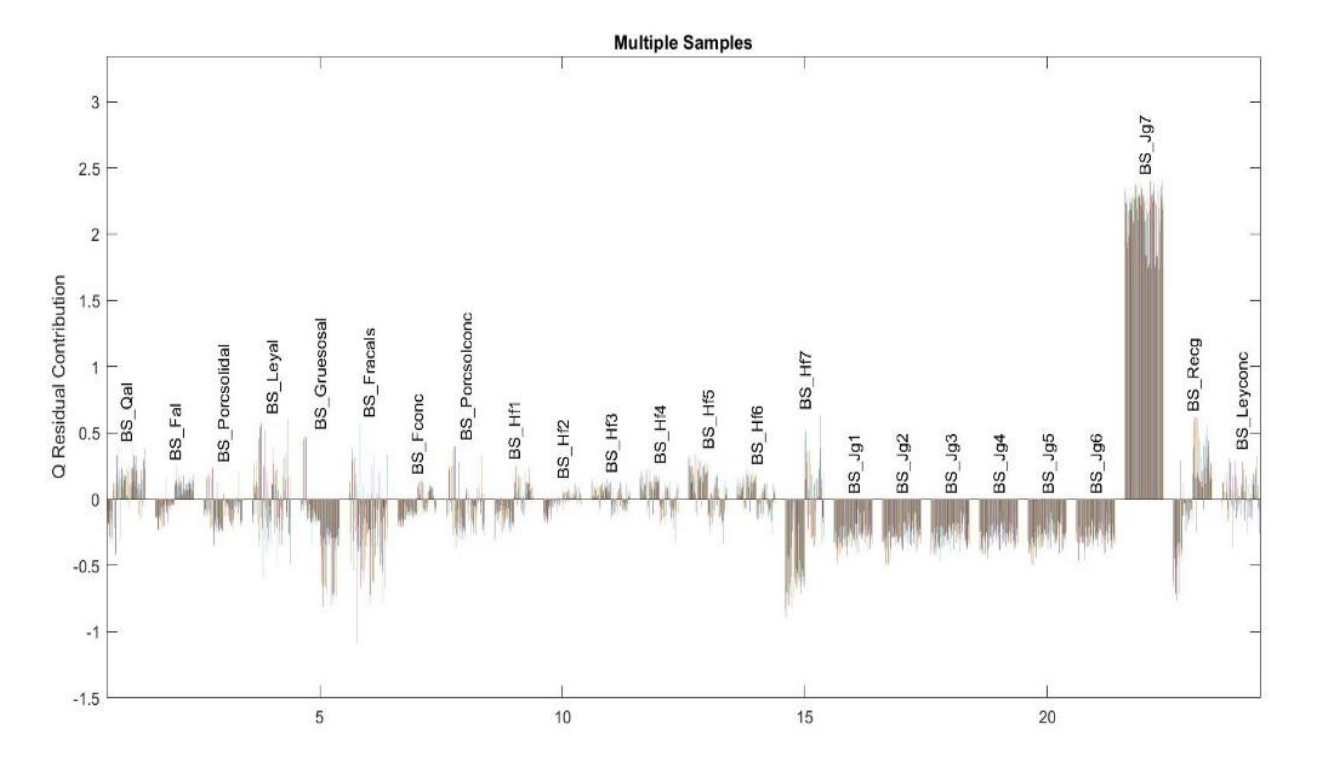

*Figura 8.3.39 Contribución anormal en BS\_Jg7 con un 20% de error*

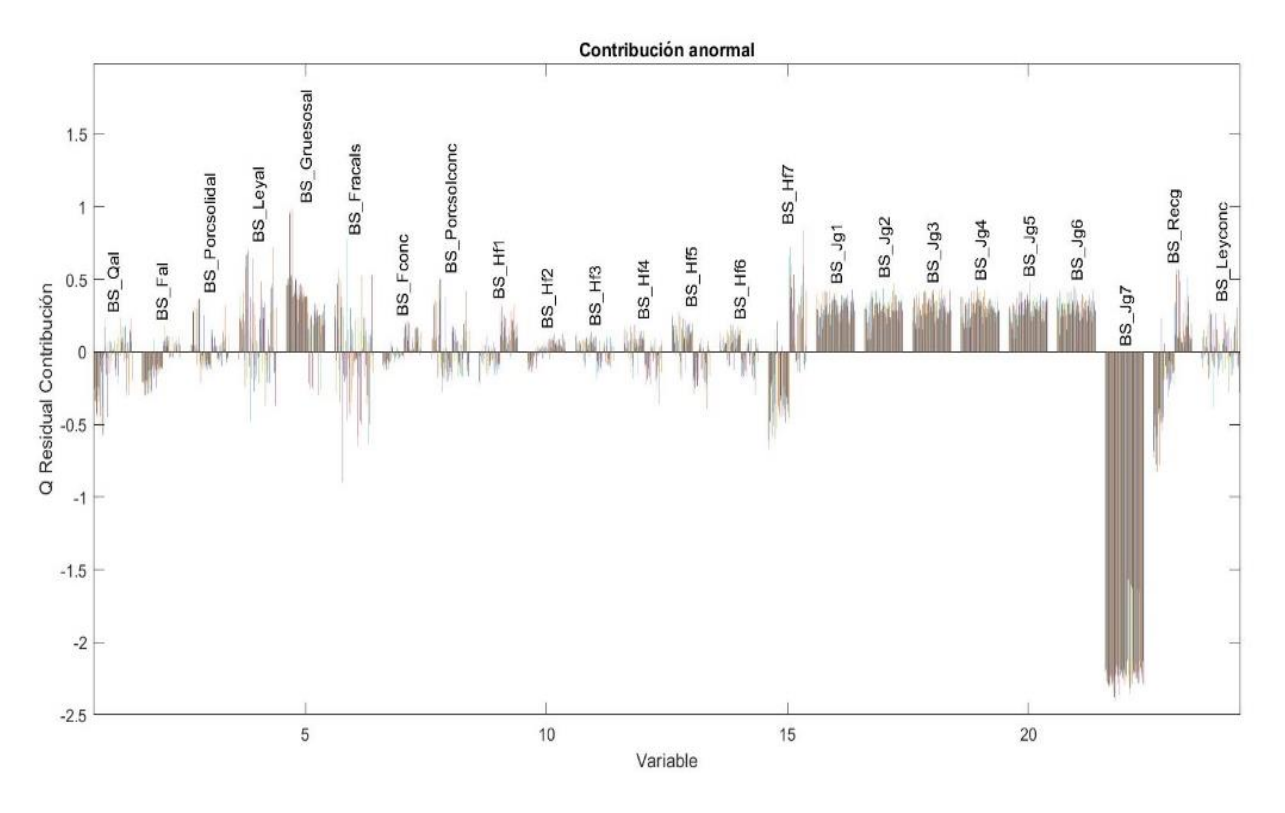

*Figura 8.3.40 Contribución anormal en BS\_Jg7 con un -20% de error*

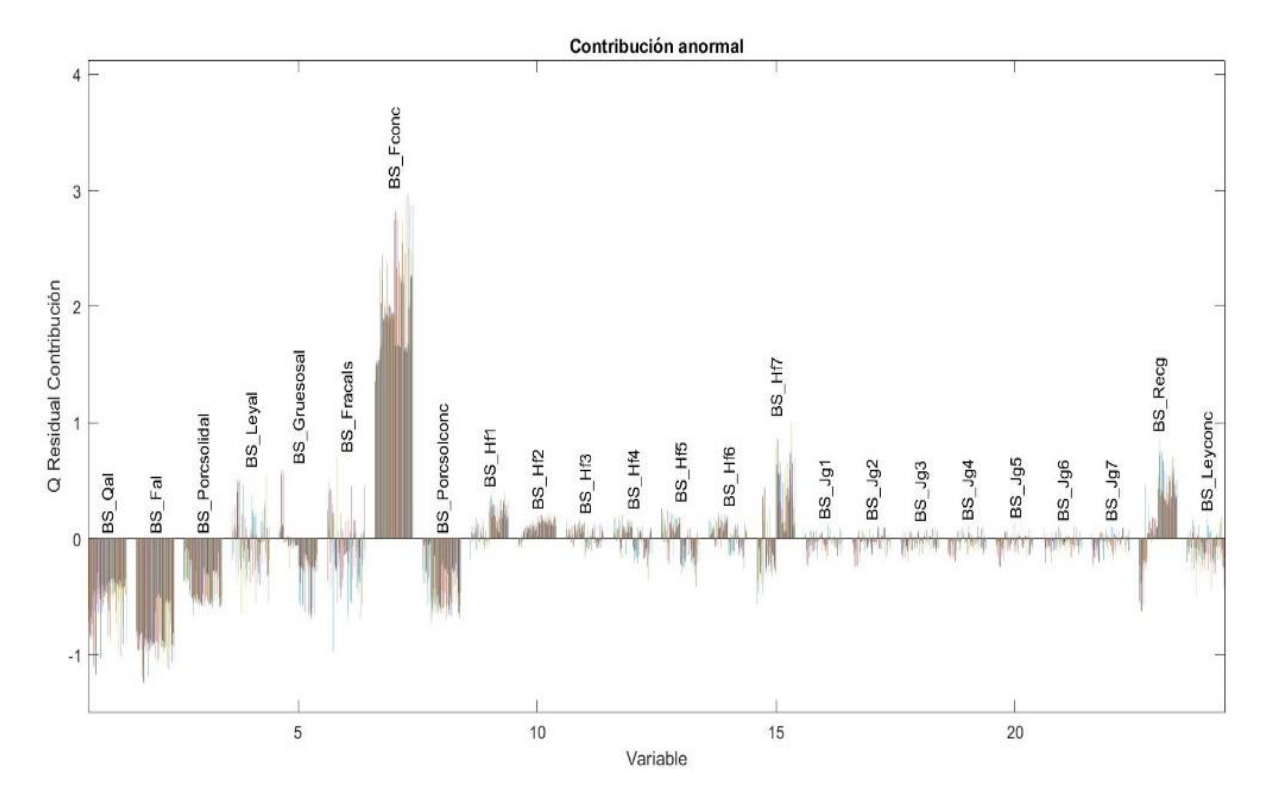

*Figura 8.3.41 Contribución anormal en BS\_Fconc con un 60% de error*

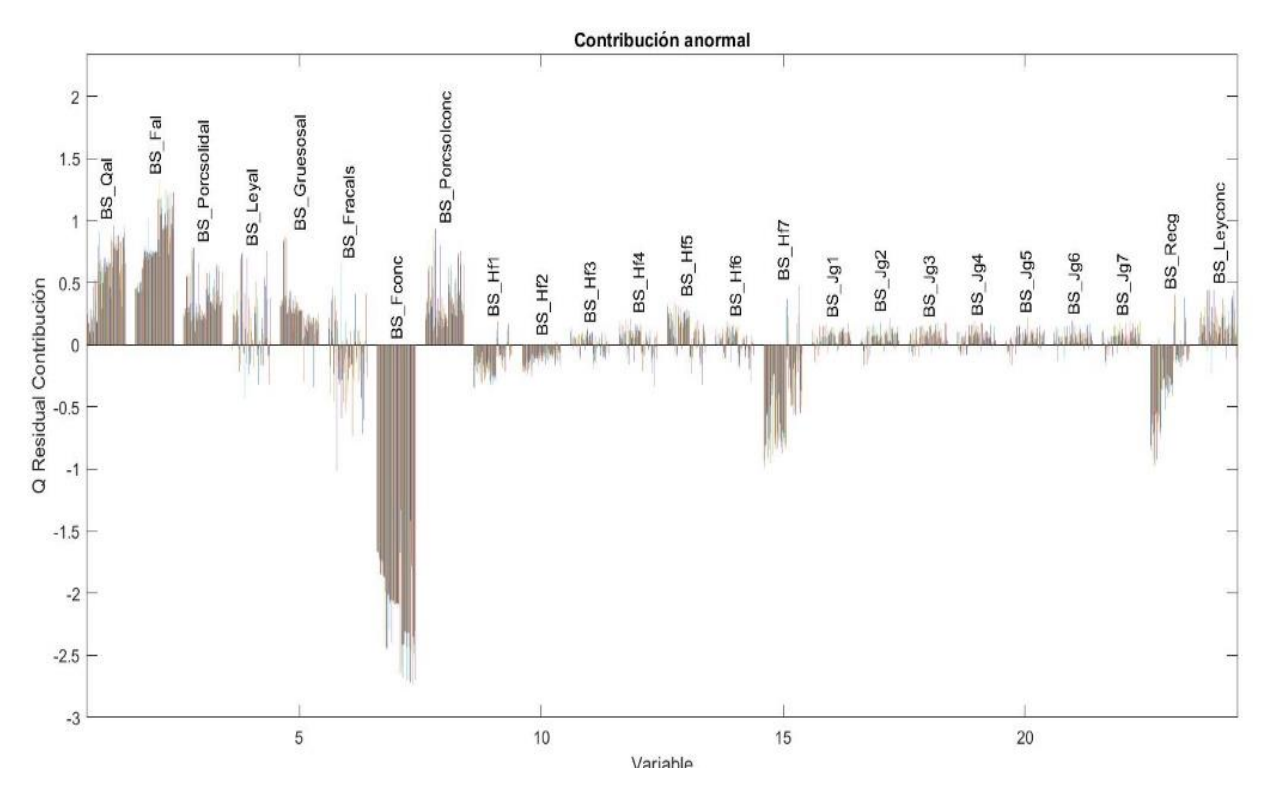

*Figura 8.3.42 Contribución anormal en BS\_Fconc con un -60% de error*

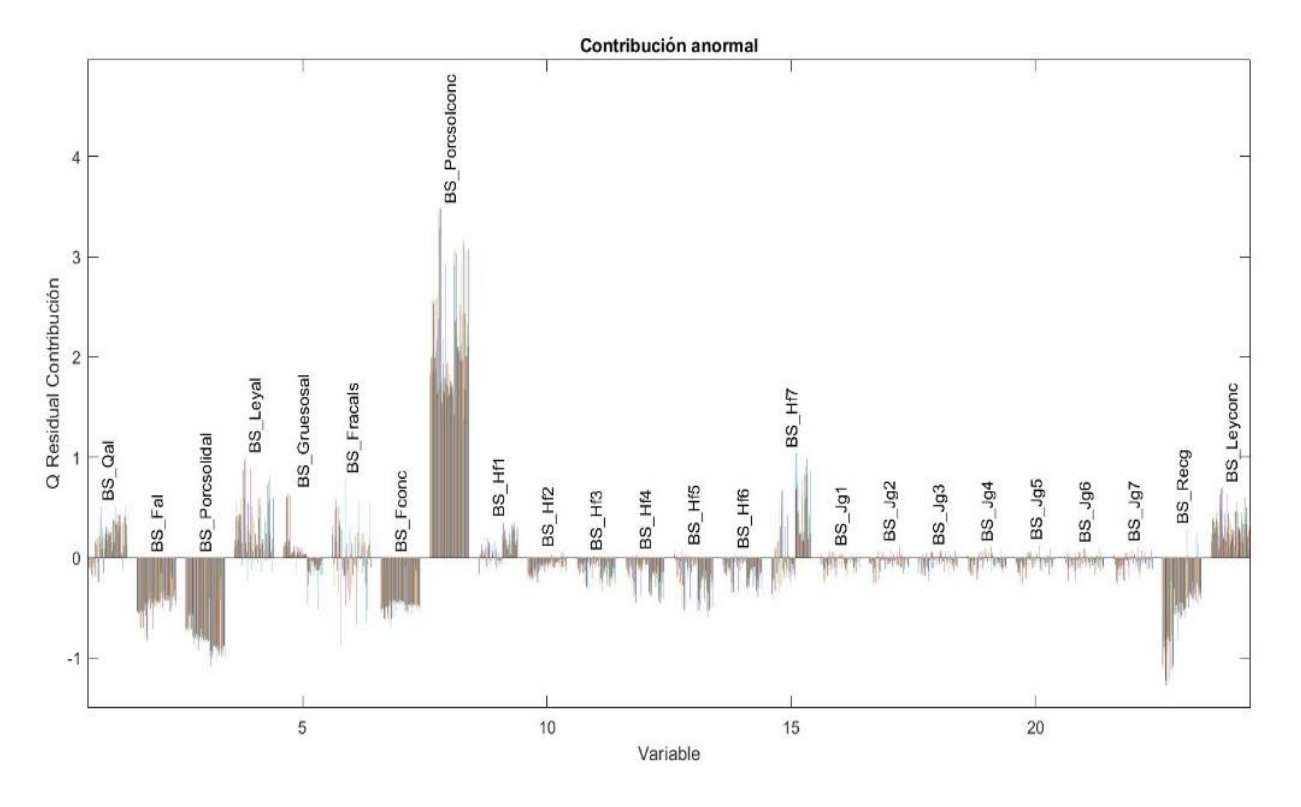

*Figura 8.3.43 Contribución anormal en BS\_Porcsolconc con un 80% de error*

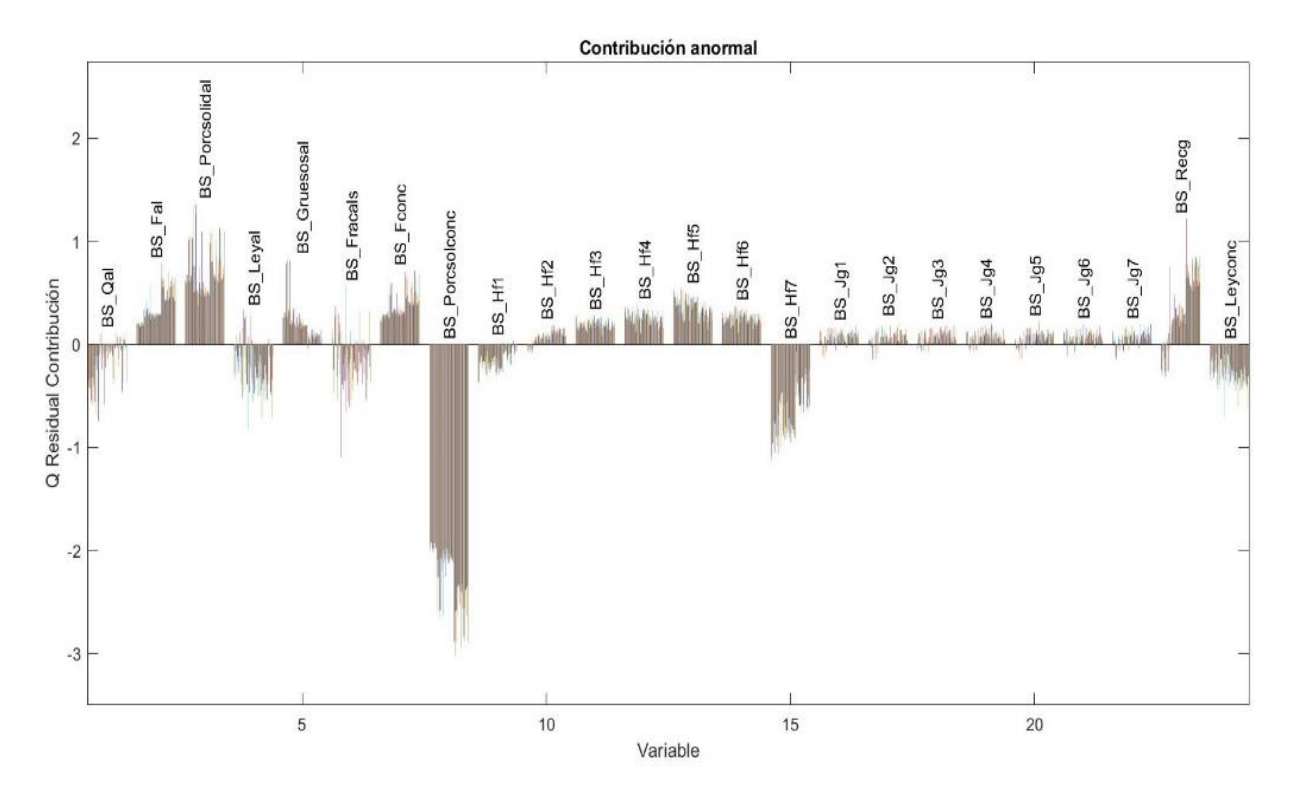

*Figura 8.3.44 Contribución anormal en BS\_Porcsolconc con un -80% de error*

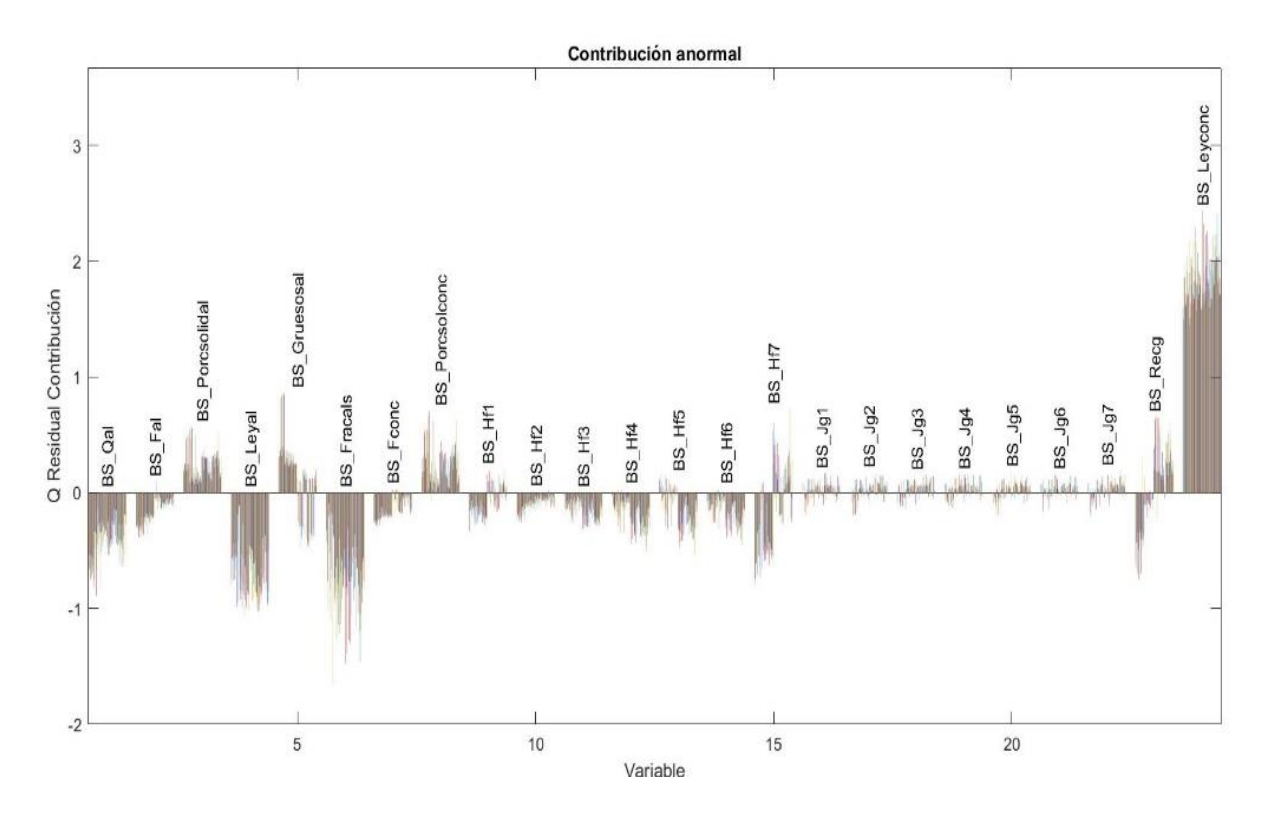

*Figura 8.3.45 Contribución anormal en BS\_Leyconc con un 40% de error*

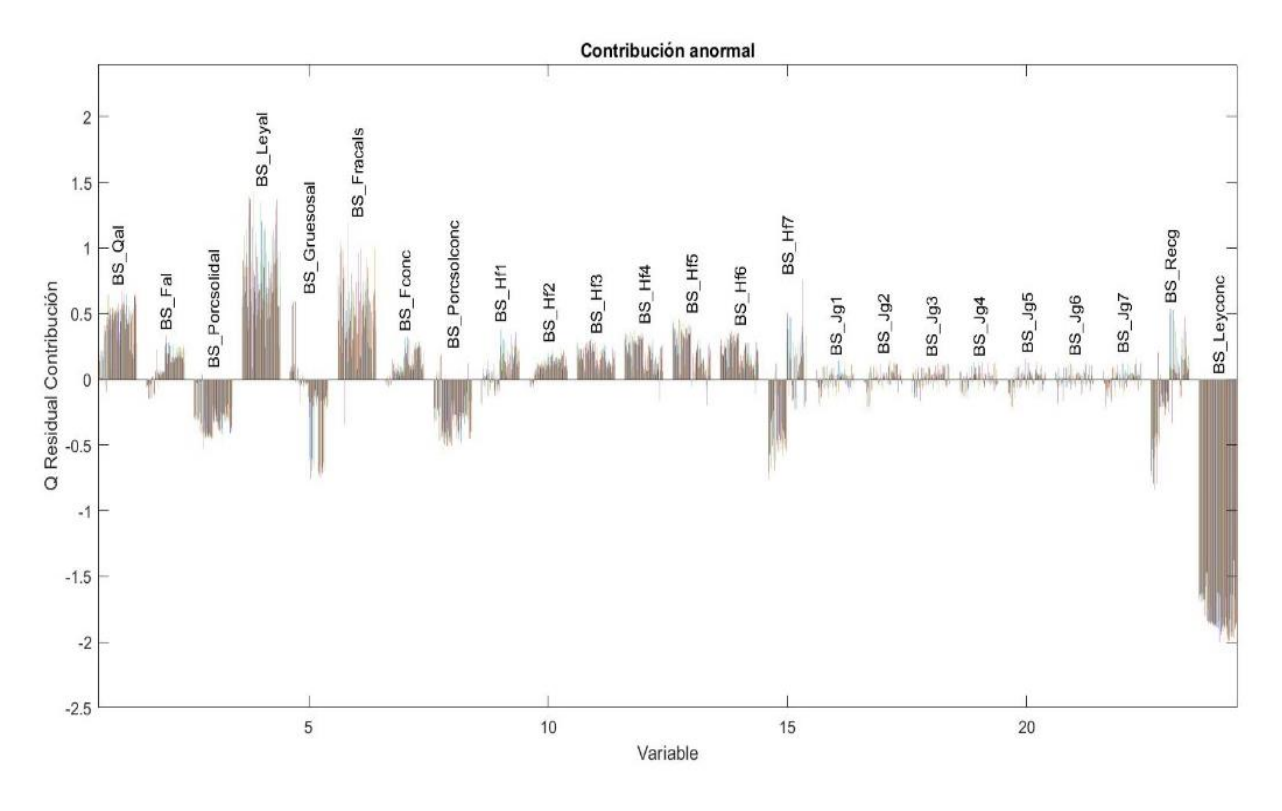

*Figura 8.3.46 Contribución anormal en BS\_Leyconc con un -40% de error*

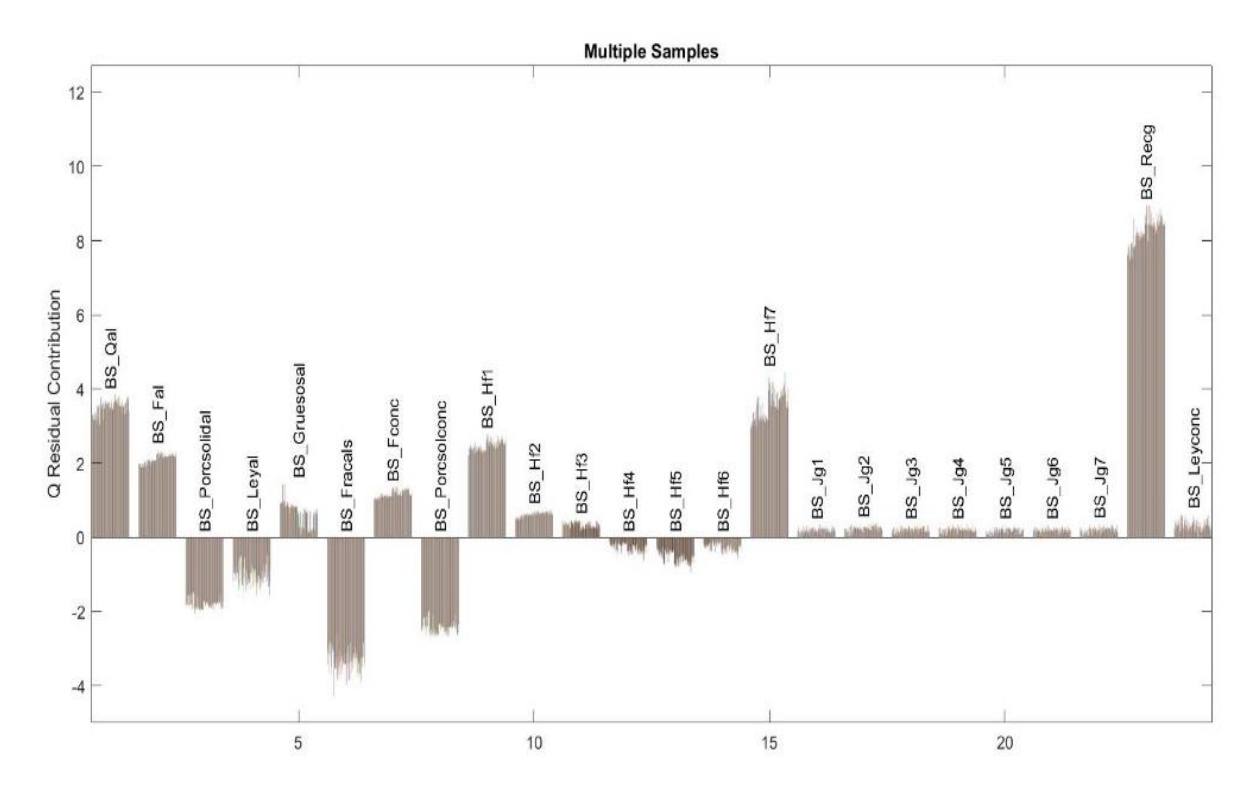

*Figura 8.3.47 Contribución anormal en BS\_Recg con un 10% de error*

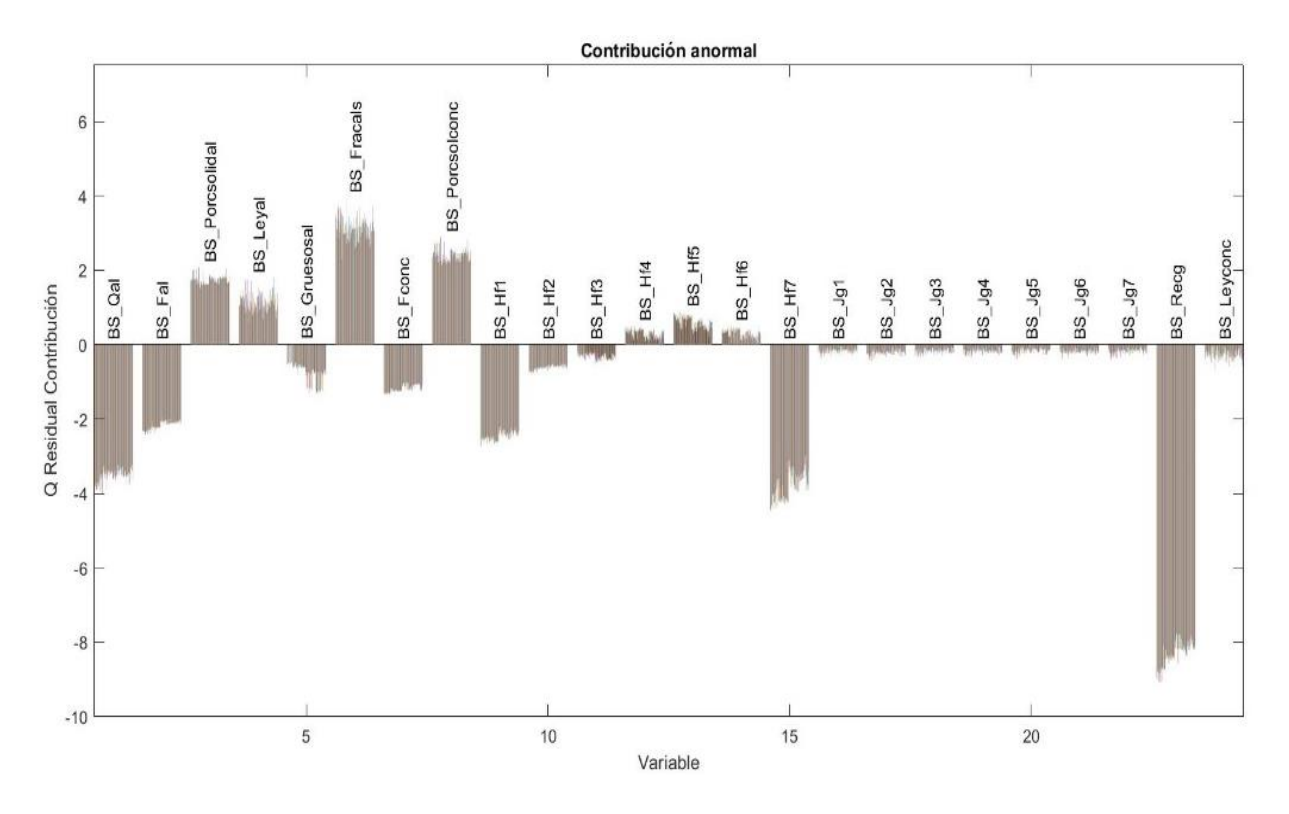

*Figura 8.3.48 Contribución anormal en BS\_Recg con un -10% de error*

-

## **8.4 Frecuencia de detección de observaciones**

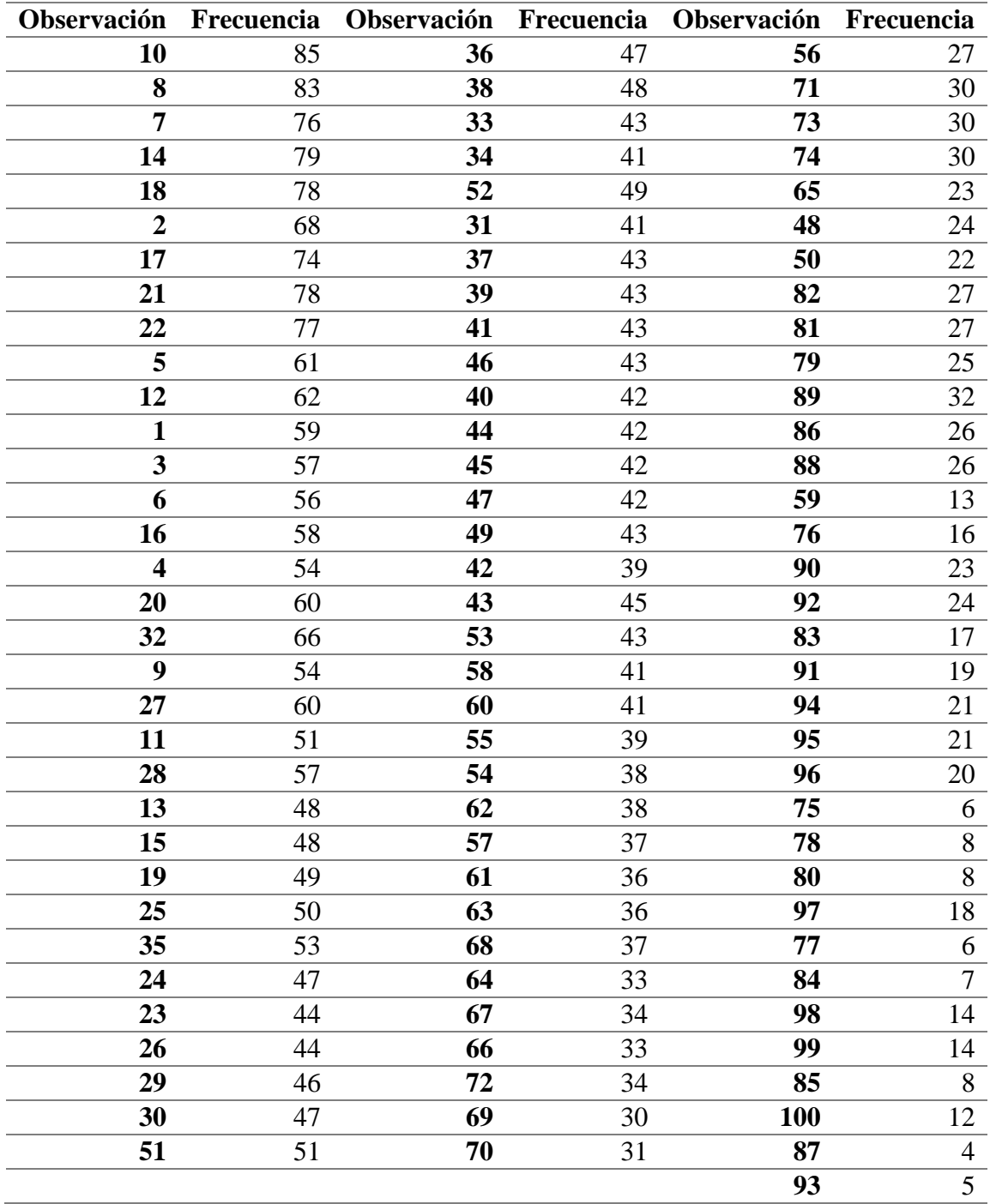

*Tabla 8.4.1 Frecuencia en detección de observación para prueba de fallas instrumentales*